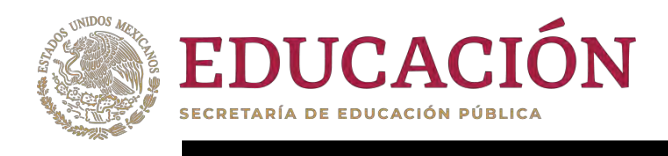

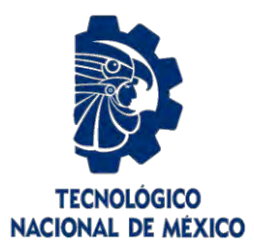

# **Tecnológico Nacional de México**

**Centro Nacional de Investigación y Desarrollo Tecnológico** 

# **Tesis de Maestría**

**Análisis de un robot paralelo 3-RPS mediante la teoría de tornillos**

## presentada por **Ing. José Alexis Mayo Álvarez**

como requisito para la obtención del grado de

**Maestro en Ciencias de Ingeniería Mecánica**

> Director de tesis **Dr. Andrés Blanco Ortega**

**Cuernavaca, Morelos, México. Mayo de 2024.**

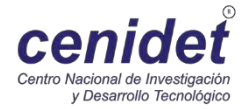

# EDUCACIÓN

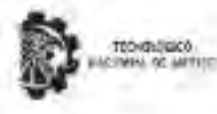

A solution statements on the ginitived a committee of the

Cuernavaca, Mor. No. De Oficio: Asunto:

15/febrero/2024 SAC/110/2024 Autorización de mpresión de tes

#### JOSÉ ALEXIS MAYO ÁLVAREZ CANDIDATO AL GRADO DE MAESTRO EN CIENCIAS EN INGENIERÍA MECÁNICA **PRESENTE**

Por este conducto, tengo el agrado de comunicarle que el Comité Tutorial asignado a su trabajo de tesis titulado "Análisis de un Robot paralelo 3-RPS mediante la teoria de tornillos", ha Informado a esta Subdirección Académica, que están de acuerdo con el trabajo presentado. Por lo anterior, se le autoriza a que proceda con la impresión definitiva de su trabajo de tesis.

Esperando que el logro del mismo sea acorde con sus aspiraciones profesionales, reciba un cordial saludo.

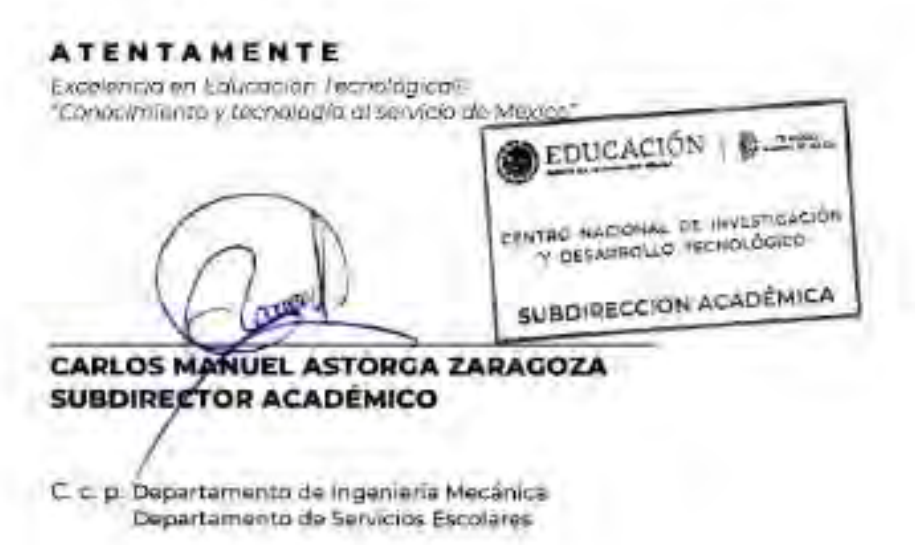

CMAZ/Imz

cenidet

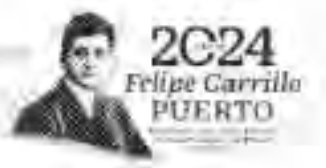

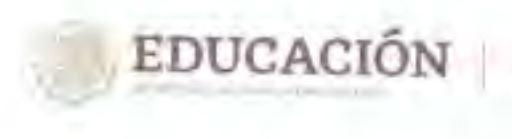

TECHNOLÓGIEZ<br>ROMAL EX MENCE

Canzro Nacional de Investigación y Deserrollo Termológico Eurpia sono di treemonta tambonia

Cuernavaca, Mor., 12/enero/2024

OFICIO No. DIM/008/2024 Asunto: Aceptación de documento de tesis CENIDET-AC-004-M14-OFICIO

DR. CARLOS MANUEL ASTORGA ZARAGOZA SUBDIRECTOR ACADÉMICO PRESENTE

Por este conducto, los integrantes de Cornité Tutorial del C. José Alexis Mayo Álvarez con número de control MI9CE071, de la Maestria en Ciencias en Ingeniería Mecánica, le Informamos que hemos revisado el trabajo de tesis de grado titulado "Análisis de un Robot paralelo 3-RPS mediante la teoría<br>de tornillos "v hemos encontrado que se ban studio de un Robot paralelo 3-RPS mediante la teoría de tornillos "y hemos encontrado que se han atendido todas las observaciones que se le indicaron. por lo que hemos acordado aceptar el documento de tesis y le solicitamos la autorización de Impresión definitiva.

Dr. Andrés Blanco Ortega Director de tesis

Dr. Arturo Abundez Pliego Revisor<sub>1</sub>

CED. Depto, Servicios Excolares Expedient=/Extualianta Inicinias RCA/inies:

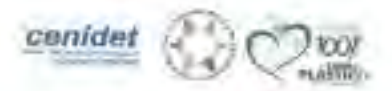

TO serve there the various and ( or welling a L. P. San P. Lincoln et , highlight [10], 01 (7) 7]. Mc 7 (7), are sufficientally the computational re-

Codirector de Terris

Dr. Eladio Martínez Rayon Revisor 2

Dr. Joyge Colin Ocampo Reyksor 3

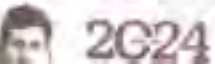

## *Dedicatoria*

*A las generaciones venideras, esperando hacer de la presentación de esta investigación un material didáctico en la medida correspondiente; que proporcione apoyo y solvencia en lo relacionado a lo aquí presentado.* 

## *Agradecimientos*

*Al Consejo Nacional de Ciencia y Tecnología (CONACYT) por el apoyo económico otorgado para la realización de mis estudios de posgrado, sin el cual no hubiera sido posible la realización de los mismos.* 

*Al Dr. Andrés Blanco Ortega por el apoyo y la paciencia prestados durante el largo periodo que comprendió la maestría. Al Dr. Wilberth Melchor Alcocer Rosado por el apoyo y atención prestados al inicio de la maestría.* 

*A los Doctores; Dr. Arturo Abúndez Pliego, Dr. Dariusz Slawomir Szwedowicz Q.E.P.D. y al Dr. Eladio Martínez Rayón por la atención y observaciones durante el seguimiento de la investigación.* 

*A mis compañeros y amigos; Hugo, Isaac, Josafat, Víctor, Alejandro, José Alejandro, Ariel, Luis Guillermo, Uziel, Carlos, Jonathan, Milton, Andrea, Daniel, Erik y Erik por la amistad y compañía bridados durante la maestría.*

## **Índice**

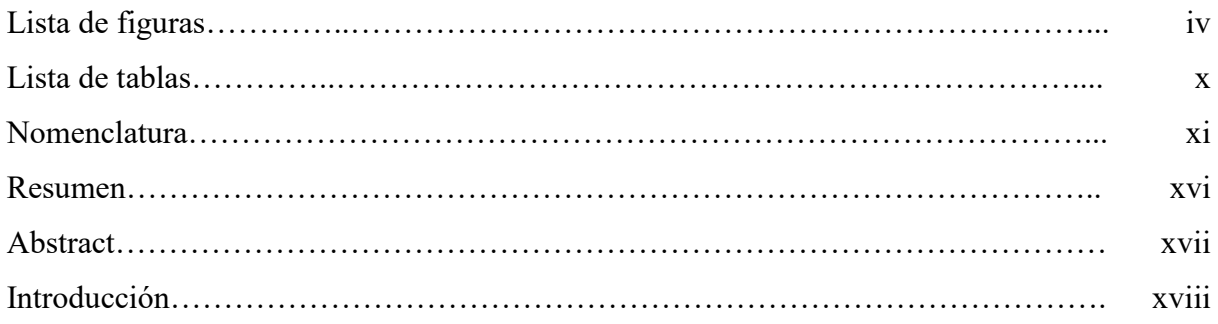

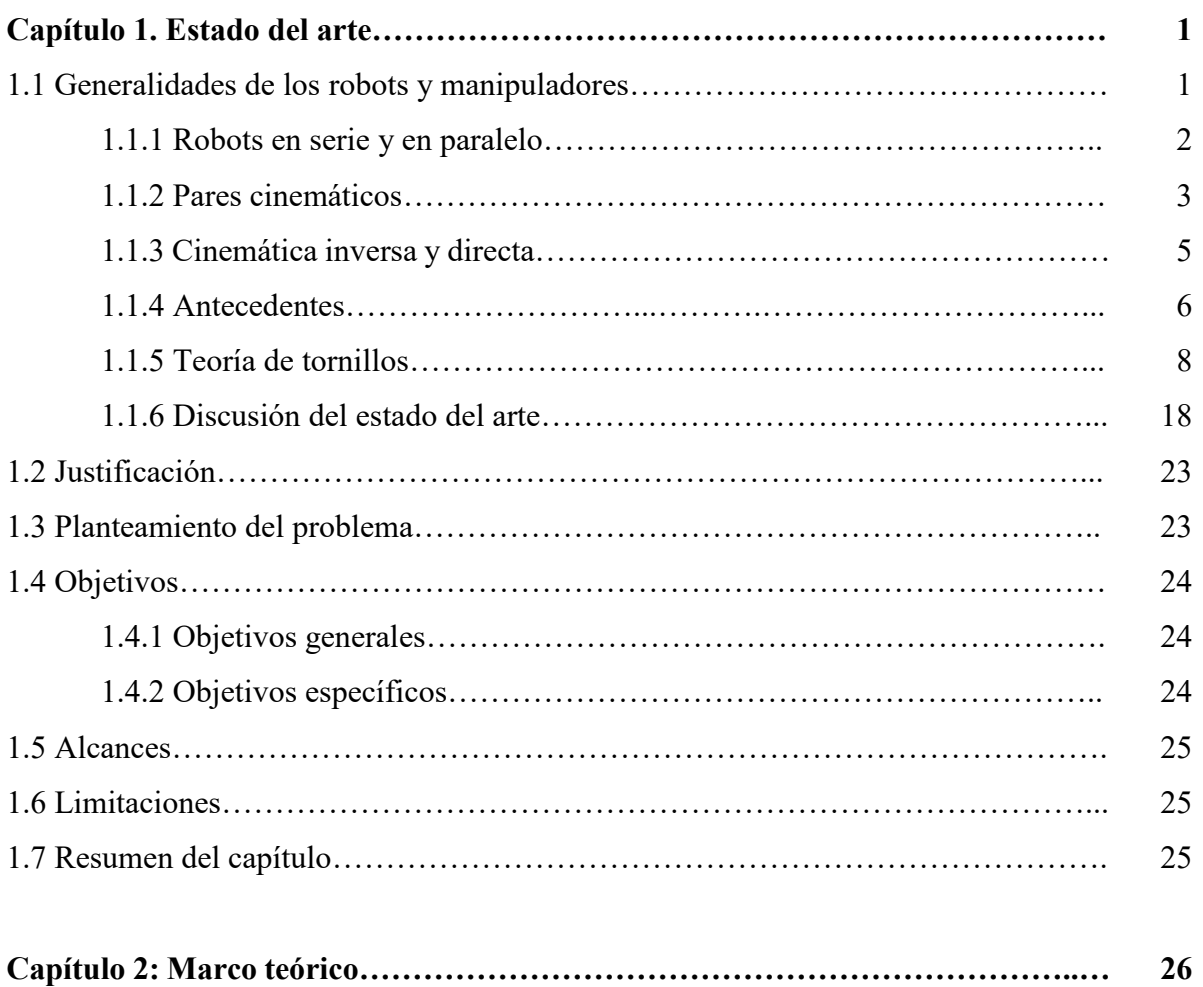

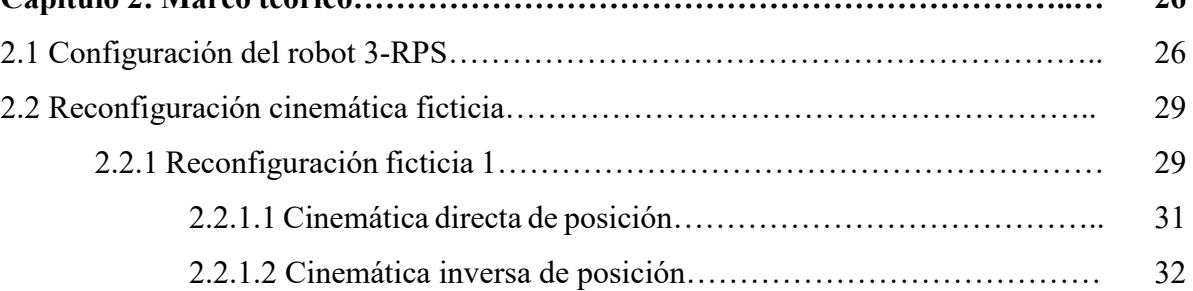

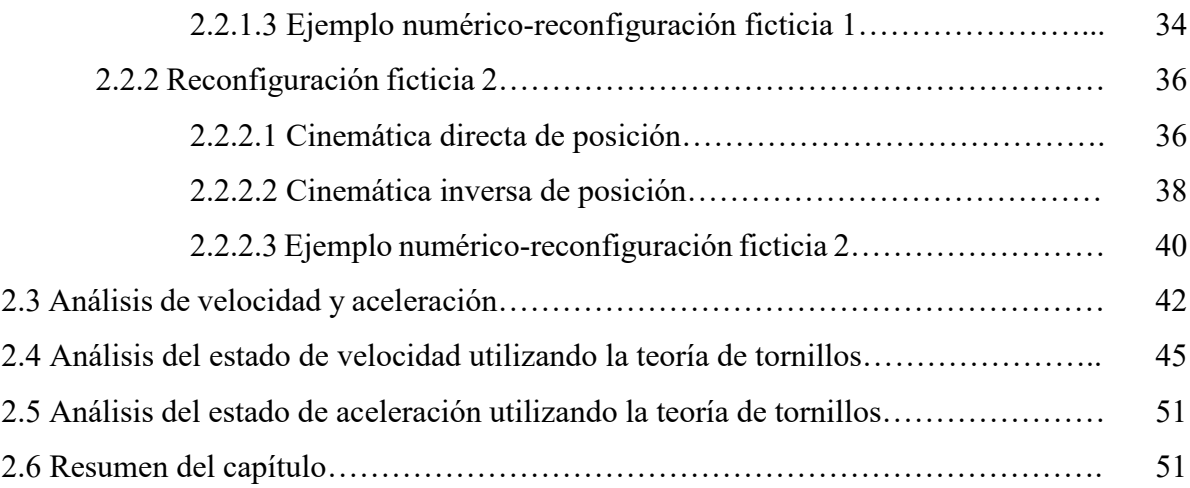

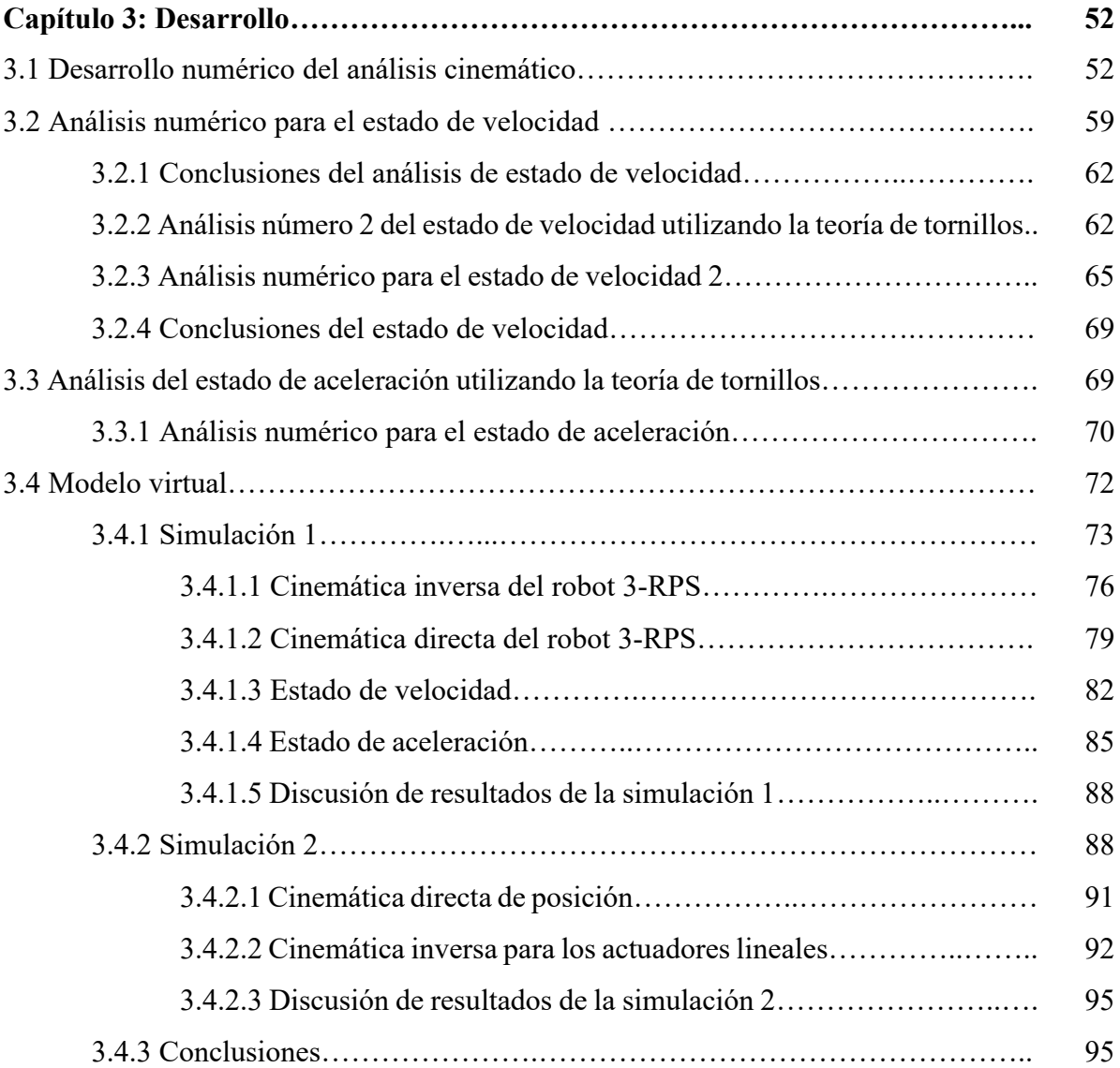

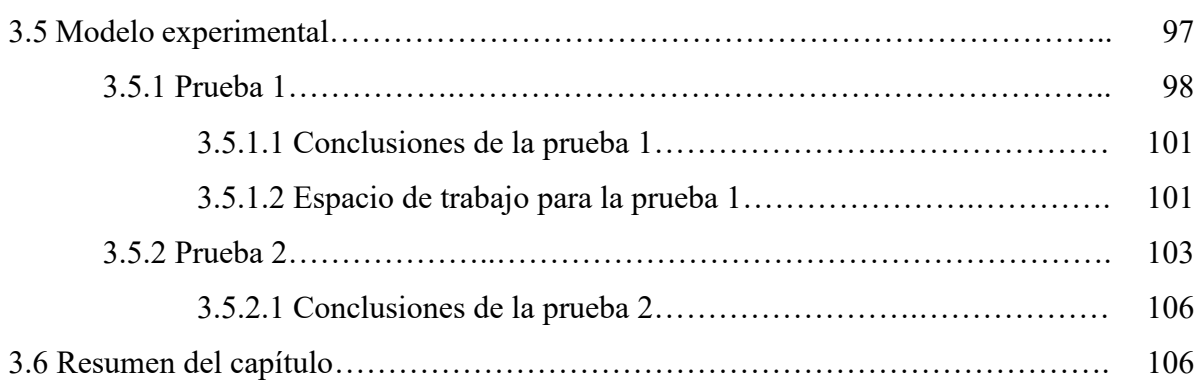

## **Capítulo 4: Análisis y discusión de resultados…...…………………………………. 107** 4.1 Resultados del análisis cinemático…………………………………………………. 107 4.2 Resultados de la simulación 1……………………………………………………… 109 4.3 Resultados del modelo físico experimental………………………………………… 111 4.4 Conclusiones de análisis de resultados …………………………………………….. 111

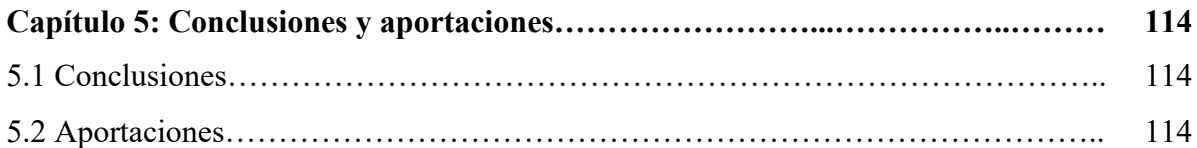

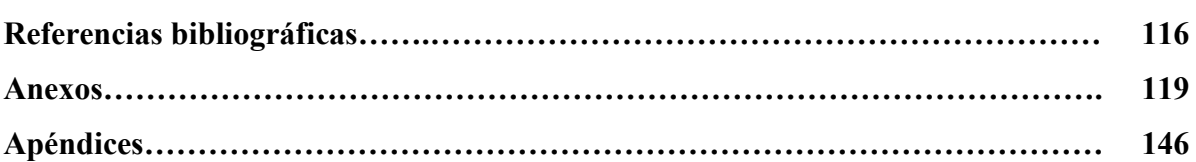

## **Lista de figuras**

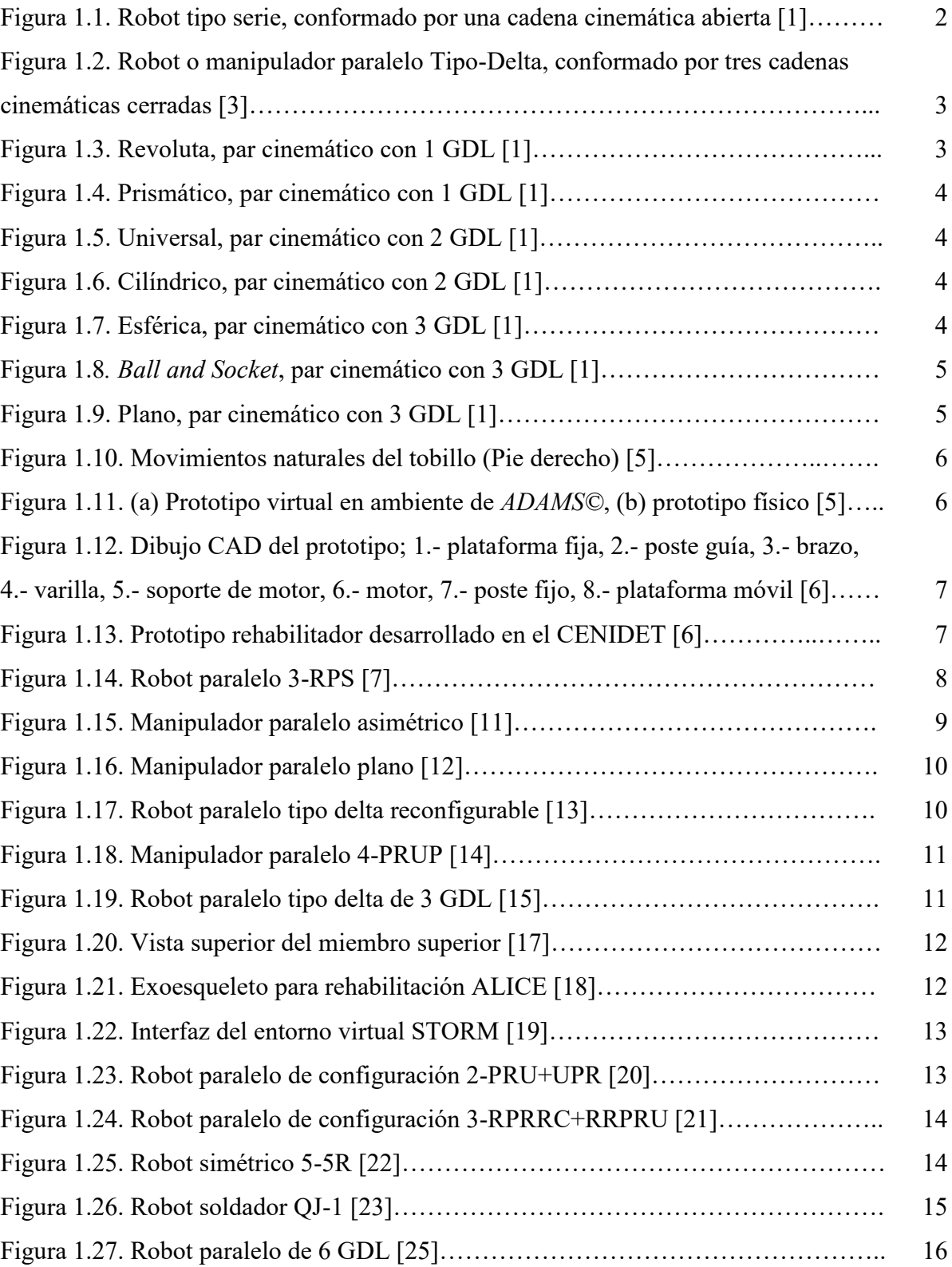

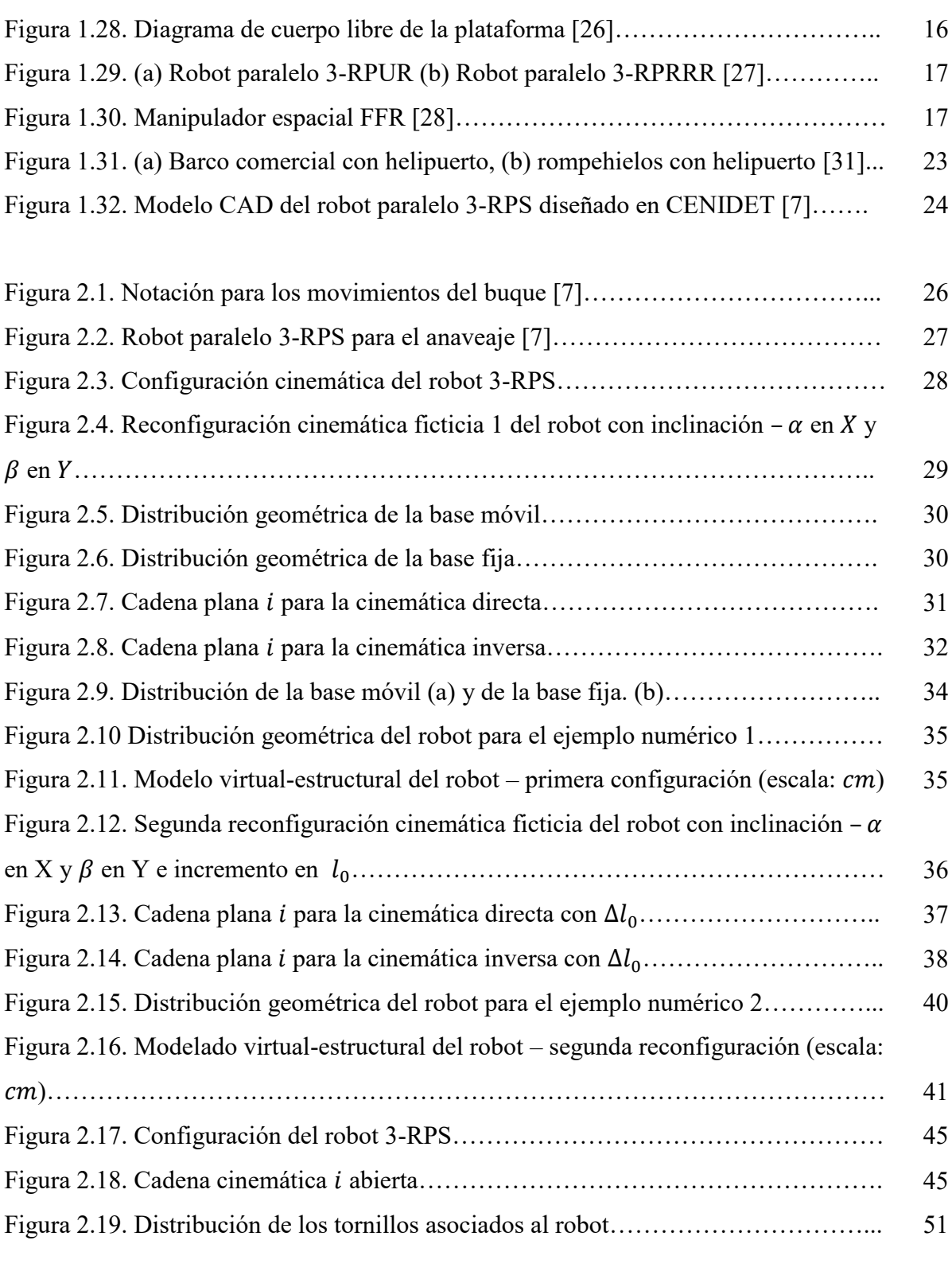

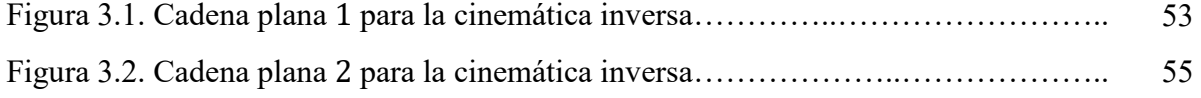

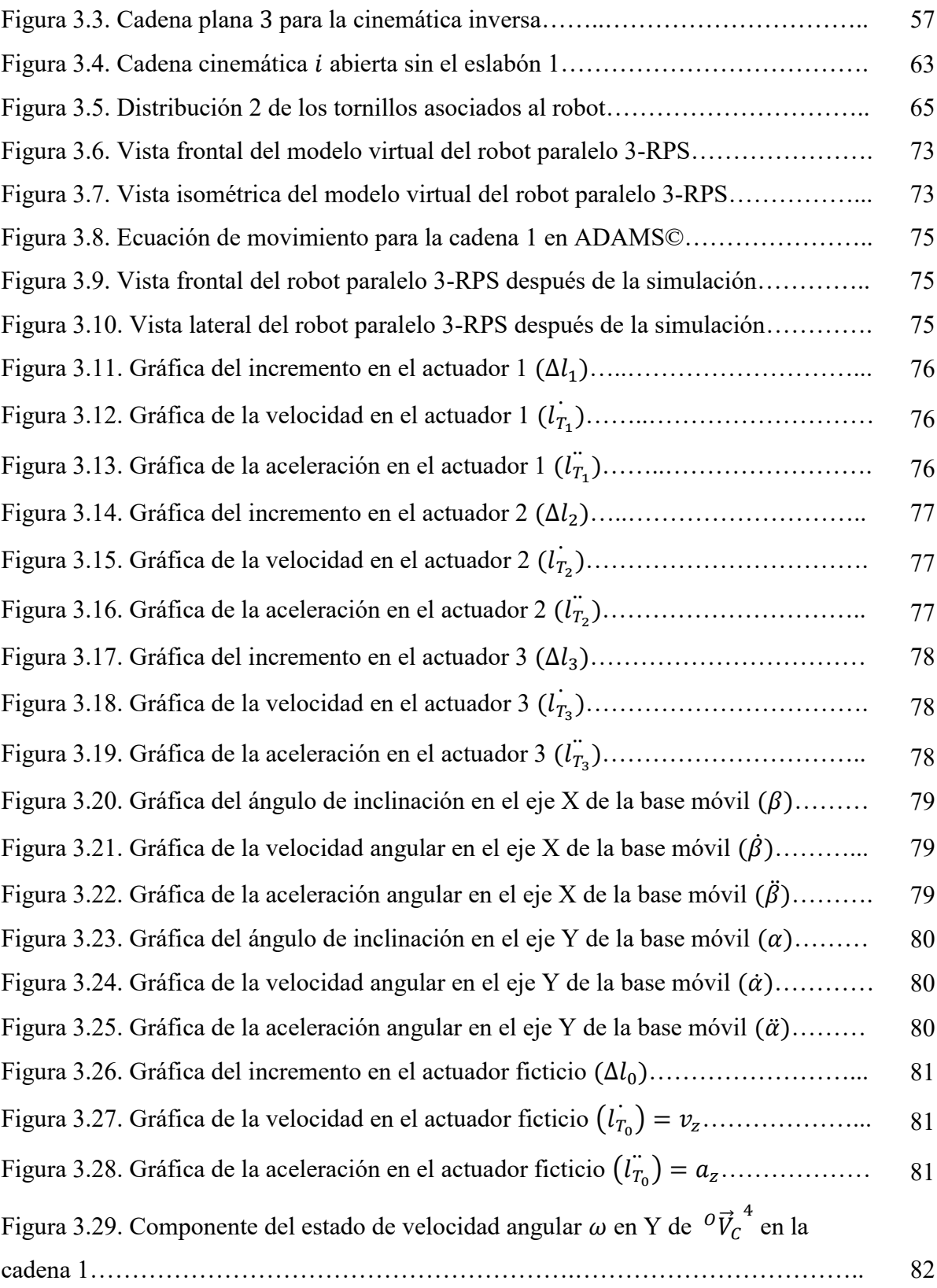

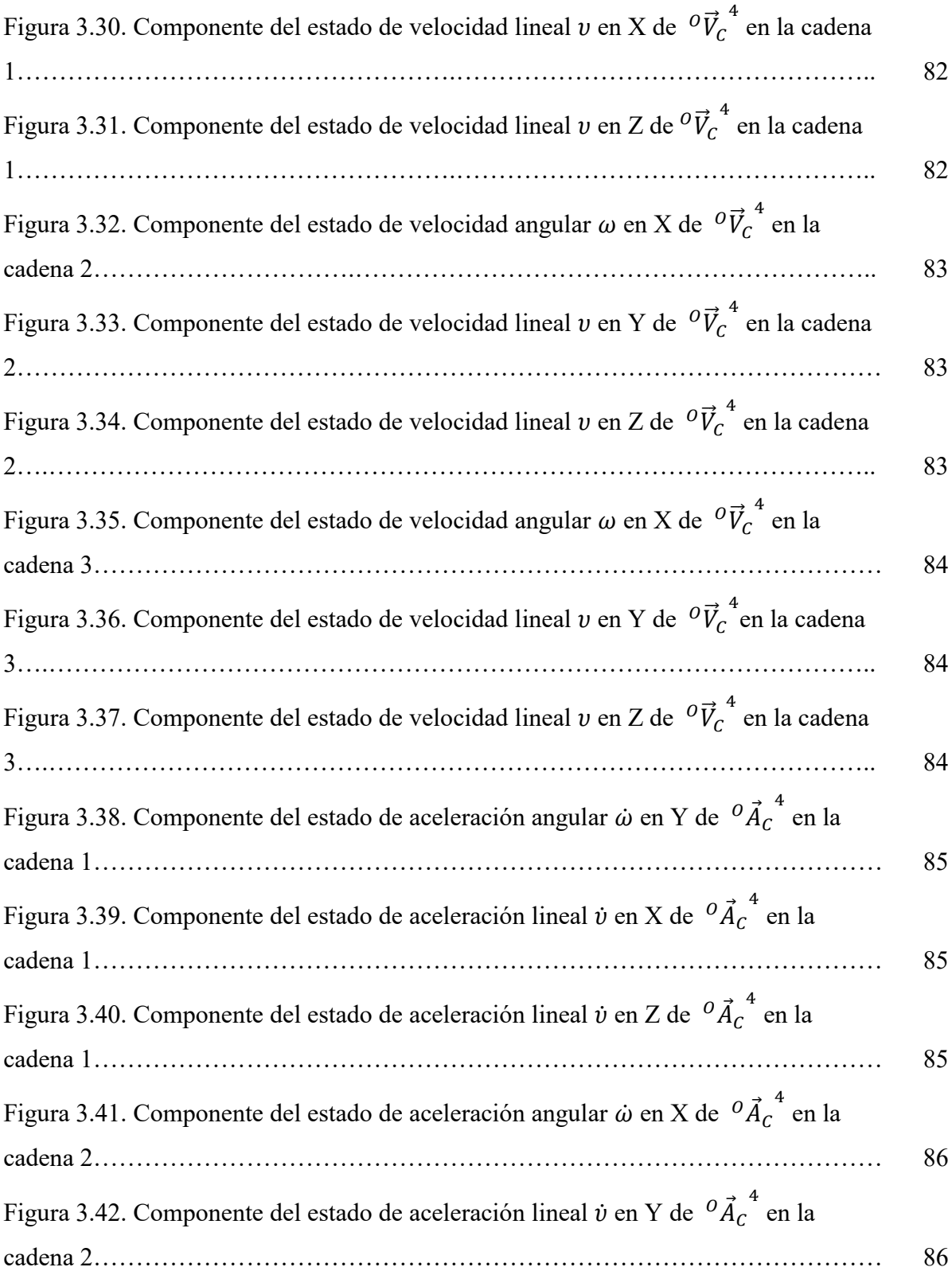

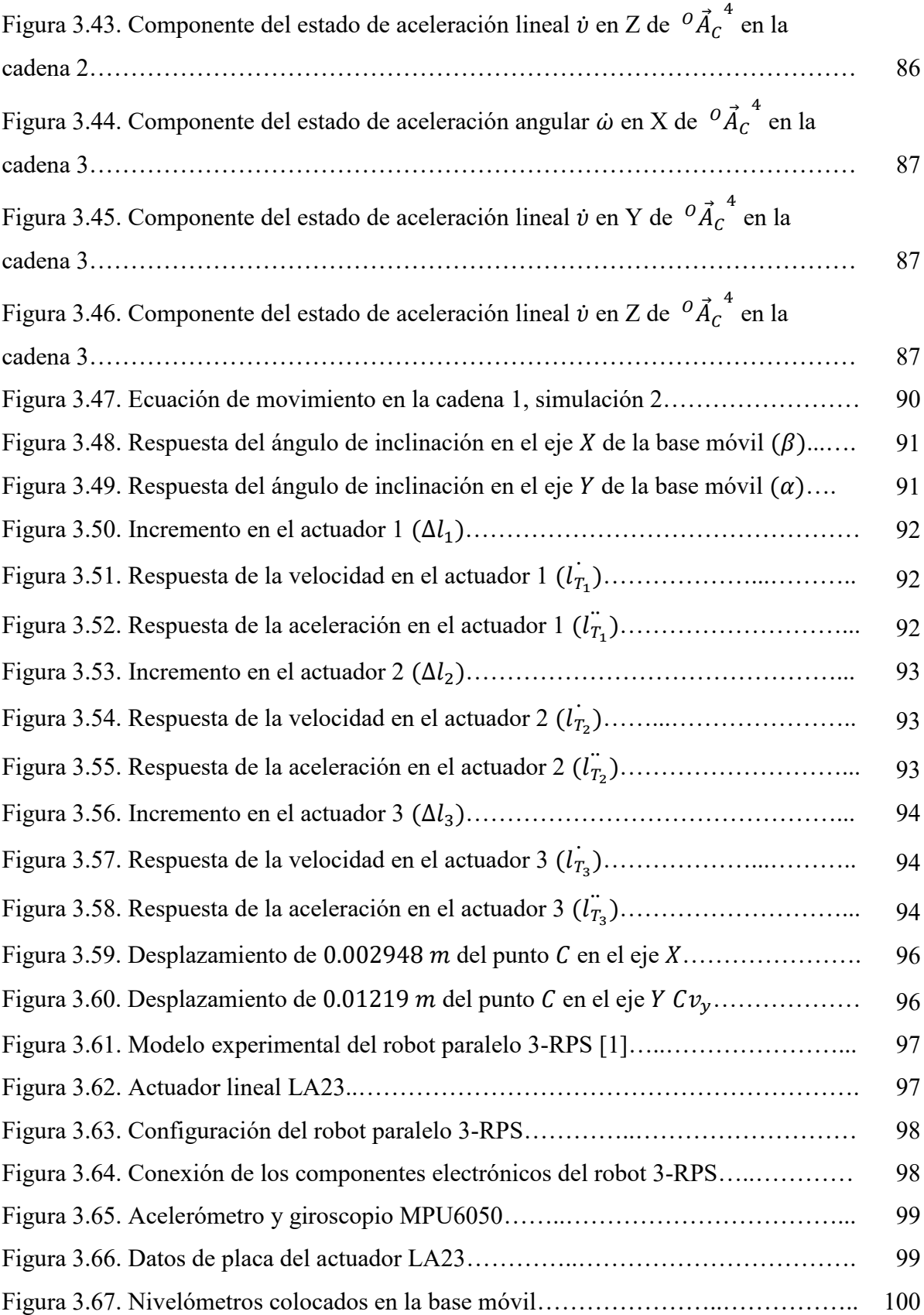

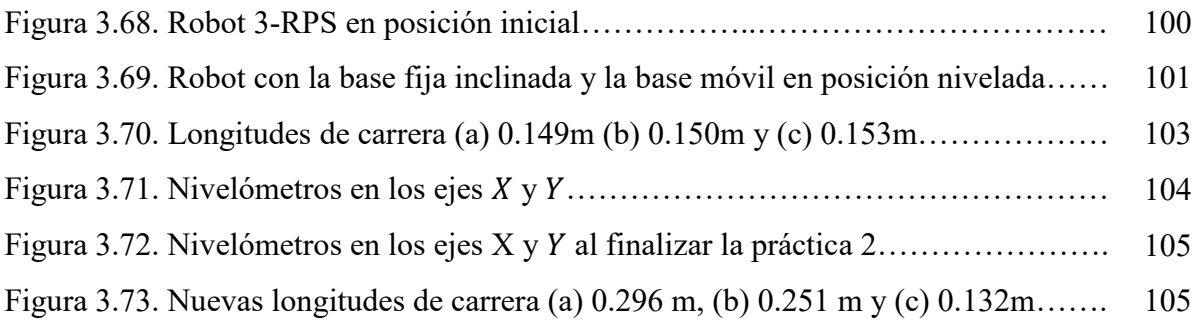

### **Lista de tablas**

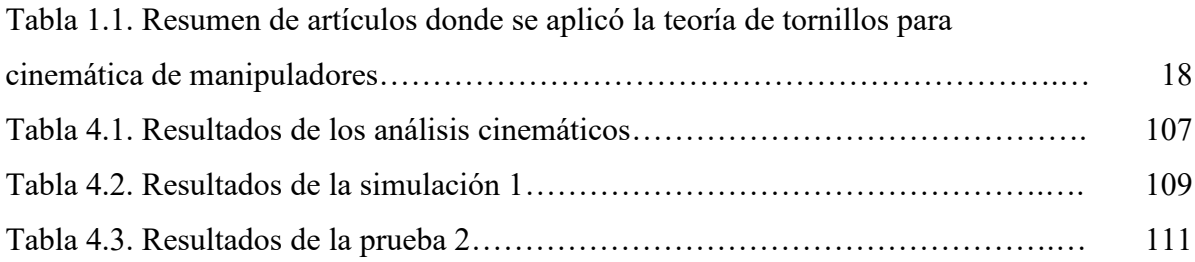

### **Nomenclatura**

#### **Acrónimos**

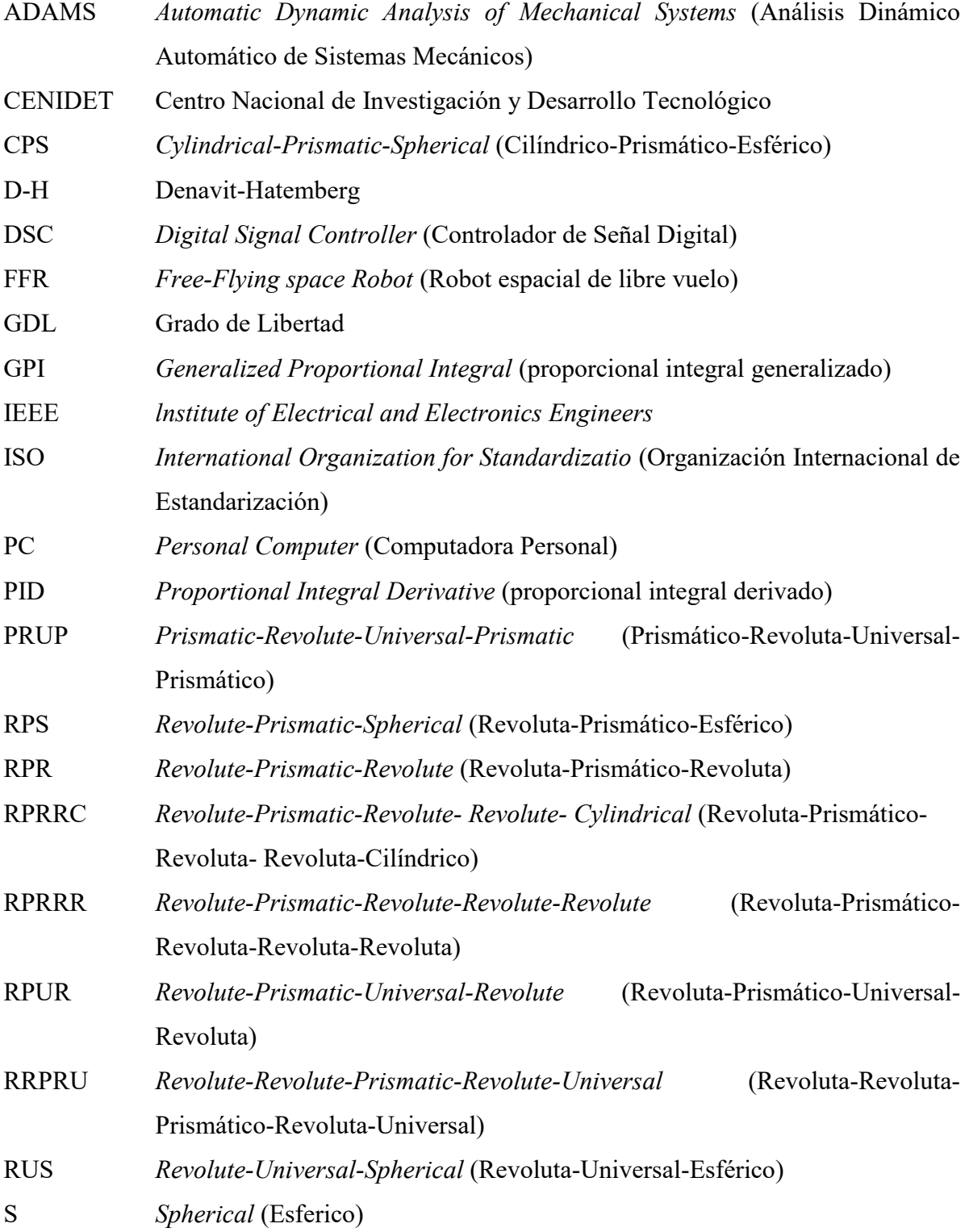

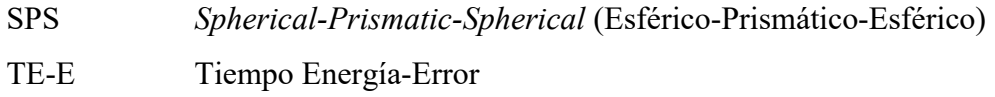

#### **Subíndices**

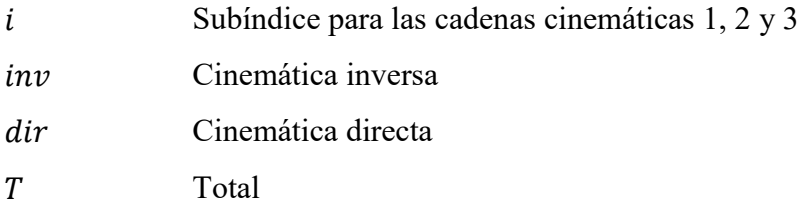

#### **Latinas**

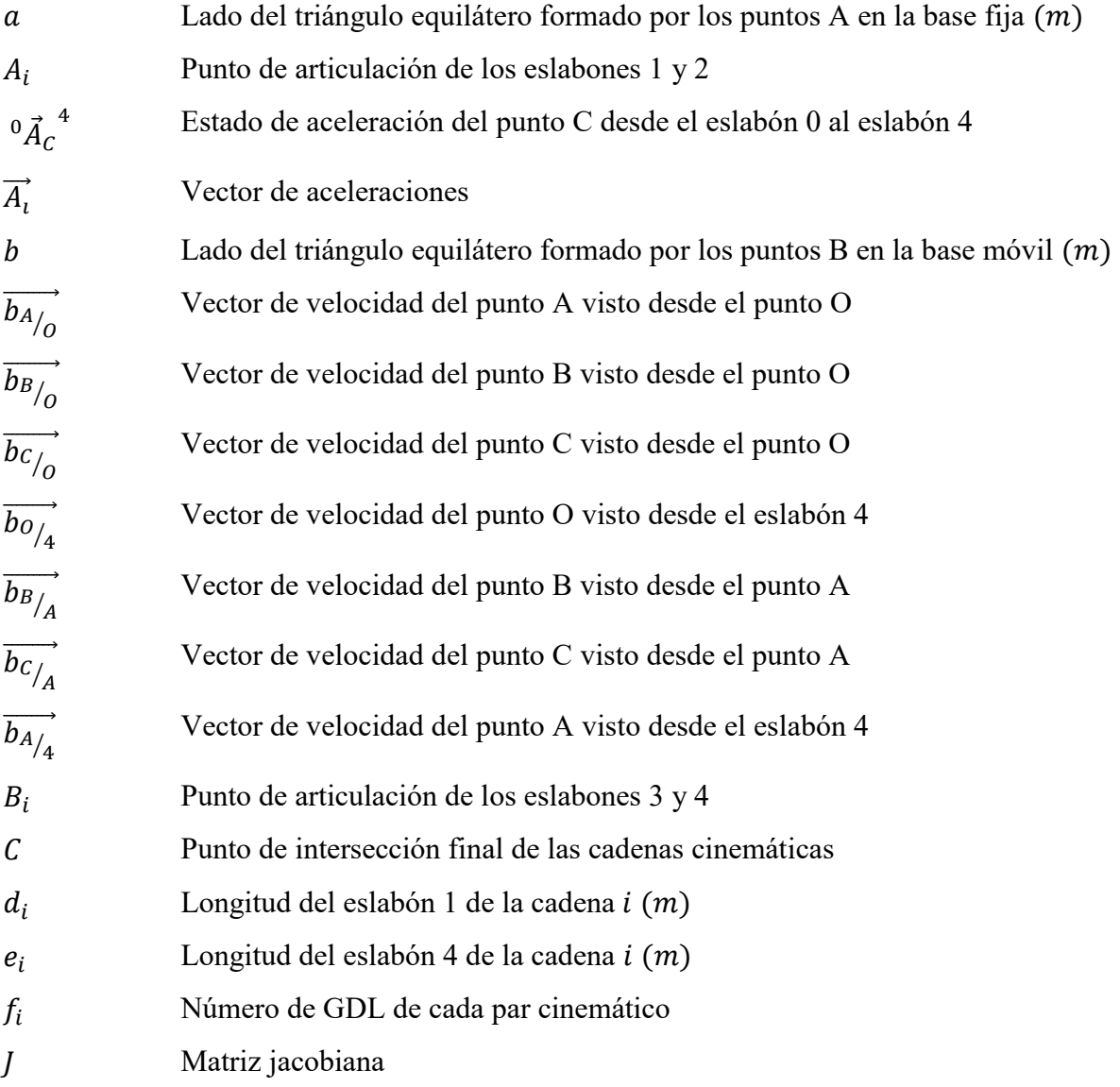

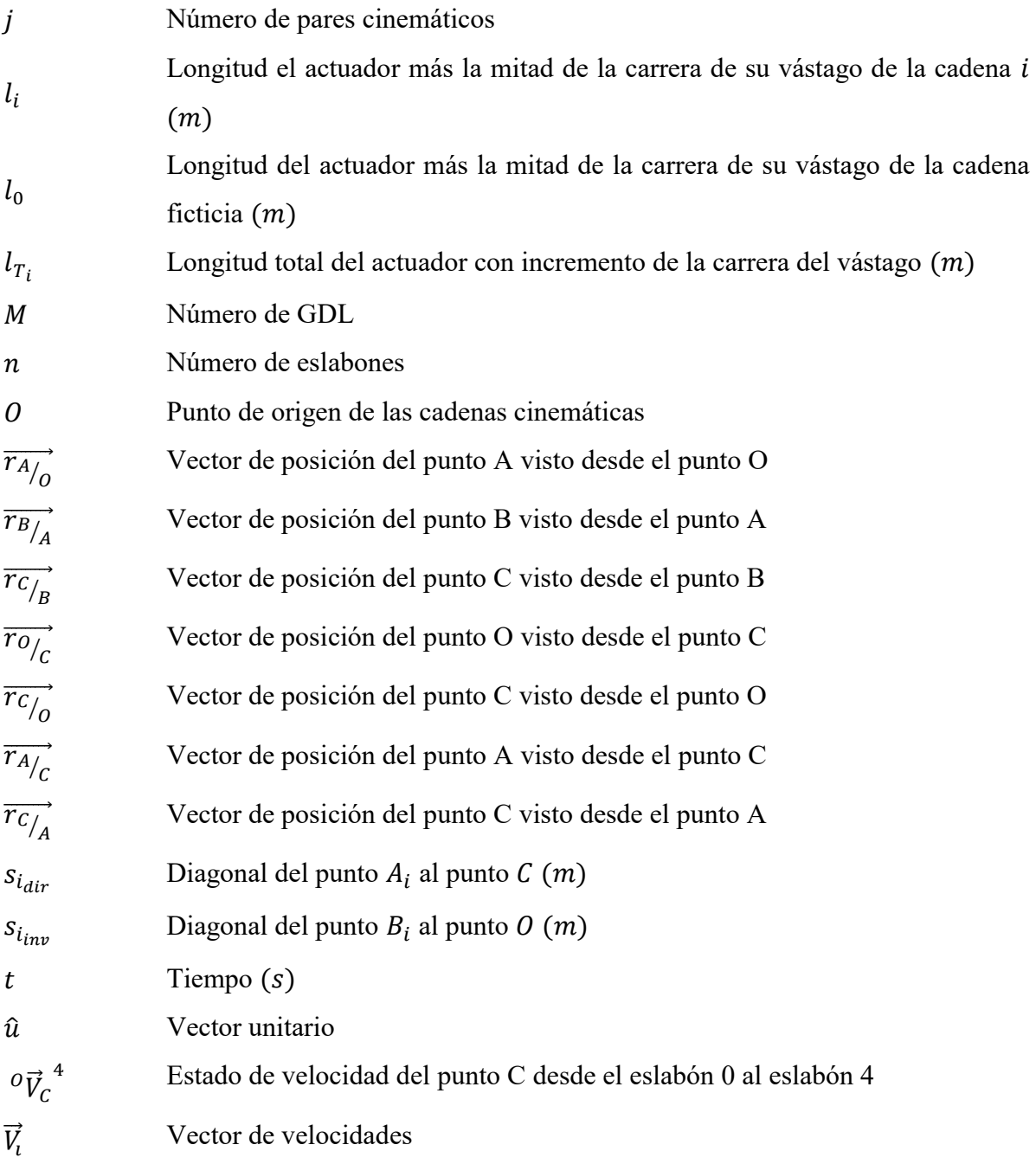

#### **Griegas**

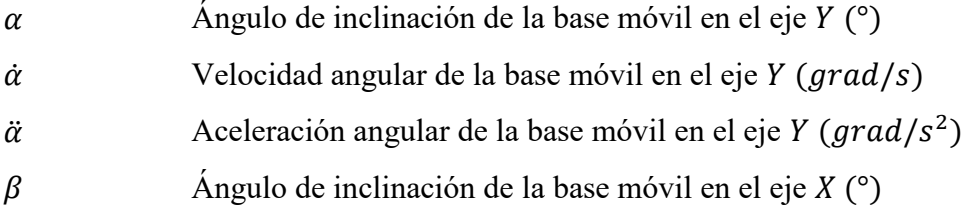

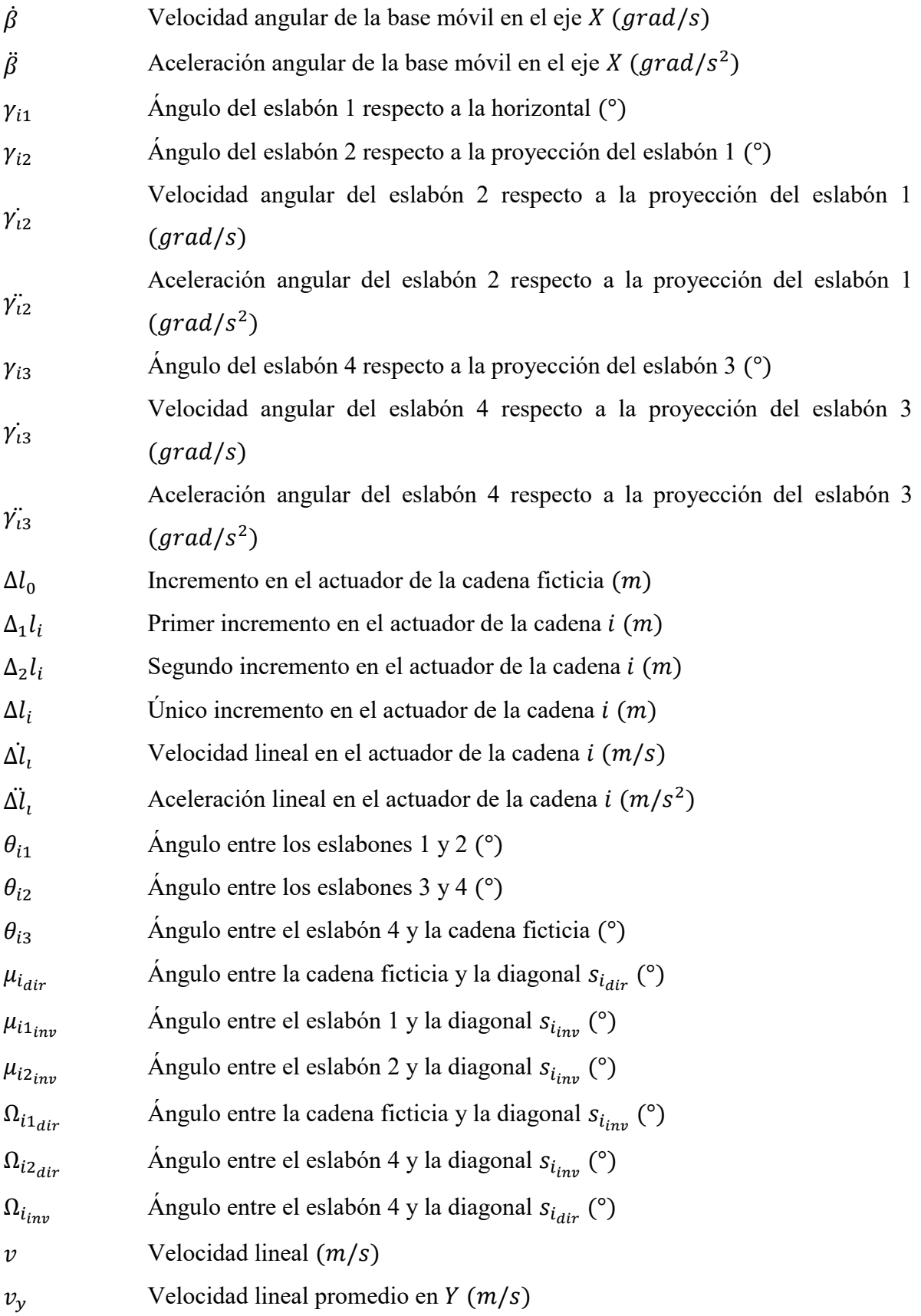

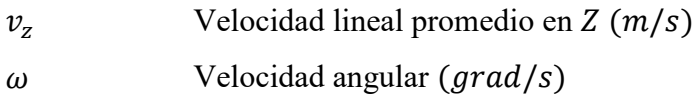

#### **Símbolos**

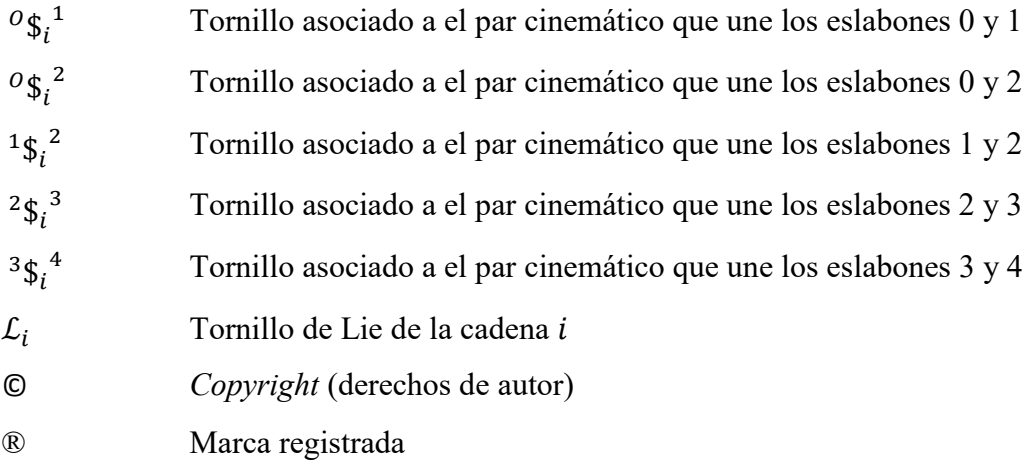

### Resumen

En la actualidad, los vehículos marítimos son perturbados durante los fenómenos meteorológicos, los cuales tienden a provocar daños y pérdidas materiales y humanas en ellos. Es común contemplar buques con helipuertos en su cubierta, los cuales son utilizados para el anaveaje de helicópteros en buques, es recurrente realizar operaciones de anaveaje durante fenómenos meteorológico; lo cual dificulta el descenso apropiado del helicóptero al buque al estar este perturbado, por lo cual se desarrolló en el CENIDET un robot 3-RPS para el anaveaje el cual coadyuva a condicionar los movimientos del helipuerto de los buques.

En la presente investigación se desarrolló la cinemática para el robot 3-RPS, estableciendo las ecuaciones para la cinemática directa e inversa, haciendo un análisis más exhaustivo de esta última, escalando el análisis hasta segundo orden donde se utilizó la teoría de tornillos para determinar los estados de velocidad y aceleración. Posteriormente se realizaron simulaciones del modelo virtual en el entorno del *software ADAMS*©, en las cuales se establecieron ecuaciones de control en función de la cinemática determinada. Así también, se realizaron pruebas en el modelo físico experimental; para lo cual se realizaron sistemas de control en el entorno de *Arduino*® utilizando la tarjeta *Arduino uno,* en los cuales se establecieron ecuaciones de control en función de la cinemática determinado. Finalmente, se realizó la comparación de los resultados obtenidos de la investigación donde se apreció que la cinemática determinada establece movimientos correctos en los actuadores y mueve la base móvil del robot en función de parámetros deseados correspondientes a sus GDL.

## Abstract

At present, maritime vehicles are disturbed during meteorological phenomena, which tend to cause material and human losses in them. It is common to see ships with heliports on their deck, which are used for helicopter landing on ships, it is recurrent to carry out landing operations during meteorological phenomena; which makes it difficult for the helicopter to descend appropriately onto the ship when it is disturbed, for that reason a 3-RPS robot was developed at CENIDET for ship landing, which helps to condition the movements of the ships' heliport. In this investigation, the kinematics for the 3-RPS robot was developed, providing the equations for the direct and inverse kinematics, making a more exhaustive analysis of inverse kinematic, scaling the analysis to a second order where the screw theory was used to determine velocity and acceleration states. Subsequently, simulations of the virtual model were developed in the *ADAMS*© software environment, in which control sequences were based on the determined kinematics. Likewise, tests were carried out on the experimental physical model; for which control systems were made in the *Arduino*® environment using the *Arduino uno* card, in which control effects were produced based on the determined kinematics. Finally, the comparison of the results obtained from the investigation was carried out, where it was appreciated that the determined kinematics establishes correct movements in the actuators and moves the mobile base of the robot based on the desired parameters corresponding to their DOF.

## **Introducción**

Con el fin de visualizar y determinar las características cinemáticas presentes en el robot 3-RPS, este es sometido a el análisis cinemático hasta de segundo orden; para ello se consideró determinar los estados de velocidad y aceleración mediante la teoría de tornillos, para posteriormente realizar una simulación del movimiento del robot en el *software ADAMS*© y validar lo obtenido de la cinemática desarrollada, para finalmente, realizar pruebas en el modelo físico como un segundo punto de referencia de los resultados determinados de la cinemática. Para ello la presente investigación se divide en cinco capítulos;

Capítulo 1. Establece los conceptos básicos para la investigación, se presenta parte de los antecedentes de las investigaciones del CENIDET, la introducción a la teoría de tornillos y parte de la literatura de la misma, así también, se presenta la justificación, los objetivos, alcances y limitaciones de la investigación.

Capítulo 2. Se presentan dos reconfiguraciones ficticias para el robot 3-RPS y el desarrollo de los análisis cinemáticos inverso y directo para ambas configuraciones. Posteriormente se determinó el análisis de la segunda reconfiguración ficticia para la velocidad y aceleración. Se muestra el desarrollo utilizado para determinar los tornillos asociados a las cadenas cinemáticas, para, posteriormente determinar los análisis de velocidad y aceleración; estableciendo así los modelos matemáticos para la cinemática de segundo orden para el robot 3-RPS.

Capítulo 3. Se presenta el desarrollo numérico para el robot 3-RPS de la cinemática inversa determinada en el capítulo 2. También, se muestran los resultados de las simulaciones del robot realizadas; se describe el desarrollo de dos simulaciones en el *software MSC ADAMS*© con ecuaciones de control para aceleración constante y aceleración variable, a partir de la cinemática determinada en el capítulo 2. Se presentan las pruebas realizadas en el modelo experimental; considerando los dos sistemas de control en función de la cinemática determinada en el capítulo 2, realizando una prueba por cada sistema de control; para posteriormente establecer conclusiones de las mismas.

Capítulo 4. En este capítulo se presentan los resultados obtenidos en el capítulo 3, se realiza una comparación entre ellos y enlista los aportes generados de la investigación.

Capítulo 5. Tras el análisis de los resultados, establece conclusiones generales de la investigación también presenta una breve recomendación fundamentada a partir de la investigación

# **Capítulo 1 Estado del arte**

En el presente capítulo se presentan los tipos de robots y manipuladores, también los conceptos cinemáticos y las generalidades de los mismos, se abordan los diferentes manipuladores diseñados y desarrollados en el CENIDET, así también, se muestra la aplicación de la teoría de tornillos en análisis cinemáticos; utilizada para determinar la cinemática directa de los estados de velocidad y aceleración en robots paralelos. Se presenta la justificación de la investigación respecto al tema de tesis, se plantea el problema abordado, los alcances y limitaciones planteados para la presente investigación.

 $\_$  , and the contribution of the contribution of the contribution of the contribution of the contribution of  $\mathcal{L}_\text{max}$ 

#### **1.1 Generalidades de los robots y manipuladores**

Un robot es un agente artificial mecánico o virtual, un sistema electromecánico generalmente, que por su apariencia y movimientos transmite la sensación de tener intención propia [1]. Aún existe controversia sobre qué maquinas califican como un robot, para que una máquina sea clasificada como robot deberá tener varias y no necesariamente todas las siguientes características [1];

- No es natural y ha sido creado artificialmente.
- Puede sentir su entorno.
- Puede manipular cosas en su entorno.
- Tiene cierto grado de inteligencia.
- Es programable.
- Puede moverse con uno o más ejes de movimiento.
- Parece tener intención o agencia.

Por otra parte, la *International Standard ISO 8373* define un robot como: *"Un manipulador multipropósito, reprogramable, controlado automáticamente, programable en tres o más ejes,*  *que puede fijarse en un lugar o ser móvil para su uso en aplicaciones de automatización industrial".* 

 $\_$  , and the contribution of the contribution of the contribution of the contribution of the contribution of  $\mathcal{L}_\text{max}$ 

Mientras que el *Robotics Institute of America* define un robot de la siguiente manera:

*"Un robot es un manipulador multifuncional reprogramable diseñado para mover materiales, piezas, herramientas o dispositivos especializados, mediante movimientos programados para la realización de una variedad de tareas."* 

#### **1.1.1 Robots en serie y en paralelo**

Los **robots en serie** tienen una estructura de brazo mecánico antropomórfico; una cadena en serie de eslabones rígidos conectados por articulaciones (en su mayoría giratorias) que forman un hombro, un codo y una muñeca como se muestra en la figura 1.1. Su ventaja es su gran espacio de trabajo con respecto a su propio volumen y el área en el que está instalado, la principal desventaja de los robots en serie es principalmente su baja rigidez debido a su estructura cinemática abierta. Los manipuladores en serie tienen una masa relativamente alta para la carga útil que trasladan, ya que tienen que cargar y mover el gran peso de la mayoría de los actuadores que conforman al mismo, no obstante, son los más ocupados en la industria [1].

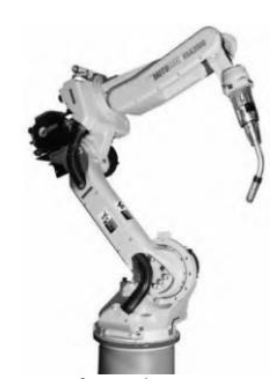

**Figura 1.1.** Robot tipo serie, conformado por una cadena cinemática abierta [2].

Los **robots en paralelo** son un mecanismo de cadena cinemática de lazo cerrado cuya plataforma móvil está unida a la base fija por varias cadenas cinemáticas independientes como se muestra en la figura 1.2. Las cadenas cinemáticas de este tipo de robot a menudo consisten en una articulación prismática accionada conectada a las plataformas mediante juntas pasivas esféricas y/o universales, con lo cual los enlaces tienen solo tracción o compresión, no flexión, lo que aumenta su precisión de posición y permite una construcción más ligera.

Los robots en paralelo tienen una rigidez en su estructura; debido a que la plataforma móvil está soportada por varios miembros a la vez. Su mayor inconveniente es su espacio de trabajo limitado, otro inconveniente de los robots paralelos es que pueden perder completamente su rigidez en posiciones singulares y, por lo tanto, el robot gana grados de libertad (GDL) [1].

 $\_$  , and the contribution of the contribution of the contribution of the contribution of the contribution of  $\mathcal{L}_\text{max}$ 

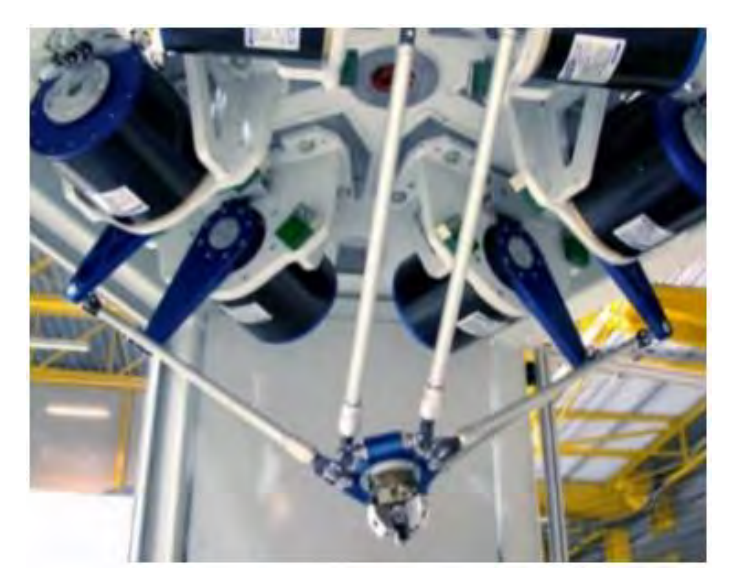

**Figura 1.2.** Robot o manipulador paralelo Tipo-Delta, conformado por tres cadenas cinemáticas cerradas [3].

#### **1.1.2 Pares cinemáticos**

Los mecanismos o los manipuladores robóticos generalmente están construidos a partir de una serie de enlaces conectados a entre sí y con el suelo mediante diferentes tipos de pares cinemáticos. En los robots, los pares cinemáticos proporcionan algunas restricciones físicas sobre el movimiento relativo entre los dos eslabones de conexión. Debido al movimiento relativo en un par cinemático, se pueden distinguir diferentes tipos de articulaciones [1];

**Revoluta:** 1 GDL, permite la rotación alrededor de un eje entre dos eslabones [1].

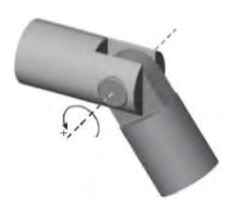

**Figura 1.3.** Revoluta, par cinemático con 1 GDL [1].

**Prismático**: 1 GDL, permite deslizarse a lo largo de un eje entre dos eslabones [1].

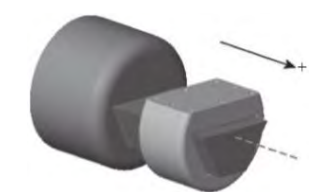

 $\_$  , and the contribution of the contribution of the contribution of the contribution of the contribution of  $\mathcal{L}_\text{max}$ 

**Figura 1.4.** Prismático, par cinemático con 1 GDL [1].

**Universal:** 2 GDL, permite la rotación de dos ejes independientes [1].

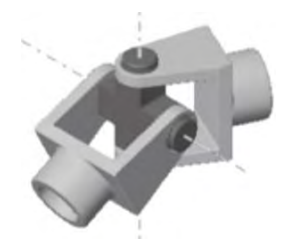

**Figura 1.5.** Universal, par cinemático con 2 GDL [1].

**Cilíndrico:** 2 GDL, permite la rotación alrededor de un eje y la traslación independiente a lo largo de otro eje [1].

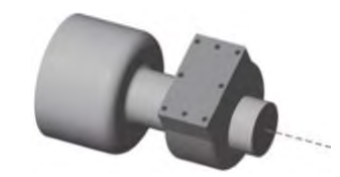

**Figura 1.6.** Cilíndrico, par cinemático con 2 GDL [1].

**Esférica:** 3 GDL, todos rotacionales, permite la rotación libre en los tres ejes, de un eslabón con respecto a otro, sobre el centro de una esfera [1].

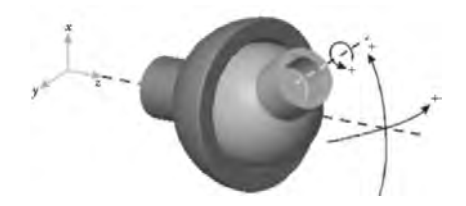

**Figura 1.7.** Esférica, par cinemático con 3 GDL [1].

*Ball and Socket***:** 3 GDL, comparte la misma estructura cinemática que el par cinemático esférico [1].

 $\_$  , and the contribution of the contribution of the contribution of the contribution of the contribution of  $\mathcal{L}_\text{max}$ 

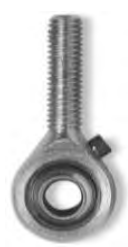

**Figura 1.8***. Ball and Socket*, par cinemático con 3 GDL [1].

**Plano:** 3 GDL, permite dos grados de libertad traslacionales a lo largo del plano y un grado rotacional al eje perpendicular al plano [1].

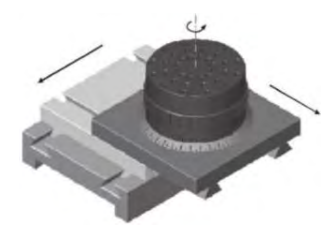

**Figura 1.9.** Plano, par cinemático con 3 GDL [1].

Debido a la variedad de pares cinemáticos, existen diferentes tipos de robots y manipuladores paralelos, con distintos GDL dependientes de las diferentes configuraciones en sus cadenas cinemáticas.

#### **1.1.3 Cinemática inversa y directa**

La **cinemática inversa** consiste en determinar el valor de las coordenadas de los pares cinemáticos, correspondientes a la configuración de la cadena del efector final. Establecer la cinemática inversa es fundamental para controlar la posición de los robots y manipuladores paralelos [4].

La **cinemática directa** aborda el problema en determinar la posición del efector final a partir de las coordenadas de los pares cinemáticos activos. La cinemática directa tiene un claro interés práctico para establecer el control de la posición del manipulador y también para el control de velocidad del efector final [4].

#### **1.1.4 Antecedentes**

A continuación, se presentan algunos de los manipuladores desarrollados en el CENIDET como parte de las investigaciones realizadas.

 $\_$  , and the contribution of the contribution of the contribution of the contribution of the contribution of  $\mathcal{L}_\text{max}$ 

Blanco A. *et al*. [5] diseñaron y desarrollaron un robot paralelo para rehabilitación de tobillo, el cual consistía en un robot paralelo de 3 GDL de configuración RPS, el cual realiza los movimientos de dorsiflexión, plantarflexión, inversión y eversión; movimientos naturales del tobillo mostrados en la figura 1.10.

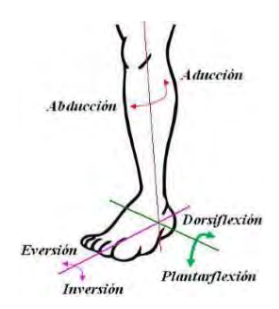

**Figura 1.10.** Movimientos naturales del tobillo (Pie derecho) [5].

Realizaron simulaciones del rehabilitador en el *software ADAMS©* con un prototipo virtual mostrado en la figura 1.11 (a); el cual está compuesto de tres cadenas cinemáticas unidas cada una a la base fija por un par de revoluta, seguida por un actuador lineal (par prismático) y unido por un par esférico a la base móvil. La base móvil se considera como el efector final y realiza los movimientos de rehabilitación para el tobillo. Tras el análisis cinemático directo del robot, se realizaron simulaciones con el prototipo virtual con los parámetros del prototipo físico de la figura 1.11 (b) para posteriormente implementar el control del mismo.

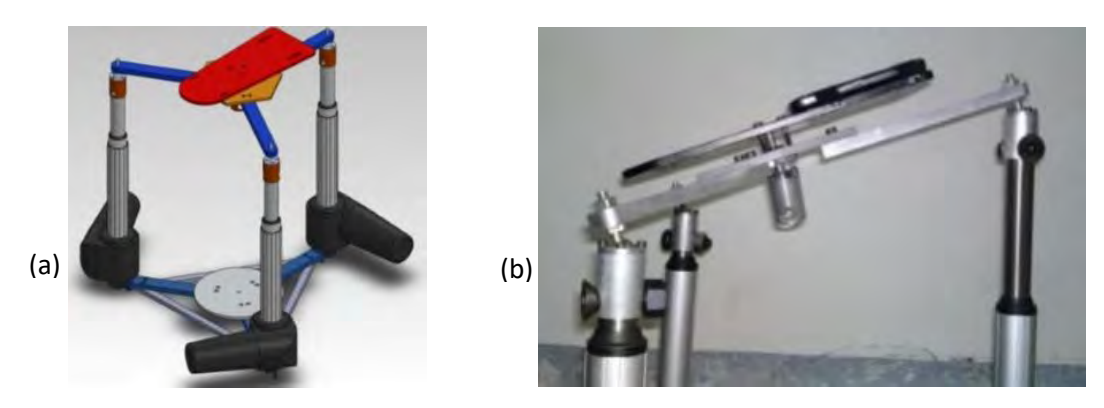

**Figura 1.11.** (a) Prototipo virtual en ambiente de *ADAMS©*, (b) prototipo físico [5].

Rosado W. *et al*. [6] diseñaron un prototipo de un rehabilitador de tobillo para la rehabilitación pasiva, figura 1.12, la cual consiste en una rehabilitación asistida por un terapeuta o dispositivo que moviliza el tobillo del paciente, sin que el paciente realice esfuerzo. El prototipo es un robot paralelo de 2 GDL conformado por dos cadenas cinemáticas RRS y un poste fijo con esfera. El prototipo realiza los movimientos de dorsiflexión, plantarflexión, inversión y eversión.

 $\_$  , and the contribution of the contribution of the contribution of the contribution of the contribution of  $\mathcal{L}_\text{max}$ 

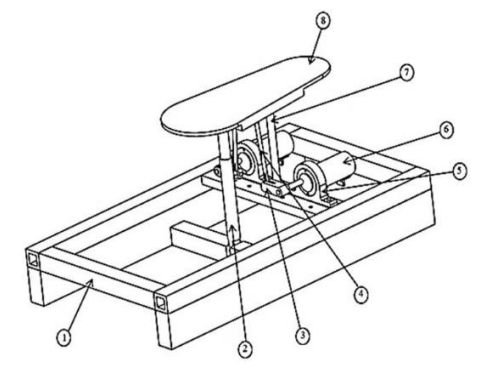

**Figura 1.12.** Dibujo CAD del prototipo; 1.- plataforma fija, 2.- poste guía, 3.- brazo, 4.- varilla, 5.- soporte de motor, 6.- motor, 7.- poste fijo, 8.- plataforma móvil [6].

Para el control del prototipo mostrado en la figura 1.13 se utilizó una tarjeta Arduino® Mega y el microcontrolador Atmega2560, con una interfaz electrónica. Establecieron rutinas de movimiento para el robot, que realizaban movimientos mixtos de rehabilitación a diferentes grados de rotación.

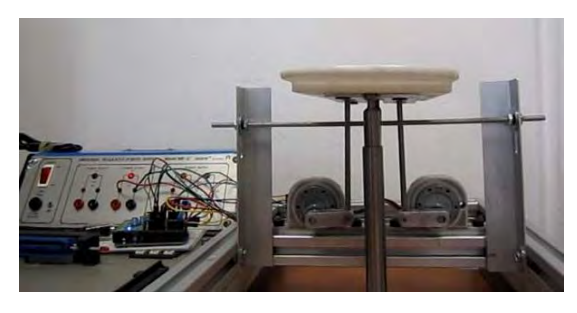

**Figura 1.13.** Prototipo rehabilitador desarrollado en el CENIDET [6].

Ruiz N. *et al.* [7] diseñaron un robot paralelo con fines de aplicación para el anaveaje, el cual coadyuva en el sincronismo de los helicópteros con el buque, reduciendo las perturbaciones en el movimiento de la embarcación producidas por el oleaje. Consideraron las perturbaciones de cabeceo y balance del buque, diseñaron un robot paralelo con configuración 3-RPS, un grado de libertad en el eje  $Z$  y dos grados de libertad rotacionales (ejes  $X$  y Y).

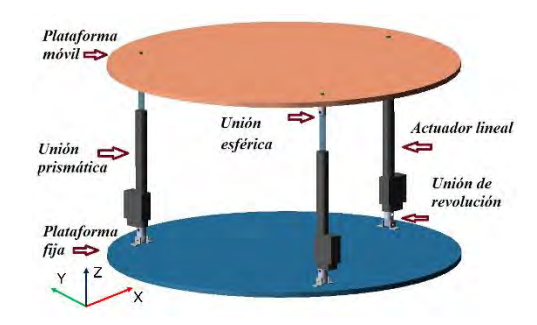

 $\_$  , and the contribution of the contribution of the contribution of the contribution of the contribution of  $\mathcal{L}_\text{max}$ 

**Figura 1.14.** Robot paralelo 3-RPS [7].

#### **1.1.5 Teoría de tornillos**

"The Theory of Screws" (La Teoría de Tornillos) es el resultado del trabajo del astrónomo y matemático irlandés Sri Robert Stewell Ball (1840-1913), asociado a los trabajos de Poinsot, Chasles, Hamilton y Klein. La Teoría de Tornillos se basa en dos teoremas: el de desplazamiento del cuerpo rígido y el de fuerzas que actúan sobre el cuerpo rígido. En 1976 Sir Robert Stawell Ball público un pequeño volumen titulado *The Screw Theory: A Study in the Dynamics of Rigid Body* (Teoría de Tornillos: Un Estudio en la Dinámica del Cuerpo Rígido), el cual abordaba el tema hasta donde se sabía en ese entonces. Pocos años después se hicieron grandes avances debido a que la Teoría de Tornillos abrió un amplio campo de exploración y el pequeño volumen de Sir Robert S. Ball dejó de presentar una visión adecuada del tema y quedó desactualizado. En 1900 Sir Robert S. Ball publicó un libro llamado a *Treatise on the Screw Theory* (Un Tratado en la Teoría de Tornillos) en el cual incluía memorias de la teoría de tornillos posteriores a su volumen *The Screw Theory: A Study in the Dynamics of Rigid Body* e incluía textos no publicados anteriormente [8].

A continuación, se presentan un listado de resúmenes breves de artículos afines a la presente investigación; en los cuales se utiliza la teoría de tornillos como método para determinar la cinemática de los mecanismos bajo estudio.

Becerra Y. *et al.* [9] realizaron el análisis cinemático de un brazo robótico humanoide, el cual es un manipulador serial de cinco GDL. Realizaron el análisis del robot utilizando tres métodos cinemáticos, Denavit-Hartenberg, método iterativo y teoría de tornillos, los cuales comparó en función de la respuesta computacional de los mismos. Observaron que el método de teoría de tornillos y el método basado en D-H presentaron mejores tiempos y también apreciaron que la teoría de tornillos establece una solución sencilla y establece una matriz jacobiana cuadrada a diferencia del método iterativo; lo que podría provocar que no tenga convergencia en algunas configuraciones para la posición del efector final.

 $\_$  , and the contribution of the contribution of the contribution of the contribution of the contribution of  $\mathcal{L}_\text{max}$ 

Por otra parte, Rico M. *et al.* [10] mostraron que la teoría de tornillos puede ser empleada exitosamente en el análisis de aceleración de cadenas espaciales. Introdujeron un nuevo método para analizar cinemáticamente valores de velocidad, aceleración y jerk, en cadenas espaciales. También mostraron cómo el análisis en cadenas abiertas tipo serie es aplicable a cadenas cerradas en manipuladores paralelos. Finalmente, el método puede ser fácilmente generalizado para análisis de orden mayor. Concluyeron que la teoría de tornillos es aplicable para analizar velocidad, aceleración y jerk, y no solo aplicable en análisis de velocidad, mostrando también que es aplicable tanto en cuerpos rígidos.

Gallardo J. *et al.* [11] realizaron un análisis cinemático de un manipulador esférico asimétrico, compuesto por tres cadenas cinemáticas. El manipulador con tres GDL, está compuesto por una cadena cinemática cilíndrica-prismático-esférico (CPS por sus siglas en inglés), otra esféricoprismático-esférico (SPS por sus siglas en inglés) y la tercera extremidad del robot, compuesta por un par cinemático esférico como se muestra en la figura 1.15. Analizaron de forma cerrada para determinar su posición, velocidad y sus singularidades, utilizando la teoría de tornillos. Realizaron un ejemplo numérico, ingresando las expresiones derivadas obtenidas en una hoja del software *Maple©.* Posteriormente, realizaron un modelo en el *software* de simulación de análisis cinemático y dinámico *ADAMS©* para validar los resultados obtenidos en el ejemplo numérico.

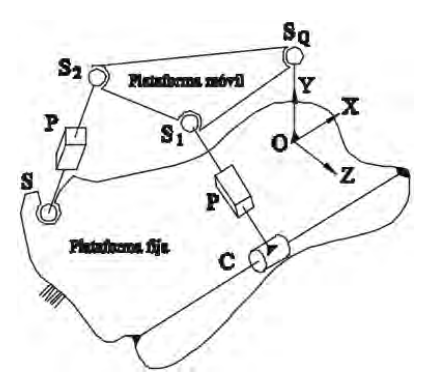

**Figura 1.15.** Manipulador paralelo asimétrico [11].

Gallardo J. *et al.* [12] analizaron un manipulador paralelo plano tipo de configuración Revoluta-Prismático-Revoluta (RPR) mostrado en la figura 1.16, mediante la teoría de tornillos infinitesimales, para determinar los parámetros de posición y velocidad. Para posteriormente analizar las singularidades del manipulador.

 $\_$  , and the contribution of the contribution of the contribution of the contribution of the contribution of  $\mathcal{L}_\text{max}$ 

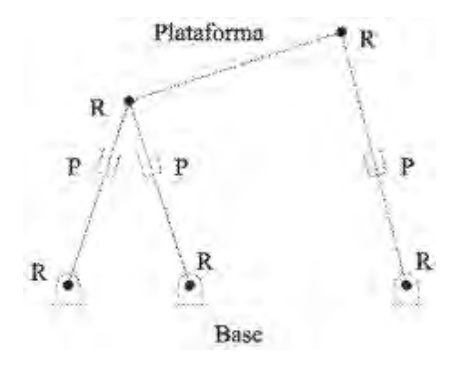

**Figura 1.16.** Manipulador paralelo plano [12].

Sánchez A. *et al.* [13] hicieron un análisis cinetoestático de un robot paralelo tipo delta reconfigurable, ver figura 1.17. Tras realizar un análisis cinemático del robot y establecer una matriz jacobiana, realizaron una reconfiguración en la geometría del robot en función del volumen del espacio de trabajo para determinar si tras una estrategia de reconfiguración se puede mejorar el desempeño cinetostático del mismo. Plantearon tres alternativas de reconfiguración reflejadas en la matriz jacobiana, concluyendo con la configuración de las dimensiones de la base fija, siendo esta la configuración más favorable en función del área de trabajo del robot, destacando el análisis de velocidad el cual se realizó utilizando la teoría de tornillos.

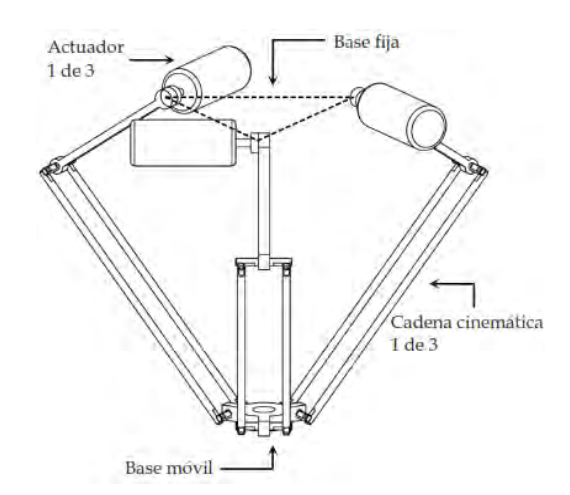

**Figura 1.17.** Robot paralelo tipo delta reconfigurable [13].

Gallardo J. *et al.* [14] analizaron cinemáticamente un robot paralelo, el cual modelaron como un manipulador de seis grados de libertad para facilidades de cálculo. Para esto agregaron una cadena cinemática ficticia y pares cinemáticos tipo prismáticos ficticios a cada cadena cinemática, con lo cual determinó una configuración 4-PRUP. Realizaron un análisis de posición en forma semi-cerrada con base en las coordenadas de dos puntos de referencia en la base móvil. Se destacó el análisis de velocidad y aceleración, el cual se realizó mediante la teoría de tornillos. Realizaron también el análisis de singularidades con base en la ecuación de entradasalida de velocidad.

 $\_$  , and the contribution of the contribution of the contribution of the contribution of the contribution of  $\mathcal{L}_\text{max}$ 

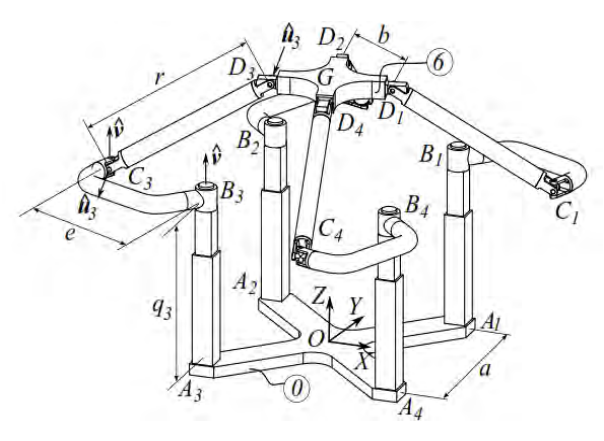

**Figura 1.18.** Manipulador paralelo 4-PRUP [14].

Faraz A. *et al.* [15] realizaron el análisis cinemático de un robot paralelo de 3 GDL tipo delta (figura 1.19). Plantearon un análisis de lazo cerrado para determinar la posición, posteriormente utilizaron la teoría de tornillos para determinar las velocidades de los pares cinemáticos y el actuador final o base móvil. Con los resultados de las velocidades, también realizaron el análisis de torque en los actuadores mediante el trabajo virtual empleando el principio de D´Alembert.

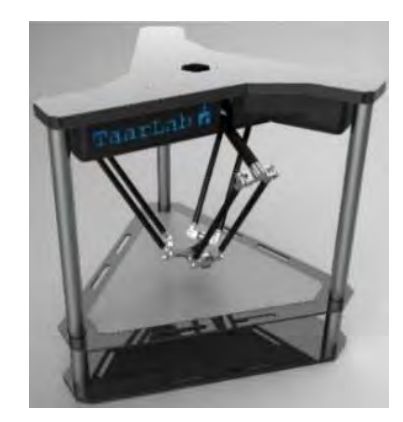

**Figura 1.19.** Robot paralelo tipo delta de 3 GDL [15].

Laryushkin P. *et al.* [16] utilizaron la teoría de tornillos para desarrollar un modelo matemático generalizado para robots paralelos tipo Delta, de cadenas cinemáticas con cuatro grados de libertad, con el que determinaban el área de trabajo del robot, así como la cinemática inversa de las cadenas cinemáticas.

 $\_$  , and the contribution of the contribution of the contribution of the contribution of the contribution of  $\mathcal{L}_\text{max}$ 

Zaia A. *et al.* [17] realizaron el análisis cinemático y dinámico del miembro superior humano. Para determinar la cinemática inversa, las velocidades y aceleraciones utilizaron la teoría de tornillos, posteriormente utilizo las ecuaciones de Newton y Euler para resolver la dinámica de la extremidad y del exoesqueleto.

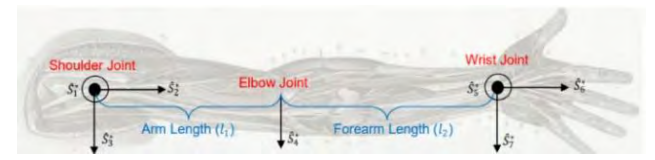

**Figura 1.20.** Vista superior del miembro superior [17].

M. Cardona *et al.* [18] diseñaron un robot exoesqueleto con fines de rehabilitación denominado "ALICE", con articulaciones activas que realizan los movimientos de flexión / extensión de la cadera, las segundas articulaciones activas corresponden a los movimientos de abducción / aducción de la cadera y las terceras articulaciones activas correspondes a la flexión / extensión de la rodilla, con un par de articulaciones pasivas al final de las extremidades correspondientes al tobillo permitiendo los movimientos de dorsal y flexión plantar. Para determinar la cinemática directa del robot utilizaron la teoría de tornillos.

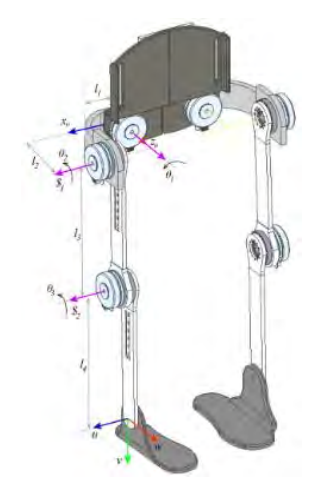

**Figura 1.21.** Exoesqueleto para rehabilitación ALICE [18].
Sagar K. *et al*. [19] desarrollaron el *software* STORM (*Screw Theory Toolbox For Robot Manipulator and Mechanisms*) entorno virtual donde se puede desarrollar el análisis cinemático de robots, manipulador y mecanismos, en serie y en paralelo. Utilizaron sistemas de tornillos para determinar la cinemática de los mecanismos desarrollados.

 $\_$  , and the contribution of the contribution of the contribution of the contribution of the contribution of  $\mathcal{L}_\text{max}$ 

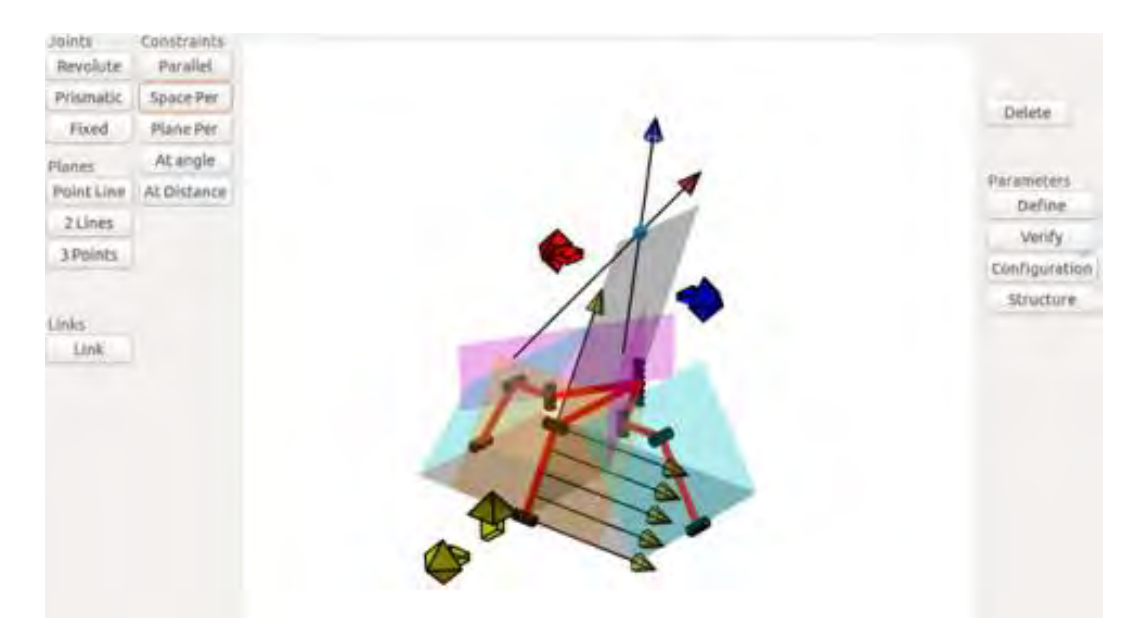

**Figura 1.22.** Interfaz del entorno virtual STORM [19].

X. Cha *et al.* [20] desarrollaron el análisis dinámico de un robot paralelo de configuración mixta 2-PRU+UPR, donde utilizaron la teoría de tornillos para establecer el análisis de velocidad y aceleración del robot y posteriormente establecer el análisis dinámico.

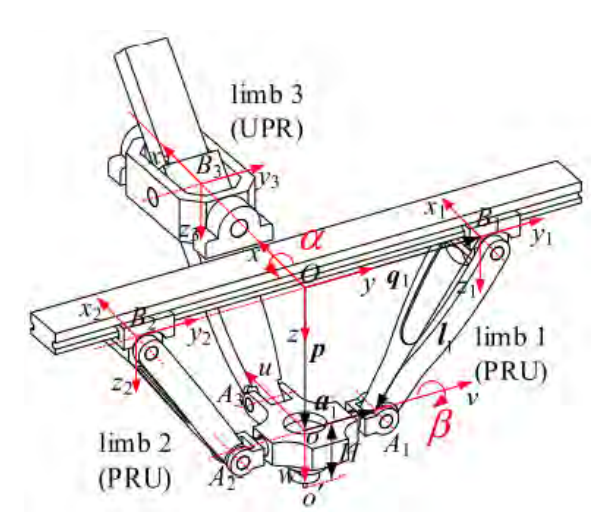

**Figura 1.23**. Robot paralelo de configuración 2-PRU+UPR [20].

J. Garrardo *et al.* [21] utilizaron la teoría de tornillos para realizar el análisis de la matriz jacobiana de un robot paralelo de seis grados de libertad, el cual estaba constituido por cuatro cadenas cinemáticas de configuración mixta; 3-RPRRC+RRPRU. Tras determinar la matriz jacobiana determinaron las singularidades, así como la ecuación velocidad. Para validar las ecuaciones obtenidas del método, realizaron ejemplos numéricos y simulaciones en ADAMS©.

 $\_$  , and the contribution of the contribution of the contribution of the contribution of the contribution of  $\mathcal{L}_\text{max}$ 

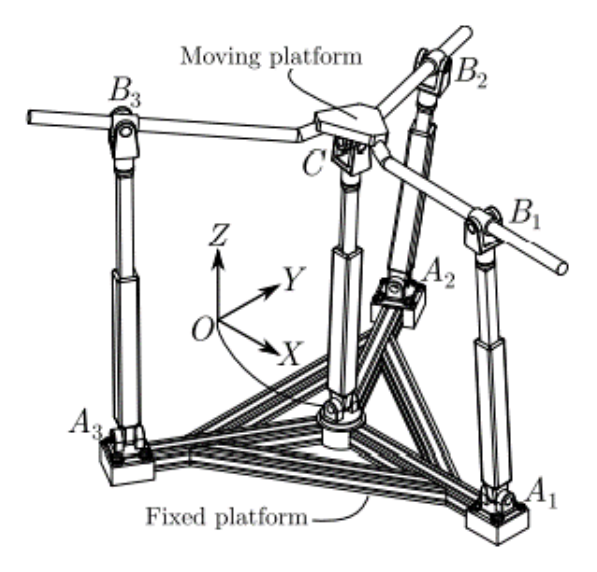

**Figura 1.24.** Robot paralelo de configuración 3-RPRRC+RRPRU [21].

L. Hongwei *et al.* [22] desarrollaron el análisis de singularidades de un manipulador simétrico 5-5R, para el cual utilizaron la teoría de tornillos para establecer la matriz jacobiana y posteriormente presentar los tres casos de singularidades que se presentan en los manipuladores. Presentando también métodos de evitar estas configuraciones singulares aplicables al control del manipulador.

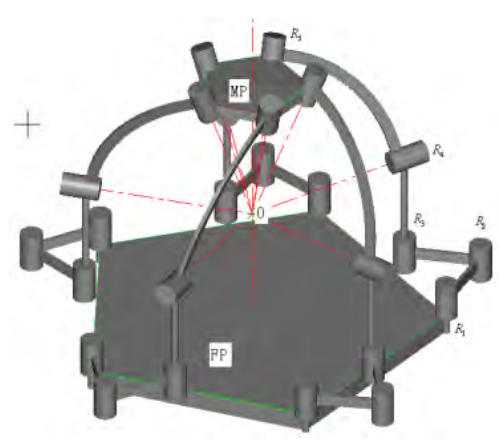

**Figura 1.25.** Robot simétrico 5-5R [22].

Zhifeng L. *et al.* [23] realizaron el método TE-E para la planificación de trayectorias. Apelando a la precisión del seguimiento del efector final, el método optimiza dos variables (TE) en función de una tercera variable de restricción E, qué corresponden al tiempo del movimiento y la energía cinética de consumo del movimiento mientras la variable de restricción corresponde a el error de movimiento debido a la planificación de la trayectoria. Para simplificar el cálculo utilizaron la teoría de tornillos para determinar los modelos de la cinemática inversa y directa. Posteriormente, aplicaron el método en el robot soldador QJ-1 mostrado en la figura 1.26. En comparación con el sistema obtenido por el método de Denavit-Hartenberg, determinado por Huashan L. *et al.* en [24], también para el robot soldador QJ-1, obtuvieron resultados que muestran que la precisión de seguimiento mejora mediante el uso de la teoría de tornillos.

 $\_$  , and the contribution of the contribution of the contribution of the contribution of the contribution of  $\mathcal{L}_\text{max}$ 

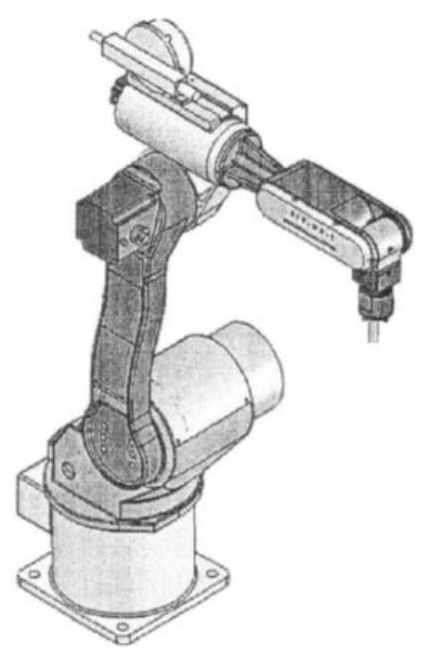

**Figura 1.26.** Robot soldador QJ-1 [23].

Sánchez R. *et al.* [25] desarrollaron el análisis cinemático de un manipulador paralelo de geometría variable de 6 GDL; el cual está compuesto por dos manipuladores 3-RUS compartiendo una misma base móvil, como se aprecia en la figura 1.27. Determinaron la cinemática de posición en base a la particular geometría del robot y determinaron la velocidad, aceleración y singularidades del robot utilizando la teoría de tornillos.

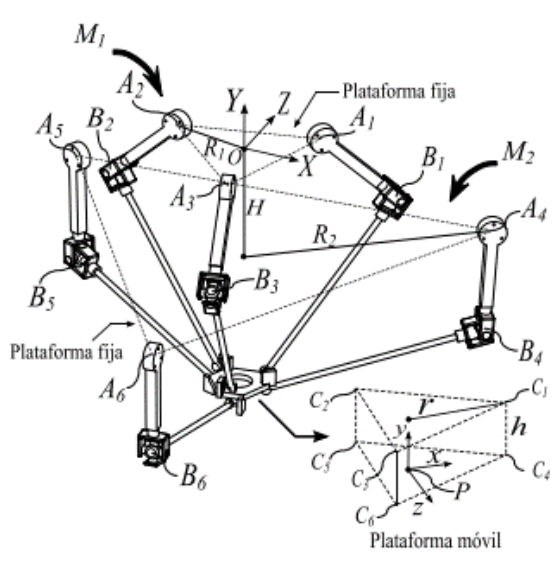

 $\_$  , and the contribution of the contribution of the contribution of the contribution of the contribution of  $\mathcal{L}_\text{max}$ 

**Figura 1.27.** Robot paralelo de 6 GDL [25].

Y. Zhao *et al.* [26] Realizaron el análisis de fuerzas de un robot paralelo en configuración 3- RPS en el cual utilizaron la teoría de tornillos para reducir el número de incógnitas, para ello determinaron las ecuaciones de equilibrio en función de los tornillos asociados a las fuerzas presentes en la base móvil del robot como se muestra en la figura 1.28; para establecer sistemas de ecuaciones de equilibrio no mayores a seis ecuaciones.

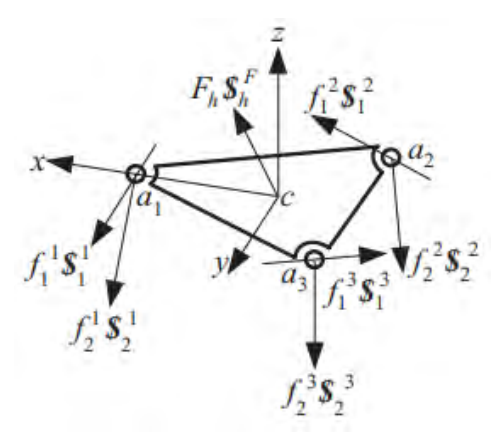

**Figura 1.28.** Diagrama de cuerpo libre de la plataforma [26].

Daxing Z. *et al*. [27] determinaron a partir de la ecuación de Grübler-Kutzbach la movilidad de un robot paralelo de 3 GDL con configuración 3-RPUR que se muestra en la figura 2.29 (a). También, determinaron los tornillos asociados a este, para posteriormente introducir un par esférico en el punto P considerando solo uno de sus movimientos rotacionales, con lo cual se tendría un par de revoluta ficticio en el punto P. Considerando el par universal en dos pares de revoluta, a las cadenas cinemáticas, para formular un mecanismo de 6 GDL con configuración 3-RPRRR, como se observa en la figura 1.29 (b), para el cual, determinaron su estado de velocidad y aceleración.

 $\_$  , and the contribution of the contribution of the contribution of the contribution of the contribution of  $\mathcal{L}_\text{max}$ 

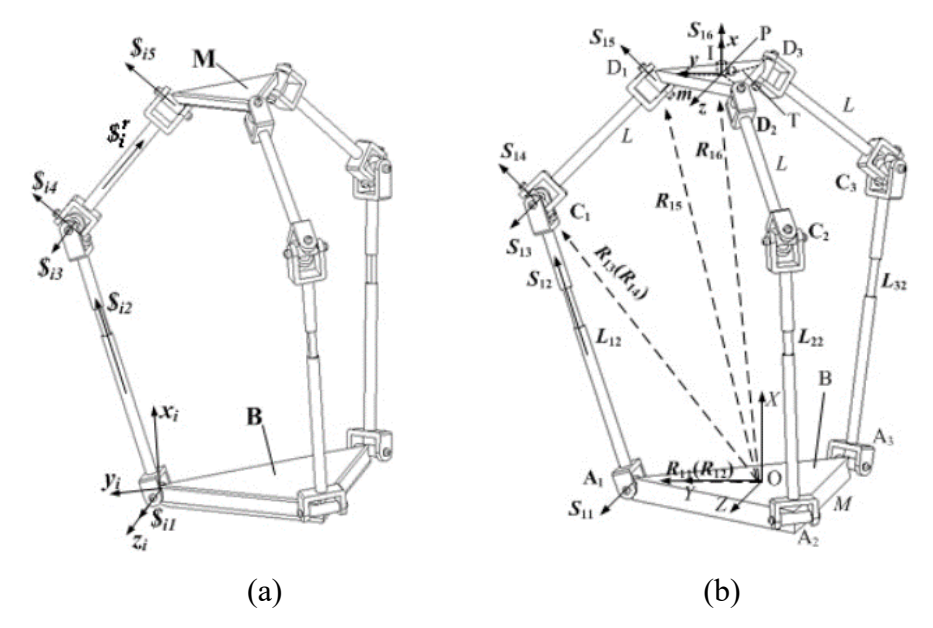

**Figura 1.29.** (a) Robot paralelo 3-RPUR (b) Robot paralelo 3-RPRRR [27].

Jian X. *et al*. [28] determinaron la cinemática inversa utilizando la teoría de tornillos de un manipulador serial FFR de 6 GDL que se muestra en la figura 1.30. Posteriormente, simularon en *ADAMS©* el mecanismo con la cinemática determinada y, posteriormente, compararon la cinemática con la obtenida por Lijun X. *et al.* [29] donde determino la cinemática inversa para el mismo manipulador utilizando un método de dos pasos basado en Denavit-Hartenberg, observando que la teoría de tornillos determina una posición global del cuerpo rígido, proporciona una descripción geométrica del movimiento del mismo y establece ecuaciones matriciales.

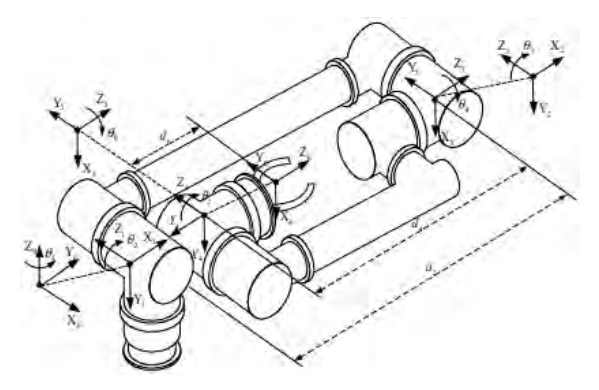

**Figura 1.30**. Manipulador espacial FFR [28].

# **1.1.6 Discusión del estado del arte**

Como se observó en los trabajos mencionados, la teoría de tornillos es empleada ampliamente para determinar la cinemática de robots y manipuladores, tanto en serie como paralelos. Ofrece una solución directa y breve, en comparación con los métodos iterativos, los cuales arrojan una matriz jacobina no cuadrada, que podría provocar que el cálculo de la cinemática inversa no converja en algunas configuraciones del efector final [9]. A continuación, en la tabla 1.1 se presentan los artículos que utilizan la teoría de tornillos aplicada a manipuladores.

 $\_$  , and the contribution of the contribution of the contribution of the contribution of the contribution of  $\mathcal{L}_\text{max}$ 

| Artículo                    | Objetivo             | Configuración        | Resultados         |
|-----------------------------|----------------------|----------------------|--------------------|
|                             |                      | cinemática           |                    |
| 1999, Screw theory and      | Realizar el análisis | Manipuladores        | Posición,          |
| higher order kinematic      | cinemático de tercer | paralelos.           | velocidad,         |
| analysis of open serial and | orden en cadenas     |                      | aceleración y jerk |
| closed chains               | cinemáticas          |                      | cadenas<br>en      |
|                             | espaciales.          |                      | cinemáticas        |
|                             |                      |                      | espaciales.        |
| 2006, Análisis cinemático   | Análisis cinemático  | CPS+SPS+S.           | Posición,          |
| directo de un manipulador   | de primer orden.     |                      | velocidad<br>y     |
| esférico<br>paralelo        |                      |                      | singularidades.    |
| asimétrico.                 |                      |                      |                    |
| 2013, Análisis cinemático   | Análisis cinemático  | $\overline{3}$ -RPR. | Posición,          |
| de<br>manipulador<br>un     | de primer orden.     |                      | velocidad<br>y     |
| paralelo plano mediante la  |                      |                      | singularidades.    |
| tornillos<br>teoría<br>de   |                      |                      |                    |
| infitesimales.              |                      |                      |                    |
| Análisis<br>2015,<br>del    | Reconfiguración en   | Robot<br>Delta       | Velocidad<br>y     |
| desempeño cinetostático     | función del espacio  | (reconfigurable).    | configuración      |
| de un robot paralelo tipo   | de trabajo.          |                      | óptima.            |
| Delta Reconfigurable.       |                      |                      |                    |

**Tabla 1.1.** Artículos donde se aplicó la teoría de tornillos para la cinemática manipuladores.

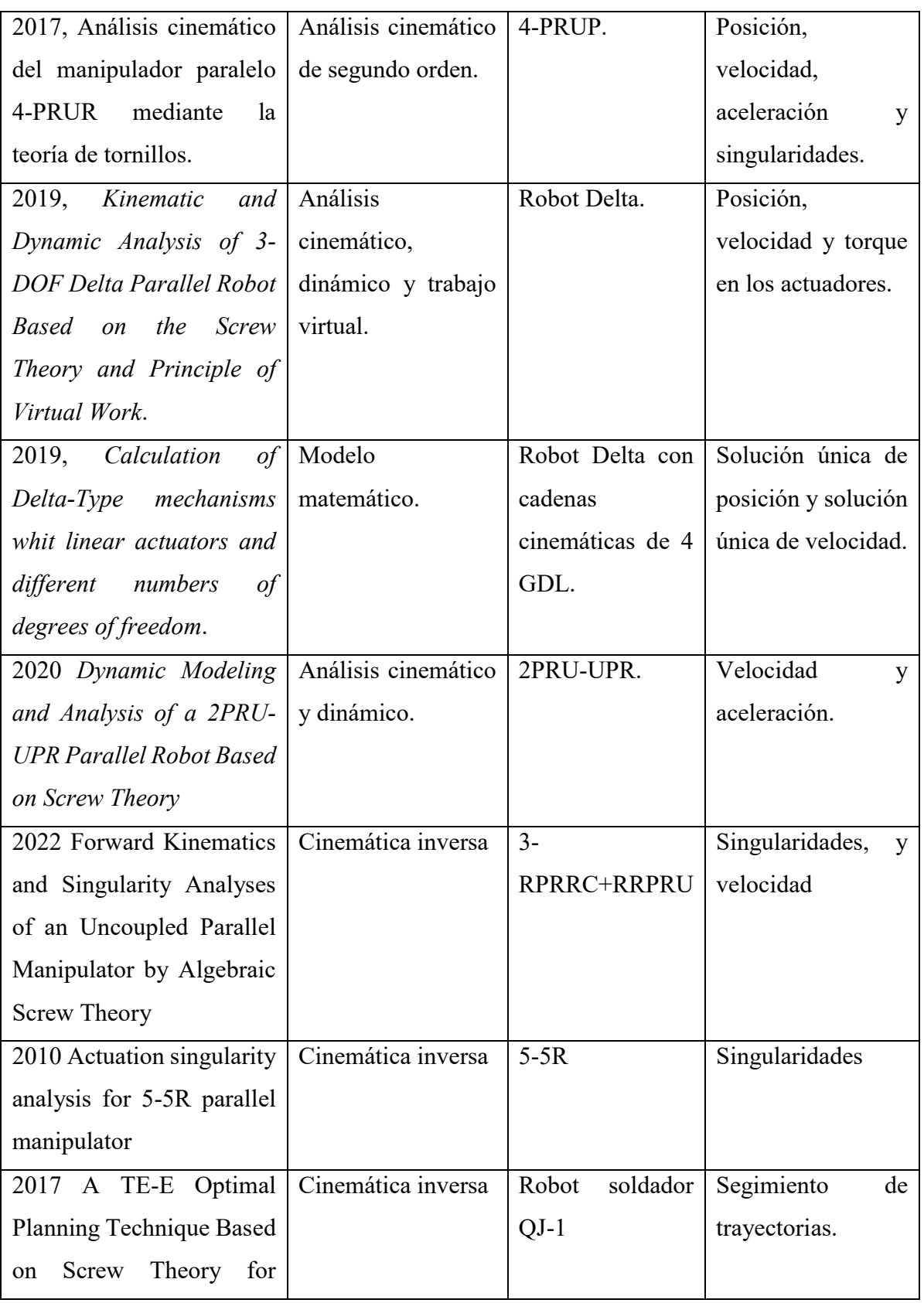

 $\_$  , and the contribution of the contribution of the contribution of the contribution of the contribution of  $\mathcal{L}_\text{max}$ 

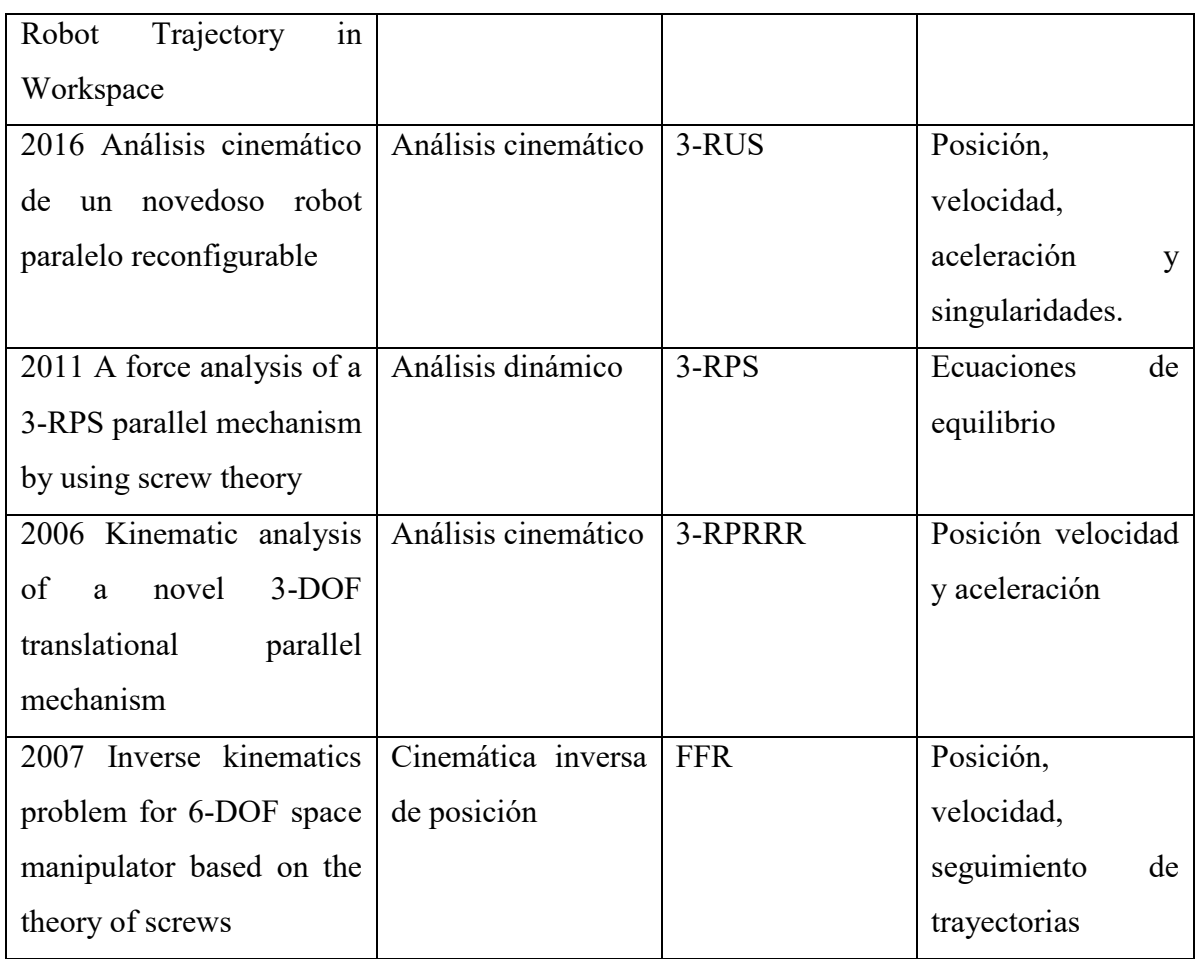

 $\_$  , and the contribution of the contribution of the contribution of the contribution of the contribution of  $\mathcal{L}_\text{max}$ 

A partir de la revisión de la literatura, se aprecia que no se ha reportado en la misma un análisis cinemático de segundo orden de un robot paralelo 3-RPS similar al presentado en [7], así también, se identificaron las diferentes aplicaciones de la teoría de tornillos en función de las distintas configuraciones de las cadenas cinemáticas que conforman los robots y manipuladores paralelos.

En la literatura se aprecia que, la teoría de tornillos permite realizar análisis cinemático hasta de tercer orden como se determinó en [10], siendo recurrente el análisis de segundo orden que comprende los análisis de velocidad y aceleración. La teoría de tornillos es aplicable a distintas configuraciones de cadenas cinemáticas, como a configuraciones mixtas en robots y manipuladores paralelos [11] [20] [21]. Al realizar un análisis cinemático de mecanismos utilizando la teoría de tornillos es posible determinar de manera implícita la matriz jacobiana, la cual es utilizada ampliamente para desarrollar el análisis de singularidades de los mecanismo [11] [12] [14] [22] [23] [25].

La teoría de tornillos también es usada para determinar la cinemática para realizar análisis dinámico; debido a que proporciona breves sistemas de ecuaciones y facilita el análisis dinámico al reducir la complejidad del mismo [15] [20] [26].

 $\_$  , and the contribution of the contribution of the contribution of the contribution of the contribution of  $\mathcal{L}_\text{max}$ 

Es apreciable que la aplicación de la teoría para la cinemática es aplicable a distintas configuraciones cinemáticas de robot y manipuladores serie y paralelo; incluso es aplicable a configuraciones mixtas [11] [20] [21]. Incluso es aplicable a manipuladores acoplados como en [25] y a robot colaborativos como los presentados por E. Sariyildiz *et al.* [30] y Ophaswongse C. *et al.* [31].

Mediante la teoría de tornillos es posible analizar reconfiguraciones de los robots paralelos para modificar su diseño, modificando las cadenas cinemáticas utilizando la matriz jacobiana en estudio; de esta manera, se determinan nuevos valores de los parámetros cinemáticos en función de cambios en la geometría de los robots, tomando criterios de diseño necesarios para determinar la reconfiguración óptima del robot o manipulador paralelo, por ejemplo, la flexibilidad o el espacio de trabajo [23] [31].

También se aprecia que los manipuladores y robots paralelos también pueden clasificarse por su diseño modular o de geometría variable. El diseño modular está integrado por un conjunto de partes estandarizadas que pueden ensamblarse y desensamblarse fácilmente para formar diferentes configuraciones, mientras el diseño variable modifica sus dimensiones durante su funcionamiento [25].

Dentro de la literatura se observó que el robot 3-RPS bajo estudio es un mecanismo de cero torsión; los cuales no presentan esfuerzos torsionantes en su configuración geométrica como lo presenta Ilian A. *et al.* [32] a diferencia de un manipulador serial que podría someterse ampliamente a torsión [23] [28] o un manipulador paralelo de tipo delta [13].

Dentro de la literatura se interpreta a un tornillo como un vector de seis dimensiones determinado por [12].

$$
\mathbf{\$} = \begin{bmatrix} \hat{S}_1 \\ \mathbf{s}_0 \end{bmatrix} \tag{1.1}
$$

Donde  $\hat{s}_1$  es la componente primaria del tornillo, el cual es un vector usualmente unitario y define la dirección del tornillo, mientras  $s_0$  es la componente dual del tornillo y es el vector que define el momento producido por la cadena cinemática respecto al sistema de referencia [12]. El estado de velocidad de un cuerpo rígido se representa de la siguiente manera [12].

21

$$
V = \omega \mathbf{\$} = \begin{bmatrix} \boldsymbol{\omega} \\ v_0 \end{bmatrix} \tag{1.2}
$$

Donde  $\omega$  es la velocidad angular del cuerpo rígido, mientras que  $v_0$  es la velocidad lineal del punto de referencia 0 fijo al cuerpo rígido [12]. Otro autor establece un planteamiento similar, para posteriormente ampliarlo con la siguiente expresión [18].

 $\_$  , and the contribution of the contribution of the contribution of the contribution of the contribution of  $\mathcal{L}_\text{max}$ 

$$
{}^{0}V^{n} = \begin{bmatrix} \boldsymbol{\omega} \\ v_{0} + \boldsymbol{\omega} * r_{\text{po}} \end{bmatrix} = \{ \boldsymbol{\omega}^{T} \quad v^{T} \}^{T}
$$

Donde  $r_{po}$  es el vector de posición del punto  $o$  visto desde  $p$ ,  $n$  es número de eslabones que conforman la cadena y  ${}^{0}V^{n}$  representa el estado de velocidad del eslabón n visto desde el eslabón 0.

Posteriormente se presentó una equivalencia, mostrada a continuación [18].

$$
{}^{0}V^{n} = J_{i} \left[ \begin{array}{cccc} 0 & \omega_{1}^{i} & 1 & \omega_{2}^{i} & 2 & \omega_{3}^{i} & \dots & n-1 & \omega_{n}^{i} \end{array} \right]^{T}
$$

Donde i representa la cadena cinemática bajo análisis. Mientras  $J_i$  representa la matriz jacobiana, la cual, para este caso, es igual a; [18].

$$
J_i = [{}^0\mathfrak{F}_i^1 \, {}^1\mathfrak{F}_i^2 \, {}^2\mathfrak{F}_i^3 \, \dots \, {}^{n-1}S_i^n]
$$

En la literatura se presenta el estado de aceleración de la siguiente manera [12] [18].

$$
{}^{0}\vec{A}^{n} = {}^{0}\vec{\alpha}^{1} {}^{0}\mathfrak{F}_{i}^{1} + {}^{1}\vec{\alpha}^{2} {}^{1}\mathfrak{F}_{1}^{2} + {}^{2}\vec{\alpha}^{3} {}^{2}\mathfrak{F}_{i}^{3} + \cdots + {}^{n-1}\vec{\alpha}^{n} {}^{n-1}\mathfrak{F}_{i}^{n} + \mathcal{L}_{i}
$$

Donde  $\mathcal{L}_i$  es el tornillo de Lie, igual a [12]

$$
\mathcal{L}_{i} = \sum_{j=0}^{n-1} \left[ j \omega_{j+1}^{i} \mathbf{1}_{j} \xi_{i}^{j+1}, \sum_{k=j+1}^{n} \kappa \omega_{k+1}^{i} \mathbf{1}_{k} \xi_{i}^{k+1} \right]
$$
 1.7

22

## **1.2 Justificación**

Para desarrollar el análisis cinemático se utiliza la teoría de tornillos, debido a que es ampliamente aplicable para establecer análisis cinemático de orden superior en cadenas cinemáticas en el plano y en el espacio [10]. El análisis cinemático por la teoría de tornillos proporciona una solución sencilla y simplificada de la descripción geométrica de mecanismos [9]. Debido a la versatilidad de la teoría de tornillos, se plantea utilizarla en un análisis cinemático del robot paralelo 3-RPS diseñado en el CENIDET. Esto con el fin de determinar su cinemática de velocidad y aceleración, para visualizar y delimitar su comportamiento cinemático.

 $\_$  , and the contribution of the contribution of the contribution of the contribution of the contribution of  $\mathcal{L}_\text{max}$ 

# **1.3 Planteamiento del problema**

Considerando el diseño del robot paralelo realizado por N. Ruiz *et al.* [7], desarrollado en el CENIDET, de 3 GDL se requiere obtener su cinemática para su uso en estrategias de control. El robot tiene como objetivo ayudar al descenso de helicópteros en buques (anaveaje) con helipuerto, como se muestra en la figura 1.31, mientras es perturbado por el movimiento del mar. Se desarrolló el modelo experimental a escala del mismo, con una configuración 3-RPS. Por la complejidad del robot paralelo, se requiere establecer las ecuaciones de posición y de los estados de velocidad y aceleración del mismo con miras de implementar estrategias de control que permitan lograr su objetivo.

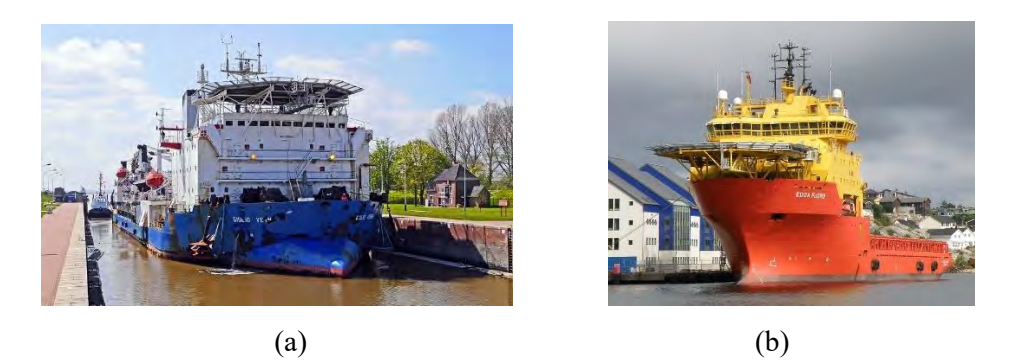

**Figura 1.31.** (a) Barco comercial con helipuerto, (b) rompehielos con helipuerto [33].

El anaveaje de helicópteros en helipuertos sobre buques es una maniobra compleja debido a que la plataforma de anaveaje al igual que el buque está en movimiento debido a la energía mareomotriz que lo perturba especialmente durante fenómenos naturales que producen movimientos pronunciados en el buque. Por ello se diseñó en el CENIDET un robot paralelo 3- RPS que compensa tres movimientos no deseados en el helipuerto del buque para facilitar el descenso de helicópteros sobre el mismo y con ello reducir el riesgo de eventualidades que pudieran ocasionar pérdidas humanas y materiales.

 $\_$  , and the contribution of the contribution of the contribution of the contribution of the contribution of  $\mathcal{L}_\text{max}$ 

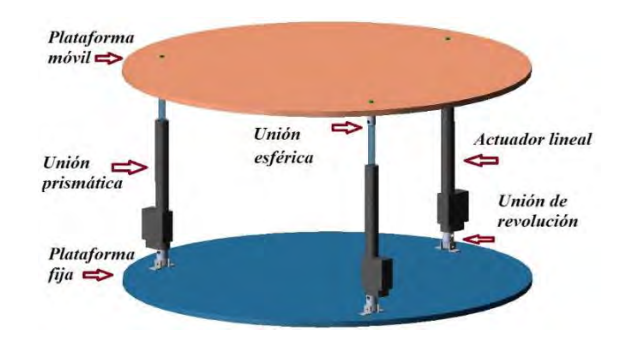

**Figura 1.32.** Modelo CAD del robot paralelo 3-RPS diseñado en CENIDET [7].

En la figura 1.32 se muestra el robot en cuestión, siendo el helipuerto el efector final o base móvil del robot del cual se requiere determinar completamente su cinemática, para visualizar y delimitar su funcionamiento con respecto a su aplicación. Para determinar su cinemática de posición, velocidad y aceleración del efector final del robot paralelo, es necesario desarrollar el análisis cinemático del mismo, por lo que, se implementará la teoría de tornillos.

# **1.4 Objetivos**

A continuación, se presentan el objetivo general y los objetivos específicos de la investigación, los cuales forman parte de la metodología para el enfoque de solución.

# **1.4.1 Objetivo general**

Desarrollar el análisis cinemático hasta segundo orden del robot paralelo 3-RPS mediante la teoría de tornillos y en simulación computacional. Realizar pruebas con el prototipo físico para validar los resultados.

# **1.4.2 Objetivos específicos**

- Desarrollar el análisis cinemático de posición, velocidad, aceleración del robot 3-RPS.
- Realizar una simulación del robot paralelo 3-RPS en *ADAMS©.*

 Validar los resultados obtenidos del sistema analítico y con los resultados del modelo computacional.

 $\_$  , and the contribution of the contribution of the contribution of the contribution of the contribution of  $\mathcal{L}_\text{max}$ 

A partir de la cinemática desarrollada realizar pruebas en el modelo experimental.

## **1.5 Alcances**

- Se utilizará la teoría de tornillos para determinar los estados de velocidad y aceleración del robot.
- Se determinarán la cinemática de posición, velocidad y aceleración del robot para las cadenas cinemáticas.
- Se realizará simulaciones en el *software MSC ADAMS®.*
- Se realizarán pruebas experimentales con el robot paralelo.

## **1.6 Limitaciones**

- El análisis cinemático será de segundo orden.
- Las velocidades están definidas por los componentes físicos del robot paralelo 3-RPS.
- La configuración de las cadenas cinemáticas es RPS.
- Las pruebas en el modelo experimental corresponden a la cinemática de posición.
- El estado de aceleración comprende las aceleraciones angulares y lineales de la base móvil.

# **1.7 Resumen del capítulo**

En este capítulo se presentaron las particularidades de los robots y manipuladores, también los conceptos cinemáticos asociados a los mismos. Se presentaron los robots paralelos desarrollados en el CENIDET, así también, se presentaron los análisis cinemáticos mediante la teoría de tonillos más destacables reportados en la literatura, mostrando las particularidades y aplicaciones de la misma. Se presentó la motivación del tema de investigación, se planteó el problema abordado y se redactó el enfoque de la solución para este problema, así también, se establecieron los alcances y limitaciones de la presente investigación.

# **Capítulo 2 Marco teórico**

En este capítulo se describe el funcionamiento del robot en cuestión, se presentan dos reconfiguraciones ficticias para el análisis de posición del robot paralelo 3-RPS para establecer un sistema de ecuaciones que determinó los movimientos deseados y con la cual se realizó la cinemática inversa de velocidad y aceleración de las cadenas cinemáticas.

 $\_$  , and the contribution of the contribution of the contribution of the contribution of the contribution of  $\mathcal{L}_\text{max}$ 

## **2.1 Configuración del robot 3-RPS**

Los buques al estar en el mar son perturbados por fuerzas ocasionadas por el oleaje del mar y por las corrientes del viento, lo que provoca que se mueva en los seis grados de libertad, los movimientos a los que son sometidos los buques son los siguientes respecto a la terminología marítima [7] y que hacen referencia a la figura 2.1.

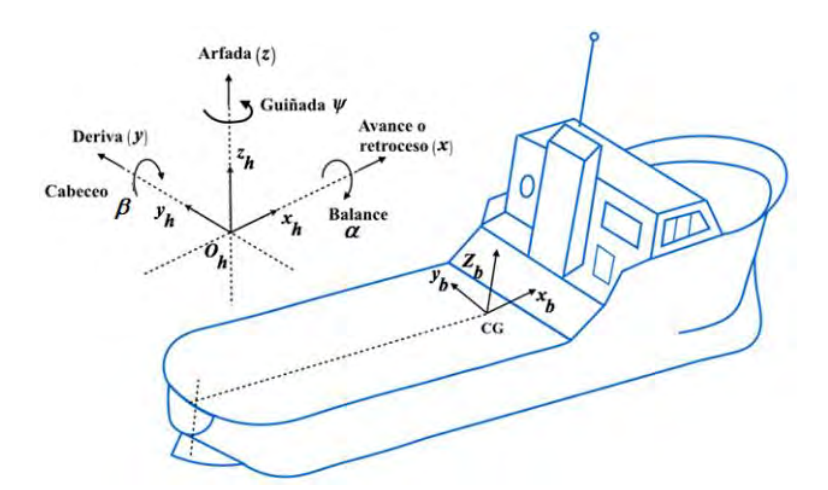

**Figura 2.1.** Notación para los movimientos del buque [7].

# **Traslaciones:**

Arfada: Movimiento vertical de ascenso y descenso  $(Z)$ .

Deriva: Movimiento lateral a ambas bandas (Y).

Movimiento longitudinal de avance y retroceso  $(X)$ .

## **Rotaciones:**

Guiñada o rumbo: Guiñada o rumbo  $(\psi)$ . Cabeceo: Según el eje vertical  $(\beta)$ . Balance o rodillo: Según el eje longitudinal  $(\alpha)$ .

En el diseño del robot paralelo para el anaveaje, se contemplaron tres grados de libertad: el desplazamiento vertical en el eje Z y los dos rotaciones el los ejes X y Y ( $\alpha$  y  $\beta$ ) para compensar los movimientos de cabeceo y balance. El robot paralelo 3-RPS presenta una dirección particular de dos de sus cadenas cinemáticas, de 180° una con respecto de la otra y ambas 90° con la primera de estas como se muestra en la figura 2.2.

 $\_$  , and the contribution of the contribution of the contribution of the contribution of the contribution of  $\mathcal{L}_\text{max}$ 

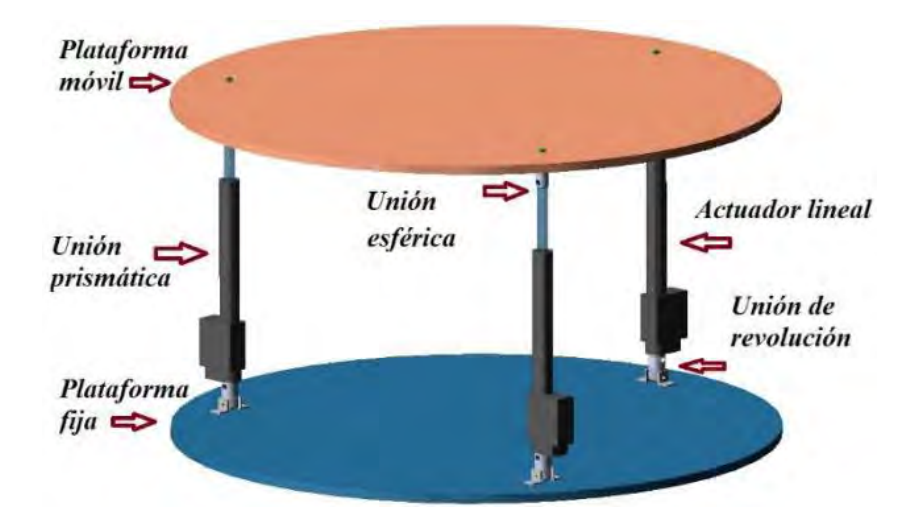

**Figura 2.2.** Robot paralelo 3-RPS para el anaveaje [7].

Esta configuración facilita contrarrestar los movimientos de balance y cabeceo ocasionados por el oleaje en los buques; en función de los incrementos o decrementos de longitud de los pares prismáticos; con una longitud inicial de  $l_1$ ,  $l_2$  y  $l_3$  siendo estos iguales entre sí e iguales a la longitud de los actuadores más la mitad de la carrera de los vástagos de los mismos; siendo estos valores constantes, esto para obtener un rango de respuesta igual para valores negativos y positivos.

En la figura 2.3 se puede apreciar la configuración estructural del robot 3-RPS y la composición del mismo.

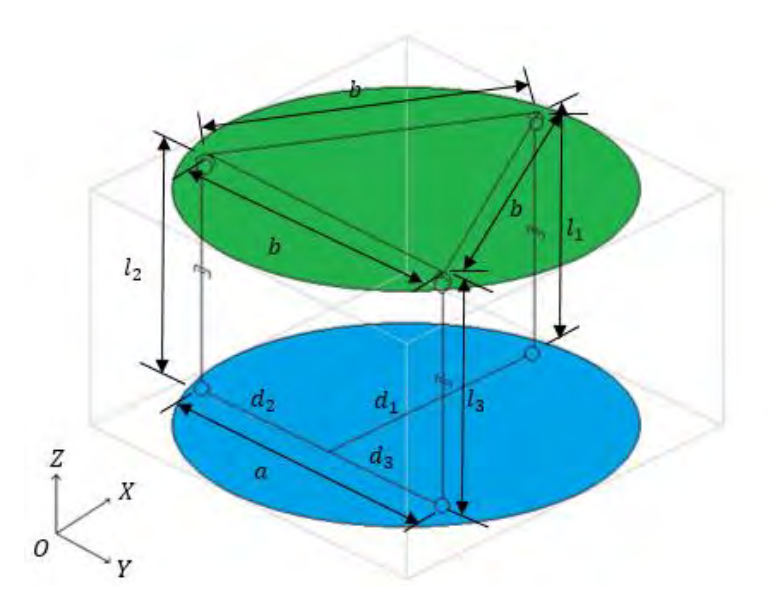

 $\_$  , and the contribution of the contribution of the contribution of the contribution of the contribution of  $\mathcal{L}_\text{max}$ 

**Figura 2.3**. Configuración cinemática del robot 3-RPS.

Con lo indicado en la figura 2.3 cual se puede determinar los grados de libertad del robot (GDL) utilizando la fórmula de Kutzbach-Grübler [34].

$$
M = 6(n-j-1) + \sum_{i=1}^{j} f_i
$$
 (2.1)

Donde,  $M$  es el número de grados de libertad,  $n$  es el número de eslabones,  $j$  es el número de pares cinemáticos y  $f_i$  es el número de grados de libertad de cada par cinemático. Aplicando la ecuación (2.1) al robot 3-rps se tiene;

$$
M = 6(8 - 9 - 1) + 15 = 3 \text{ gdl}
$$
 (2.2)

Con lo cual se obtienen los *gdl* del robot, no obstante es preciso determinar el tipo de movimiento y los ejes de acción del mismo, considerando que el robot paralelo 3-RPS es un mecanismo de cero torsión y no puede tener orientaciones arbitrarias la base móvil respecto a la base fija [35], se realiza una reconfiguración cinemática ficticia para obtener puntos de referencia entre la base fija y la móvil [14], para este análisis se utiliza una reconfiguración cinemática ficticia con lo cual no se compromete la configuración física del modelo experimental existente.

#### **2.2 Reconfiguración cinemática ficticia**

Se presentan dos reconfiguraciones cinemáticas ficticias para determinar la cinemática directa e inversa y establecer por la cinemática inversa; ecuaciones para los pares cinemáticos activos, en las cuales se ingrese datos variables para posicionar la base móvil a una posición deseada.

 $\_$  , and the contribution of the contribution of the contribution of the contribution of the contribution of  $\mathcal{L}_\text{max}$ 

### **2.2.1 Reconfiguración ficticia 1**

Para obtener una solución singular en la que la plataforma móvil rote netamente sobre el eje X y  $Y$  respectivamente, se establece como punto de origen " $O$ " la intersección de la arista inferior compuesta por las revolutas de las cadenas cinemáticas 2 y 3 con el vértice proyectado de la revoluta de la cadena número 1 como se muestra en la figura 2.4.

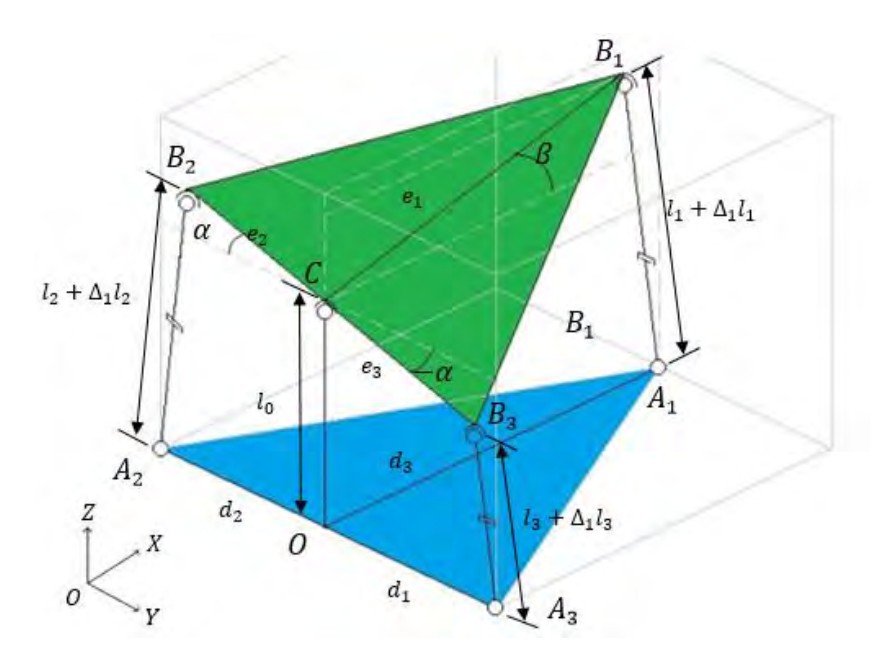

**Figura 2.4.** Reconfiguración cinemática ficticia 1 del robot con inclinación –  $\alpha$  en  $X \vee \beta$  en Y.

Posteriormente se inserta un par cinemático esférico fijo ficticio sobre el eje Z a una altura  $l_0$ con valor igual a  $l_1$ ,  $l_2$  o  $l_3$ ; del punto "C" siendo este el punto medio de la arista superior compuesta por los pares esféricos de las cadenas  $2 \text{ y } 3$  hasta el punto " $0$ ". Con lo cual se obtendrán movimientos de rotación en  $X \, y \, Y$  de la base móvil sobre el punto " $C$ "; obteniendo siempre una perpendicularidad del par cinemático ficticio con respecto a  $X$  y  $Y$ , y un balance  $s$ imétrico en el eje  $X$  de la base móvil, con ello las cadenas cinemáticas describirán movimientos en el plano; no obstante, con esta configuración se pierde el grado de libertad de desplazamiento en Z. En las figuras 2.5 y 2.6 se describe la distribución geométrica de la base móvil y de la base fija tras la reconfiguración ficticia.

 $\_$  , and the contribution of the contribution of the contribution of the contribution of the contribution of  $\mathcal{L}_\text{max}$ 

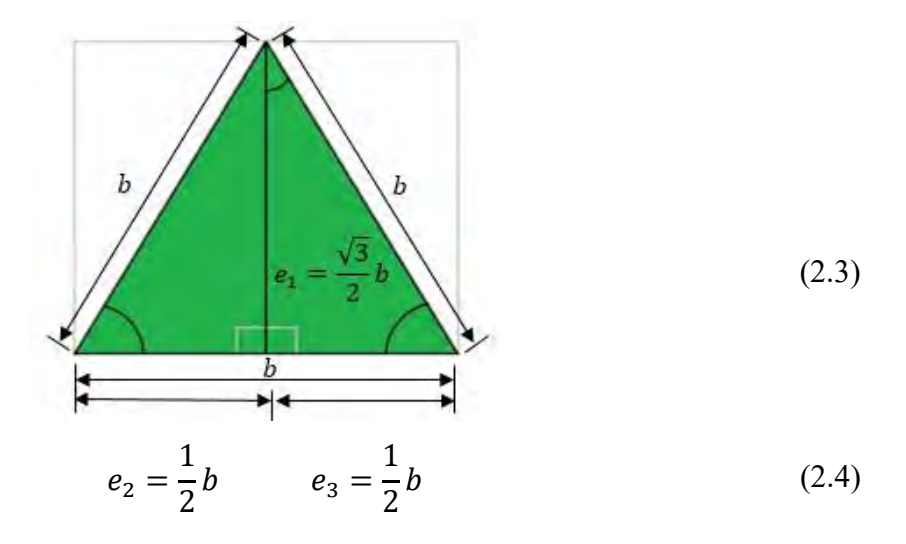

**Figura 2.5**. Distribución geométrica de la base móvil.

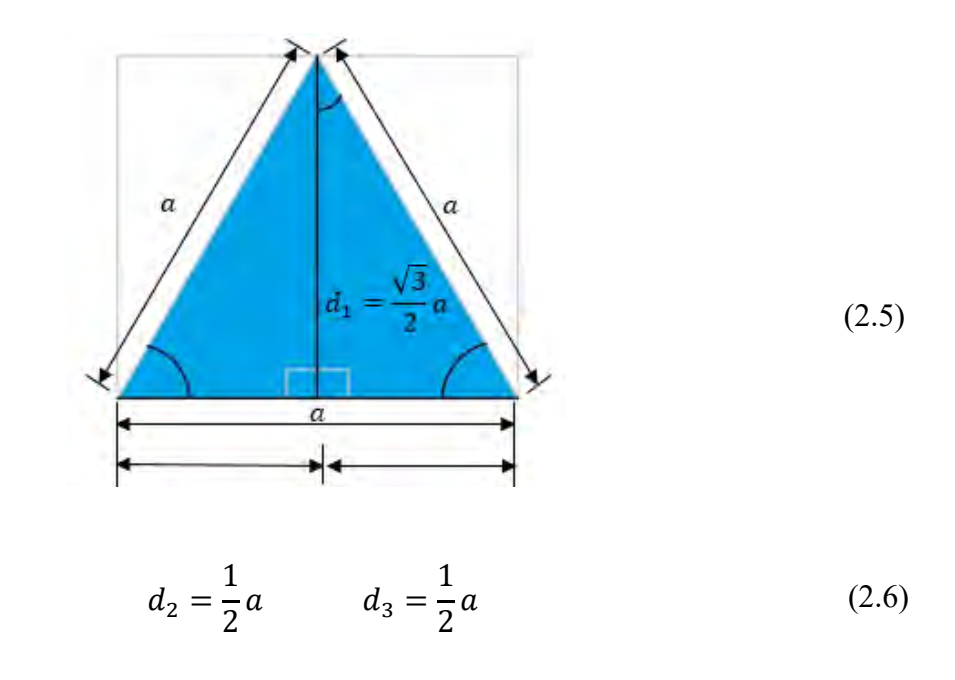

**Figura 2.6**. Distribución geométrica de la base fija.

A continuación, se desarrolla la cinemática directa e inversa de manera generalizada para las cadenas que conforman el robot.

#### **2.2.1.1 Cinemática directa de posición**

En la figura 2.7 se presenta la cadena cinemática i en el plano  $X$ ,  $Z$  con las incognitas necesarias para determinar las ecuaciones de posición de la base móvil.

 $\_$  , and the contribution of the contribution of the contribution of the contribution of the contribution of  $\mathcal{L}_\text{max}$ 

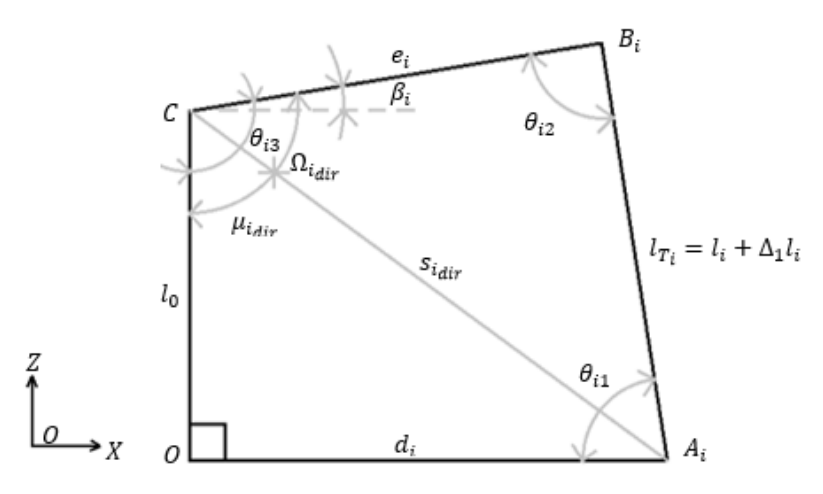

Figura 2.7. Cadena plana i para la cinemática directa.

Por la ley de coseno o por el teorema de Pitágoras se puede determinar que,

$$
s_{i_{dir}} = \sqrt{l_0^2 + {d_i}^2}
$$
 (2.7)

Donde:

$$
i = 1, 2, 3 \tag{2.8}
$$

Que representan las cadenas cinemáticas que conforman el robot.

Mediante la ley de seno es posible determinar  $\mu_{i_{dir}}$  ya que se tiene que

$$
\frac{d_i}{\sin \mu_{i_{dir}}} = \frac{s_{i_{dir}}}{\sin 90^\circ}
$$
\n(2.9)

Por tanto

$$
\mu_{i_{dir}} = \operatorname{asin} \frac{d_i}{s_{i_{dir}}} \tag{2.10}
$$

Nuevamente, de la ley de cosenos puede establecerse que

$$
(l_i + \Delta_1 l_i)^2 = s_{i_{dir}}^2 + e_i^2 - 2s_i e_i \cos \Omega_{i_{dir}} \tag{2.11}
$$

 $\_$  , and the contribution of the contribution of the contribution of the contribution of the contribution of  $\mathcal{L}_\text{max}$ 

Con lo cual se determina que

$$
\Omega_{i_{dir}} = a cos \left( \frac{s_{i_{dir}}^2 + e_i^2 - (l_i + \Delta_1 l_i)^2}{2s_{i_{dir}} e_i} \right)
$$
\n(2.12)

De la figura 2.7 se puede observarse que

$$
\theta_{i3} = \Omega_{i_{dir}} + \mu_{i_{dir}} \tag{2.13}
$$

También que

$$
\beta_i = \theta_{i3} - 90^\circ \tag{2.14}
$$

Entonces

$$
\beta_i = \Omega_{i_{dir}} + \mu_{i_{dir}} - 90^{\circ} \tag{2.15}
$$

Siendo la ecuación (2.15) aplicable para determinar  $\alpha$  respecto al plano Y, Z.

# **2.2.1.2 Cinemática inversa de posición**

A continuación, se determina la cinemática inversa para la cadena i mostrada en la figura 2.8; con la cual establecerán ecuaciones del incremento de longitud en los pares prismáticos para obtener valores deseados de  $\beta$ .

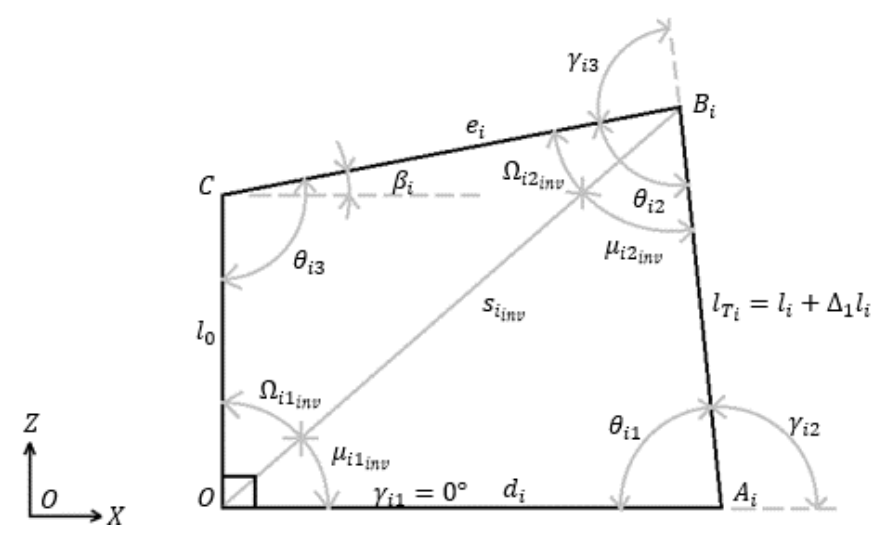

Figura 2.8. Cadena plana i para la cinemática inversa.

Por la ley de cosenos se tiene que

$$
s_{i_{inv}}^2 = l_0^2 + e_i^2 - 2l_0 e_i \cos \theta_{i3}
$$
 (2.16)

 $\_$  , and the contribution of the contribution of the contribution of the contribution of the contribution of  $\mathcal{L}_\text{max}$ 

Donde

$$
\theta_{i3} = 90^{\circ} + \beta_i \tag{2.17}
$$

Por tanto

$$
s_{i_{inv}} = \sqrt{l_0^2 + e_i^2 - 2l_0 e_i \cos(90^\circ + \beta_i)}
$$
 (2.18)

De la ley de senos se tiene que

$$
\frac{e_i}{\sin \Omega_{i1_{inv}}} = \frac{s_{i_{inv}}}{\sin \theta_{i3}}
$$
(2.19)

En donde

$$
\Omega_{i1_{inv}} = a \sin \left( \frac{e_i \sin(90^\circ + \beta_i)}{s_{i_{inv}}} \right) \tag{2.20}
$$

Con lo cual se puede determinar que

$$
\mu_{i1_{inv}} = 90^{\circ} - \Omega_{i1_{inv}} \tag{2.21}
$$

Finalmente, nuevamente a partir de la ley de cosenos se puede determinar la longitud total del cilindro de la cadena analizada.

$$
(l_i + \Delta_1 l_i)^2 = s_{i_{inv}}^2 + d_i^2 - 2s_{i_{inv}} d_i \cos \mu_{i1_{inv}}
$$
 (2.22)

$$
l_{T_i} = l_i + \Delta_1 l_i = \sqrt{s_{i_{inv}}^2 + {d_i}^2 - 2s_{i_{inv}} d_i \cos(90^\circ - \Omega_{i1_{inv}})}
$$
(2.23)

Es posible determinar  $\gamma_{i2}$  y  $\gamma_{i3}$  por diferencia de ángulos por lo cual es necesario determinar todos los ángulos de la figura 2.8.

$$
\Omega_{i2_{inv}} = 180^{\circ} - \Omega_{i1_{inv}} - \theta_{i3} \tag{2.24}
$$

$$
\frac{d_i}{\sin \mu_{i2_{inv}}} = \frac{l_{T_i}}{\sin \mu_{i1_{inv}}}
$$
\n(2.25)

 $\_$  , and the contribution of the contribution of the contribution of the contribution of the contribution of  $\mathcal{L}_\text{max}$ 

$$
\mu_{i2_{inv}} = a \sin \left( \frac{d_i \sin \mu_{i1_{inv}}}{l_{T_i}} \right) \tag{2.26}
$$

$$
\theta_{i1} = 180^{\circ} - \mu_{i1_{inv}} - \mu_{i2_{inv}} \tag{2.27}
$$

$$
\theta_{i2} = \Omega_{i2_{inv}} + \mu_{i2_{inv}} \tag{2.28}
$$

$$
\gamma_{i2} = 180^{\circ} - \theta_{i1} \tag{2.29}
$$

$$
\gamma_{i3} = 180^{\circ} - \theta_{i2} \tag{2.30}
$$

## **2.2.1.3 Ejemplo numérico-reconfiguración ficticia 1**

A continuación, se desarrolla un ejemplo numérico de la cinemática inversa con el dimensionamiento geométrico indicado en las figuras 2.9 y 2.10, para validar las ecuaciones de posición generadas; se contrastan los resultados con un modelo estructural construido en *SolidWorks™*.

$$
a = b = 1 \, m \tag{2.31}
$$

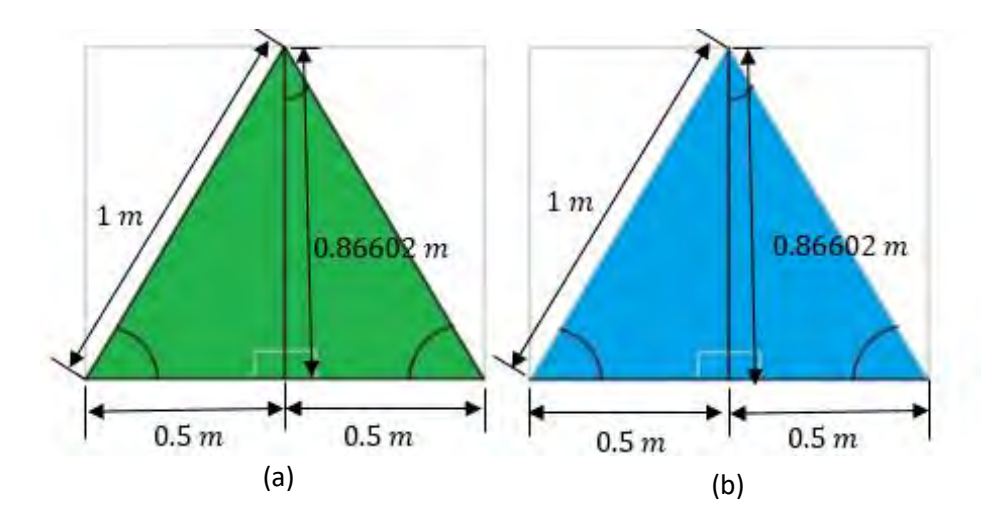

**Figura 2.9.** Distribución de la base móvil (a) y de la base fija. (b).

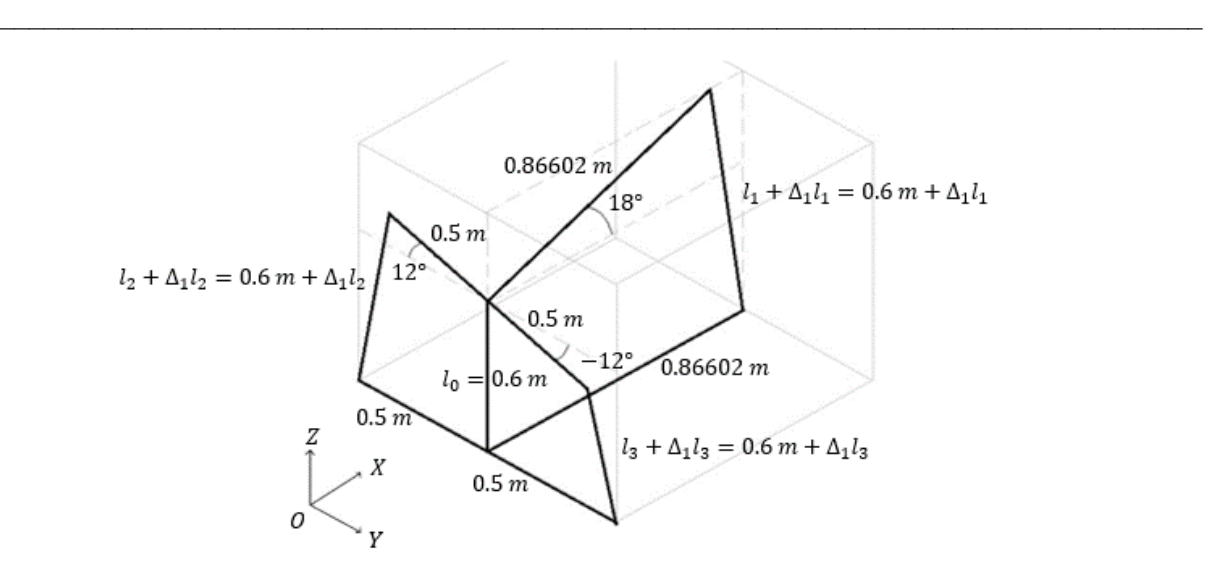

**Figura 2.10** Distribución geométrica del robot para el ejemplo numérico 1.

Tras realizar el ejemplo numérico se obtuvo los siguientes resultados,

$$
l_1 + \Delta_1 l_1 = 0.86865 \ m
$$
  

$$
l_2 + \Delta_1 l_2 = 0.70403 \ m
$$
  

$$
l_3 + \Delta_1 l_3 = 0.49616 \ m
$$

Para validar los resultados obtenidos se realiza un modelo estructural del robot analizado usando el *software SolidWorks©*.

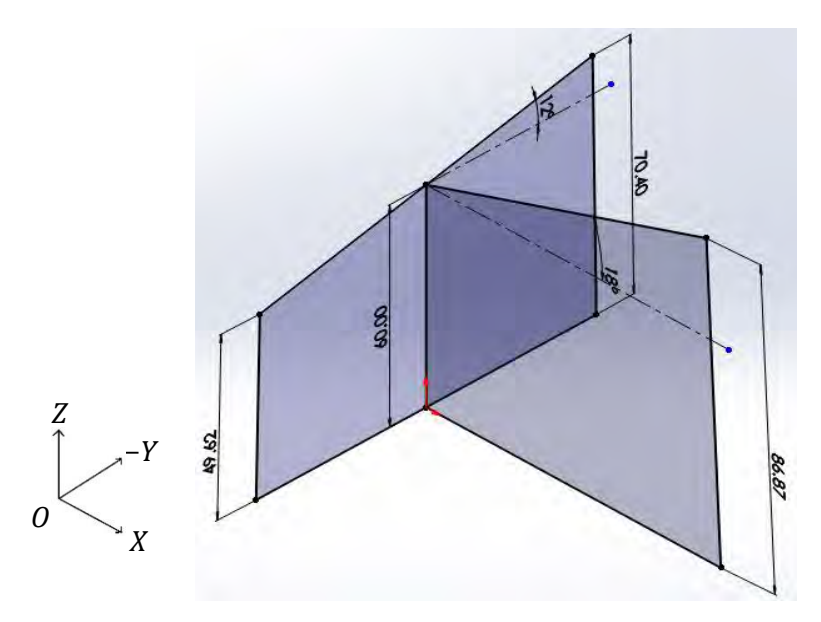

Figura 2.11. Modelo virtual-estructural del robot – primer configuración (escala: cm).

En la figura 2.11 se puede apreciar que el sistema de ecuaciones establece un resultado correcto de la longitud necesaria de los actuadores lineales; para establecer una posición de rotación para la base móvil en  $X \circ Y$  con los valores deseados de  $\beta$  y  $\alpha$ .

 $\_$  , and the contribution of the contribution of the contribution of the contribution of the contribution of  $\mathcal{L}_\text{max}$ 

#### **2.2.2 Reconfiguración ficticia 2**

Para ganar el grado de libertad en el eje Z del robot reconfigurado, nuevamente se realiza una reconfiguración, se inserta un par cinemático prismático en la cadena ficticia generada de la primera reconfiguración; del punto " $O$ " fijo, al par esférico ficticio en el punto " $C$ " como se muestra en la figura 2.12, con lo cual es posible agregar un incremento en la altura del robot con lo cual se agrega un nuevo incremento a las longitudes de los actuadores.

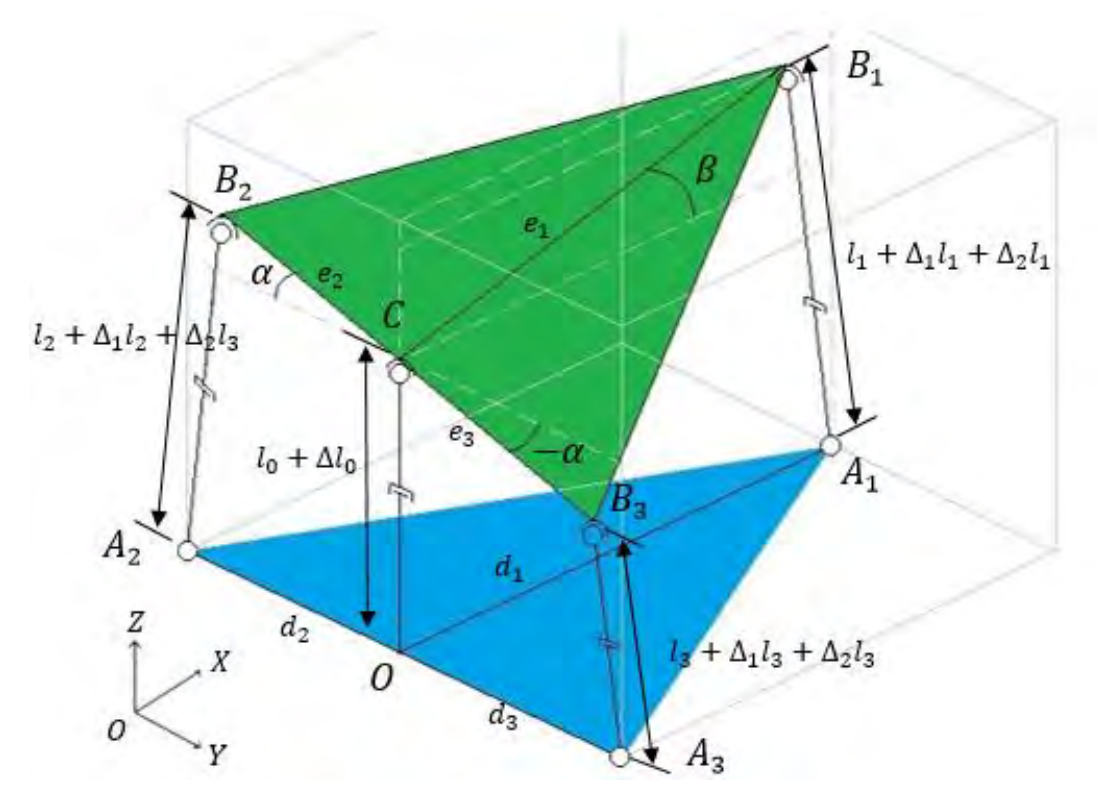

**Figura 2.12.** Segunda reconfiguración cinemática ficticia del robot con inclinación –  $\alpha$  en X y  $\beta$  en Y e incremento en  $l_0$ .

#### **2.2.2.1 Cinemática directa de posición**

En la figura  $2.13$  se presenta la cadena i con las incógnitas generadas por la segunda reconfiguración ficticia.

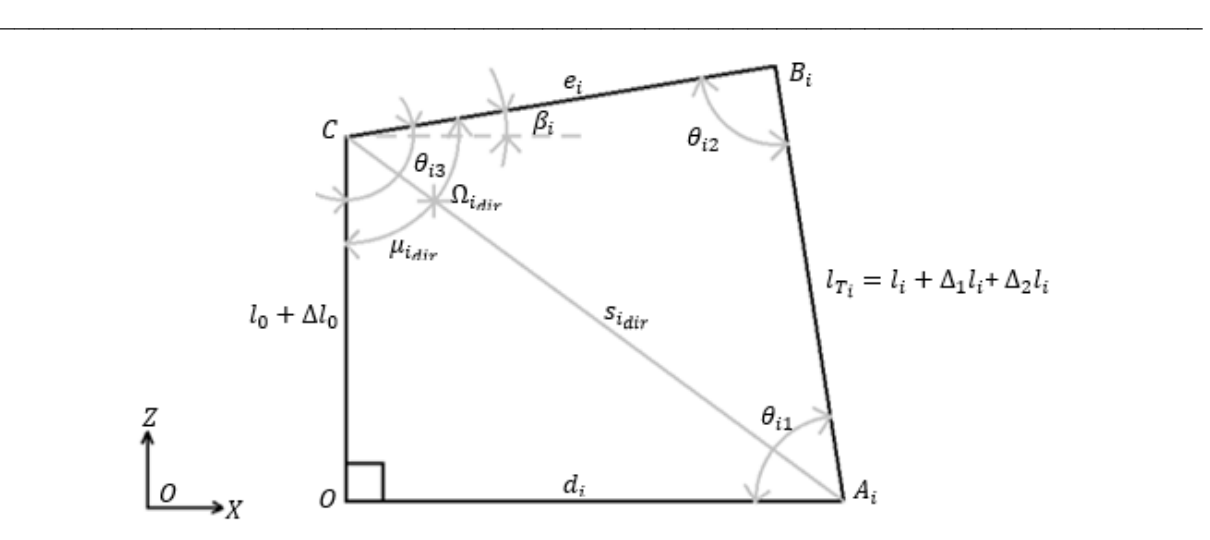

**Figura 2.13.** Cadena plana i para la cinemática directa con  $\Delta l_0$ .

Por la ley de coseno o por el teorema de Pitágoras se puede determinar que,

$$
s_{i_{dir}} = \sqrt{(l_0 + \Delta l_0)^2 + {d_i}^2}
$$
 (2.32)

Mediante la ley de seno es posible determinar $\mu_{i_{dir}}$ ya que se tiene que

$$
\frac{d_i}{\sin \mu_{i_{dir}}} = \frac{s_{i_{dir}}}{\sin 90^\circ}
$$
\n(2.33)

Por tanto

$$
\mu_{i_{dir}} = \operatorname{asin} \frac{d_i}{s_{i_{dir}}} \tag{2.34}
$$

Nuevamente, de la ley de cosenos puede establecerse que

$$
l_{T_i}^{2} = s_{i_{dir}}^{2} + e_i^{2} - 2s_i e_i \cos \Omega_{i_{dir}} \tag{2.35}
$$

Con lo cual se determina que

$$
\Omega_{i_{dir}} = a \cos \left( \frac{s_{i_{dir}}^2 + e_i^2 - l_{T_i}^2}{2s_{i_{dir}} e_i} \right) \tag{2.36}
$$

De la figura 2.13 puede observarse que

$$
\theta_{i3} = \Omega_{i_{dir}} + \mu_{i_{dir}} \tag{2.37}
$$

También que

$$
\beta_i = \theta_{i3} - 90^\circ \tag{2.38}
$$

Entonces

$$
\beta_i = \Omega_{i_{dir}} + \mu_{i_{dir}} - 90^{\circ} \tag{2.39}
$$

## **2.2.2.2 Cinemática inversa de posición**

Con la nomenclatura mostrada en la fig. 2.14 se determina la cinemática inversa con  $\beta$  y  $\Delta l_0$ .

 $\_$  , and the contribution of the contribution of the contribution of the contribution of the contribution of  $\mathcal{L}_\text{max}$ 

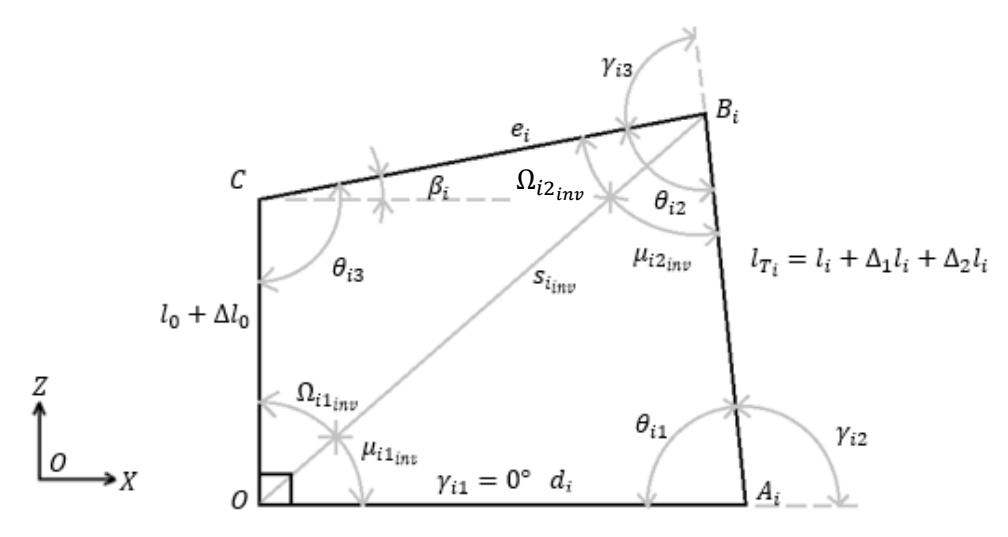

**Figura 2.14.** Cadena plana i para la cinemática inversa con Δl<sub>0</sub>.

Por la ley de cosenos se tiene que

$$
s_{i_{inv}}^2 = (l_0 + \Delta l_0)^2 + e_i^2 - 2l_0 e_i \cos \theta_{i3}
$$
 (2.40)

Donde

$$
\theta_{i3} = 90^{\circ} + \beta_i \tag{2.41}
$$

Por tanto

$$
s_{i_{inv}} = \sqrt{(l_0 + \Delta l_0)^2 + e_i^2 - 2l_0 e_i \cos(90^\circ + \beta_i)}
$$
(2.42)

De la ley de senos se tiene que

$$
\frac{e_1}{\sin \Omega_{i1_{inv}}} = \frac{s_{i_{inv}}}{\sin \theta_{i3}}
$$
(2.43)

En donde

$$
\Omega_{i1_{inv}} = a \sin \left( \frac{e_i \sin(90^\circ + \beta_i)}{s_{i_{inv}}} \right) \tag{2.44}
$$

Con lo cual se puede determinar que

$$
\mu_{i1_{inv}} = 90^{\circ} - \Omega_{i_{inv}} \tag{2.45}
$$

Finalmente, nuevamente a partir de la ley de cosenos se puede determinar la longitud total del cilindro de la cadena analizada.

 $\_$  , and the contribution of the contribution of the contribution of the contribution of the contribution of  $\mathcal{L}_\text{max}$ 

$$
l_{T_i}^2 = s_{i_{inv}}^2 + d_i^2 - 2s_{i_{inv}}d_i \cos \mu_{i1_{inv}} \tag{2.46}
$$

$$
l_{T_i} = l_i + \Delta_1 l_i + \Delta_2 l_i = \sqrt{s_{i_{inv}}^2 + d_i^2 - 2s_{i_{inv}} d_i \cos(90^\circ - \Omega_{i_{inv}})}
$$
(2.47)

Es posible determinar  $\gamma_{i2}$  y  $\gamma_{i3}$  por diferencia de ángulos por lo cual es necesario determinar todos los ángulos de la figura 2.14.

$$
\Omega_{i2_{inv}} = 180^{\circ} - \Omega_{i1_{inv}} - \theta_{i3} \tag{2.48}
$$

$$
\frac{d_i}{\sin \mu_{i2_{inv}}} = \frac{l_{T_i}}{\sin \mu_{i1_{inv}}}
$$
(2.49)

$$
\mu_{i2_{inv}} = a \sin \left( \frac{d_i \sin \mu_{i1_{inv}}}{l_{T_i}} \right) \tag{2.50}
$$

$$
\theta_{i1} = 180^{\circ} - \mu_{i1_{inv}} - \mu_{i2_{inv}} \tag{2.51}
$$

$$
\theta_{i2} = \Omega_{i2_{inv}} + \mu_{i2_{inv}} \tag{2.52}
$$

$$
\gamma_{i2} = 180^{\circ} - \theta_{i1} \tag{2.53}
$$

$$
\gamma_{i3} = 180^{\circ} - \theta_{i2} \tag{2.54}
$$

#### **2.2.2.3 Ejemplo numérico-reconfiguración ficticia 2**

Se realiza un ejemplo numérico para el segundo sistema de ecuaciones generado, con el mismo dimensionamiento que en el primer ejemplo numérico como se muestra en la figura 2.15 agregando un incremento en Z generado por el par prismático ficticio  $\Delta l_0$  igual a 0.5 m.

 $\_$  , and the contribution of the contribution of the contribution of the contribution of the contribution of  $\mathcal{L}_\text{max}$ 

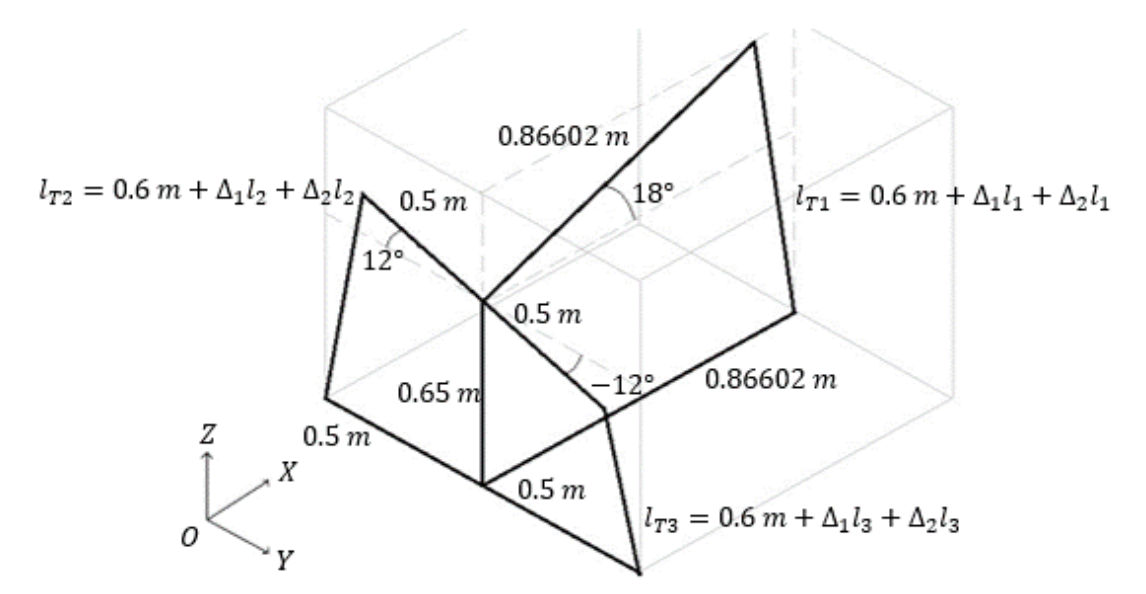

**Figura 2.15.** Distribución geométrica del robot para el ejemplo numérico 2.

Tras realizar el ejemplo numérico se obtuvo los siguientes resultados,

$$
l_1 + \Delta_1 l_1 + \Delta_2 l_1 = 0.91859 \ m
$$
  

$$
l_2 + \Delta_1 l_2 + \Delta_2 l_2 = 0.75403 \ m
$$
  

$$
l_3 + \Delta_1 l_3 + \Delta_2 l_3 = 0.54615 \ m
$$

Nuevamente se realiza un modelado estructural del robot en *SolidWorks©* con un incremento de 5  $cm$  en  $l_0$  y con el mismo dimensionamiento e inclinación que el modelado anterior.

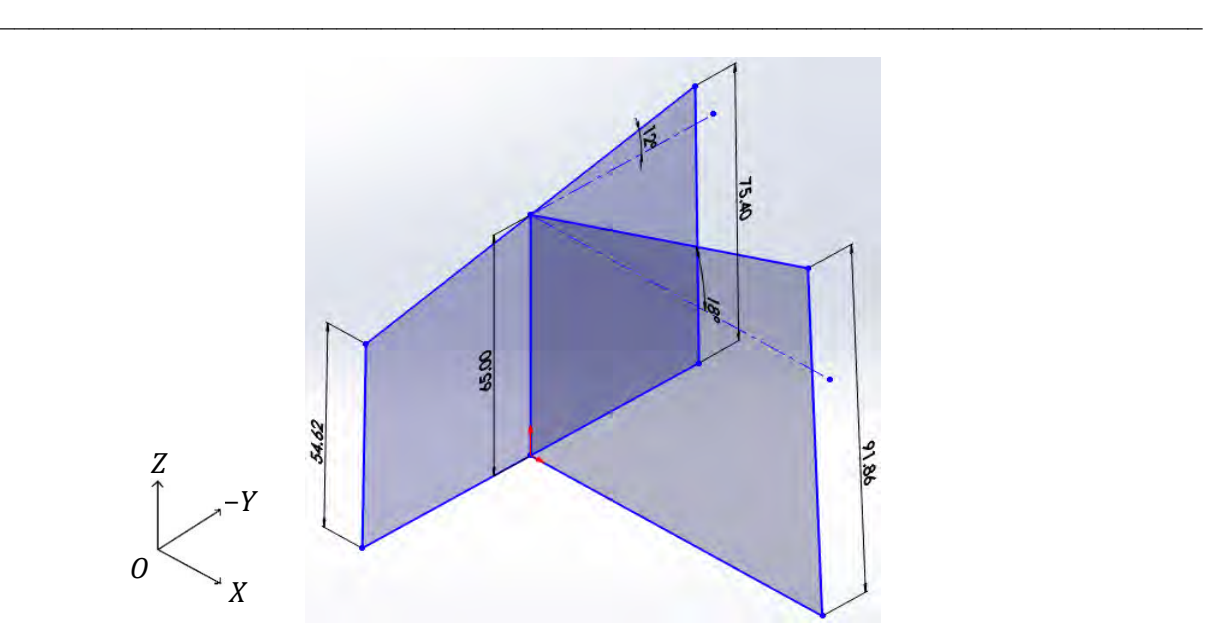

Figura 2.16. Modelado virtual-estructural del robot – segunda reconfiguración (escala: cm).

Como se muestra en la figura 2.16; el sistema de ecuaciones determinados del segundo análisis establece valores correctos para la longitud de los actuadores lineales para movimientos lineales en  $Z$  y rotacionales en  $X$  y  $Y$  con valores deseados. Para determinar el segundo incremento en las cadenas cinemática se puede comparar con los resultados obtenidos en el ejemplo numérico de la primera configuración, se tiene que;

$$
l_1 + \Delta_1 l_1 + \Delta_2 l_1 = 0.91859 \ m
$$
  

$$
l_2 + \Delta_1 l_2 + \Delta_2 l_2 = 0.75403 \ m
$$
  

$$
l_3 + \Delta_1 l_3 + \Delta_2 l_3 = 0.54615 \ m
$$

De modo que;

$$
\Delta_2 l_1 = 0.91859 \ m - l_1 - \Delta_1 l_1
$$

$$
\Delta_2 l_2 = 0.75403 \ m - l_2 - \Delta_1 l_2
$$

$$
\Delta_2 l_3 = 0.54615 \ m - l_3 - \Delta_1 l_3
$$

Del primer ejemplo numérico se sabe qué;

$$
l_1 + \Delta_1 l_1 = 0.86865 m
$$
  

$$
l_2 + \Delta_1 l_2 = 0.70403 m
$$
  

$$
l_3 + \Delta_1 l_3 = 0.49616 m
$$

Entonces,

$$
\Delta_2 l_1 = 0.49943 \ m
$$
  
\n
$$
\Delta_2 l_2 = 0.49995 \ m
$$
  
\n
$$
\Delta_2 l_3 = 0.49989 \ m
$$

 $\_$  , and the contribution of the contribution of the contribution of the contribution of  $\mathcal{L}_\text{max}$ 

Donde puede concluirse que;

$$
\Delta_2 l_1 = \Delta_2 l_2 = \Delta_2 l_3 = \Delta l_0 \tag{2.55}
$$

Estableciendo el segundo análisis de posición como el análisis apropiado para determinar la cinemática del robot 3-RPS y para determinar el análisis de velocidad y aceleración.

#### **2.3 Análisis de velocidad y aceleración**

Para determinar la velocidad y la aceleración y posteriores cálculos de estados de velocidad y aceleración; se utiliza la ecuación  $l_{T_i}$  determinada del segundo análisis de reconfiguración ficticia considerando para fines prácticos un único incremento en los actuadores  $(\Delta l_i)$  a partir de este apartado. Como parte de la cinemática inversa se tiene;

$$
\ddot{l}_{Ti} = a = \frac{dv}{dt} \tag{2.56}
$$

Se puede determinar la velocidad,

$$
\int_{vi}^{v} dv = \int_{0}^{t} a dt
$$
\n(2.57)

$$
v - vi = \int_0^t a \, dt \tag{2.58}
$$

$$
v = vi + a \int_0^t dt
$$
 (2.59)

$$
v = vi + at \tag{2.60}
$$

Donde  $vi$  es igual a cero, entonces la ecuación (2.60) puede escribirse de la siguiente manera,

 $\_$  , and the contribution of the contribution of the contribution of the contribution of  $\mathcal{L}_\text{max}$ 

$$
v = \dot{l}_{Ti} = at \tag{2.61}
$$

Con la velocidad también se puede determinar el incremento del actuador lineal.

$$
v = \frac{dx}{dt} \tag{2.62}
$$

De la ecuación (2.62) se puede determinar el incremento en los actuadores,

$$
\int_{xi}^{x} dx = \int_{0}^{t} v dt
$$
\n(2.63)

$$
x - xi = \int_0^t v \, dt \tag{2.64}
$$

$$
x = xi + \int_0^t v \, dt \tag{2.65}
$$

$$
x = xi + \int_0^t (vi + at) dt
$$
 (2.66)

$$
x = xi + vi t + a\frac{t^2}{2}
$$
 (2.67)

De la ecuación (2.67) se puede despejar la aceleración  $a$  en función del desplazamiento  $x$ .

$$
a = \frac{(x - xi - vi t)2}{t^2}
$$
 (2.68)

Donde

 $a = l_{T_l}$ ̈

$$
x = l_{T_i}
$$
  

$$
xi = l_1
$$
  

$$
vi = 0
$$

 $\_$  , and the contribution of the contribution of the contribution of the contribution of  $\mathcal{L}_\text{max}$ 

Con lo cual la ecuación (2.68) quedaría escrita de la siguiente manera

$$
\ddot{U}_{T_1} = \frac{(l_{T_i} - l_1)2}{t^2} \tag{2.69}
$$

igual a

$$
\ddot{U}_{T_1} = \frac{(\Delta l_i)2}{t^2} \tag{2.70}
$$

Con lo cual la ecuación (2.61) podría escribirse de la siguiente manera

$$
\dot{l}_{Ti} = \frac{(\Delta l_i)2}{t} \tag{2.71}
$$

Con el mismo planteamiento que el utilizado para determinar la velocidad y aceleración en los incrementos de los actuadores, también se puede determinar la velocidad y aceleración de los desplazamientos angulares de  $\gamma_{i2}$  y  $\gamma_{i3}$  para obtener.

$$
\dot{\gamma}_{i2} = \frac{(\gamma_{i2} - 90^{\circ})2}{t} \tag{2.72}
$$

$$
\ddot{\gamma_{i2}} = \frac{(\gamma_{i2} - 90^{\circ})2}{t^2} \tag{2.73}
$$

$$
\dot{\gamma}_{i3} = \frac{(\gamma_{i3} - 90^{\circ})2}{t}
$$
\n(2.74)

$$
\ddot{\gamma_{i3}} = \frac{(\gamma_{i3} - 90^{\circ})2}{t^2} \tag{2.75}
$$

#### **2.4 Análisis del estado de velocidad utilizando la teoría de tornillos**

Una vez establecidas las ecuaciones de posición se procede a realizar el análisis de velocidad utilizando la teoría de tornillos, para ello se establece la cinemática de los eslabones y pares que conforman el robot como se muestra en la figura 2.17. Es fácil apreciar que las tres cadenas muestran movimientos netos de rotación y traslación en el plano debido a la reconfiguración ficticia; con lo cual los tornillos asociados a los pares esférico tendrán la naturaleza de un tornillo asociado a un par de revoluta.

 $\_$  , and the contribution of the contribution of the contribution of the contribution of  $\mathcal{L}_\text{max}$ 

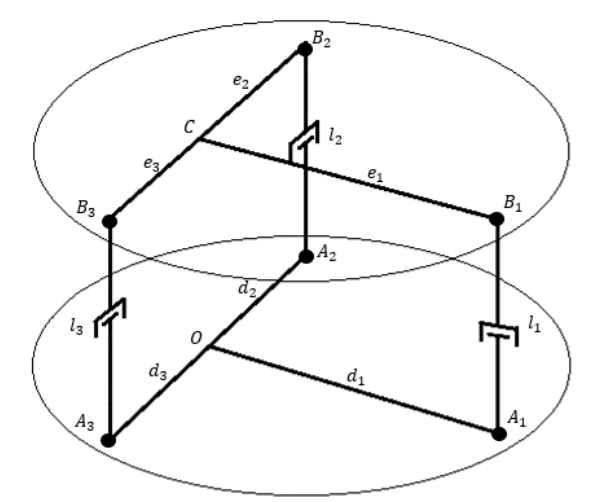

**Figura 2.17.** Configuración del robot paralelo 3-rps.

Para generar los tornillos asociados a los pares cinemáticos; se analiza de manera generalizada la cadena cinemática i de manera abierta, sin considerar la cadena cinemática ficticia generada en la reconfiguración 2. La figura 2.18 muestra la nomenclatura utilizada para el análisis e indica la numeración de los eslabones.

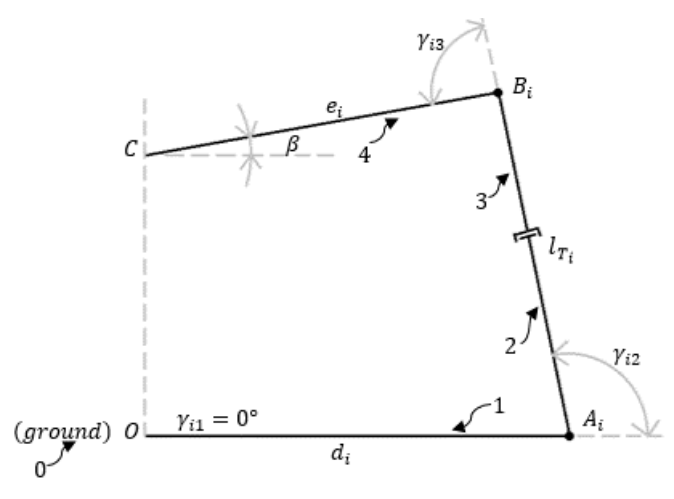

Figura 2.18. Cadena cinemática *i* abierta.

Se establece el estado de velocidad de del punto  $A$  visto desde el eslabón 1 en el punto  $O$ , el cual es igual a la velocidad angular del punto de referencia  $O$  multiplicado por el vector de posición del punto  $A$  con respecto a  $O$ ,

 $\_$  , and the contribution of the contribution of the contribution of the contribution of  $\mathcal{L}_\text{max}$ 

$$
\overrightarrow{b_{A}}_{0} = \overrightarrow{\omega_{1}} * \overrightarrow{r_{A}}_{0} = \gamma_{i1} k * (d_{i} \sin \gamma_{i1} i + d_{i} \cos \gamma_{i1} j) = 0
$$
\n(2.76)

Posteriormente se establece el estado de velocidad de B visto desde el eslabón 1, el cual es igual a la sumatoria del estado de velocidad de A visto desde 1 más el producto del vector de posición por la velocidad angular, ambos vistos desde el punto antecesor inmediato del punto analizado; en este caso, el punto de referencia A, más el producto de la velocidad lineal del actuador multiplicado por el vector unitario,

$$
\overrightarrow{b_{B}}_{\textit{O}} = \overrightarrow{b_{A}}_{\textit{O}} + \overrightarrow{\omega_{2}} * \overrightarrow{r_{B}}_{\textit{A}} + \overrightarrow{l_{T_{t}}}\hat{u}
$$
\n(2.77)

$$
\overrightarrow{\omega_2} = k(\dot{\gamma_{i1}} + \dot{\gamma_{i2}}) = k\dot{\gamma_{i2}} \tag{2.78}
$$

$$
\hat{u} = \cos(\gamma_{i1} + \gamma_{i2})i + \sin(\gamma_{i1} + \gamma_{i2})j \tag{2.79}
$$

$$
\hat{u} = (\cos \gamma_{i1} \cos \gamma_{i2} - \sin \gamma_{i1} \sin \gamma_{i2})\mathbf{i} + (\sin \gamma_{i1} \cos \gamma_{i2} + \cos \gamma_{i1} \sin \gamma_{i2}) \tag{2.80}
$$

$$
\hat{u} = \cos \gamma_{i2} i + \sin \gamma_{i2} j \tag{2.81}
$$

$$
\overrightarrow{b_{Bj}}_{0} = \left(-l_{T_i} \sin \gamma_{i2} \gamma_{i2} i + l_{T_i} \cos \gamma_{i2} \gamma_{i2} j\right) + \left(\overrightarrow{l_{T_i}} \cos \gamma_{i2} i + \overrightarrow{l_{T_i}} \sin \gamma_{i2} j\right) \tag{2.82}
$$

$$
\overrightarrow{b_{B/_{O}}} = (l_{T_{l}} \cos \gamma_{i2} - l_{T_{i}} \sin \gamma_{i2} \gamma_{i2}) i + (l_{T_{l}} \sin \gamma_{i2} + l_{T_{i}} \cos \gamma_{i2} \gamma_{i2}) j \tag{2.83}
$$

Se establece el estado de velocidad para el punto  $C$  vista desde el punto  $O$ , siendo igual a la sumatoria de del estado de velocidad del punto  $B$  con respecto a  $O$  más el producto de la velocidad angular el  $B$  por el vector de posición de  $C$  con respecto a  $B$ .

$$
\overrightarrow{bc_{/o}} = \overrightarrow{b_{B/o}} + \overrightarrow{\omega_3} * \overrightarrow{rc_{/B}}
$$
 (2.84)

$$
\overrightarrow{\omega_3} = k(\dot{\gamma_{i1}} + \dot{\gamma_{i2}} + \dot{\gamma_{i3}}) = k(\dot{\gamma_{i2}} + \dot{\gamma_{i3}})
$$
\n(2.85)

$$
\overrightarrow{b_{C}}_{0} = (l_{T_{i}} \cos \gamma_{i2} - l_{T_{i}} \sin \gamma_{i2} \gamma_{i2})i + (l_{T_{i}} \sin \gamma_{i2} + l_{T_{i}} \cos \gamma_{i2} \gamma_{i2})j + (k(\gamma_{i2} + \gamma_{i3})) * (e_{i} \sin(\gamma_{i2} + \gamma_{i3}))i + (e_{i} \cos(\gamma_{i2} + \gamma_{i3}))j)
$$
\n(2.86)

 $\_$  , and the contribution of the contribution of the contribution of the contribution of  $\mathcal{L}_\text{max}$ 

$$
\overrightarrow{b_{C}}_{\text{O}} = (l_{T_{i}} \cos \gamma_{i2} - l_{T_{i}} \sin \gamma_{i2} \gamma_{i2} - e_{i} \cos(\gamma_{i2} + \gamma_{i3}) (\gamma_{i2} + \gamma_{i3})) \mathbf{i} + (l_{T_{i}} \sin \gamma_{i2} + l_{T_{i}} \cos \gamma_{i2} \gamma_{i2} + e_{i} \sin(\gamma_{i2} + \gamma_{i3}) (\gamma_{i2} + \gamma_{i3})) \mathbf{j}
$$
\n(2.87)

Para determinar la cinemática inversa de la cadena cinemática se establece un estado de velocidad para el punto  $O$  como extensión del eslabón 4, vista desde  $C$ ,

$$
\overrightarrow{bo_{/4}} = \overrightarrow{bc_{/0}} + \overrightarrow{\omega_3} * \overrightarrow{ro_{/C}}
$$
 (2.88)

Si

$$
\overrightarrow{r_{0/_{C}}} = -\overrightarrow{r_{C/_{O}}}
$$
\n(2.89)

Y

$$
\overrightarrow{r_{C_{\text{O}}}} = \overrightarrow{r_{A_{\text{O}}}} + \overrightarrow{r_{B_{\text{A}}}} + \overrightarrow{r_{C_{\text{B}}}}
$$
\n(2.90)

$$
\overrightarrow{rc_{j_0}} = (d_i \sin \gamma_{i1} + l_{T_i} \cos \gamma_{i2} + e_i \sin(\gamma_{i2} + \gamma_{i3}))i \n+ (d_i \cos \gamma_{i1} + l_{T_i} \sin \gamma_{i2} + e_i \cos(\gamma_{i2} + \gamma_{i3}))j
$$
\n(2.91)

Entonces

$$
\overrightarrow{r_{0}}_{C} = (-d_{i} \sin \gamma_{i1} - l_{T_{i}} \cos \gamma_{i2} - e_{i} \sin(\gamma_{i2} + \gamma_{i3}))i \n+ (-d_{i} \cos \gamma_{i1} - l_{T_{i}} \sin \gamma_{i2} - e_{i} \cos(\gamma_{i2} + \gamma_{i3}))j
$$
\n(2.92)

$$
\overrightarrow{b_{O/3}} = \overrightarrow{b_{C/3}} + \overrightarrow{\omega_3} * \overrightarrow{r_{O/2}}
$$
 (2.93)

47

$$
\overrightarrow{b_{0/4}} = (l_{T_i} \cos \gamma_{i2} - l_{T_i} \sin \gamma_{i2} \gamma_{i2} - e_i \cos(\gamma_{i2} + \gamma_{i3}) (\gamma_{i2} + \gamma_{i3})) i + (l_{T_i} \sin \gamma_{i2} \n+ l_{T_i} \cos \gamma_{i2} \gamma_{i2} + e_i \sin(\gamma_{i2} + \gamma_{i3}) (\gamma_{i2} + \gamma_{i3})) j \n+ ((\gamma_{i2} + \gamma_{i3}) * (-d_i \sin \gamma_{i1} - l_{T_i} \cos \gamma_{i2} - e_i \sin(\gamma_{i2} + \gamma_{i3})) ) j \n+ ((\gamma_{i2} + \gamma_{i3}) * (+d_i \cos \gamma_{i1} + l_{T_i} \sin \gamma_{i2} + e_i \cos(\gamma_{i2} + \gamma_{i3})) ) i
$$
\n(2.94)

 $\_$  , and the contribution of the contribution of the contribution of the contribution of  $\mathcal{L}_\text{max}$ 

$$
\overrightarrow{b_{0/4}} = \gamma_{i1}\overrightarrow{0} + \gamma_{i2}(+d_{i}\cos\gamma_{i1}i - d_{i}\sin\gamma_{i1}j) + l_{T_{i}}^{'}(\cos\gamma_{i2} + \sin\gamma_{i2})
$$
  
+  $\gamma_{i3}((+d_{i}\cos\gamma_{i1} - l_{T_{i}}\sin\gamma_{i2})i + (-d_{i}\sin\gamma_{i1} - l_{T_{i}}\cos\gamma_{i2})j)$  (2.95)

Con lo cual se puede establecer el estado de velocidad del eslabón 4 visto desde el punto  $O$ 

$$
{}^{o}\vec{v}_{c}^{4} = \begin{bmatrix} {}^{o}\vec{\omega}^{4} \\ {}^{o}\vec{b}^{4} \end{bmatrix} = \begin{bmatrix} 0 & 0 & 0 & 0 & 0 \\ 0 & 0 & 0 & 0 & 0 \\ 1 & 1 & 0 & 1 & 0 \\ 0 & d_{i} \cos \gamma_{i1} & \cos \gamma_{i2} & +d_{i} \cos \gamma_{i1} + l_{T_{i}} \sin \gamma_{i2} \\ 0 & -d_{i} \sin \gamma_{i1} & \sin \gamma_{i2} & -d_{i} \sin \gamma_{i1} - l_{T_{i}} \cos \gamma_{i2} \\ 0 & 0 & 0 & 0 \end{bmatrix} \begin{bmatrix} \dot{Y}_{11} \\ \dot{Y}_{12} \\ \dot{Y}_{13} \end{bmatrix}
$$
(2.96)

Donde:

$$
^0\mathfrak{s}_i^{1} = \begin{bmatrix} 0 \\ 0 \\ 1 \\ 0 \\ 0 \\ 0 \end{bmatrix} \tag{2.97}
$$

$$
{}^{1}\$_{i}^{2} = \begin{bmatrix} 0 \\ 0 \\ 1 \\ d_{i} \cos \gamma_{i1} \\ -d_{i} \sin \gamma_{i1} \\ 0 \end{bmatrix}
$$
 (2.98)

$$
{}^{2}\mathfrak{s}_{i}^{3} = \begin{bmatrix} 0 \\ 0 \\ 0 \\ \cos \gamma_{i2} \\ \sin \gamma_{i2} \\ 0 \end{bmatrix}
$$
 (2.99)
$$
{}^{3}\mathfrak{F}_{i}^{4} = \begin{bmatrix} 0 \\ 0 \\ +d_{i}\cos\gamma_{i1} + l_{T_{i}}\sin\gamma_{i2} \\ -d_{i}\sin\gamma_{i1} - l_{T_{i}}\cos\gamma_{i2} \\ 0 \end{bmatrix}
$$
(2.100)

Son los tornillos asociados a la cadena cinemática abierta mostrada en la figura 2.18 Para comprobar que el planteamiento y los tornillos son correctos, se puede determinar los tornillos de manera generalizada,

 $\_$  , and the contribution of the contribution of the contribution of the contribution of the contribution of  $\mathcal{L}_\text{max}$ 

$$
{}^{1}\$_{i}^{2} = \begin{bmatrix} \hat{k} \\ \hat{k} * \overline{r_{O_{A}}} \end{bmatrix}
$$
 (2.101)

$$
\hat{k} = \begin{bmatrix} 0 \\ 0 \\ 1 \end{bmatrix} \tag{2.102}
$$

$$
\hat{k} * \overrightarrow{r_{0}}_{A} = \begin{bmatrix} i & j & k \\ 0 & 0 & 1 \\ -d_{i} \sin \gamma_{i1} & -d_{i} \cos \gamma_{i1} & 0 \end{bmatrix} = \begin{bmatrix} d_{i} \cos \gamma_{i1} \\ -d_{i} \sin \gamma_{i1} \\ 0 \end{bmatrix}
$$
(2.103)

$$
\hat{k} * \overrightarrow{r_{0}}_{A} = (-d_{i} \sin \gamma_{i1} i - d_{i} \cos \gamma_{i1} j) * k = d_{i} \cos \gamma_{i1} i - d_{i} \sin \gamma_{i1} j = \begin{bmatrix} d_{i} \cos \gamma_{i1} \\ -d_{i} \sin \gamma_{i1} \\ 0 \end{bmatrix}
$$
 (2.104)

De manera generalizada para un par prismático, el tornillo asociado a este es igual a;

$$
\mathbf{\$} = \begin{bmatrix} \vec{0} \\ \hat{u} \end{bmatrix} \tag{2.105}
$$

$$
{}^{2}\mathfrak{F}_{i}^{3} = \begin{bmatrix} \vec{0} \\ \vec{0} \\ \hat{u} \end{bmatrix} = \begin{bmatrix} 0 \\ 0 \\ \cos \gamma_{i2} \\ \sin \gamma_{i2} \\ 0 \end{bmatrix}
$$
 (2.106)

Y

$$
{}^{3}\mathfrak{F}_{i}^{4} = \left[\hat{k} \ast \overrightarrow{r_{O_{\beta}}}\right]
$$
 (2.107)

$$
\hat{k} * \overrightarrow{r_{0}}_{B} = \begin{bmatrix} i & j & k \\ 0 & 0 & 1 \\ -l_{T_{i}} \cos \gamma_{i2} - d_{i} \sin \gamma_{i1} & -l_{T_{i}} \sin \gamma_{i2} - d_{i} \cos \gamma_{i1} & 0 \end{bmatrix}
$$
(2.108)

$$
\hat{k} * \overrightarrow{r_{O}}_{B} = \begin{bmatrix} l_{T_i} \sin \gamma_{i2} + d_i \cos \gamma_{i1} \\ -l_{T_i} \cos \gamma_{i2} - d_i \sin \gamma_{i1} \\ 0 \end{bmatrix}
$$
\n(2.109)

Del arreglo matricial de los tornillos asociados a las cadenas cinemáticas del robot, puede determinarse la matriz jacobiana  $J_i$  para la cadena cinemática  $i$ ;

$$
J_i = [^0 \$_i^1 \, ^1 \$_i^2 \, ^2 \$_i^3 \, ^3 \$_i^4] \tag{2.110}
$$

$$
J_i = \begin{bmatrix} 0 & 0 & 0 & 0 & 0 \ 0 & 0 & 0 & 0 & 1 \ 1 & 1 & 0 & 1 & 0 \ 0 & d_i \cos \gamma_{i1} & \cos \gamma_{i2} & +d_i \cos \gamma_{i1} + l_{T_i} \sin \gamma_{i2} \\ 0 & -d_i \sin \gamma_{i1} & \sin \gamma_{i2} & -d_i \sin \gamma_{i1} - l_{T_i} \cos \gamma_{i2} \\ 0 & 0 & 0 & 0 \end{bmatrix}
$$
(2.111)

$$
{}^{0}\vec{V}_{c}^{4} = \begin{bmatrix} {}^{0}\vec{\omega}^{4} \\ {}^{0}\vec{b}^{4} \end{bmatrix} = \begin{bmatrix} {}^{0}\xi_{i}^{1} {}^{1}\xi_{i}^{2} {}^{2}\xi_{i}^{3} {}^{3}\xi_{i}^{4} \end{bmatrix} \begin{bmatrix} \gamma_{i1}^{i} \\ \gamma_{i2}^{i} \\ \gamma_{i3}^{i} \end{bmatrix} = J_{i}\vec{V}_{i}
$$
(2.112)

Donde se pueden despreciar las filas nulas de la matriz jacobiana, quedando el arreglo matricial para determinar el estado de velocidad a partir de la ecuación (2.96) de la siguiente manera;

$$
{}^{0}\vec{V}_{c}^{4} = \begin{bmatrix} 1 & 1 & 0 & 1 \ 0 & d_{i} \cos \gamma_{i1} & \cos \gamma_{i2} & +d_{i} \cos \gamma_{i1} + l_{T_{i}} \sin \gamma_{i2} \\ 0 & -d_{i} \sin \gamma_{i1} & \sin \gamma_{i2} & -d_{i} \sin \gamma_{i1} - l_{T_{i}} \cos \gamma_{i2} \end{bmatrix} \begin{bmatrix} \gamma_{i1} \\ \gamma_{i2} \\ \gamma_{i3} \\ \gamma_{i3} \end{bmatrix}
$$
(2.113)

50

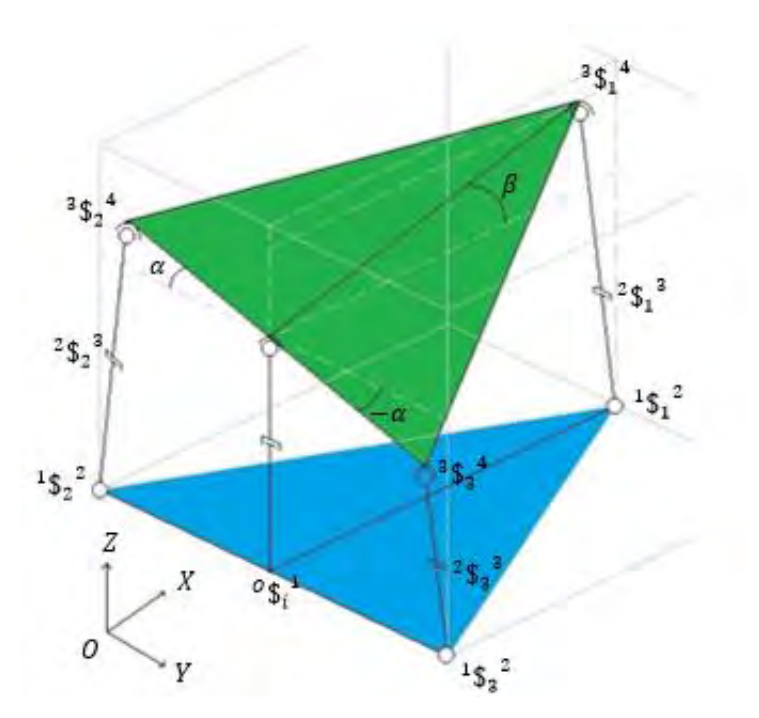

**Figura 2.19.** Distribución de los tornillos asociados al robot.

#### **2.5 Análisis del estado de aceleración utilizando la teoría de tornillos**

En la literatura se aprecia de manera generalizada que el estado de velocidad es igual a;

$$
{}^{0}\vec{A}_{c}^{4} = J_{i}\vec{A}_{i} + \mathcal{L}_{i}
$$
 (2.114)

El estado de aceleración de la actual investigación se limita al análisis de las aceleraciones angulares y lineales por lo cual se desprecia el análisis del tornillo de Lie  $\mathcal{L}_i$ , con lo cual la ecuación (2.114) se puede escribir de la siguiente manera;

$$
{}^{0}\vec{A}_{c}^{4} = J_{i}\vec{A}_{i} \tag{2.115}
$$

#### **2.6 Resumen del capítulo**

En este capítulo se determinó la cinemática del robot 3-RPS; correspondiente a la cinemática directa de posición e inversa de posición, velocidad y aceleración, así también, se determinaron los estados de velocidad y aceleración del mismo.

# **Capítulo 3 Desarrollo**

En este capítulo se desarrolla en ejemplo numérico para la cinemática inversa de posición, velocidad y aceleración, así también, se desarrolla un ejemplo de los estados de velocidad y aceleración, para visualizar un desarrollo detallado del análisis utilizando la teoría de tornillos; se recomienda revisar los anexos A y B. Se presenta el modelo virtual desarrollado en ADAMS© para el robot 3-RPS, se desarrollan un par de simulaciones con las mismas características que el desarrollo numérico y se presentan los resultados cinemáticos obtenidos de las simulaciones. Se presentan las dos pruebas realizadas en el modelo experimental utilizando la cinemática de posición como ecuaciones de control para los actuadores lineales.

 $\_$  , and the contribution of the contribution of the contribution of the contribution of the contribution of  $\mathcal{L}_\text{max}$ 

## **3.1 Desarrollo numérico del análisis cinemático**

Se desarrolla el análisis cinemático para la cinemática inversa de posición, velocidad y aceleración para los cuales se utilizó el dimensionamiento del modelo virtual del robot 3-RPS desarrollado en [7]:

$$
l_0 = l_1 = l_2 = l_3 = 0.7136 m
$$

$$
e_1 = d_1 = 0.74998 m
$$

$$
e_2 = e_3 = d_2 = d_3 = 0.433 m
$$

Para una posición deseada para la base móvil de 8° de inclinación en el eje  $X \times 8$ ° de inclinación en el eje  $Y$  con un incremento en la altura del robot de 0.04  $m$  en un tiempo de 4 seg:

$$
\alpha = 8^{\circ}
$$

$$
\beta = 8^{\circ}
$$

$$
\Delta l_0 = 0.04 \ m
$$

$$
t = 4 \text{ seg}
$$

Para determinar la posición de las cadenas cinemáticas se utilizó el segundo análisis inverso de posición, utilizando las ecuaciones (2.40) a la (2.54) y de la (2.70) a la (2.75). En la figura 3.1 se aprecia la cadena cinemática 1 con los datos del dimensionamiento geométrico y con los ángulos generados por la posición indicada.

 $\_$  , and the contribution of the contribution of the contribution of the contribution of the contribution of  $\mathcal{L}_\text{max}$ 

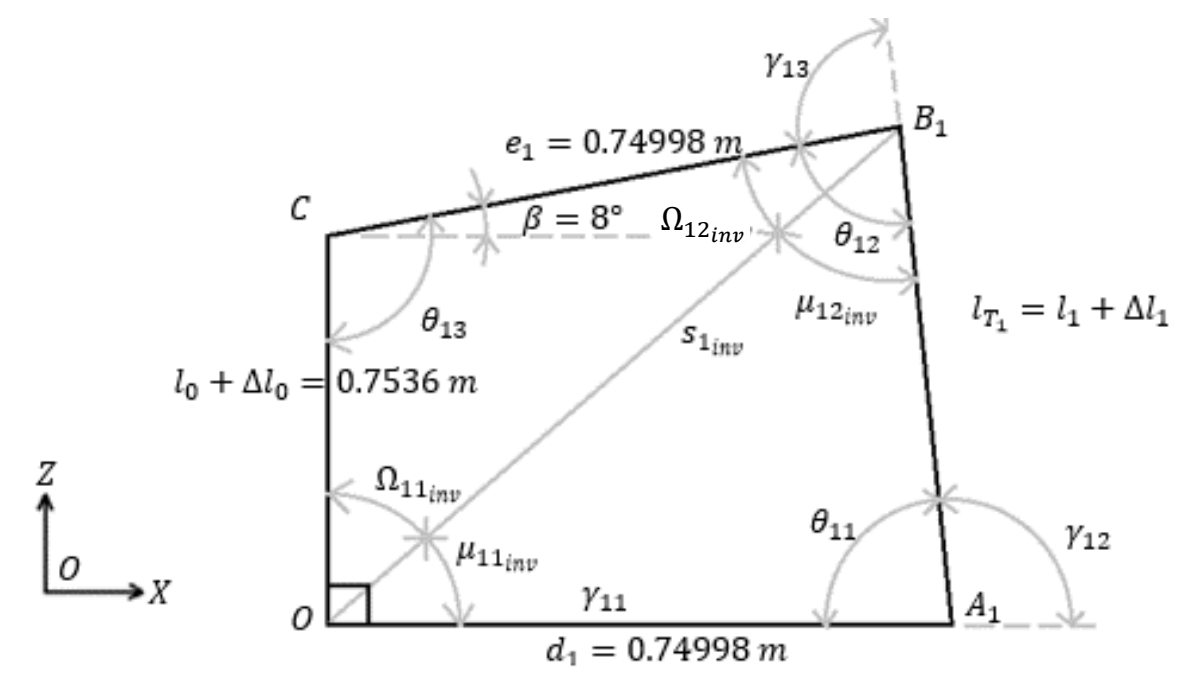

**Figura 3.1.** Cadena plana 1 para la cinemática inversa.

Para la **cadena 1** se obtuvo:

$$
s_{1_{inv}} = \sqrt{(l_0 + \Delta l_0)^2 + e_1^2 - 2l_0e_1\cos(90^\circ + \beta)} = 1.134769 \, m \tag{3.1}
$$

$$
\Omega_{11_{inv}} = a \sin \left( \frac{e_1 \sin(90^\circ + \beta)}{s_{1_{inv}}} \right) = 40.88009^\circ \tag{3.2}
$$

$$
\mu_{11_{inv}} = 90^{\circ} - \Omega_{1_{inv}} = 49.11991^{\circ} \tag{3.3}
$$

$$
l_{T_1} = \sqrt{s_{1_{inv}}^2 + {d_1}^2 - 2s_{1_{inv}}d_1 \cos(90^\circ - \Omega_{1_{inv}})} = 0.8580081 \, m \tag{3.4}
$$

$$
\Delta l_1 = l_{T_1} - l_1 = 0.1444081 \, m \tag{3.5}
$$

53

$$
\Omega_{12_{inv}} = 180^{\circ} - \Omega_{11_{inv}} - \theta_{13} = 41.11991^{\circ}
$$
\n(3.6)

$$
\mu_{12_{inv}} = a \sin \left( \frac{d_1 \sin \mu_{11_{inv}}}{l_{T_1}} \right) = 41.18449^{\circ} \tag{3.7}
$$

$$
\theta_{11} = 180^{\circ} - \mu_{11_{inv}} - \mu_{12_{inv}} = 89.6956^{\circ}
$$
 (3.8)

$$
\theta_{12} = \Omega_{12_{inv}} + \mu_{12_{inv}} = 82.3044^{\circ}
$$
\n(3.9)

$$
\gamma_{12} = 180^{\circ} - \theta_{11} = 90.3044^{\circ} \tag{3.10}
$$

$$
\gamma_{13} = 180^{\circ} - \theta_{12} = 97.6956^{\circ} \tag{3.11}
$$

$$
\dot{l}_{T_1} = \frac{(\Delta l_1)2}{t} = 0.072204 \, m/s \tag{3.12}
$$

$$
\ddot{l}_{T_1} = \frac{(\Delta l_1)2}{t^2} = 0.018051 \, m/s^2 \tag{3.13}
$$

$$
\dot{\gamma}_{12} = \frac{(\gamma_{12} - 90^{\circ})2}{t} = 0.1522 \text{ grad/s}
$$
\n(3.14)

$$
\ddot{\gamma}_{12} = \frac{(\gamma_{12} - 90^{\circ})2}{t^2} = 0.03805 \, grad/s^2 \tag{3.15}
$$

$$
\dot{\gamma}_{13} = \frac{(\gamma_{13} - 90^{\circ})2}{t} = 3.8478 \, \text{grad/s} \tag{3.16}
$$

$$
\ddot{\gamma}_{13} = \frac{(\gamma_{13} - 90^{\circ})2}{t^2} = 0.96195 \, grad/s^2 \tag{3.17}
$$

54

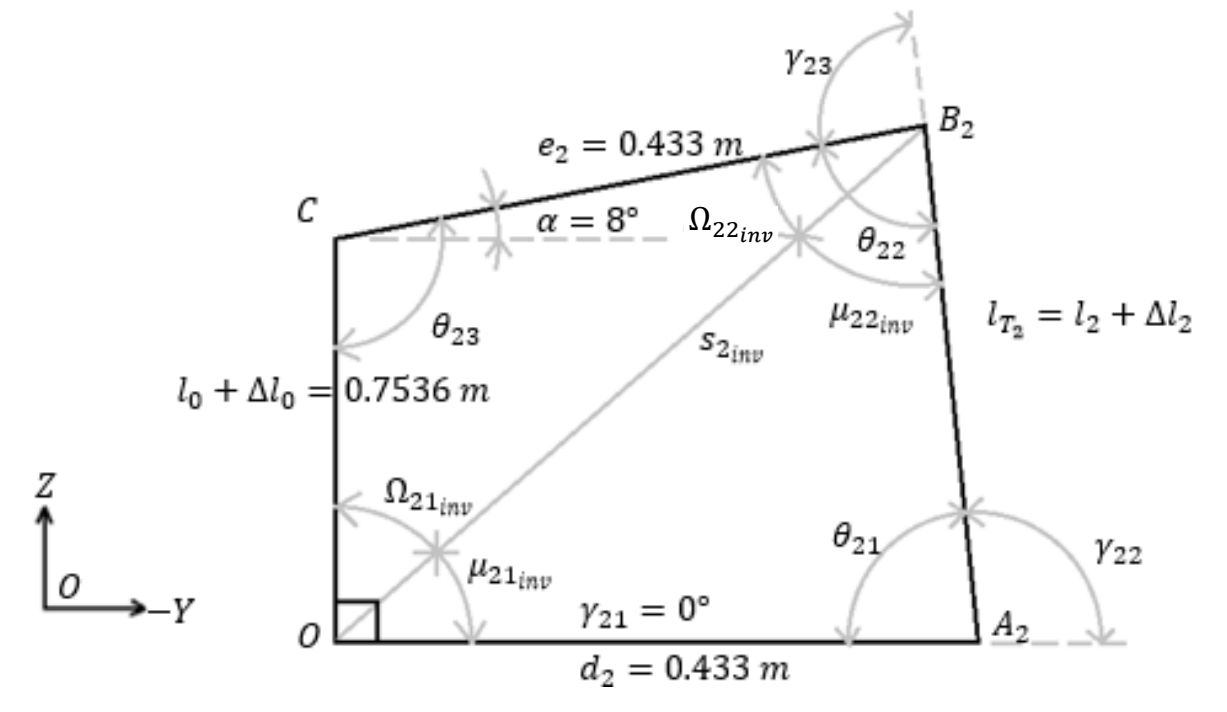

En la figura 3.2 se muestra el dimensionamiento geométrico utilizado para la cadena cinemática número 2.

 $\_$  , and the contribution of the contribution of the contribution of the contribution of the contribution of  $\mathcal{L}_\text{max}$ 

**Figura 3.2.** Cadena plana 2 para la cinemática inversa.

Para la **cadena 2** se obtuvo:

$$
s_{2_{inv}} = \sqrt{(l_0 + \Delta l_0)^2 + e_2^2 - 2l_0 e_2 \cos(90^\circ + \alpha)} = 0.9187388 \, m \tag{3.18}
$$

$$
\Omega_{21_{inv}} = a \sin \left( \frac{e_2 \sin(90^\circ + \alpha)}{s_{2_{inv}}} \right) = 27.68149^\circ \tag{3.19}
$$

$$
\mu_{21_{inv}} = 90^{\circ} - \Omega_{2_{inv}} = 62.32851^{\circ} \tag{3.20}
$$

$$
l_{T_2} = \sqrt{s_{2_{inv}}^2 + {d_2}^2 - 2s_{2_{inv}}d_2 \cos(90^\circ - \Omega_{2_{inv}})} = 0.8135941 \, m \tag{3.21}
$$

$$
\Delta l_2 = l_{T_2} - l_2 = 0.0999941 \, m \tag{3.22}
$$

$$
\Omega_{22_{inv}} = 180^{\circ} - \Omega_{21_{inv}} - \theta_{23} = 54.31851^{\circ}
$$
 (3.23)

$$
\mu_{22_{inv}} = a \sin \left( \frac{d_2 \sin \mu_{21_{inv}}}{l_{T_2}} \right) = 27.97688^{\circ}
$$
 (3.24)

$$
\theta_{21} = 180^{\circ} - \mu_{21_{inv}} - \mu_{22_{inv}} = 89.70461^{\circ}
$$
 (3.25)

$$
\theta_{22} = \Omega_{22_{inv}} + \mu_{22_{inv}} = 82.29539^{\circ}
$$
 (3.26)

$$
\gamma_{22} = 180^\circ - \theta_{21} = 90.29539^\circ \tag{3.27}
$$

$$
\gamma_{23} = 180^{\circ} - \theta_{22} = 97.70461^{\circ} \tag{3.28}
$$

$$
\dot{l}_{T_2} = \frac{(\Delta l_2)2}{t} = 0.04999705 \, m/s \tag{3.29}
$$

$$
\ddot{l}_{T_2} \frac{(\Delta l_2)2}{t^2} = 0.01249926 \, m/s^2 \tag{3.30}
$$

$$
\dot{\gamma}_{22} = \frac{(\gamma_{22} - 90^{\circ})2}{t} = 0.147695 \, grad/s \tag{3.31}
$$

$$
\ddot{\gamma}_{22} = \frac{(\gamma_{22} - 90^{\circ})2}{t^2} = 0.03692375 \,grad/s^2 \tag{3.32}
$$

$$
\dot{\gamma}_{23} = \frac{(\gamma_{23} - 90^{\circ})2}{t} = 3.852305 \, grad/s \tag{3.33}
$$

$$
\gamma_{23}^{\cdot\cdot} = \frac{(\gamma_{23} - 90^{\circ})2}{t^2} = 0.9630763 \, grad/s^2 \tag{3.34}
$$

En la figura 3.3 se muestra la cadena cinemática 3 con el dimensionamiento y posición indicados.

 $\_$  , and the contribution of the contribution of the contribution of the contribution of the contribution of  $\mathcal{L}_\text{max}$ 

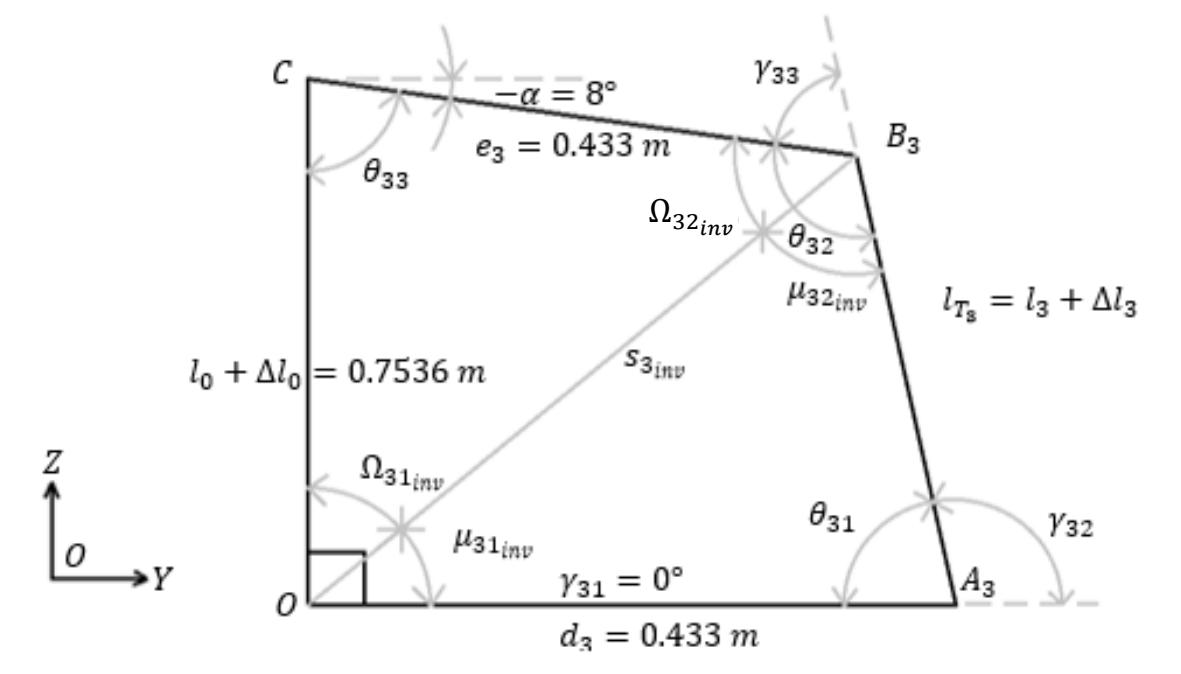

**Figura 3.3.** Cadena plana 3 para la cinemática inversa.

Para la **cadena 3** se obtuvo:

$$
s_{3_{inv}} = \sqrt{(l_0 + \Delta l_0)^2 + e_3^2 - 2l_0 e_3 \cos(90^\circ - \alpha)} = 0.8144117 \, m \tag{3.35}
$$

$$
\Omega_{31_{inv}} = a \sin \left( \frac{e_3 \sin(90^\circ - a)}{s_{3_{inv}}} \right) = 31.60540^\circ \tag{3.36}
$$

$$
\mu_{31_{inv}} = 90^{\circ} - \Omega_{31_{inv}} = 58.3946^{\circ} \tag{3.37}
$$

$$
l_{T_3} = \sqrt{s_{3_{inv}}^2 + {d_3}^2 - 2s_{3_{inv}}d_3 \cos(90^\circ - \Omega_{3_{inv}})} = 0.6936287 m \tag{3.38}
$$

$$
\Delta l_3 = l_{T_3} - l_3 = -0.0199713 \ m \tag{3.39}
$$

$$
\Omega_{32_{inv}} = 180^{\circ} - \Omega_{31_{inv}} - \theta_{33} = 66.3946^{\circ}
$$
\n(3.40)

57

$$
\mu_{32_{inv}} = a \sin \left( \frac{d_3 \sin \mu_{31_{inv}}}{l_{T_3}} \right) = 31.95188^{\circ} \tag{3.41}
$$

$$
\theta_{31} = 180^{\circ} - \mu_{31_{inv}} - \mu_{32_{inv}} = 89.65352^{\circ}
$$
 (3.42)

$$
\theta_{32} = \Omega_{32_{inv}} + \mu_{32_{inv}} = 98.34648^{\circ}
$$
\n(3.43)

$$
\gamma_{32} = 180^\circ - \theta_{31} = 90.34648^\circ \tag{3.44}
$$

$$
\gamma_{33} = 180^{\circ} - \theta_{32} = 81.65352^{\circ} \tag{3.45}
$$

$$
\dot{l}_{T_3} = \frac{(\Delta l_3)2}{t} = -0.00998565 \, m/s \tag{3.46}
$$

$$
\ddot{l}_{T_3} = \frac{(\Delta l_3)2}{t^2} = -0.002496413 \, m/s^2 \tag{3.47}
$$

$$
\dot{\gamma}_{32} = \frac{(\gamma_{32} - 90^{\circ})2}{t} = 0.17324 \; grad/s \tag{3.48}
$$

$$
\ddot{\gamma}_{32} = \frac{(\gamma_{32} - 90^{\circ})2}{t^2} = 0.04331 \text{grad/s}^2 \tag{3.49}
$$

$$
\dot{\gamma}_{33} = \frac{(\gamma_{33} - 90^{\circ})2}{t} = -4.17324 \text{grad/s}
$$
\n(3.50)

$$
\ddot{\gamma}_{33} = \frac{(\gamma_{33} - 90^{\circ})2}{t^2} = -1.04331 \, grad/s^2 \tag{3.51}
$$

Resultados obtenidos del ejemplo numérico realizado en el *software Scientific WorkPlace©*.

#### **3.2 Análisis numérico para el estado de velocidad**

Para determinar el estado de velocidad del eslabón 4 (base móvil) se utiliza la ecuación (2.113) para determinar las componentes de velocidad en el cuerpo, para este ejemplo numérico se utiliza el dimensionamiento geométrico del modelo virtual del robot;

 $\_$  , and the contribution of the contribution of the contribution of the contribution of the contribution of  $\mathcal{L}_\text{max}$ 

$$
l_0 = l_1 = l_2 = l_3 = 0.7136 m
$$

$$
e_1 = d_1 = 0.74998 m
$$

$$
e_2 = e_3 = d_2 = d_3 = 0.433 m
$$

Con lo cual se puede extraer del apartado anterior los resultados de las variables de la ecuación (2.113) para las tres cadenas cinemáticas.

Aplicando la ecuación (2.113) para la **cadena cinemática 1** se tiene;

$$
{}^{0}\vec{V}_{C}^{4} = \begin{bmatrix} 1 & 1 & 0 & 1 \ 0 & d_{1} \cos \gamma_{11} & \cos \gamma_{12} & +d_{1} \cos \gamma_{11} + l_{T_{1}} \sin \gamma_{12} \\ 0 & -d_{1} \sin \gamma_{11} & \sin \gamma_{12} & -d_{1} \sin \gamma_{11} - l_{T_{1}} \cos \gamma_{12} \end{bmatrix} \begin{bmatrix} \gamma_{11}^{2} \\ \gamma_{12}^{2} \\ \gamma_{13}^{2} \end{bmatrix}
$$
(3.52)

Donde:

$$
l_{T_1} = 0.853800m
$$

$$
\gamma_{12} = 90.3044^{\circ}
$$

$$
l_{T_1} = 0.07220405 \ m/s
$$

$$
\dot{\gamma}_{12} = 0.1522 \ grad/s
$$

$$
\dot{\gamma}_{13} = 3.8478 \ grad/s
$$

Con lo cual;

$$
{}^{0}\overrightarrow{V}_{C}^{4} = \begin{bmatrix} 0 + 0.1522 \,grad/s + 0 + 3.8478 \, grad/s \\ 0 + 0.001992244 \, m/s - 0.000383602 \, m/s + 0.10770414 \, m/s \\ 0 + 0 + 0.072203 \, m/s + 0.000304626 \, m/s \end{bmatrix} \tag{3.53}
$$

$$
{}^{0}\vec{V}_{C}^{4} = \begin{bmatrix} 4 \text{ grad/s} \\ 0.1095951 \text{ m/s} \\ 0.07250914 \text{ m/s} \end{bmatrix}
$$
 (3.54)

Donde la primera componente del vector del estado de velocidad es la velocidad angular en el eje  $Y$  mientras que la segunda componente es la velocidad lineal en el eje  $X$  y la tercera componente es la velocidad lineal sobre el eje Z.

 $\_$  , and the contribution of the contribution of the contribution of the contribution of the contribution of  $\mathcal{L}_\text{max}$ 

Aplicando la ecuación (2.113) para la **cadena cinemática 2** se tiene:

$$
{}^{0}\vec{v}_{C}^{4} = \begin{bmatrix} 1 & 1 & 0 & 1 \ 0 & d_{2} \cos \gamma_{21} & \cos \gamma_{22} & +d_{2} \cos \gamma_{21} + l_{T_{2}} \sin \gamma_{22} \\ 0 & -d_{2} \sin \gamma_{21} & \sin \gamma_{22} & -d_{2} \sin \gamma_{21} - l_{T_{2}} \cos \gamma_{22} \end{bmatrix} \begin{bmatrix} \gamma_{21}^{2} \\ \gamma_{22}^{2} \\ l_{T_{2}}^{2} \\ \gamma_{23}^{2} \end{bmatrix}
$$
(3.55)

Donde:

$$
l_{T_2} = 0.8135941 m
$$

$$
\gamma_{22} = 90.29539^{\circ}
$$

$$
l_{T_2} = 0.04999705 m/s
$$

$$
\dot{\gamma}_{22} = 0.147695 grad/s
$$

$$
\dot{\gamma}_{23} = 3.852305 grad/s
$$

Con lo cual;

$$
{}^{0}\overrightarrow{V}_{C}^{4} = \begin{bmatrix} 0 + 0.147695 + 0 + 3.852305 \text{ grad/s} \\ 0 + 0.001116174 \text{ m/s} - 0.00025776 \text{ m/s} + 0.0838147 \text{ m/s} \\ 0 + 0 + 0.0499963 \text{ m/s} + 0.000282018 \text{ m/s} \end{bmatrix}
$$
(3.56)

$$
{}^{0}\vec{V}_{C}^{4} = \begin{bmatrix} 4 \text{ grad/s} \\ 0.08453332 \text{ m/s} \\ 0.05027839 \text{ m/s} \end{bmatrix}
$$
 (3.57)

Donde la primera componente del vector del estado de velocidad es la velocidad angular en el eje  $X$  mientras que la segunda componente es la velocidad lineal en el eje  $Y$  y la tercera componente es la velocidad lineal sobre el eje Z.

Aplicando la ecuación (2.113) para la **cadena cinemática 3** se tiene:

$$
{}^{0}\vec{V}_{C}^{4} = \begin{bmatrix} 1 & 1 & 0 & 1 \ 0 & d_{3} \cos \gamma_{31} & \cos \gamma_{32} & +d_{3} \cos \gamma_{31} + l_{T_{3}} \sin \gamma_{32} \\ 0 & -d_{3} \sin \gamma_{31} & \sin \gamma_{32} & -d_{3} \sin \gamma_{31} - l_{T_{3}} \cos \gamma_{32} \end{bmatrix} \begin{bmatrix} \dot{\gamma}_{31} \\ \dot{\gamma}_{32} \\ \dot{l}_{T_{3}} \\ \dot{\gamma}_{33} \end{bmatrix}
$$
(3.58)

 $\_$  , and the contribution of the contribution of the contribution of the contribution of the contribution of  $\mathcal{L}_\text{max}$ 

Donde:

$$
l_{T_3} = 0.6936287 m
$$

$$
\gamma_{32} = 90.34648^{\circ}
$$

$$
l_{T_3} = -0.00998565 m/s
$$

$$
\dot{\gamma}_{32} = 0.17324 \,grad/s
$$

$$
\dot{\gamma}_{33} = -4.17324 \,grad/s
$$

Con lo cual;

$$
{}^{0}\overrightarrow{V}_{C}^{4} = \begin{bmatrix} 0 + 0.17324 \text{ grad/s} + 0 - 4.17324 \text{ grad/s} \\ 0 + 0.001309225 \text{ m/s} + 0.000060385 \text{ m/s} - 0.0820592 \text{ m/s} \\ 0 + 0 - 0.00998546 \text{ m/s} - 0.000305514 \text{ m/s} \end{bmatrix}
$$
(3.59)

$$
{}^{0}\overrightarrow{V}_{C}^{4} = \begin{bmatrix} -4 \text{ grad/s} \\ -0.08054983 \text{ m/s} \\ -0.01029096 \text{ m/s} \end{bmatrix}
$$
 (3.60)

Donde al igual que para la cadena 2; la primera componente del vector del estado de velocidad es la velocidad angular en el eje  $X$  mientras que la segunda componente es la velocidad lineal en el eje  $Y$  y la tercera componente es la velocidad lineal sobre el eje  $Z$ .

Resultados obtenidos del ejemplo numérico realizado en el *software Scientific WorkPlace©*.

Es posible determinar la diferencia de velocidad lineal en el eje  $Y(\Delta v_y)$  debido a que la cadena 2 y 3 están proyectadas sobre este;

$$
\Delta v_y = 0.08453332 \, m/s - 0.08054983 \, m/s = 0.00384373 \, m/s \tag{3.61}
$$

Obteniendo una despreciable velocidad promedio de la base móvil en el eje  $Y(v_v)$  de:

 $\_$  , and the contribution of the contribution of the contribution of the contribution of the contribution of  $\mathcal{L}_\text{max}$ 

$$
v_y = \frac{0.00384373 \, m/s}{2} = 0.001921865 \, m/s \tag{3.62}
$$

También es posible determinar la diferencia de velocidad lineal en el eje  $Z(\Delta v_z)$  utilizando las cadenas 2 y 3;

$$
\Delta v_z = 0.05027839 \, m/s - 0.01029096 \, m/s = 0.03998743 \, m/s \tag{3.63}
$$

Obteniendo una velocidad promedio de la base móvil en el eje  $Z(v_z)$  de;

$$
v_z = \frac{0.03998743 \, m/s}{2} = 0.019993715 \, m/s \tag{3.64}
$$

#### **3.2.1 Conclusiones del análisis de estado de velocidad**

Al realizar una breve discusión de los resultados; en las 3 cadenas se observa que las ecuaciones (3.53, 3.56, 3.59) presenta componentes de velocidades inexistentes proyectadas desde el eslabón 1, esto en particular en la velocidad lineal en  $X$  para la cadena 1 y en  $Y$  para las cadenas restantes, con lo cual establece un resultado relativamente alto de la velocidad lineal en estos ejes. Por tanto, se plantea hacer un segundo análisis del estado de velocidad.

## **3.2.2 Análisis número 2 del estado de velocidad utilizando la teoría de tornillos**

Para realizar el segundo análisis se considera nulo el eslabón 1 debido a que no establece una velocidad al mecanismo; por lo cual se considera estático y se desprecia. Se realiza el análisis a partir del punto A como parte del eslabón 1; se analiza de manera generalizada la cadena cinemática  $i$  de manera abierta como se muestra en la figura 3.4, sin considerar la cadena cinemática ficticia generada en la reconfiguración 2.

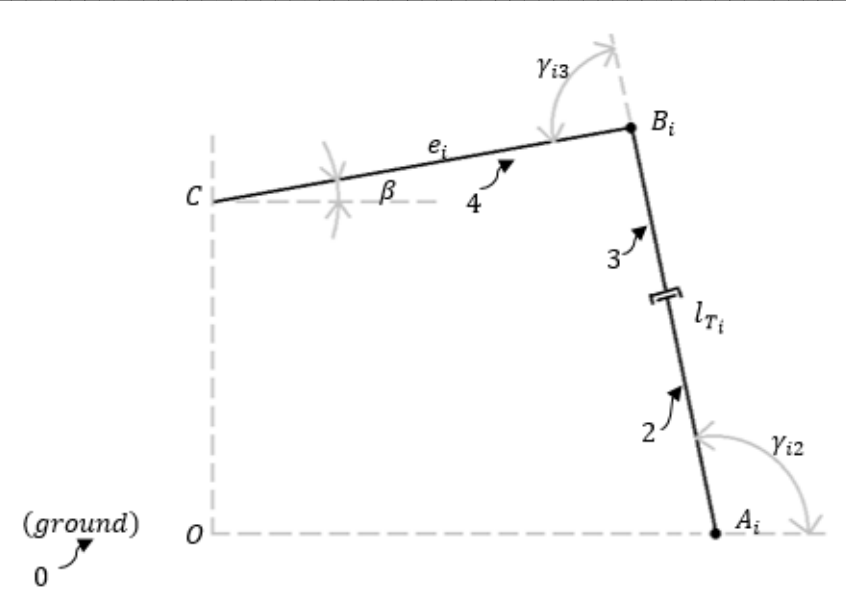

Figura 3.4. Cadena cinemática *i* abierta sin el eslabón 1.

Se determina el estado de velocidad del punto  $B$  visto desde el punto  $A$  como parte del eslabón 2.

$$
\overrightarrow{b_{B}}_{A} = \overrightarrow{\omega_{i2}} * \overrightarrow{r_{B}}_{A} + \dot{l}_{T_{i}} \hat{u}
$$
\n(3.65)

$$
\overrightarrow{\omega_2} = k\gamma_{i2} \tag{3.66}
$$

$$
\hat{u} = \cos \gamma_{i2} i + \sin \gamma_{i2} j \tag{3.67}
$$

$$
\overrightarrow{b_{B}}_{A} = \left(-l_{T_i} \sin \gamma_{i2} \dot{\gamma}_{i2} i + l_{T_i} \cos \gamma_{i2} \dot{\gamma}_{i2} j\right) + \left(\dot{l}_{T_i} \cos \gamma_{i2} i + \dot{l}_{T_i} \sin \gamma_{i2} j\right) \tag{3.68}
$$

$$
\overrightarrow{b_{B}}_{A} = (l_{T_i} \cos \gamma_{i2} - l_{T_i} \sin \gamma_{i2} \dot{\gamma}_{i2}) i + (l_{T_i} \sin \gamma_{i2} + l_{T_i} \cos \gamma_{i2} \dot{\gamma}_{i2}) j \tag{3.69}
$$

Se establece el estado de velocidad para el punto  $C$  vista desde el punto  $A$ 

$$
\overrightarrow{b_{C/A}} = \overrightarrow{b_{B/A}} + \overrightarrow{\omega_3} * \overrightarrow{rc_{B}}
$$
\n(3.70)

$$
\overrightarrow{\omega_3} = k(\dot{\gamma}_{i2} + \dot{\gamma}_{i3}) \tag{3.71}
$$

63

$$
\overrightarrow{b_{C_{A}}} = (l_{T_{i}} \cos \gamma_{i2} - l_{T_{i}} \sin \gamma_{i2} \dot{\gamma}_{i2} - e_{i} \sin(\gamma_{i2} + \gamma_{i3}) (\dot{\gamma}_{i2} + \dot{\gamma}_{i3})) \mathbf{i} + (l_{T_{i}} \sin \gamma_{i2} \n+ l_{T_{i}} \cos \gamma_{i2} \dot{\gamma}_{i2} + e_{i} \cos(\gamma_{i2} + \gamma_{i3}) (\dot{\gamma}_{i2} + \dot{\gamma}_{i3})) \mathbf{j}
$$
\n(3.72)

Para determinar la cinemática inversa de la cadena se establece un estado de velocidad para el punto  $A$  como extensión del eslabón 4, vista desde el punto  $C$ ,

$$
\overrightarrow{b_{A/4}} = \overrightarrow{bc_{/A}} + \overrightarrow{\omega_3} * \overrightarrow{r_{A/}}_C
$$
\n(3.73)

Si

$$
\overrightarrow{r_{A/_{C}}} = -\overrightarrow{r_{C/_{A}}}
$$
\n(3.74)

y

$$
\overrightarrow{rc}_{A} = \overrightarrow{r_{B}}_{A} + \overrightarrow{rc}_{B}
$$
\n(3.75)

$$
\overrightarrow{rc}_{/A} = (l_{T_i} \cos \gamma_{i2} + e_i \cos(\gamma_{i2} + \gamma_{i3})) i + (l_{T_i} \sin \gamma_{i2} + e_i \sin(\gamma_{i2} + \gamma_{i3})) j \qquad (3.76)
$$

Entonces,

$$
\overrightarrow{r_{A}}_{C} = (-l_{T_i} \cos \gamma_{i2} - e_i \cos(\gamma_{i2} + \gamma_{i3}))\mathbf{i} + (-l_{T_i} \sin \gamma_{i2} - e_i \sin(\gamma_{i2} + \gamma_{i3}))\mathbf{j} \qquad (3.77)
$$

$$
\overrightarrow{b_{A/4}} = \overrightarrow{bc_{/A}} + k(\dot{\gamma}_{i2} + \dot{\gamma}_{i3}) * (-l_{T_i} \cos \gamma_{i2} - e_i \cos(\gamma_{i2} + \gamma_{i3}))i \n+ (-l_{T_i} \sin \gamma_{i2} - e_i \sin(\gamma_{i2} + \gamma_{i3}))j
$$
\n(3.78)

$$
\overrightarrow{b_{A/4}} = (l_{T_i} \cos \gamma_{i2} - l_{T_i} \sin \gamma_{i2} \dot{\gamma}_{i2} - e_i \sin(\gamma_{i2} + \gamma_{i3}) (\dot{\gamma}_{i2} + \dot{\gamma}_{i3}) \n+ (l_{T_i} \sin \gamma_{i2} + e_i \sin(\gamma_{i2} + \gamma_{i3})) (\dot{\gamma}_{i2} + \dot{\gamma}_{i3})) i + (l_{T_i} \sin \gamma_{i2} \n+ l_{T_i} \cos \gamma_{i2} \dot{\gamma}_{i2} + e_i \cos(\gamma_{i2} + \gamma_{i3}) (\dot{\gamma}_{i2} + \dot{\gamma}_{i3}) \n+ (-l_{T_i} \cos \gamma_{i2} - e_i \cos(\gamma_{i2} + \gamma_{i3})) (\dot{\gamma}_{i2} + \dot{\gamma}_{i3})) j
$$
\n(3.79)

$$
\overrightarrow{b_{A/4}} = (l_{T_i} \cos \gamma_{i2} + l_{T_i} \sin \gamma_{i2} \dot{\gamma}_{i3}) i + (l_{T_i} \sin \gamma_{i2} - l_{T_i} \cos \gamma_{i2} \dot{\gamma}_{i3}) j \tag{3.80}
$$

Con lo cual se puede establecer el estado de velocidad del eslabón 4 visto desde punto A.

 $\_$  , and the contribution of the contribution of the contribution of the contribution of the contribution of  $\mathcal{L}_\text{max}$ 

$$
{}^{0}\vec{V}_{C}^{4} = \begin{bmatrix} {}^{0}\vec{\omega}^{4} \\ {}^{0}\vec{b}^{4} \end{bmatrix} = \begin{bmatrix} 1 & 0 & 1 \\ 0 & \cos\gamma_{i2} & l_{T_{i}}\sin\gamma_{i2} \\ 0 & \sin\gamma_{i2} & -l_{T_{i}}\cos\gamma_{i2} \end{bmatrix} \begin{bmatrix} \dot{\gamma}_{i2} \\ \dot{l}_{T_{i}} \\ \dot{\gamma}_{i3} \end{bmatrix}
$$
(3.81)

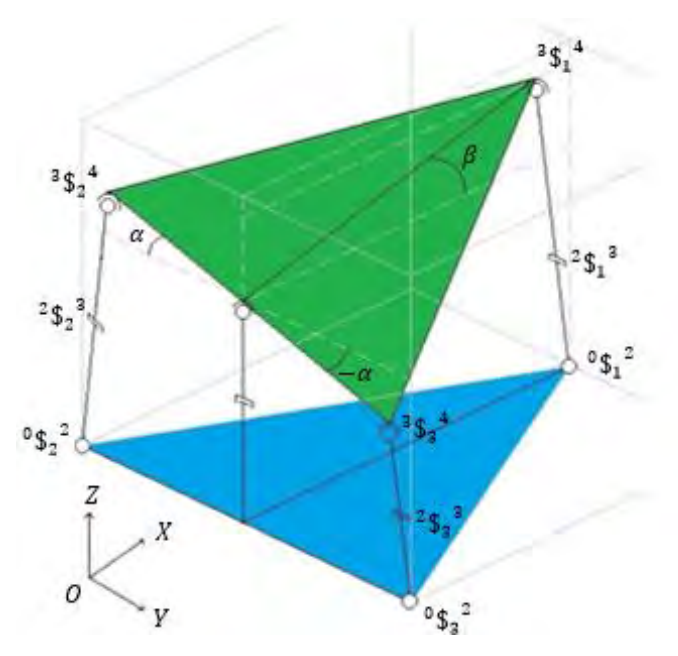

**Figura 3.5.** Distribución 2 de los tornillos asociados al robot.

## **3.2.3 Análisis numérico para el estado de velocidad 2**

Para realizar el ejemplo del análisis 2 del estado de velocidad; también se utiliza el dimensionamiento del modelo virtual del robot, con lo cual:

$$
l_0 = l_1 = l_2 = l_3 = 0.7136 m
$$

$$
e_1 = d_1 = 0.74998 m
$$

$$
e_2 = e_3 = d_2 = d_3 = 0.433 m
$$

Al igual que en el desarrollo numérico del primer análisis del estado de velocidad; se extraen del apartado 3.1 los valores de las variables necesarias para la ecuación (3.81), para determinar el estado de velocidad de las tres cadenas cinemáticas.

Para la **cadena cinemática 1** se tiene:

$$
{}^{0}\vec{V}_{C}^{4} = \begin{bmatrix} 1 & 0 & 1 \ 0 & \cos \gamma_{12} & l_{T_1} \sin \gamma_{12} \\ 0 & \sin \gamma_{12} & -l_{T_1} \cos \gamma_{12} \end{bmatrix} \begin{bmatrix} \dot{\gamma}_{12} \\ \dot{l}_{T_1} \\ \dot{\gamma}_{13} \end{bmatrix}
$$
(3.82)

Donde

$$
l_{T_1} = 0.8580081 m
$$

$$
\gamma_{12} = 90.3044^{\circ}
$$

$$
l_{T_1} = 0.07220405 m/s
$$

$$
\dot{\gamma}_{12} = 0.1522 \text{ grad/s}
$$

$$
\dot{\gamma}_{13} = 3.8478 \text{ grad/s}
$$

 $\_$  , and the contribution of the contribution of the contribution of the contribution of the contribution of  $\mathcal{L}_\text{max}$ 

Con lo cual,

$$
{}^{0}\vec{V}_{C}^{4} = \begin{bmatrix} 0.1522 \text{ grad/s} + 0 + 3.8478 \text{ grad/s} \\ 0 - 0.000383602 \text{ m/s} + 0.0576203 \text{ m/s} \\ 0 + 0.072203 \text{ m/s} + 0.0003061274 \text{ m/s} \end{bmatrix}
$$
(3.83)

$$
{}^{0}\vec{V}_{C}^{4} = \begin{bmatrix} 4 \text{ grad/s} \\ 0.05723666 \text{ m/s} \\ 0.07250914 \text{ m/s} \end{bmatrix}
$$
 (3.84)

Donde la primera componente del vector del estado de velocidad es la velocidad angular  $\omega$  en el eje  $Y$  mientras que la segunda componente es la velocidad lineal  $v$  en el eje  $X$  y la tercera componente es la velocidad lineal  $v$  sobre el eje  $Z$ .

Para la **cadena cinemática 2** se tiene:

$$
{}^{0}\vec{V}_{C}^{4} = \begin{bmatrix} 1 & 0 & 1 \\ 0 & \cos\gamma_{22} & l_{T_2}\sin\gamma_{22} \\ 0 & \sin\gamma_{22} & -l_{T_2}\cos\gamma_{22} \end{bmatrix} \begin{bmatrix} \dot{\gamma}_{22} \\ \dot{l}_{T_2} \\ \dot{\gamma}_{23} \end{bmatrix}
$$
(3.85)

Donde

$$
l_{T_2} = 0.8135941 m
$$

$$
\gamma_{22} = 90.29539^{\circ}
$$

 $l_{T_2} = 0.04999705 m/s$ **.**  $\dot{\gamma}_{22} = 0.147695 \, grad/s$  $\dot{\gamma}_{23} = 3.852305 \, grad/s$ 

 $\_$  , and the contribution of the contribution of the contribution of the contribution of the contribution of  $\mathcal{L}_\text{max}$ 

Con lo cual,

$$
{}^{0}\vec{V}_{C}^{4} = \begin{bmatrix} 0.147695 \,grad/s + 0 + 3.852305 \, grad/s \\ 0 - 0.00025776 \, m/s + 0.05470173 \, m/s \\ 0 + 0.0499963 \, m/s + 0.0002820188 \, m/s \end{bmatrix}
$$
(3.86)

$$
{}^{0}\vec{V}_{C}^{4} = \begin{bmatrix} 4 \text{ grad/s} \\ 0.05444385 \text{ m/s} \\ 0.05027839 \text{ m/s} \end{bmatrix}
$$
 (3.87)

Donde la primera componente del vector del estado de velocidad es la velocidad angular  $\omega$  en el eje  $X$  mientras que la segunda componente es la velocidad lineal  $v$  en el eje  $Y$  y la tercera componente es la velocidad lineal  $v$  sobre el eje  $Z$ .

Para la **cadena cinemática 3** se tiene:

 $\overline{a}$ 

$$
{}^{0}\vec{V}_{C}^{4} = \begin{bmatrix} 1 & 0 & 1 \\ 0 & \cos\gamma_{32} & l_{T_{3}}\sin\gamma_{32} \\ 0 & \sin\gamma_{32} & -l_{T_{3}}\cos\gamma_{32} \end{bmatrix} \begin{bmatrix} \dot{\gamma}_{32} \\ \dot{l}_{T_{3}} \\ \dot{\gamma}_{33} \end{bmatrix}
$$
(3.88)

Donde:

$$
l_{T_3} = 0.6936287 m
$$

$$
\gamma_{32} = 90.34648^\circ
$$

$$
l_{T_3} = -0.00998565 m/s
$$

$$
\dot{\gamma}_{32} = 0.17324 \,grad/s
$$

$$
\dot{\gamma}_{33} = -4.17324 \, grad/s
$$

Con lo cual,

$$
{}^{0}\vec{V}_{C}^{4} = \begin{bmatrix} 0.17324 \,grad/s + 0 - 4.17324 \, grad/s \\ 0 + 0.000060385 \, m/s - 0.05052087 \, m/s \\ 0 - 0.0099854674 \, m/s - 0.0003055144 \, m/s \end{bmatrix} \tag{3.89}
$$

$$
{}^{0}\vec{V}_{C}^{4} = \begin{bmatrix} -4 \text{ grad/s} \\ -0.05046036 \text{ m/s} \\ -0.01029096 \text{ m/s} \end{bmatrix}
$$
(3.90)

Donde al igual que para la cadena 2; la primera componente del vector del estado de velocidad es la velocidad angular  $\omega$  en el eje X mientras que la segunda componente es la velocidad lineal  $v$  en el eje  $Y$  y la tercera componente es la velocidad lineal  $v$  sobre el eje  $Z$ .

 $\_$  , and the contribution of the contribution of the contribution of the contribution of the contribution of  $\mathcal{L}_\text{max}$ 

Resultados obtenidos del ejemplo numérico realizado en el *software Scientific WorkPlace©*.

Es posible determinar la diferencia de velocidad lineal en el eje  $Y(\Delta v_y)$  debido a que la cadena 2 y 3 están proyectadas sobre este.

$$
\Delta v_y = 0.05444385 \, m/s - 0.05046036 \, m/s = 0.00398349 \, m/s \tag{3.91}
$$

Obteniendo una velocidad promedio insignificante en el eje  $Y(v_y)$  de;

$$
v_y = \frac{0.00398349 \, m/s}{2} = 0.001991745 \, m/s \tag{3.92}
$$

También es posible determinar la diferencia de velocidad lineal en el eje  $Z(\Delta v_z)$  utilizando las cadenas 2 y 3, como:

$$
\Delta v_z = 0.05027839 \, m/s - 0.01029096 \, m/s = 0.03998743 \, m/s \tag{3.93}
$$

Obteniendo una velocidad promedio en el eje  $Z(v_z)$  de:

$$
v_Z = \frac{0.03998743 \, m/s}{2} = 0.019993715 \, m/s \tag{3.94}
$$

Debido a la reconfiguración ficticia, los pares cinemáticos esféricos están asociados a tornillos con naturaleza de pares de revoluta; lo cual no evidencia todas las velocidades presentes en los

puntos C como parte del eslabón 4 (base móvil) como se puede apreciar en los estados de velocidad determinados para cada cadena cinemática, no obstante, es posible contrastar las velocidades de los mismo como en las ecuaciones (3.91 – 3.94) y establece el estado de velocidad de la base móvil.

 $\_$  , and the contribution of the contribution of the contribution of the contribution of the contribution of  $\mathcal{L}_\text{max}$ 

$$
{}^{0}\vec{V}_{c}^{4} = \begin{bmatrix} 4 \text{ grad/s} \\ -4 \text{ grad/s} \\ 0 \\ 0.001991745 \text{ m/s} \\ 0.019993715 \text{ m/s} \end{bmatrix}
$$
(3.95)

Donde la primera componente, del vector de velocidad de seis dimensiones, es la velocidad angular en Y determinada en la cadena 1, mientras que la segunda componente es la velocidad angular en  $X$  determinada en la cadena 3. La tercera componente es la velocidad angular en  $Z$ , la cuarta componente es la velocidad lineal en  $X$ ; si bien en la cadena 1 se determinó la velocidad lineal en  $X$  del punto  $C$  no existe un segundo cálculo de contraste como en el caso de la velocidad lineal en  $Y$ . La quinta componente es la velocidad lineal  $Y$  y la sexta componente es la velocidad lineal en  $Z$ .

#### **3.2.4 Conclusiones del estado de velocidad**

Al realizar una comparación entre los resultados de ambos análisis, se aprecia que se obtuvieron los mismos resultados en lo que corresponde a las velocidades angulares y las velocidades lineales en Z. Por otra parte, se aprecia una diferencia en las componentes de velocidad lineal en  $X \, y \, Y$ , no obstante, se obtuvieron los mismos resultados de velocidades promedio en  $Y \, y \, Z$ entre ambos análisis.

#### **3.3 Análisis del estado de aceleración utilizando la teoría de tornillos**

En la literatura se aprecia de manera generalizada que el estado de velocidad es igual a:

$$
{}^{0}\vec{A}_{c}^{4} = J_{i}\vec{A}_{i} + \mathcal{L}_{i}
$$
 (3.96)

Para determinar el estado de aceleración del robot 3-RPS utilizando la teoría de tornillos, se utiliza la formulación de tornillos determinados en el análisis número 2 del estado de velocidad, el estado de aceleración de la actual investigación se limita a el análisis de las aceleraciones angulares y lineales por lo cual se desprecia el análisis del tornillo de Lie  $\mathcal{L}_i$ , con lo cual la ecuación (3.96) se puede escribir de la siguiente manera:

 $\_$  , and the contribution of the contribution of the contribution of the contribution of the contribution of  $\mathcal{L}_\text{max}$ 

$$
{}^{0}\vec{A}_{c}^{4} = J_{i}\vec{A}_{i} \tag{3.97}
$$

Donde

$$
J_i = \begin{bmatrix} 1 & 0 & 1 \\ 0 & \cos \gamma_{i2} & l_{T_i} \sin \gamma_{i2} \\ 0 & \sin \gamma_{i2} & -l_{T_i} \cos \gamma_{i2} \end{bmatrix}
$$
(3.98)

Con lo cual,

$$
{}^{0}\vec{A}_{c}^{4} = \begin{bmatrix} 1 & 0 & 1 \\ 0 & \cos\gamma_{i2} & l_{T_{i}}\sin\gamma_{i2} \\ 0 & \sin\gamma_{i2} & -l_{T_{i}}\cos\gamma_{i2} \end{bmatrix} \begin{bmatrix} \ddot{\gamma}_{i2} \\ \ddot{l}_{T_{i}} \\ \ddot{\gamma}_{i3} \end{bmatrix}
$$
(3.99)

#### **3.3.1 Análisis numérico para el estado de aceleración**

Al igual que el análisis del estado de velocidad; se utiliza los valores obtenidos de la cinemática inversa del apartado 3.1 para determinar el estado de aceleración de las cadenas cinemáticas.

Para la **cadena cinemática 1** se tiene:

$$
{}^{0}\vec{A}_{C}^{4} = \begin{bmatrix} 1 & 0 & 1 \ 0 & \cos\gamma_{12} & l_{T_1} \sin\gamma_{12} \\ 0 & \sin\gamma_{12} & -l_{T_1} \cos\gamma_{12} \end{bmatrix} \begin{bmatrix} \ddot{\gamma}_{12} \\ \ddot{l}_{T_1} \\ \ddot{\gamma}_{13} \end{bmatrix}
$$
(3.100)

Donde

$$
\gamma_{12} = 90.3044^{\circ}
$$
  
\n
$$
l_{T_1} = 0.8580081 \, m
$$
  
\n
$$
\ddot{\gamma}_{12} = 0.03805 \, grad/s^2
$$
  
\n
$$
\ddot{l}_{T_1} = 0.01805101 \, m/s^2
$$
  
\n
$$
\ddot{\gamma}_{13} = 0.96195 \, grad/s^2
$$

$$
{}^{0}\vec{A}_{c}^{4} = \begin{bmatrix} 0.03805 \,grad/s^{2} + 0 + 0.96195 \,grad/s^{2} \\ 0 - 0.0000959006 \, m/s^{2} + 0.01440509 \, m/s^{2} \\ 0 + 0.01805075 \, m/s^{2} + 0.000076531855 \, m/s^{2} \end{bmatrix}
$$
 (3.101)

$$
{}^{0}\vec{A}_{c}^{4} = \begin{bmatrix} 1 \text{ grad/s}^{2} \\ 0.01430916 \text{ m/s}^{2} \\ 0.01812728 \text{ m/s}^{2} \end{bmatrix}
$$
 (3.102)

Donde las componentes de aceleración del vector determinado tienen las mismas proyecciones de las componentes del vector del estado de velocidad de la cadena cinemática homónima.

Para la **cadena cinemática 2** se tiene:

$$
{}^{0}\vec{A}_{C}^{4} = \begin{bmatrix} 1 & 0 & 1 \\ 0 & \cos\gamma_{22} & l_{T_2} \sin\gamma_{22} \\ 0 & \sin\gamma_{22} & -l_{T_2} \cos\gamma_{22} \end{bmatrix} \begin{bmatrix} \ddot{\gamma}_{22} \\ \ddot{l}_{T_2} \\ \ddot{\gamma}_{23} \end{bmatrix}
$$
(3.103)

Donde

$$
\gamma_{22} = 90.29539^{\circ}
$$
  
\n
$$
l_{T_2} = 0.8135941 \, m
$$
  
\n
$$
\ddot{\gamma}_{22} = 0.03692375 \, grad/s^2
$$
  
\n
$$
\ddot{l}_{T_2} = 0.01249926 \, m/s^2
$$
  
\n
$$
\ddot{\gamma}_{23} = 0.9630763 \, grad/s^2
$$

$$
{}^{0}\vec{A}_{c}^{4} = \begin{bmatrix} 0.03692375 \,grad/s^{2} + 0 + 0.9630763 \, grad/s^{2} \\ 0 - 0.00006444 \, m/s^{2} + 0.0136754 \, m/s^{2} \\ 0 + 0.01249909 \, m/s^{2} + 0.0000705047 \, m/s^{2} \end{bmatrix}
$$
 (3.104)

$$
{}^{0}\vec{A}_{c}^{4} = \begin{bmatrix} 1 \text{ grad/s}^{2} \\ 0.01361096 \text{ m/s}^{2} \\ 0.01256959 \text{ m/s}^{2} \end{bmatrix}
$$
 (3.105)

Donde las componentes de aceleración del vector determinado tienen las mismas proyecciones de las componentes del vector del estado de velocidad de la cadena cinemática homónima.

Para la **cadena cinemática 3** se tiene:

$$
{}^{0}\vec{A}_{C}^{4} = \begin{bmatrix} 1 & 0 & 1 \ 0 & \cos\gamma_{32} & l_{T_3} \sin\gamma_{32} \\ 0 & \sin\gamma_{32} & -l_{T_3} \cos\gamma_{32} \end{bmatrix} \begin{bmatrix} \ddot{\gamma}_{32} \\ \ddot{l}_{T_3} \\ \ddot{\gamma}_{33} \end{bmatrix}
$$
(3.106)

Donde

 $y_{32} = 90.34648$ °  $l_{T_3} = 0.6936287 m$  $\ddot{\gamma}_{32} = 0.04331~grad/s^2$  $\ddot{l}_{T_3} = -0.002496413 \ m/s^2$  $\ddot{\gamma}_{33} = -1.04331~grad/s^2$ 

 $\_$  , and the contribution of the contribution of the contribution of the contribution of the contribution of  $\mathcal{L}_\text{max}$ 

$$
{}^{0}\vec{A}_{c}^{4} = \begin{bmatrix} 0.04331 \,grad/s^{2} + 0 - 1.04331 \,grad/s^{2} \\ 0 + 0.00001509625 \, m/s^{2} - 0.01263021 \, m/s^{2} \\ 0 - 0.0024963673 \, m/s^{2} - 0.0000763786 \, m/s^{2} \end{bmatrix}
$$
(3.107)

$$
{}^{0}\vec{A}_{c}^{4} = \begin{bmatrix} -1\,\text{grad/s}^{2} \\ -0.01261509 \, \text{m/s}^{2} \\ -0.002572742 \, \text{m/s}^{2} \end{bmatrix} \tag{3.108}
$$

Donde las componentes de aceleración del vector determinado tienen las mismas proyecciones de las componentes del vector del estado de velocidad de la cadena cinemática homónima. Resultados obtenidos del ejemplo numérico realizado en el *Software Scientific WorkPlace©*.

#### **3.4 Modelo virtual**

Se utilizó el modelo virtual desarrollado en [7] mostrado en las figuras 3.6 y 3.7 para validar el modelo cinemático desarrollado. El modelo virtual está construido de manera similar que el modelo físico experimental con el siguiente dimensionamiento a partir de los puntos de movimiento de los pares cinemáticos.

$$
l_0 = l_1 = l_2 = l_3 = 0.7136 m
$$

$$
e_1 = d_1 = 0.74998 m
$$

$$
e_2 = e_3 = d_2 = d_3 = 0.433 m
$$

Siendo igual al dimensionamiento geométrico utilizado en el desarrollo numérico del análisis cinemático de apartados anteriores.

 $\_$  , and the contribution of the contribution of the contribution of the contribution of the contribution of  $\mathcal{L}_\text{max}$ 

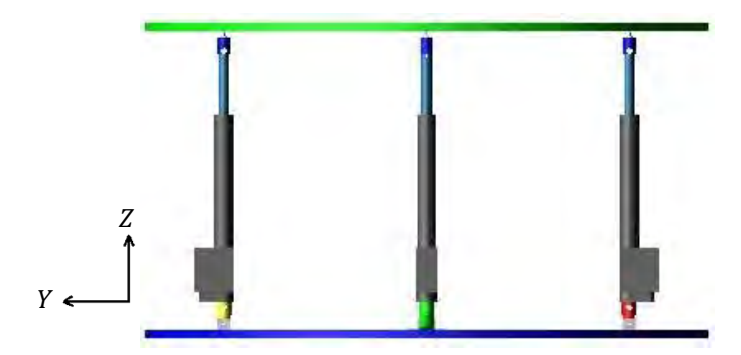

**Figura 3.6.** Vista frontal del modelo virtual del robot paralelo 3-RPS.

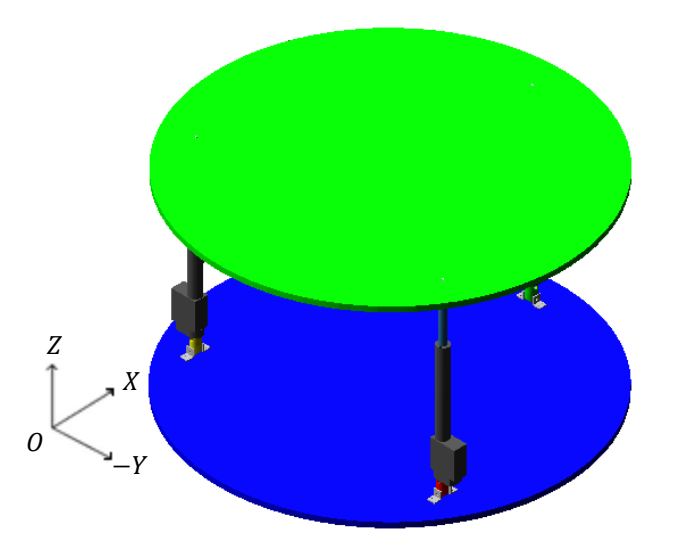

**Figura 3.7.** Vista isométrica del modelo virtual del robot paralelo 3-RPS.

## **3.4.1 Simulación 1**

Se desarrolló la simulación número 1 del robot 3-RPS, para validar la cinemática determinada en el capítulo 2. Para esto, se realizó un movimiento deseado en un tiempo determinado, para obtener resultados y comparar con los resultados del desarrollo numérico; se utilizaron las características del movimiento utilizado en este, nuevamente:

$$
\alpha=8^{\circ}
$$
  
\n
$$
\beta=8^{\circ}
$$
  
\n
$$
\Delta l_0 = 0.04 \ m
$$
  
\n
$$
t = 4s
$$

Para realizar la simulación, se utilizó la ecuación (2.61) de velocidad como ecuación de movimiento en ADAMS*©,* en función de la aceleración, siendo esta constante y obtenida de la ecuación (2.69).

 $\_$  , and the contribution of the contribution of the contribution of the contribution of the contribution of  $\mathcal{L}_\text{max}$ 

$$
\dot{l}_{Ti} = at
$$

$$
\ddot{l}_{T_i} = \frac{(l_{T_i} - l_i)2}{t^2}
$$

De modo que,

$$
\dot{l}_{Ti} = \frac{(l_{T_i} - l_i)2}{t^2}t
$$

Donde  $l_{T_i}$  corresponde a la ecuación (2.47):

$$
l_{T_i} = \sqrt{s_{i_{inv}}^2 + {d_i}^2 - 2s_{i_{inv}}d_i \cos(90^\circ - \Omega_{i_{inv}})}
$$

Y  $\Omega_{i_{inv}}$  de la ecuación (2.44):

$$
\Omega_{i_{inv}} = a \sin \left( \frac{e_i \sin(90^\circ + \beta_i)}{s_{i_{inv}}} \right)
$$

De modo que la ecuación de movimiento quedaría escrita de la siguiente manera, y como se muestra en la figura 3.8.

$$
l_{Ti} = \frac{\left(\sqrt{s_{i_{inv}}^2 + {d_i}^2 - 2s_{i_{inv}}d_i \cos\left(90^\circ - \left(asin\left(\frac{e_i \sin(90^\circ + \beta_i)}{s_{i_{inv}}}\right)\right)\right)} - l_1\right)2}{t^2} \tag{3.109}
$$

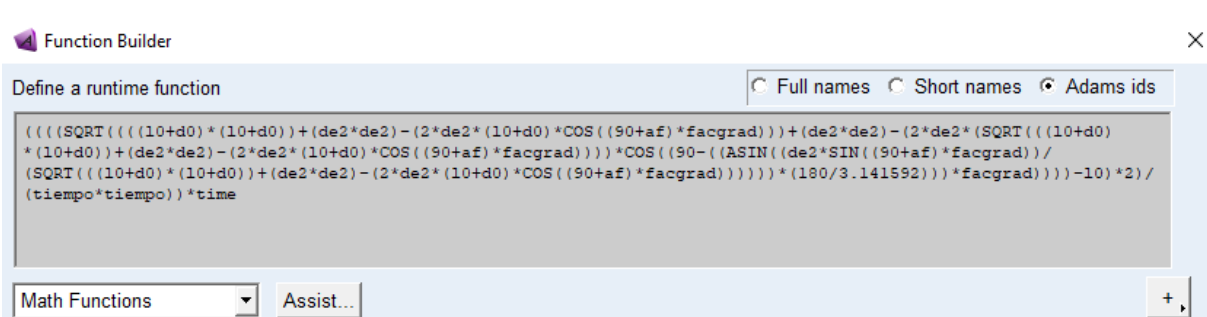

**Figura 3.8.** Ecuación de movimiento para la cadena 1 en ADAMS©.

La posición de la base móvil del robot se muestra en las figuras 3.9 y 3.10. Para determinar la nueva posición del robot, así como la velocidad y aceleración generadas durante la simulación, se graficaron los resultados de la cinemática inversa y directa.

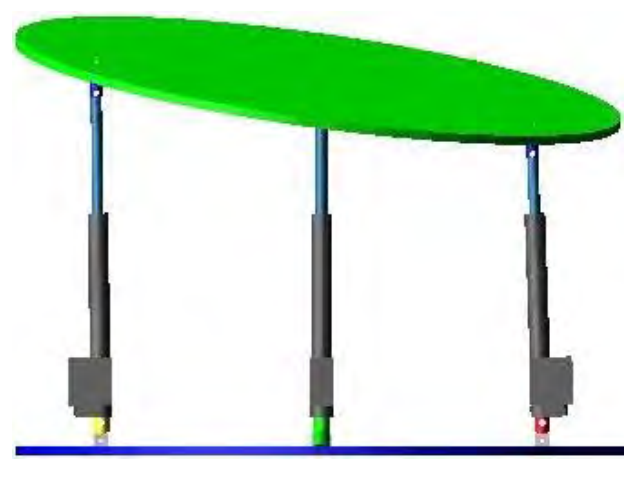

**Figura 3.9.** Vista frontal del robot paralelo 3-RPS después de la simulación.

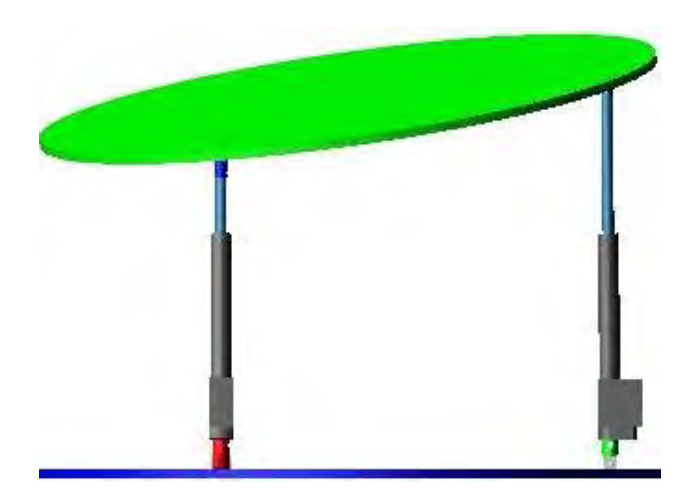

**Figura 3.10.** Vista lateral del robot paralelo 3-RPS después de la simulación.

## **3.4.1.1 Cinemática inversa del robot 3-RPS**

De los resultados de la simulación, se presentan los valores obtenidos para los parámetros cinemáticos de los actuadores lineales para la mayoría de variable de la cinemática inversa.

 $\_$  , and the contribution of the contribution of the contribution of the contribution of the contribution of  $\mathcal{L}_\text{max}$ 

Para la **cadena cinemática 1** se obtuvieron las siguientes respuestas; las cuales se puede corroborar con los obtenidos de manera analítica con las ecuaciones (3.5), (3.54) y (3.102).

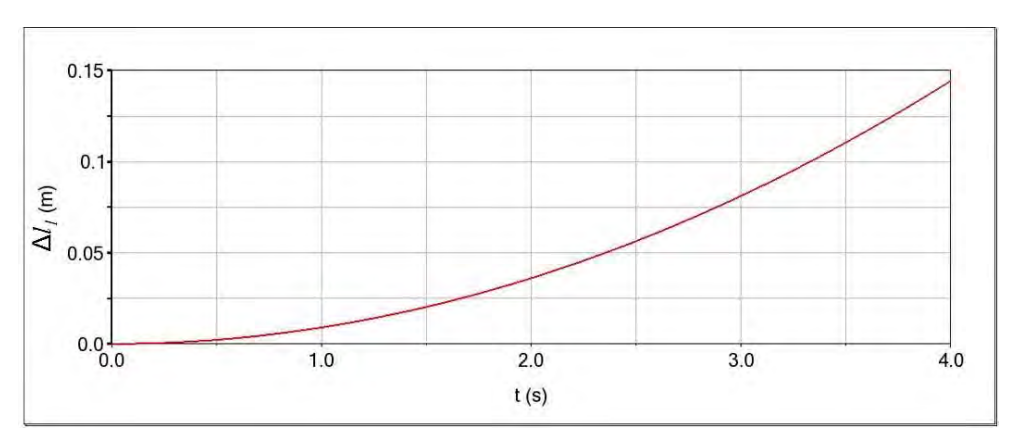

**Figura 3.11.** Respuesta del incremento en el actuador 1  $(\Delta l_1)$ .

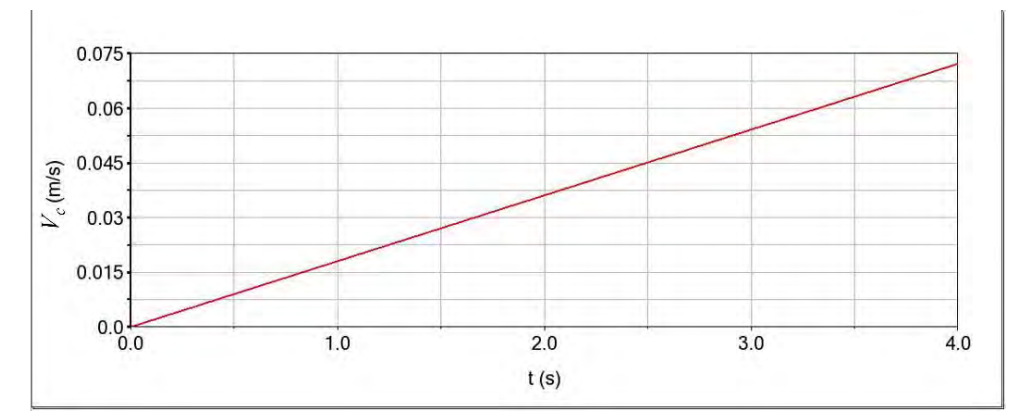

**Figura 3.12.** Respuesta de la velocidad en el actuador 1  $(l_{T_1})$ .

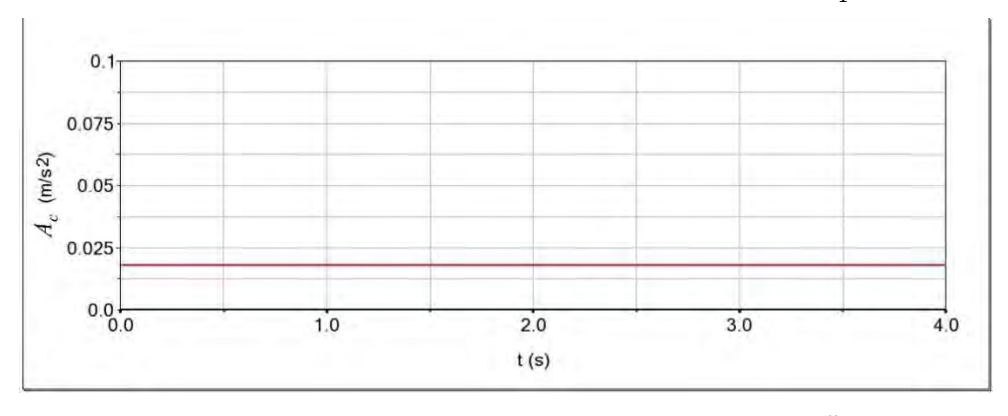

**Figura 3.13.** Respuesta de la aceleración en el actuador 1  $(\ddot{l}_{T_1})$ .

Para la **cadena cinemática 2** se obtuvo; las cuales se puede corroborar con los resultados obtenidos de manera analítica con las ecuaciones (3.22), (3.57) y (3.105).

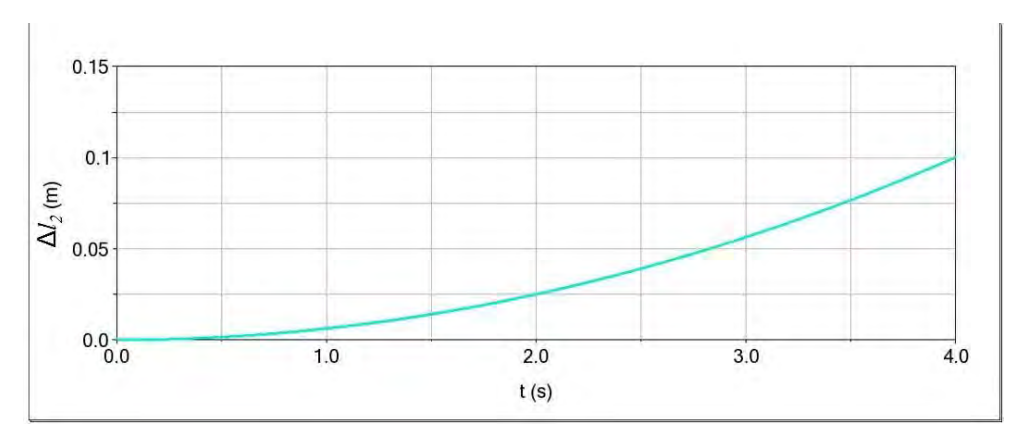

Figura 3.14. Respuesta del incremento en el actuador 2  $(\Delta l_2)$ .

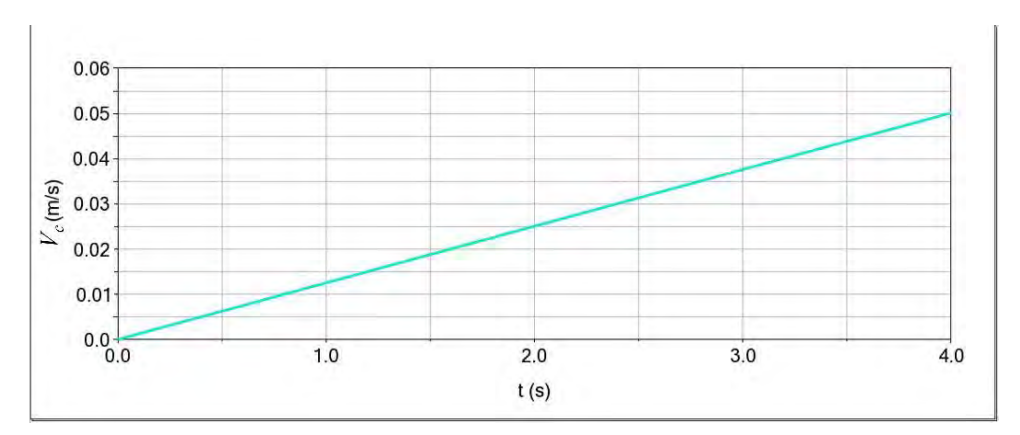

**Figura 3.15.** Respuesta de la velocidad en el actuador 2  $(i_{T_2})$ .

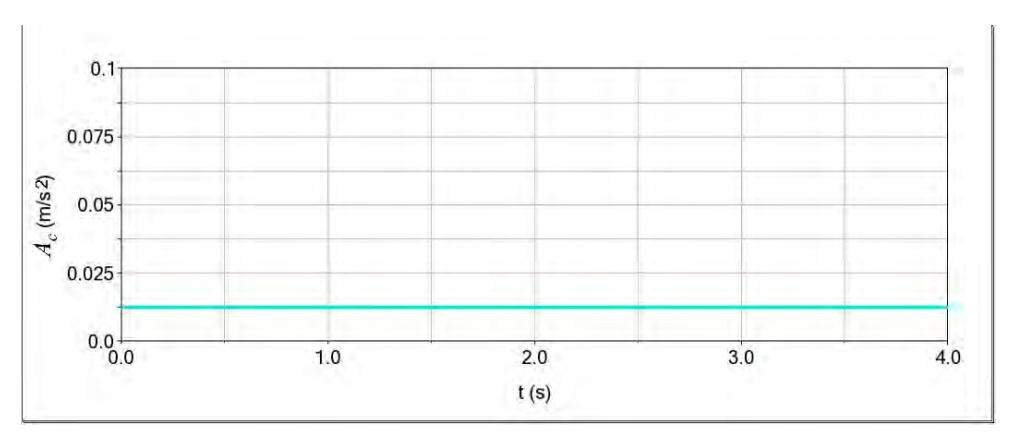

**Figura 3.16.** Respuesta de la aceleración en el actuador 2  $(\ddot{l}_{T_2})$ .

Para la **cadena cinemática 3** se obtuvo; las cuales se puede corroborar con los obtenidas de manera analítica con las ecuaciones (3.39), (3.60) y (3.108).

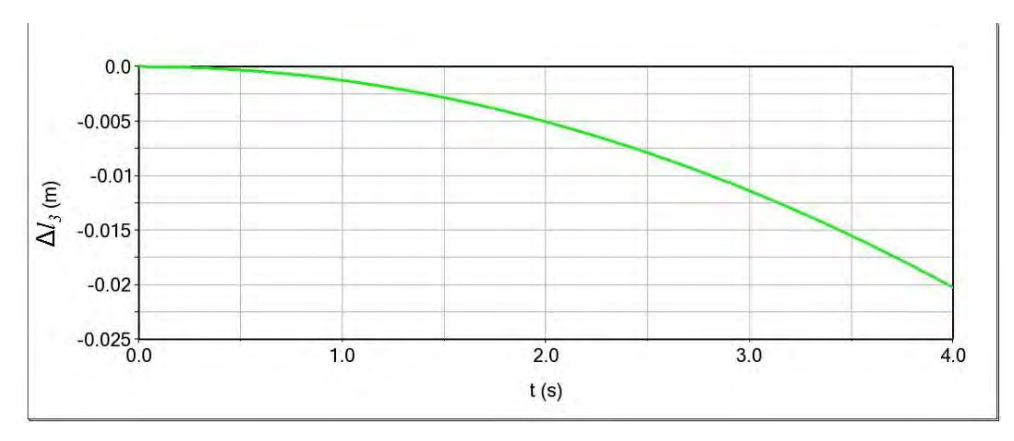

**Figura 3.17.** Respuesta del incremento en el actuador 3  $(\Delta l_3)$ .

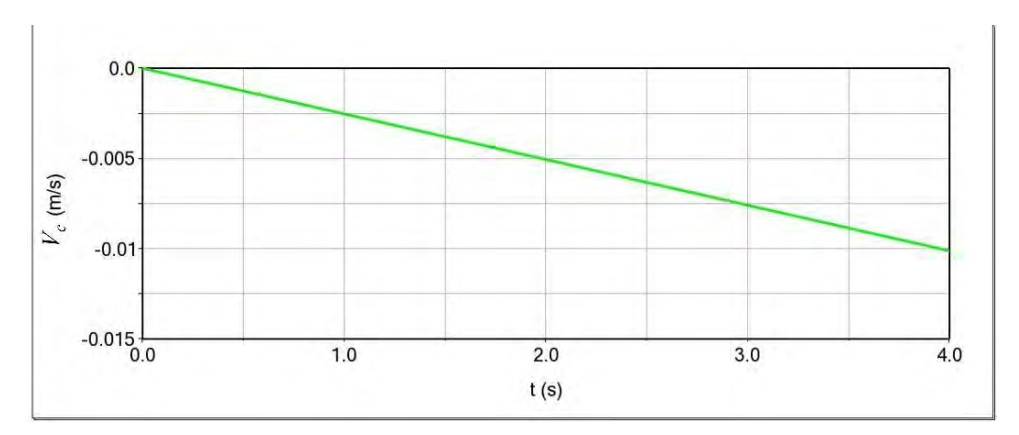

**Figura 3.18.** Respuesta de la velocidad en el actuador 3  $(i_{T_3})$ .

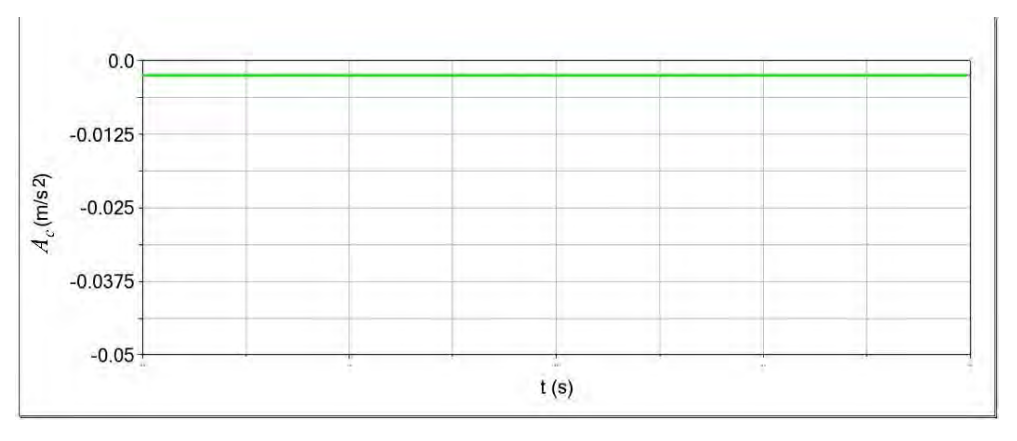

**Figura 3.19.** Respuesta de la aceleración en el actuador 3  $(\ddot{l}_{T_3})$ .

## **3.4.1.2 Cinemática directa del robot 3-RPS**

A continuación, se presentan los valores de los parámetros cinemáticos obtenidos de la simulación para el punto C como parte de la base móvil.

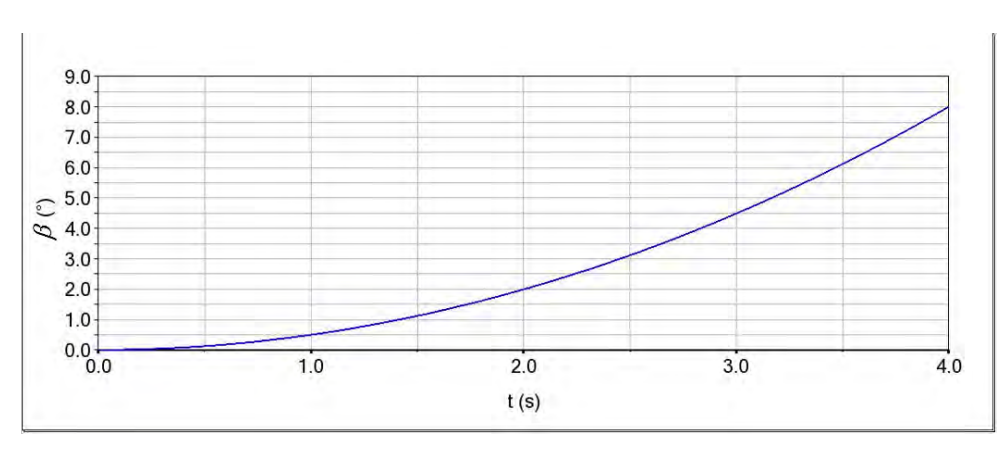

**Figura 3.20.** Respuesta del ángulo de inclinación en el eje X de la base móvil  $(\beta)$ .

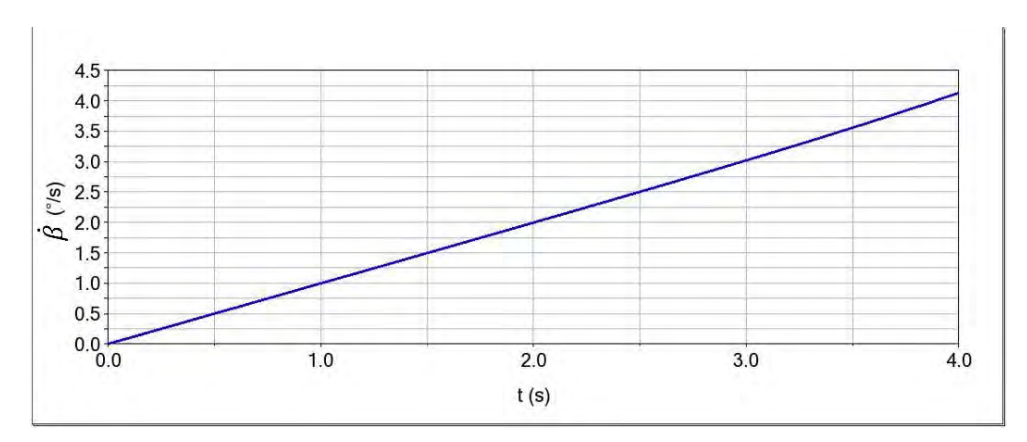

**Figura 3.21.** Respuesta de la velocidad angular en el eje X de la base móvil  $(\beta)$ .

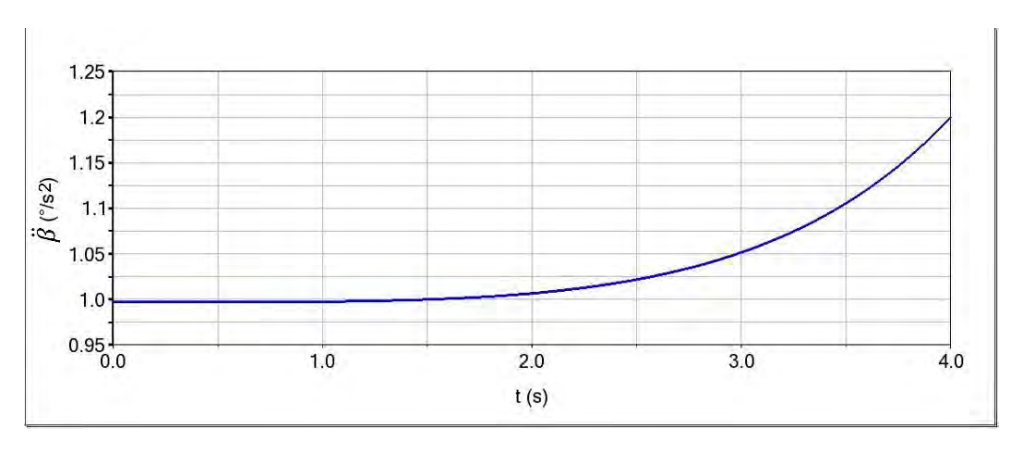

**Figura 3.22.** Respuesta de la aceleración angular en el eje X de la base móvil  $(\ddot{\beta})$ .

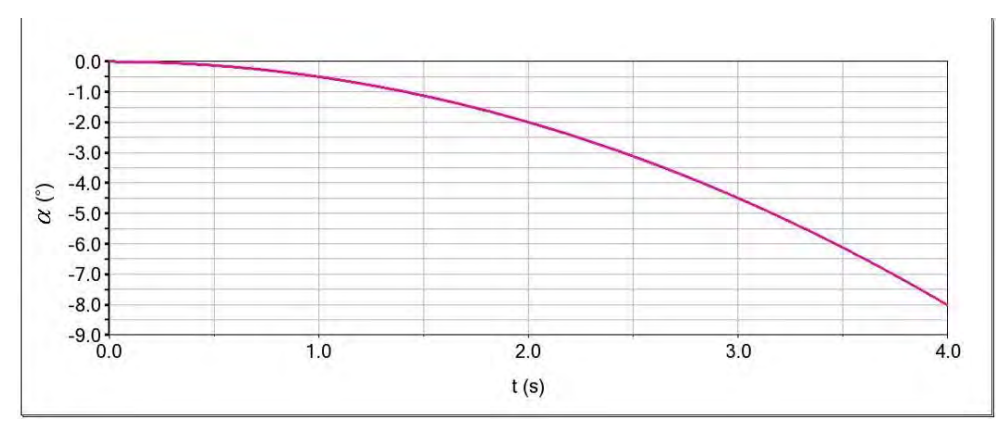

Figura 3.23. Respuesta del ángulo de inclinación en el eje Y de la base móvil  $(\alpha)$ .

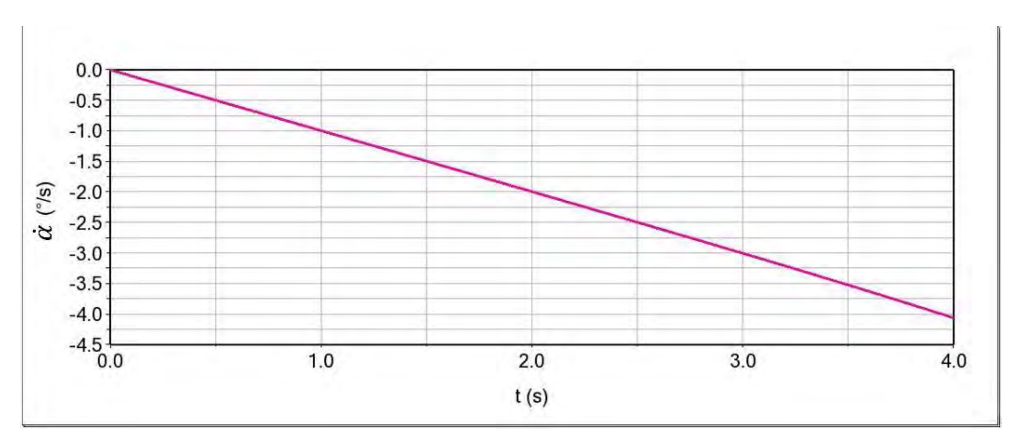

Figura 3.24. Respuesta de la velocidad angular en el eje Y de la base móvil  $(\dot{\alpha})$ .

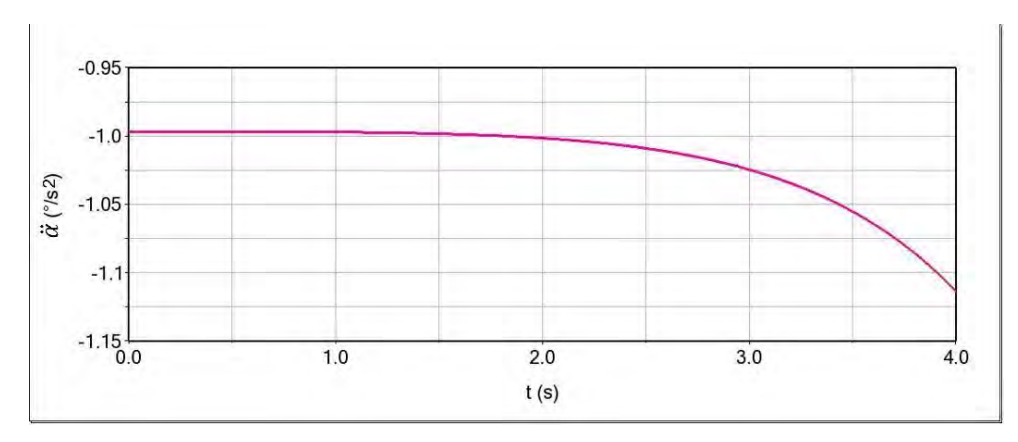

Figura 3.25. Respuesta de la aceleración angular en el eje Y de la base móvil  $(\ddot{a})$ .

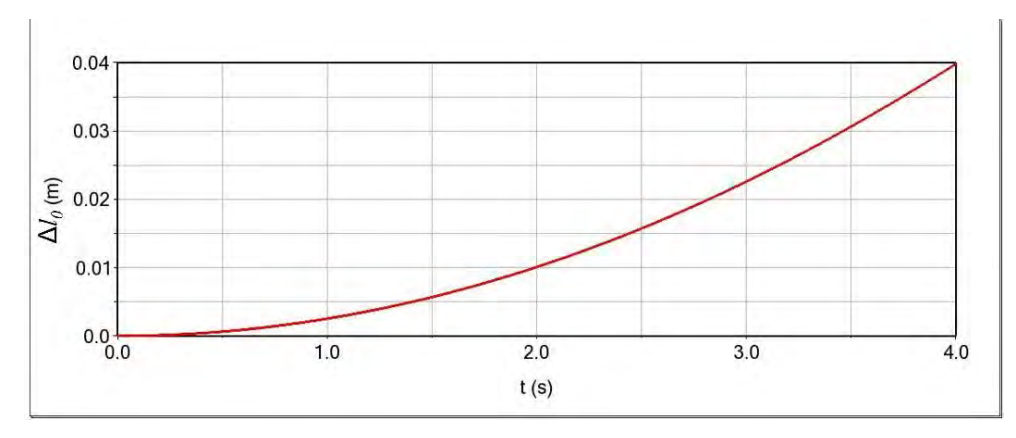

**Figura 3.26.** Respuesta del incremento en el actuador ficticio ( $\Delta l_0$ ).

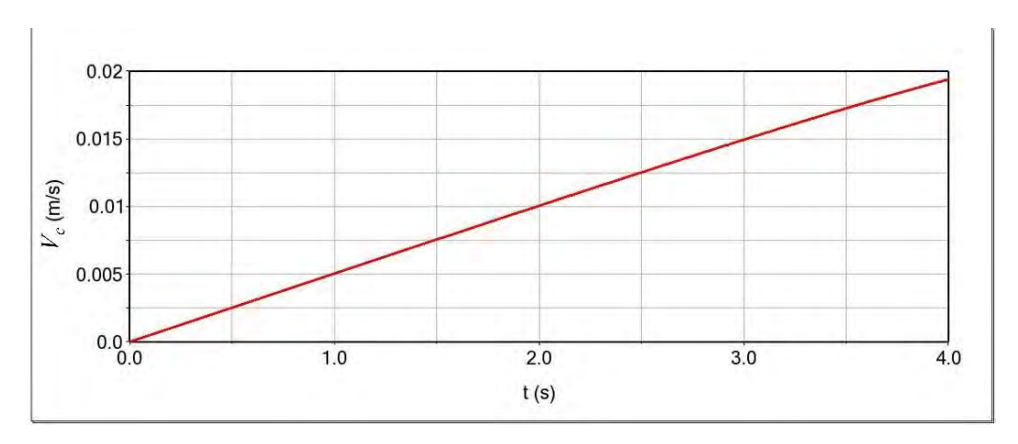

**Figura 3.27.** Respuesta de la velocidad en el actuador ficticio  $(l_{T_0}) = v_z$ . ֦

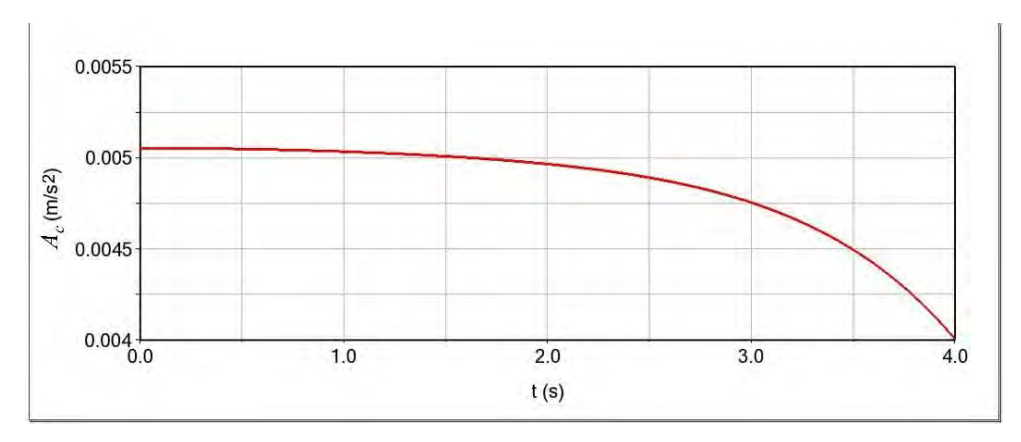

**Figura 3.28.** Respuesta de la aceleración en el actuador ficticio  $(\ddot{l}_{T_0}) = a_z$ .

## **3.4.1.3 Estado de velocidad**

Es posible determinar el estado de velocidad de las cadenas cinemáticas del robot 3-RPS considerando el punto  $B_i$  como porte del eslabón 4 visto desde O, obteniendo los siguientes resultados. Para el estado de velocidad de la **cadena 1** se obtuvo:

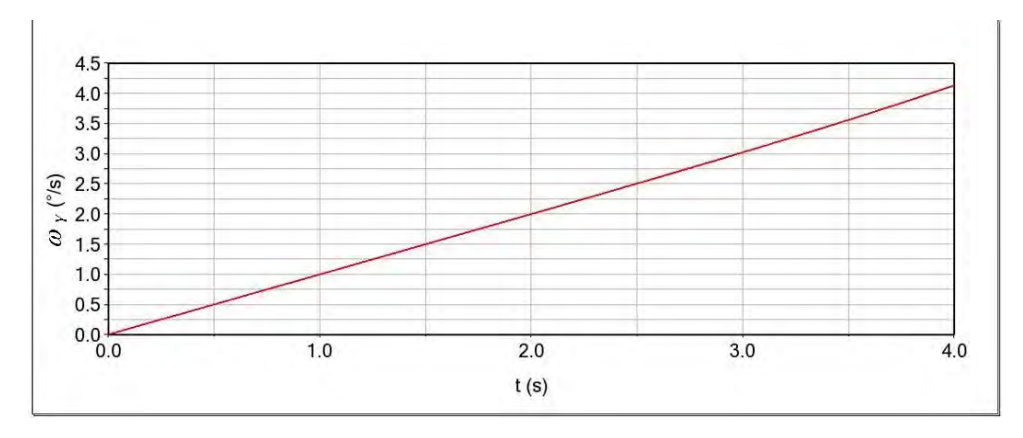

**Figura 3.29.** Componente del estado de velocidad angular  $\omega$  en Y de  ${}^{0}\vec{V}_{C}$ 4 en la cadena 1.

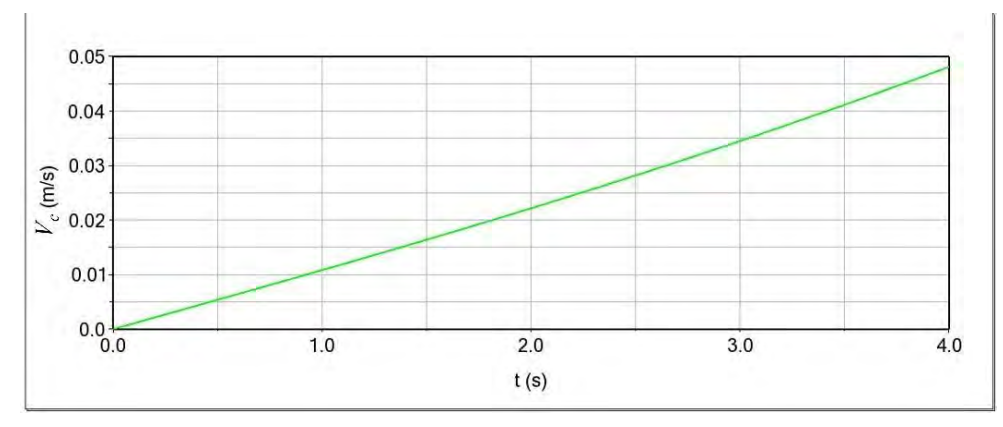

**Figura 3.30.** Componente del estado de velocidad lineal  $v$  en X de  $\ ^o\vec{V}_{C}$ 4 en la cadena 1.

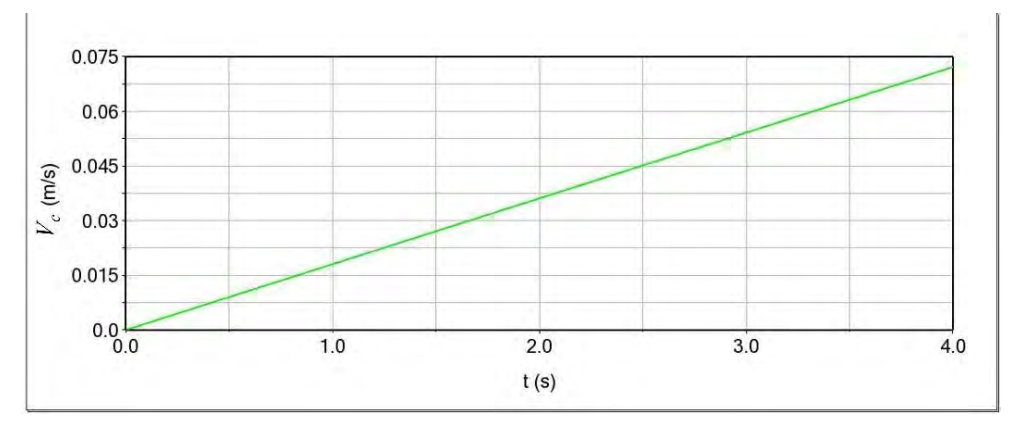

**Figura 3.31.** Componente del estado de velocidad lineal  $v$  en Z de  ${}^O\vec{V}_C$ 4 en la cadena 1.

# Para la **cadena 2** se obtuvo:

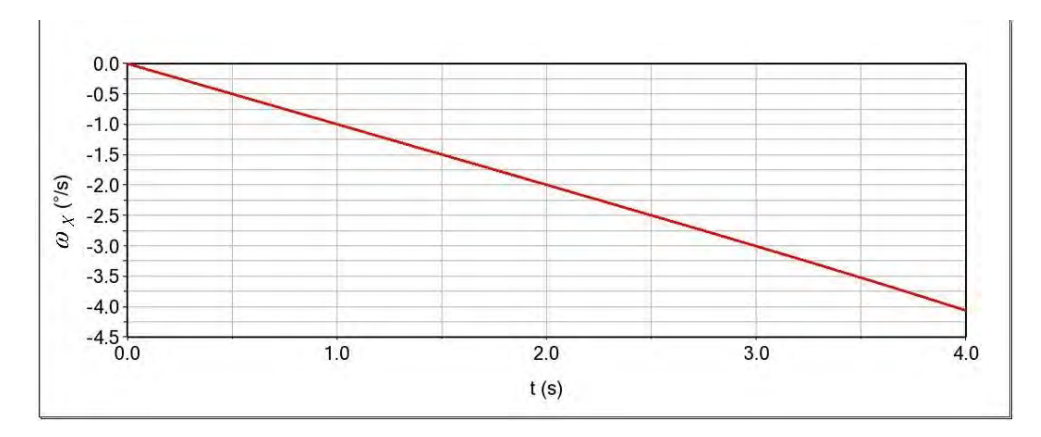

**Figura 3.32.** Componente del estado de velocidad angular  $\omega$  en X de  $\ ^0\vec{V}_C$ 4 en la cadena 2.

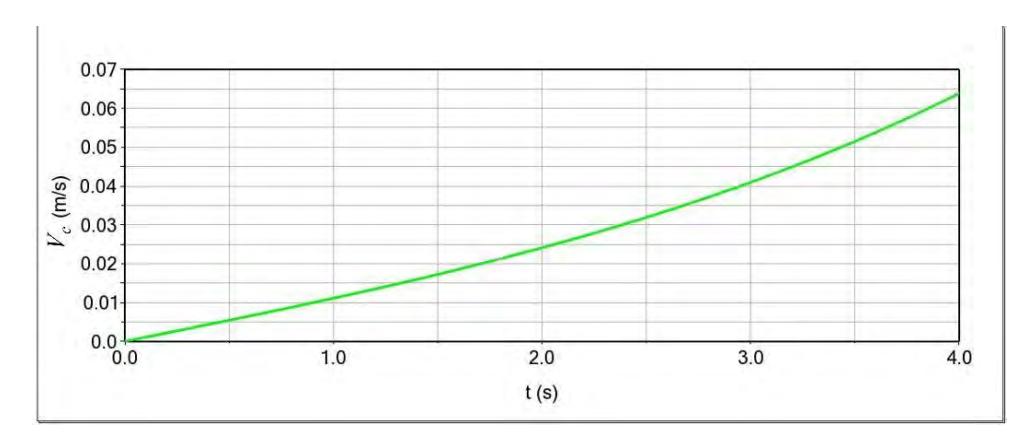

**Figura 3.33.** Componente del estado de velocidad lineal  $v$  en Y de  $\ ^0\vec{V}_C$ 4 en la cadena 2.

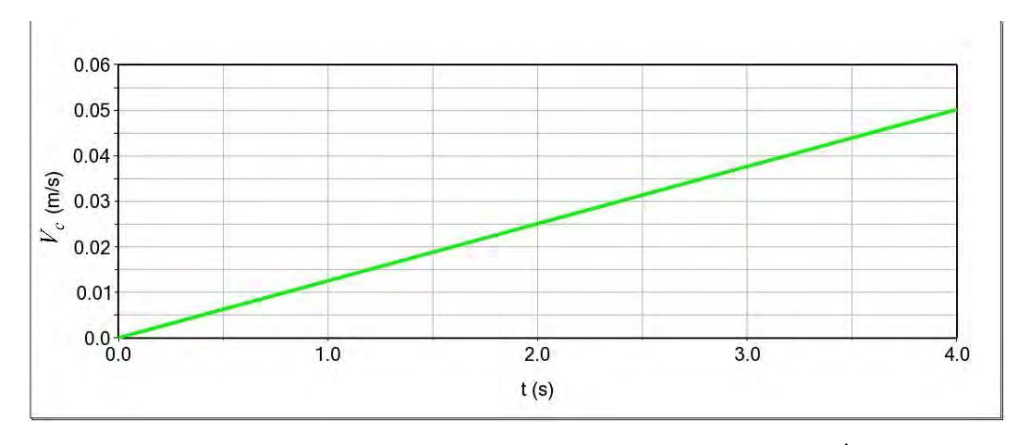

**Figura 3.34.** Componente del estado de velocidad lineal  $v$  en Z de  $\ ^o\vec{V}_C$ 4 en la cadena 2.

# Para la **cadena 3** se obtuvo:

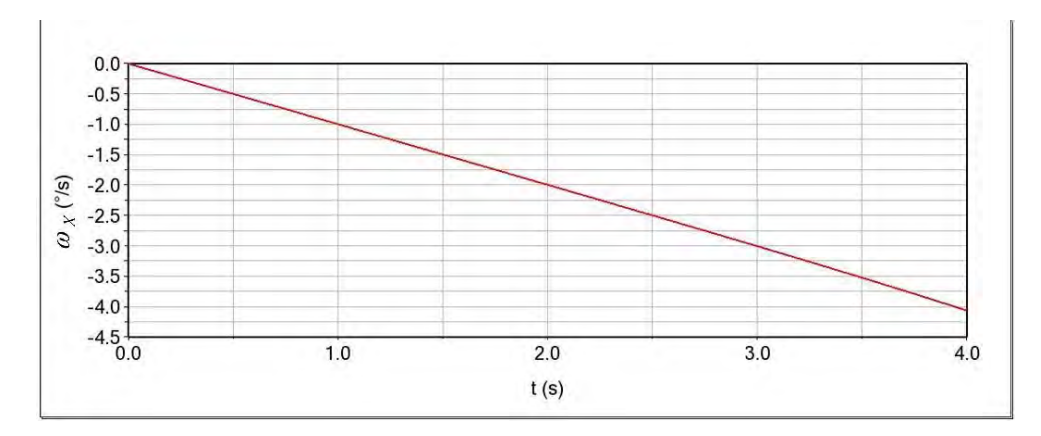

**Figura 3.35.** Componente del estado de velocidad angular  $\omega$  en X de  $\ ^0\vec{V}_C$ 4 en la cadena 3.

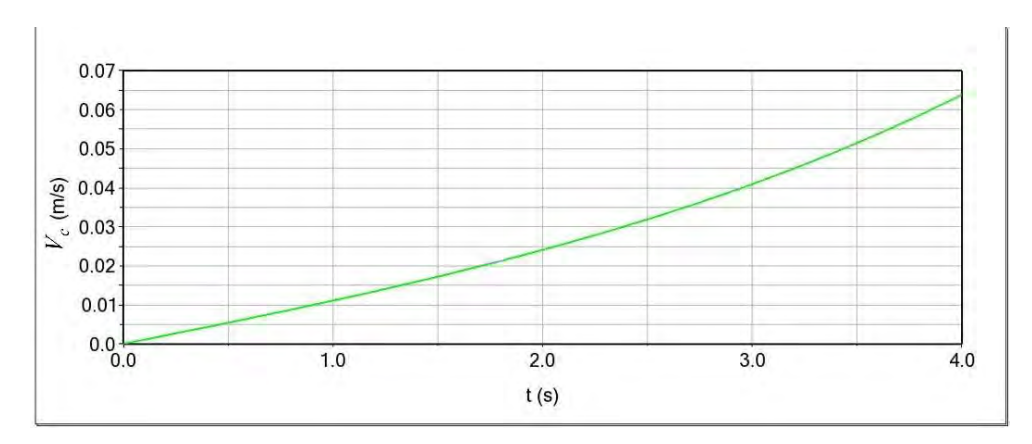

**Figura 3.36.** Componente del estado de velocidad lineal  $v$  en Y de  $\ ^o\vec{V}_{\mathcal{C}}$ 4 en la cadena 3.

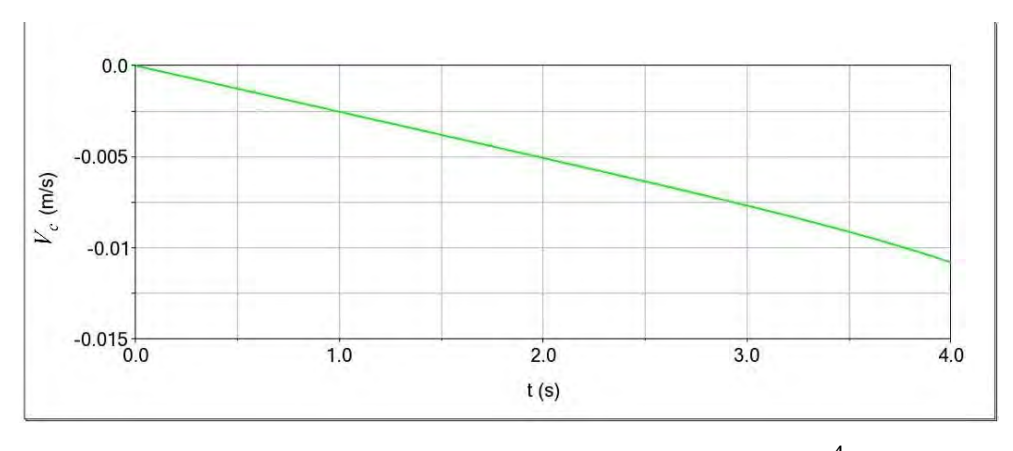

**Figura 3.37.** Componente del estado de velocidad lineal  $v$  en Z de  $\ ^o\vec{V}_{C}$ 4 en la cadena 3.
# **3.4.1.4 Estado de aceleración**

Es posible determinar el estado de aceleración de las cadenas cinemáticas del robot 3-RPS considerando el punto  $B_i$  como parte del eslabón 4 visto desde O, obteniendo los siguientes resultados, para la **cadena 1** se obtuvo:

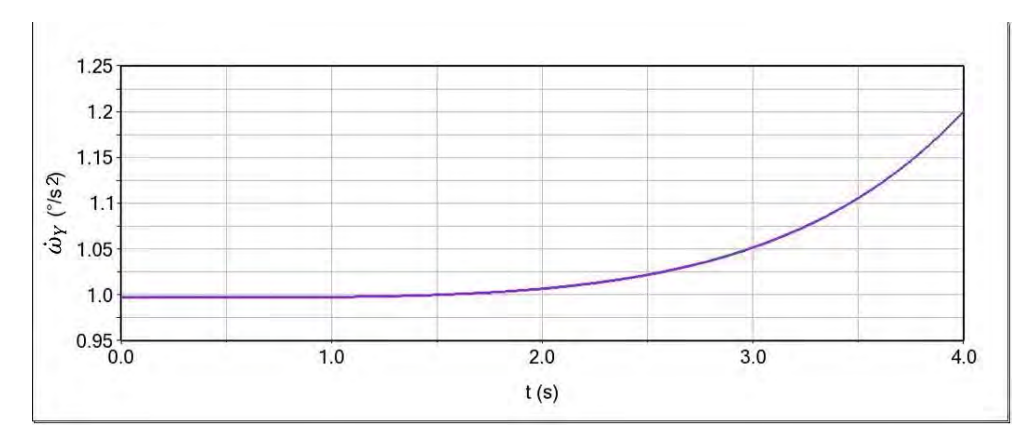

**Figura 3.38.** Componente del estado de aceleración angular  $\dot{\omega}$  en Y de  $^0\vec{A}_C$ 4 en la cadena 1.

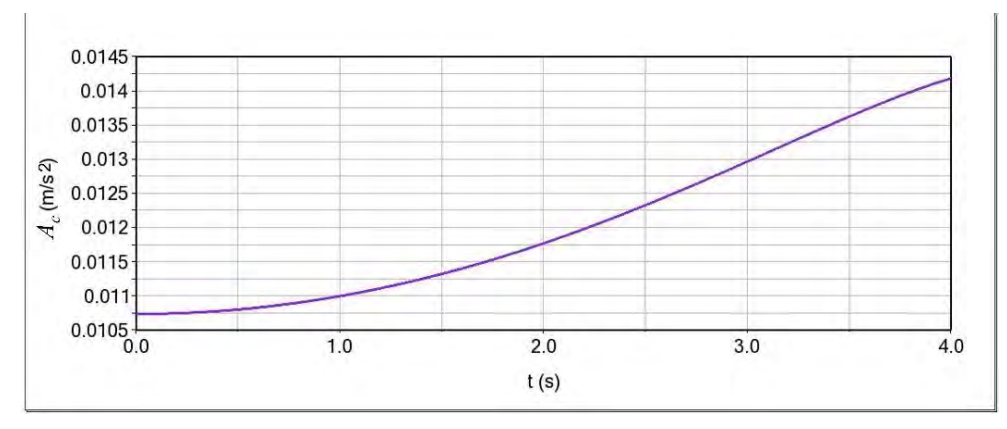

**Figura 3.39.** Componente del estado de aceleración lineal  $\dot{v}$  en X de  ${}^{0}\vec{A}_{\mathcal{C}}$ 4 en la cadena 1.

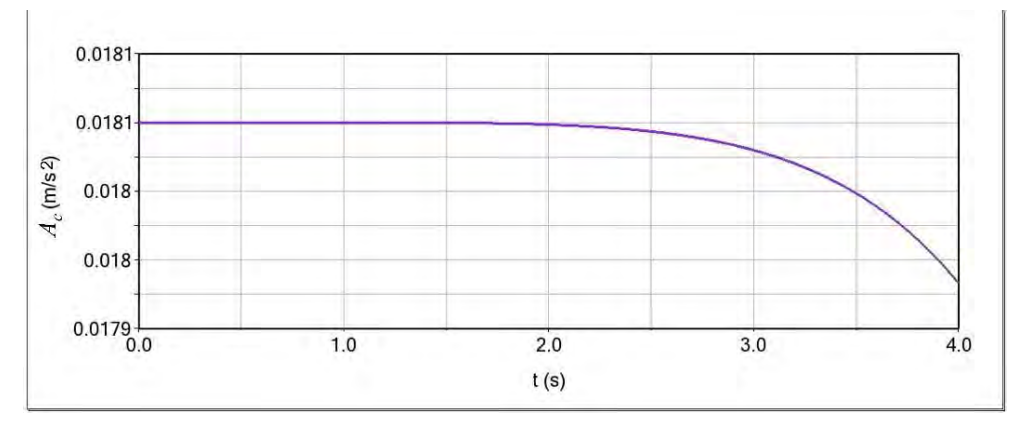

**Figura 3.40.** Componente del estado de aceleración lineal  $\dot{v}$  en Z de  $\ ^0\vec{A}_C$ 4 en la cadena 1.

# Para la **cadena 2** se obtuvo;

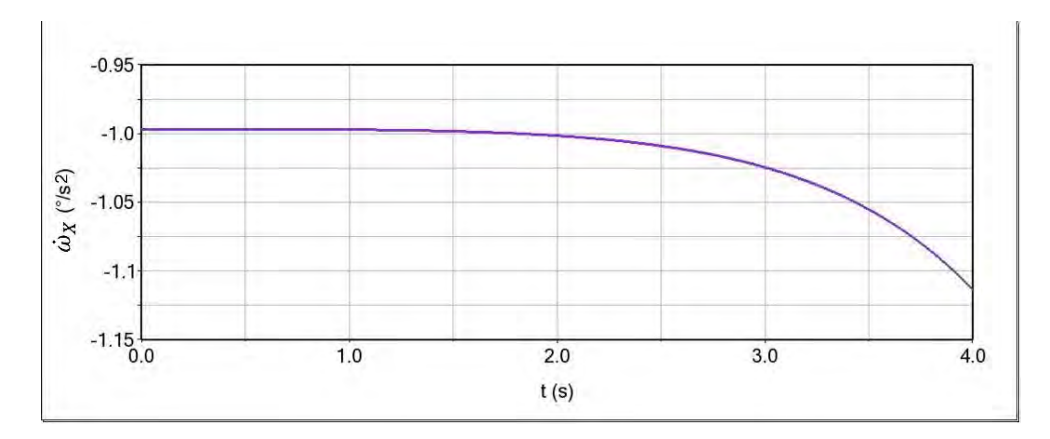

**Figura 3.41.** Componente del estado de aceleración angular  $\dot{\omega}$  en X de  ${}^{0}\vec{A}_{\mathcal{C}}$ 4 en la cadena 2.

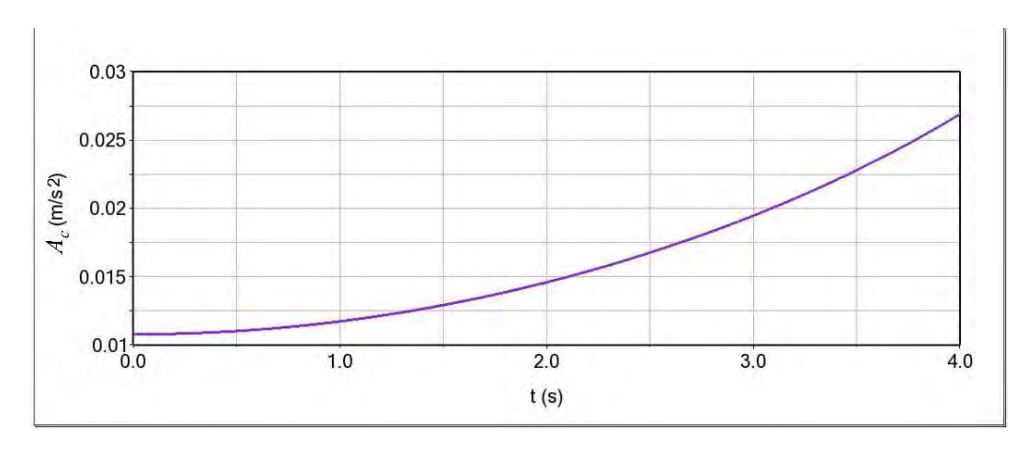

**Figura 3.42.** Componente del estado de aceleración lineal  $\dot{v}$  en Y de  ${}^{0}\vec{A}_{\mathcal{C}}$ 4 en la cadena 2.

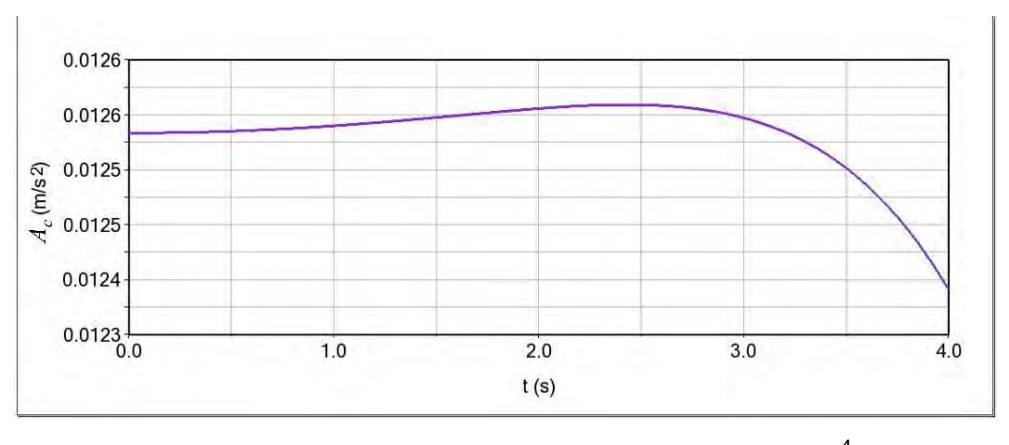

**Figura 3.43.** Componente del estado de aceleración lineal  $\dot{v}$  en Z de  $\ ^0\vec{A}_C$ 4 en la cadena 2.

# Para la **cadena 3** se obtuvo;

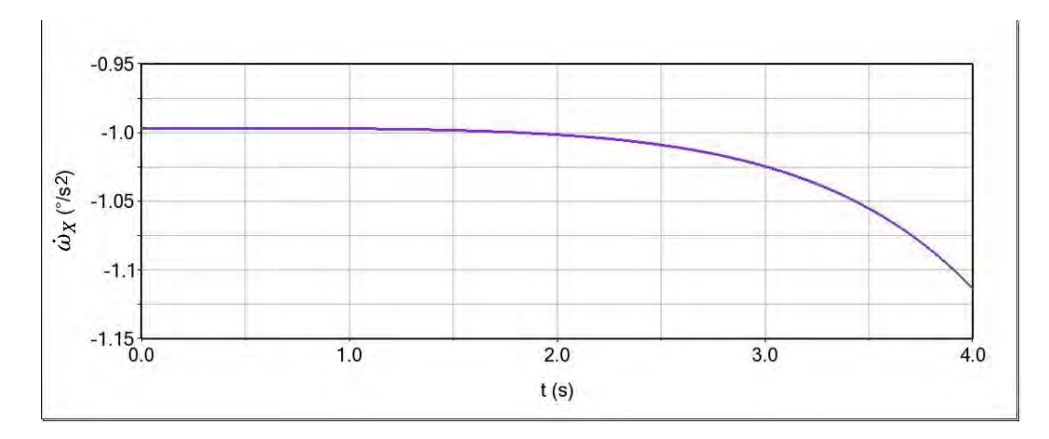

**Figura 3.44.** Componente del estado de aceleración angular  $\dot{\omega}$  en X de  ${}^{0}\vec{A}_{\mathcal{C}}$ 4 en la cadena 3.

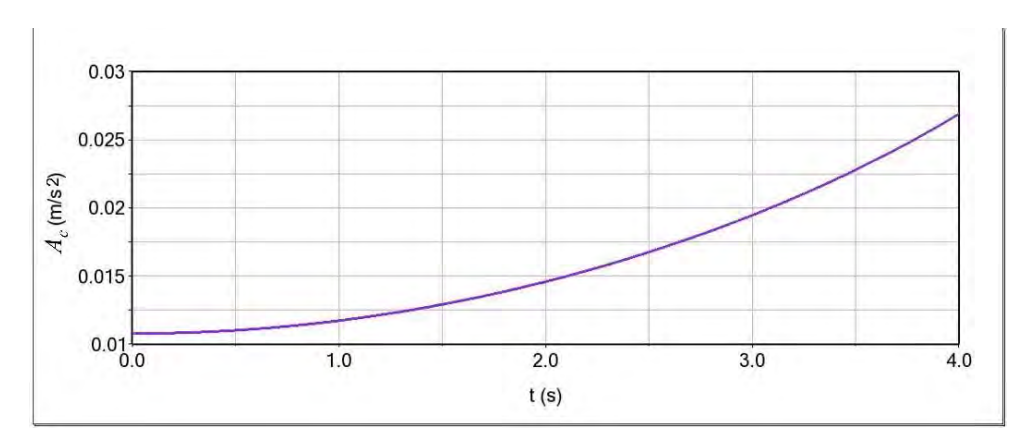

**Figura 3.45.** Componente del estado de aceleración lineal  $\dot{v}$  en Y de  ${}^{0}\vec{A}_{\mathcal{C}}$ 4 en la cadena 3.

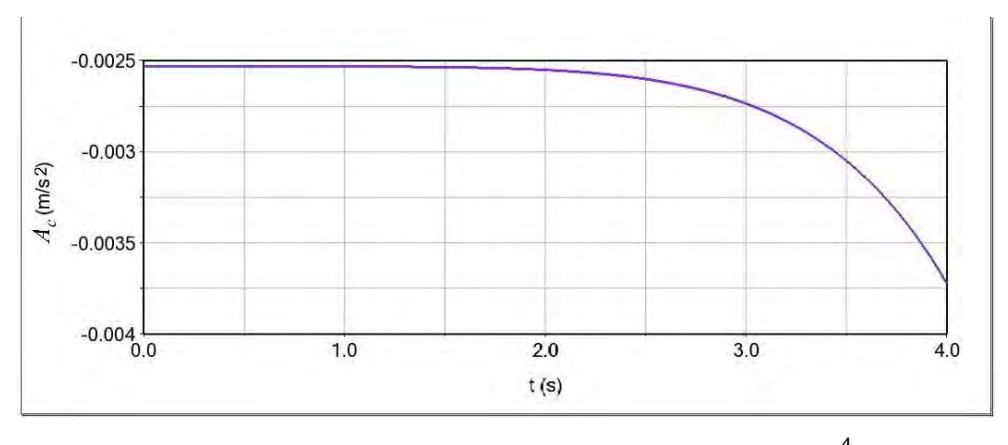

**Figura 3.46.** Componente del estado de aceleración lineal  $\dot{v}$  en Z de  $\ ^0\vec{A}_C$ 4 en la cadena 3.

#### **3.4.1.5 Discusión de resultados de la simulación 1**

De los resultados de la simulación, es posible apreciar en las gráficas de las figuras 3.11 a la 3.19; los valores de los parámetros cinemáticos de los actuadores lineales los cuales son similares a los resultados obtenidos en el desarrollo numérico del apartado 3.1. También se puede apreciar la posición de la base móvil evidenciada en las gráficas de las figuras 3.20, 3.23 y 3.26 de la cinemática directa, la cual es similar a la posición deseada establecida para realizar el desarrollo numérico. También es posible apreciar que la velocidad en el punto (Figura 3.27) es similar a la velocidad promedio en  $Z(v_z)$  del desarrollo numérico en el estado de velocidad, al igual que las componentes de velocidad angular mostrados en las figuras 3.21 y 3.24.

 $\_$  , and the contribution of the contribution of the contribution of the contribution of the contribution of  $\mathcal{L}_\text{max}$ 

En los resultados del estado de velocidad determinado en la simulación y presentados en las figuras 3.29 a la 3.37, se aprecia que las componentes de velocidad lineal en el eje  $Z$  son similar a las componentes de velocidad lineal en el eje Z de  $\ ^0\vec{V}_{C}$ 4 para las tres cadenas cinemáticas del desarrollo numérico.

Al igual que las componentes de velocidad angular de  $\ ^0\vec{V}_C$  $^4$  en los ejes X para la cadena 1 y en el eje  $Y$  para las cadenas  $2 \times 3$ ; se observa que son similares a los obtenidas en la simulación, mostradas en las figuras 3.29, 3.32 y 3.35. Sin embargo, se observa una diferencia en las componentes de velocidad lineal en el eje  $X$  para la cadena 1 y en el eje  $Y$  para las cadenas cinemáticas 2 y 3, respecto a los valores obtenidos del desarrollo numérico. Esto provocado por los incrementos de aceleración durante la simulación (figuras 3.38 a 3.46); producidos por la interacción de los actuadores lineales con la base móvil, siendo esta un solo eslabón del robot y como se aprecia en la literatura; al ser un mecanismo de cero torsión tiende a tener movimientos parásitos [35] a diferencia de robots o manipuladores traslacionales [36] [37].

# **3.4.2 Simulación 2**

Se realizó una segunda simulación en el modelo virtual del robot, esto como propuesta para establecer una ecuación de movimiento armonizada, en la cual la velocidad inicial es cero y la velocidad final, también sea igual a cero. Se plantea dividir la trayectoria en dos, una en aceleración y la segunda en desaceleración; para ello se divide el tiempo en dos y se incrementa la aceleración de los actuadores; obtenida de la cinemática inversa en dos para tener una la misma distancia de trayectoria en el mismo tiempo.

para el dominio 
$$
\left[0t, \frac{t}{2}\right]
$$
 se tiene una aceleración (2a)  
para el dominio  $\left(\frac{t}{2}, t\right]$  se tiene una aceleración (-2a)

Recordando que en la simulación 1, la ecuación de movimiento es una ecuación de velocidad igual a la ecuación 2.58:

$$
\dot{l}_{Ti} = at \tag{3.110}
$$

Para este caso la ecuación del movimiento corresponde a una suma de ecuaciones de velocidad para el tiempo segmentado,

$$
\dot{l}_{Ti} = 2a\frac{t}{2} - 2a\frac{t}{2} \tag{3.111}
$$

Donde

$$
a = l_{T_l}^{\dots} = 2\left(\frac{\left(\frac{l_{T_i} - l_1}{2}\right)2}{t^2}\right) = \frac{\left(\frac{l_{T_i} - l_1}{2}\right)4}{t^2} \tag{3.112}
$$

De modo que:

$$
\dot{l}_{Ti} = \left(\frac{\left(\frac{l_{T_i} - l_1}{2}\right)4}{t^2}\right) \frac{t}{2} - \left(\frac{\left(\frac{l_{T_i} - l_1}{2}\right)4}{t^2}\right) \frac{t}{2}
$$
(3.113)

Donde  $l_{T_i}$  corresponde a la ecuación 2.44,

$$
l_{T_i} = \sqrt{s_{i_{inv}}^2 + {d_i}^2 - 2s_{i_{inv}}d_i \cos(90^\circ - \Omega_{i_{inv}})}
$$

Donde  $\Omega_{i_{inv}}$  es igual a la ecuación 2.41:

$$
\Omega_{i_{inv}} = a \sin \left( \frac{e_i \sin(90^\circ + \beta_i)}{s_{i_{inv}}} \right)
$$

De modo que la ecuación de movimiento quedaría escrita de la siguiente manera.

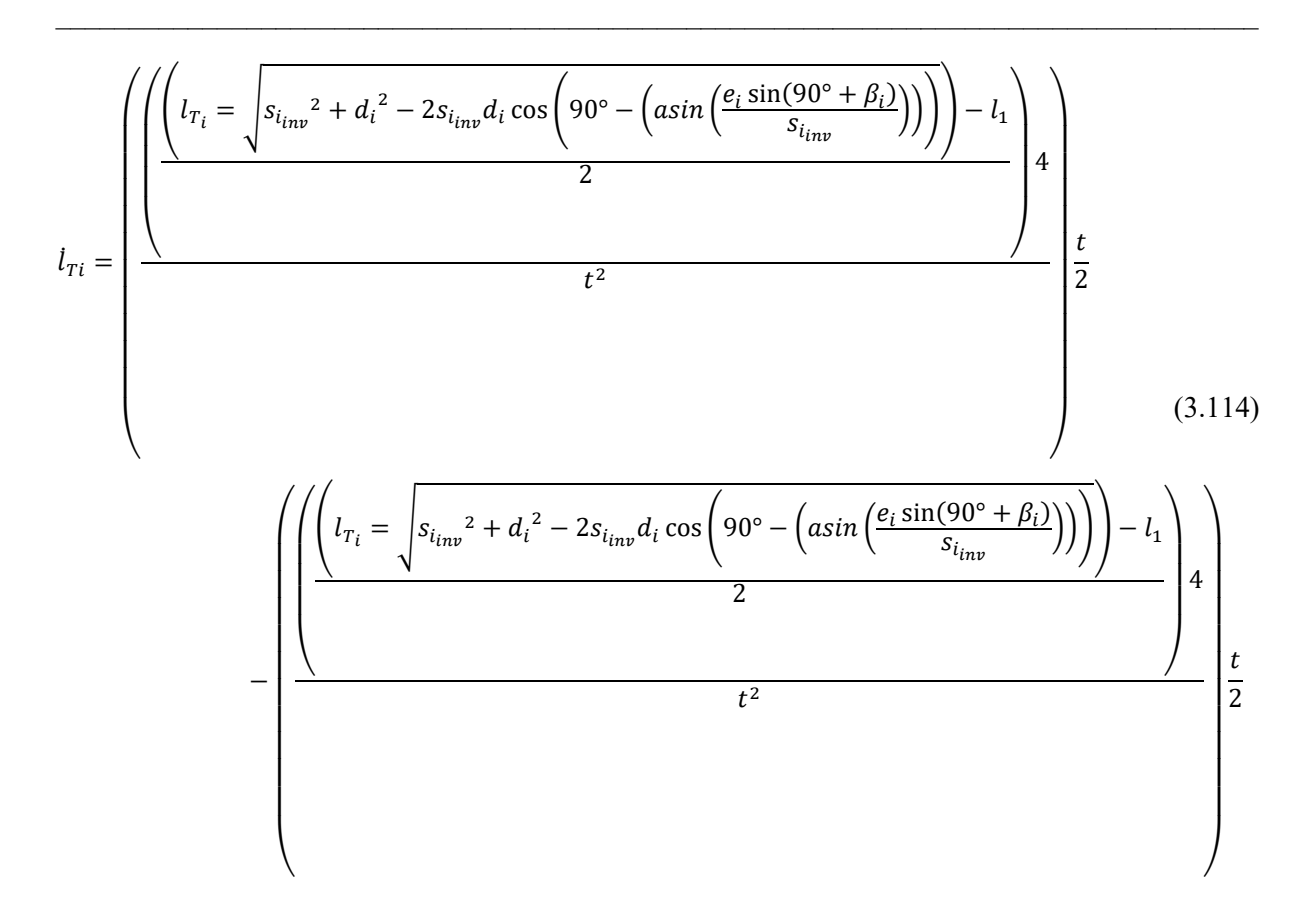

En la figura 3.47 se muestra la ecuación escrita en el entorno de ADAMS©, como una secuencia de pasos para la sumatoria de la ecuación.

| <b>A</b> Function Builder                                                                                                    |                                        |     |
|----------------------------------------------------------------------------------------------------|----------------------------------------|-----|
| Define a runtime function                                                                                                    | C Full names C Short names C Adams ids |     |
| STEP(time, 0.0, 0.0, 2.0, ((((SQRT((((10+d0)*(10+d0))+(de2*de2)-(2*de2*(10+d0)*COS((90-af)*facqrad)))<br> +(de2*de2)-(2*de2*(SQRT(((10+d0)*(10+d0))+(de2*de2)-(2*de2*(10+d0)*COS((90-af)*facqrad))))*COS((90-((ASIN((de2*SIN((90-af)*facqrad))/<br>(SQRT(((10+d0)*(10+d0))+(de2*de2)-(2*de2*(10+d0)*COS((90-af)*facqrad))))))*(180/3.141592)))*facqrad)))-10)*4)/(tiempo*tiempo))*time ))<br>+STEP(time, 2.0, 0.0, 4.0, ( -( (((SQRT((((10+d0)*(10+d0))+(de2*de2)-(2*de2*(10+d0)*COS((90-af)*facgrad)))<br> +(de2*de2)-(2*de2*(SQRT(((10+d0)*(10+d0))+(de2*de2)-(2*de2*(10+d0)*COS((90-af)*facgrad))))*COS((90-((ASIN((de2*SIN((90-af)*facgrad))/<br>(SQRT(((10+d0)*(10+d0))+(de2*de2)-(2*de2*(10+d0)*COS((90-af)*facgrad))))))*(180/3.141592)))*facgrad))))-10)*4)/(tiempo*tiempo))*time ))) |                                        |     |
| <b>Math Functions</b><br>Assist                                                                                                    |                                        | $+$ |

**Figura 3.47.** Ecuación de movimiento en la cadena 1, simulación 2.

Para contrastar la simulación 1 con la simulación 2, nuevamente se utilizan las condiciones de movimiento utilizadas en la simulación 1 y el desarrollo numérico, entonces:

$$
\begin{array}{c} \alpha = 8^\circ \\ \beta = 8^\circ \end{array}
$$

$$
\Delta l_0 = 0.04 \ m
$$
  

$$
t = 4s
$$

Con las condiciones de movimiento se procedió a realizar la simulación, para graficar los valores de la cinemática de posición de la base móvil y la cinemática de los actuadores lineales.

# **3.4.2.1 Cinemática directa de posición**

A continuación, se presentan los resultados de la simulación 2 para la orientación de la base móvil.

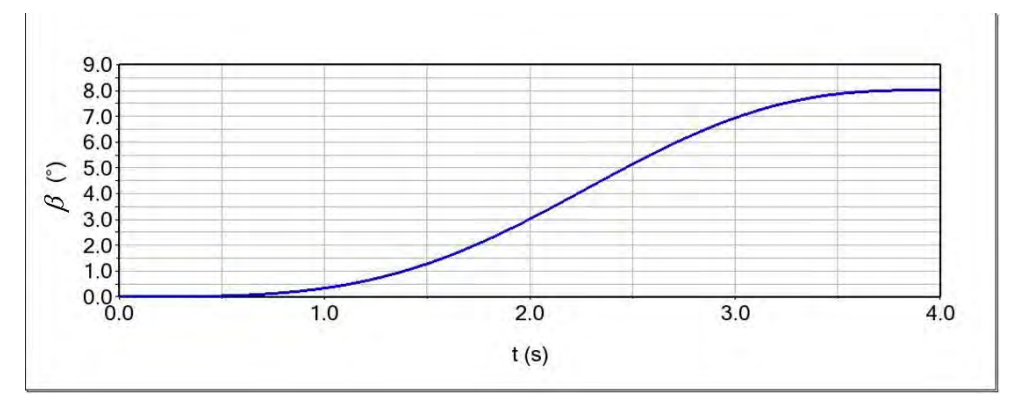

Figura 3.48. Respuesta del ángulo de inclinación en el eje  $X$  de la base móvil  $(\beta)$ .

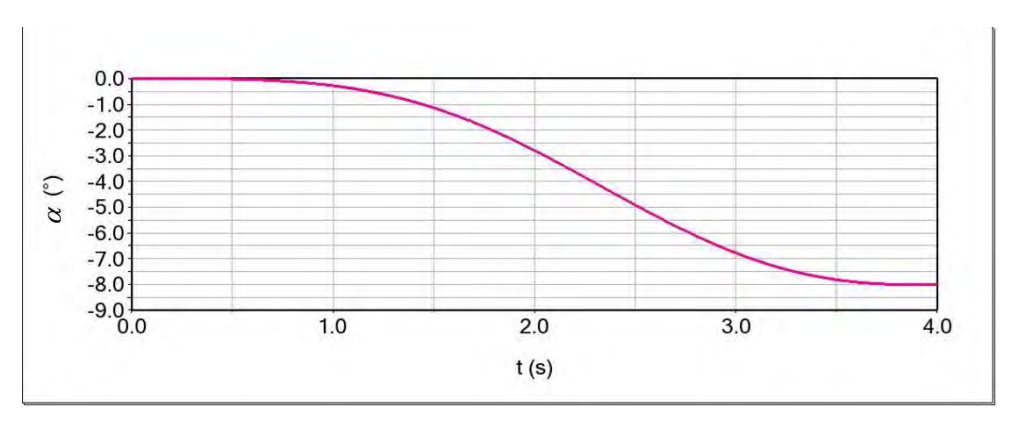

Figura 3.49. Respuesta del ángulo de inclinación en el eje  $Y$  de la base móvil  $(\alpha)$ .

# **3.4.2.2 Cinemática inversa para los actuadores lineales**

A continuación, se presentan los resultados de la cinemática inversa correspondiente a los tres actuadores lineales, para el actuador uno se obtuvo;

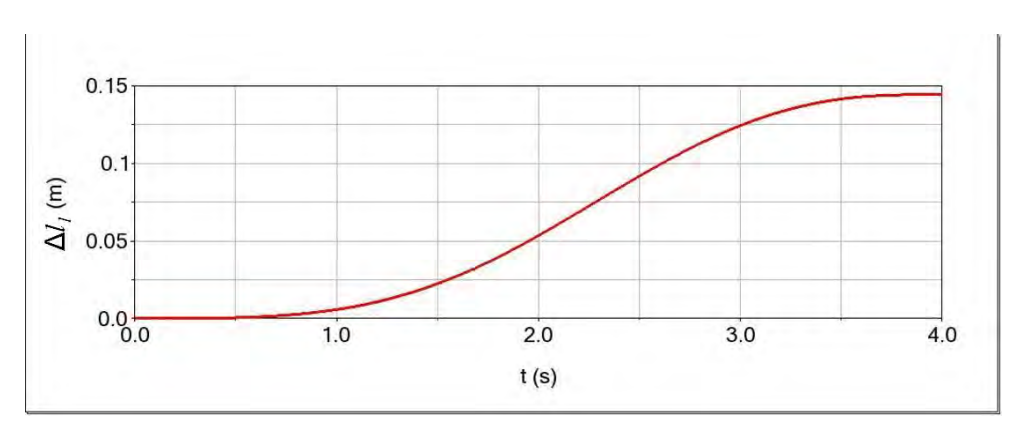

Figura 3.50. Incremento en el actuador 1  $(\Delta l_1)$ .

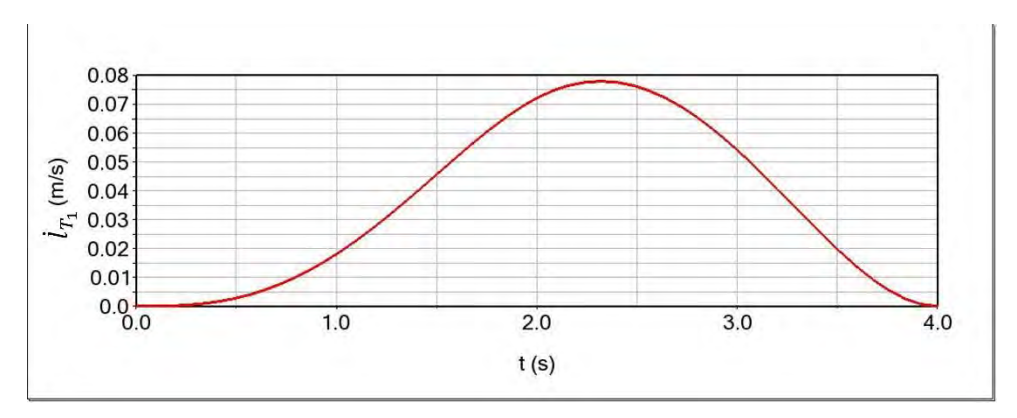

**Figura 3.51.** Respuesta de la velocidad en el actuador 1  $(i_{T_1})$ .

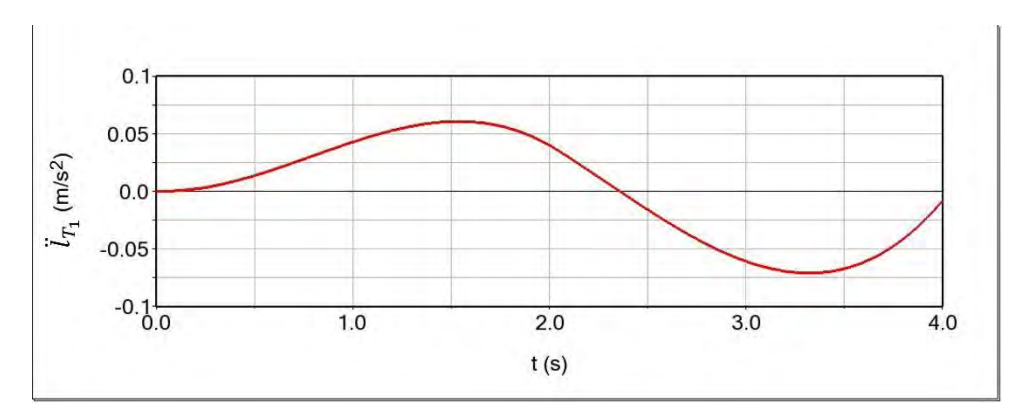

**Figura 3.52.** Respuesta de la aceleración en el actuador 1  $(\ddot{l}_{T_1})$ .

# Para el **actuador 2** se obtuvo;

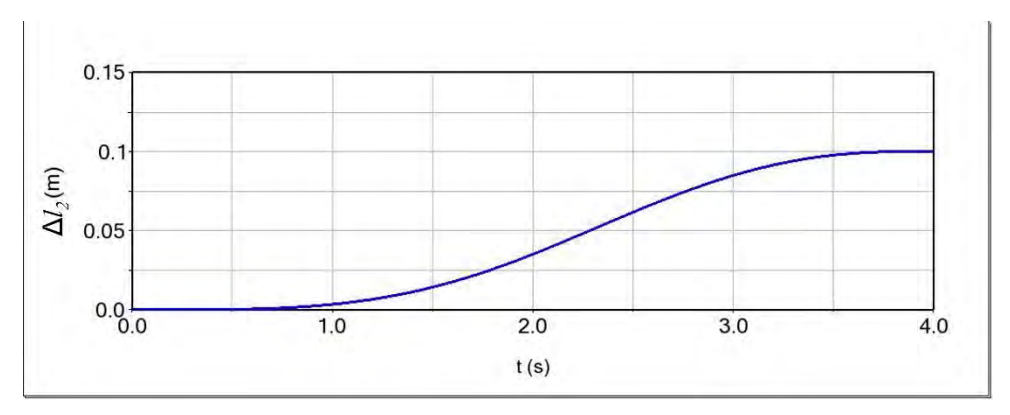

Figura 3.53. Incremento en el actuador 2  $(\Delta l_2)$ .

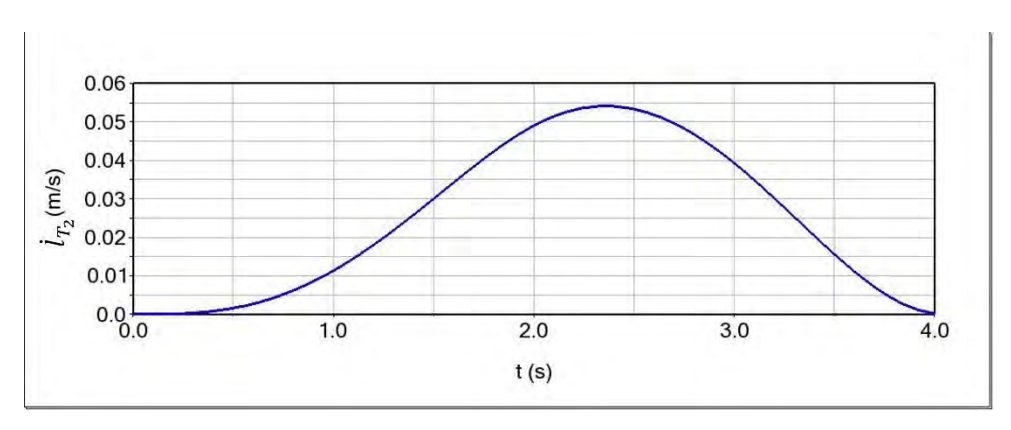

**Figura 3.54.** Respuesta de la velocidad en el actuador 2  $(l_{T_2})$ .

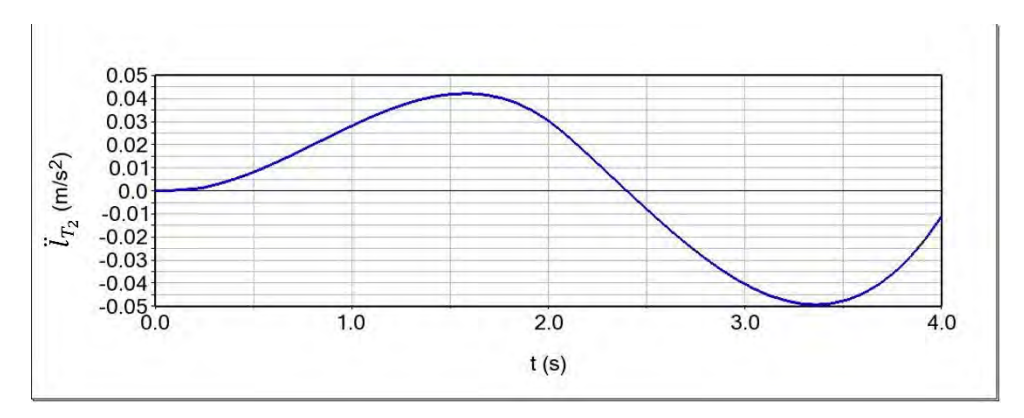

**Figura 3.55.** Respuesta de la aceleración en el actuador 2  $(\ddot{l}_{T_2})$ .

# Para el **actuador 3** se obtuvo;

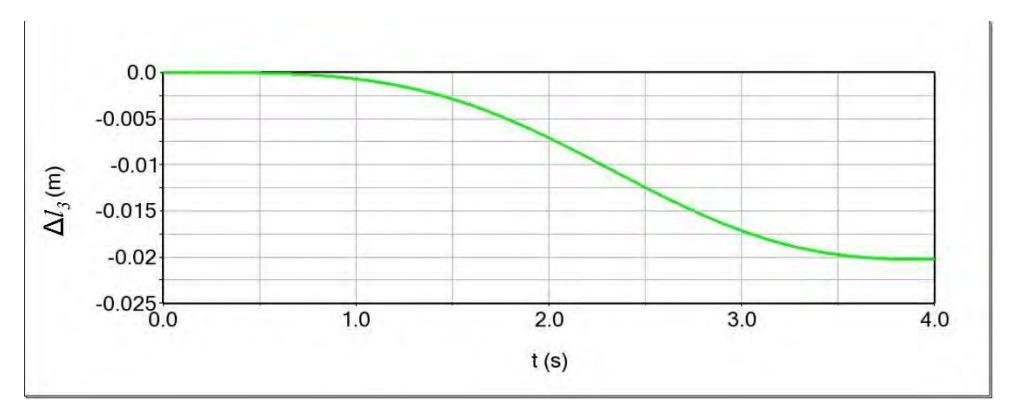

Figura 3.56. Incremento en el actuador 3  $(\Delta l_3)$ .

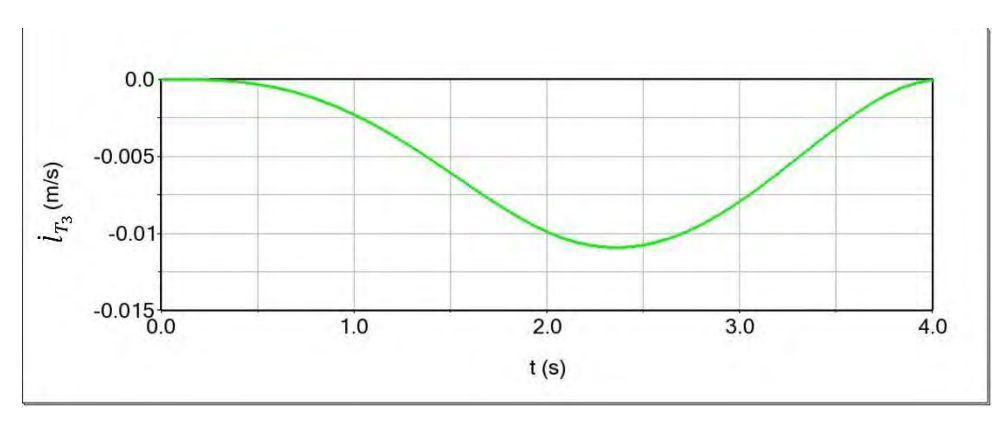

**Figura 3.57.** Respuesta de la velocidad en el actuador 3  $(i_{T_3})$ .

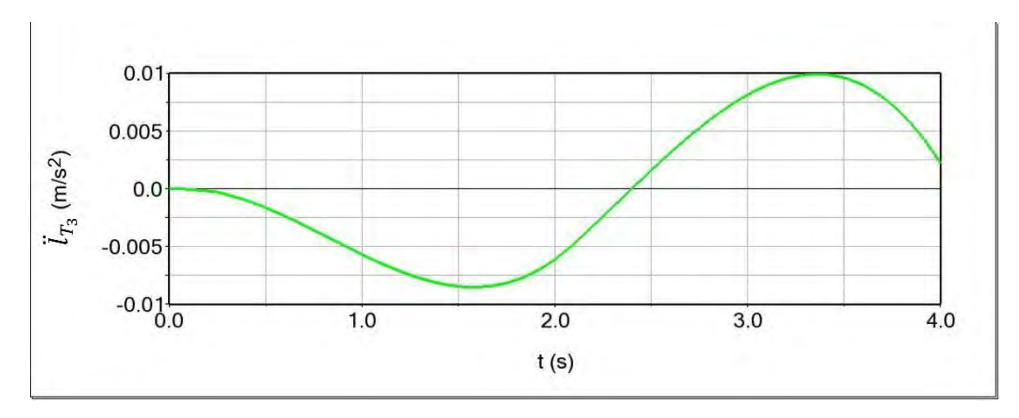

**Figura 3.58.** Respuesta de la aceleración en el actuador 3  $(\ddot{l}_{T_3})$ .

#### **3.4.2.3 Discusión de resultados de la simulación 2**

En las figuras 3.48 y 3.49 se aprecia que los resultandos las inclinaciones de la presente simulación, las cuales son similares a los resultados obtenidos en la simulación 1 y se aprecia también que el desplazamiento de la base móvil es tenue al inicio y final del movimiento. En las figuras 3.50, 3.53 y 3.56 se observa que los resultados de los incrementos de los actuadores de la simulación 2 son similares a los obtenidos en la simulación 1 y en las mismas figuras se aprecia que el movimiento de la base móvil y el desplazamiento de los actuadores son armonizados.

 $\_$  , and the contribution of the contribution of the contribution of the contribution of the contribution of  $\mathcal{L}_\text{max}$ 

En las figuras 3.51, 3.54 y 3.57 se aprecian las gráficas de la velocidad de los tres actuadores durante la simulación, en las cuales se observan formas senoidales; con velocidades iniciales iguales a cero y velocidades finales iguales a cero. En las gráficas de las figuras 3.52, 3.55 y 3.58 se observan las aceleraciones de los actuadores durante la simulación, en las cuales se aprecian formas armónicas de aceleraciones variables.

Tras analizar los resultados obtenidos de la simulación 2 es posible estables que la ecuación de movimiento para la trayectoria dividida es válida para generar un movimiento armonizado en los actuadores lineales con velocidades y aceleraciones variables.

## **3.4.3 Conclusiones**

Tras el desarrollo de dos simulaciones se aprecia que con la cinemática determinada en el capítulo 2 es posible establecer ecuaciones de movimiento en función de la velocidad con aceleraciones constante y variable respectivamente para cada simulación; obteniendo valores iguales de posición de la base móvil e incremento de carreras de los actuadores.

El apartado 3.4.1 se presentan con más detalle los resultados obtenidos de la simulación 1, siendo esta más relevante para la investigación; dentro de los resultados del estado de velocidad se aprecian ligeras elongaciones de las graficar de velocidad, esto ocasionado por variaciones de aceleración como se aprecia en las gráficas del estado de aceleración. Tras un minucioso análisis de los resultados obtenidos de la simulación 1; se interpreta que las variaciones de aceleración son originadas por movimientos parásitos originados por la precipitación de la masa de la base móvil durante el movimiento, lo cual se aprecia en mayor medida en la figura 3.45 y 3.46, donde se incrementa drásticamente la aceleración de la base móvil en el punto  $B_3$ , siendo este el punto donde tiende a precipitarse la masa de la base móvil debido a el propio posicionamiento de la misma, no obstante se aprecia en la simulación valores aceptables de la cinemática directa de posición. Como parte de la cinemática de posición de la base móvil y para visualizar como afecta la precipitación de la masa de la base móvil a la posición de la misma, se gráfica el desplazamiento del punto  $C$  respecto a  $O$  en los ejes  $X \, y \, Y$  en la simulación 1.

 $\_$  , and the contribution of the contribution of the contribution of the contribution of the contribution of  $\mathcal{L}_\text{max}$ 

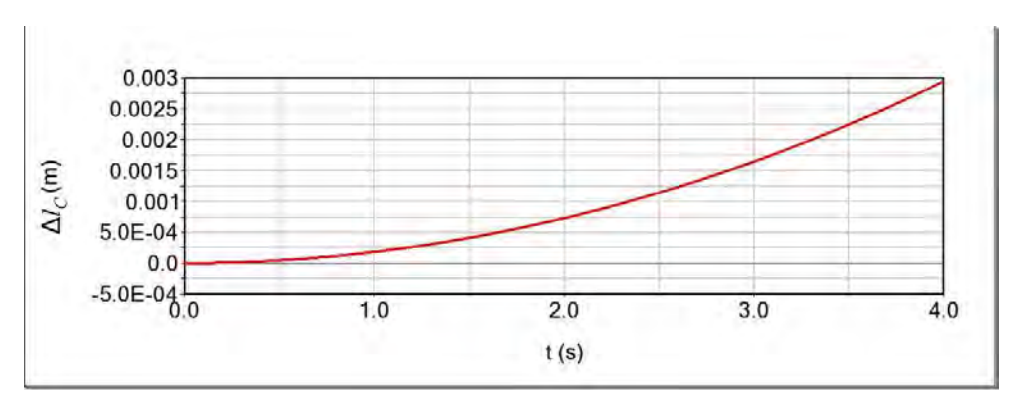

**Figura 3.59.** Desplazamiento de  $0.002948$  *m* del punto  $C$  en el eje  $X$ .

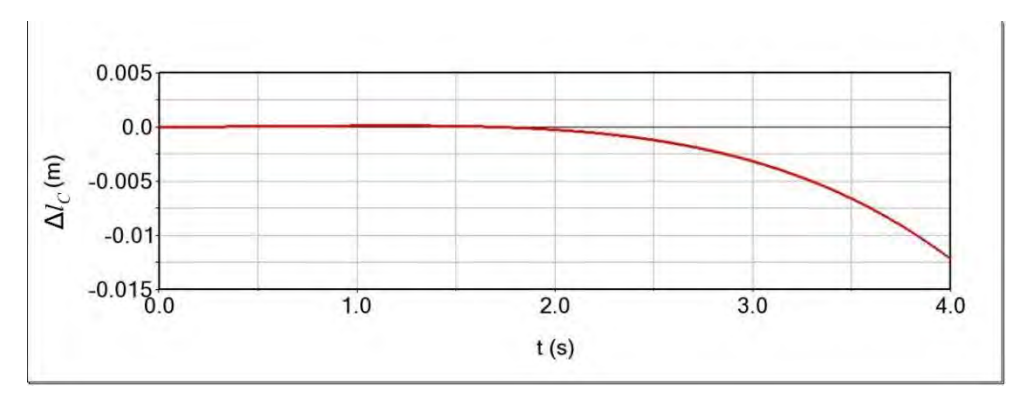

**Figura 3.60**. Desplazamiento de 0.01219 m del punto  $C$  en el eje  $Y C v_y$ .

Como se aprecia en la figura 3.59 el desplazamiento del punto  $C$  en el eje  $X$  tiene un valor despreciable, mientras que el desplazamiento en el eje Y mostrado en la figura 3.60 tiene un valor relativamente bajo.

# **3.5 Modelo experimental**

Para las pruebas experimentales se utilizó el modelo desarrollado por N. Ruiz *et al.* [38], mostrado en la figura 3.61. El robot paralelo está constituido por dos plataformas circulares de aglomerado de madera, unidas paralelamente entre sí por tres actuadores lineales de la marca LINAK® modelo LA23, ver figura 3.62, el cual tiene una longitud de carrera de 0.300 m.

 $\_$  , and the contribution of the contribution of the contribution of the contribution of the contribution of  $\mathcal{L}_\text{max}$ 

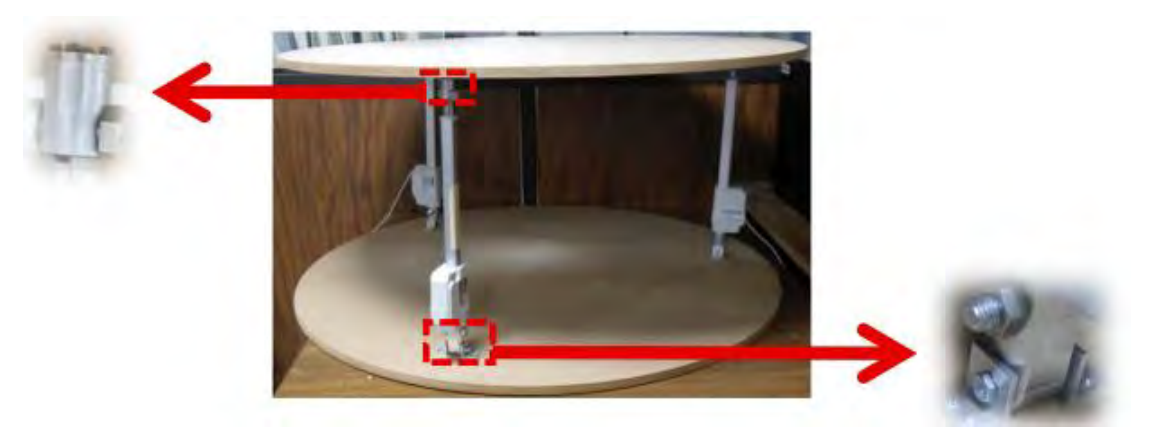

**Figura 3.61.** Modelo experimental del robot paralelo 3-RPS [38].

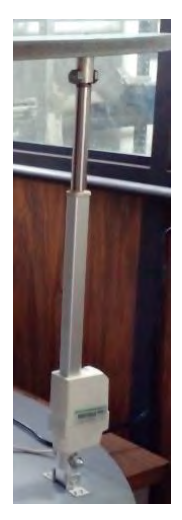

**Figura 3.62.** Actuador lineal LA23.

El dimensionamiento físico del modelo experimental es el siguiente;

$$
l_0 = l_1 = l_2 = l_3 = 0.650 m
$$

$$
e_1 = d_1 = 0.74998 m
$$

$$
e_2 = e_3 = d_2 = d_3 = 0.431 m
$$

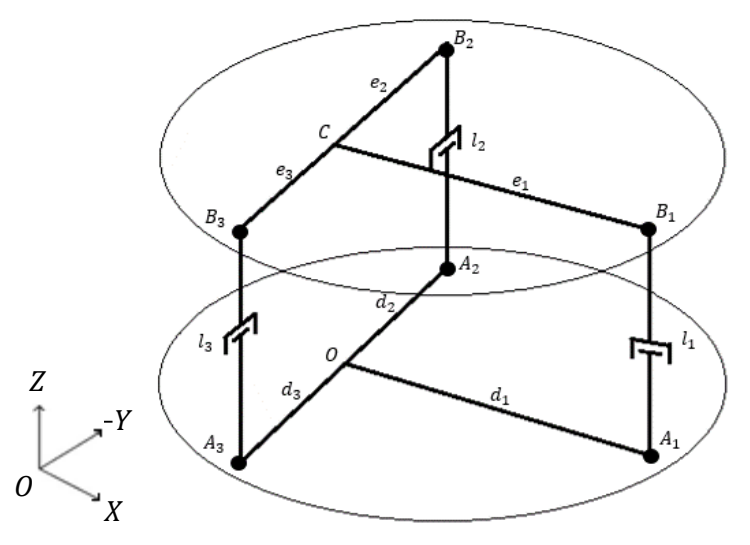

Dimensionamiento correspondiente a la nomenclatura marcada en la figura 3.63.

 $\_$  , and the contribution of the contribution of the contribution of the contribution of the contribution of  $\mathcal{L}_\text{max}$ 

**Figura 3.63.** Configuración del robot paralelo 3-RPS.

# **3.5.1 Prueba 1**

Para validar el análisis cinemático de posición con el modelo experimental, fue necesario realizar el control del robot 3-RPS. Para controlar los tres actuadores lineales se utilizó la tarjeta *Arduino® UNO* con tres controladores L298N y un sensor MPU6050 conectándolos; como se muestra en el diagrama del anexo C. Siendo importante situar físicamente y con la orientación correcta el acelerómetro en el punto O del arreglo de las cadenas cinemáticas para obtener datos correspondientes a los ángulos beta y alfa del análisis cinemático.

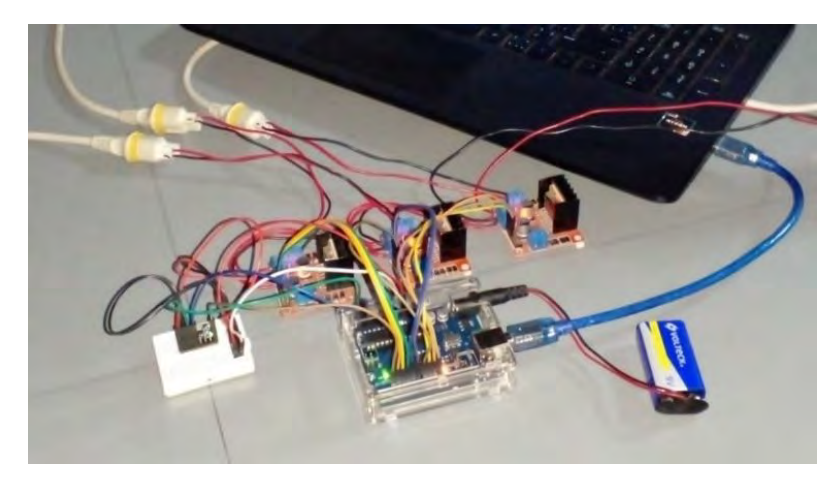

**Figura 3.64.** Conexión de los componentes electrónicos del robot 3-RPS.

Se desarrolló un programa de control en el entorno de Arduino® en el cual se ingresaron las ecuaciones de posición obtenidas del análisis cinemático, en las cuales se ingresan los valores de rotación en los ejes  $X \, y \, Y$ , correspondientes a los ángulos beta y alfa; obtenidos del sensor MPU6050 el cual censa la aceleración y rotación en los tres ejes, mientras que para el incremento  $\Delta l_0$  se asigno un valor constante de 0 m.

 $\_$  , and the contribution of the contribution of the contribution of the contribution of the contribution of  $\mathcal{L}_\text{max}$ 

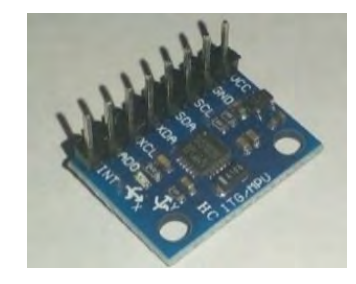

**Figura 3.65.** Acelerómetro y giroscopio MPU6050.

Para calibrar el sensor MPU6050 se utilizó el programa presentado en el anexo D y para monitorear los datos obtenidos del mismo se utilizó el programa presentado en el anexo E. Una vez calibrado el sensor, se ejecuta el programa de posición inicial presentado en el anexo F; el cual nivela la base móvil a la mitad de la carrera de los actuadores. Posteriormente, se ejecuta el programa de nivelación presentado en el anexo G, en el cual están las ecuaciones de posición y en función de los datos proporcionados por el acelerómetro. Este determina el incremento de los actuadores lineales y en función de los datos de la velocidad máxima y el número de pasos especificados en [39] y [40] a partir de la nomenclatura visible en la figura 3.66, el programa determina el tiempo de operación para cada actuador en el cual los actuadores tendrán los incrementos calculados. El programa realiza el movimiento de los actuadores en el siguiente orden actuador 1- actuador 2 - actuador-3, y de manera repetitiva, automáticamente, nivela la base móvil.

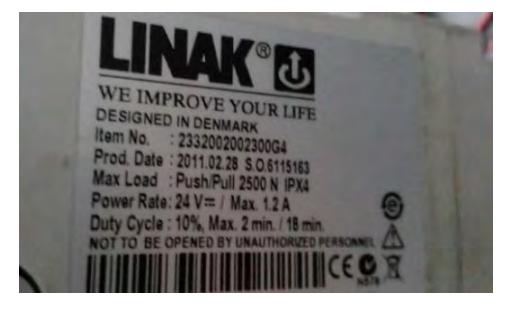

**Figura 3.66.** Datos de placa del actuador LA23.

Para realizar la práctica se energizo el circuito electrónico como se indica en el diagrama de conexión, se calibro el acelerómetro y se ejecutó el programa de posición inicial (anexo F), posicionando la base móvil a mitad de la carrera del vástago, para posteriormente cargar en la tarjeta el programa de nivelación (anexo G). Para visualizar la orientación de la base móvil en los ejes X y Y se colocó un medidor de ángulo digital por cada eje como se muestra en la figura 3.67.

 $\_$  , and the contribution of the contribution of the contribution of the contribution of the contribution of  $\mathcal{L}_\text{max}$ 

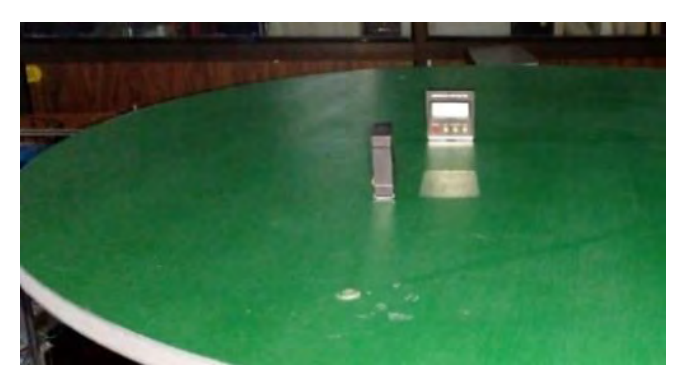

**Figura 3.67.** Nivelómetros colocados en la base móvil.

En la figura 3.68 se puede observar que la base móvil está en una posición vertical con ligeras inclinaciones provocadas por el desnivel de la mesa de trabajo. A partir de una posición inicial donde ambas bases se encuentran a cero grados rotacionales (paralelas) una respecto a la otra; se ejecuta el código de control y se perturba la base fija inclinándola de manera arbitraria. Posteriormente, se observa que la base móvil gira en los ejes  $X \, y \, Y$  hasta llegar a valores de inclinación próximos a cero como se muestra en la figura 3.69.

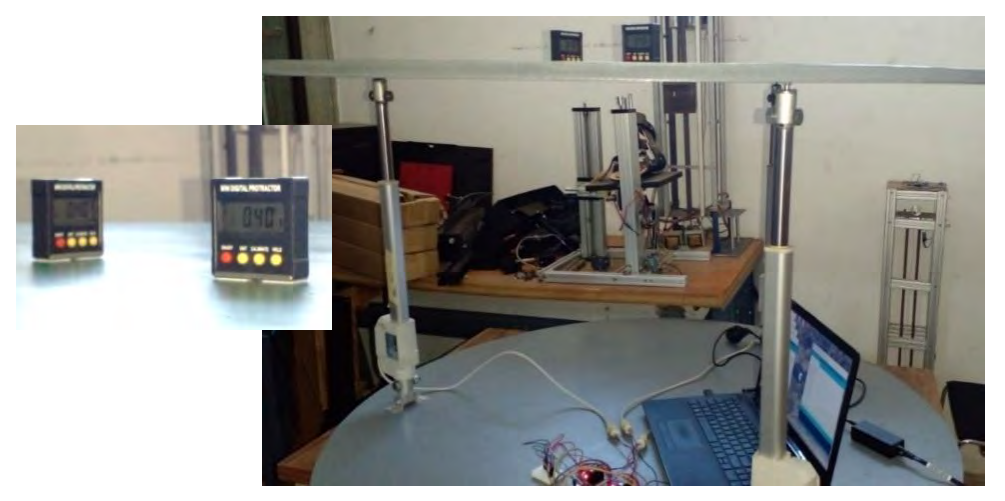

**Figura 3.68.** Robot 3-RPS en posición inicial.

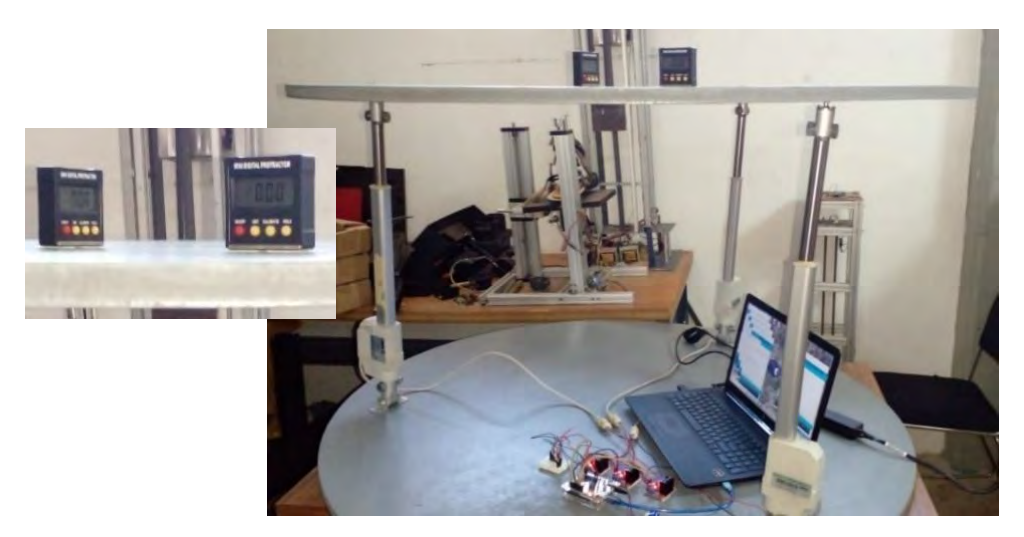

**Figura 3.69.** Robot con la base fija inclinada y la base móvil en posición nivelada.

## **3.5.1.1 Conclusiones de la prueba 1**

Durante la prueba 1 se perturbo la posición de la base fija en repetidas ocasiones y durante cada cambio de posición la base móvil rotaba en los ejes  $X \, y \, Y$  hasta llegar a una posición horizontal evidenciada en los nivelómetros digitales, para nuevamente y de manera automática ingresar nuevos valores de  $\beta$  y  $\alpha$  censados del acelerómetro para nuevamente situarlo a una posición horizontal a partir de estos nuevos valores. Con lo cual se compraba que la cinemática de posición es válida para los dos grados rotacionales.

#### **3.5.1.2 Espacio de trabajo para la prueba 1**

A partir de la cinemática directa de posición del análisis de la reconfiguración ficticia 2, es posible determinar el espacio de trabajo para el sistema de control realizado en la prueba 1. Para determinar las inclinaciones de la base móvil se obtuvo la ecuación 2.36,

$$
\beta_i = \Omega_{i_{dir}} + \mu_{i_{dir}} - 90^\circ
$$

Donde están presentes las ecuaciones 3.31 y 3.33,

$$
\mu_{i_{dir}} = \operatorname{asin} \frac{d_i}{s_{i_{dir}}}
$$

Y

$$
\Omega_{i_{dir}} = a \cos \left( \frac{s_{i_{dir}}^2 + e_i^2 - l_{T_i}^2}{2s_{i_{dir}}e_i} \right)
$$

 $\_$  , and the contribution of the contribution of the contribution of the contribution of the contribution of  $\mathcal{L}_\text{max}$ 

Con lo cual la ecuación 2.36 puede escribirse de la siguiente manera:

$$
\beta_i = (acos\left(\frac{{s_{i_{dir}}}^2 + {e_i}^2 - {l_{T_i}}^2}{2s_{i_{dir}}e_i}\right)) + (asin\frac{d_i}{s_{i_{dir}}}) - 90^\circ
$$
\n(3.115)

Donde  $s_{i_{dir}}$  correspondiente a la ecuación 2.29:

$$
s_{i_{dir}} = \sqrt{(l_0 + \Delta l_0)^2 + {d_i}^2}
$$

Para determinar los valores máximos de los ángulos  $\beta$  y  $\alpha$  se tiene:

$$
\beta_{max_i} = a\cos\left(\frac{((l_0 + \Delta l_0)^2 + d_i^2) + e_i^2 - l_{Tmax_i}^2}{2s_{i_{dir}}e_i}\right) + \left(\sin\frac{d_i}{(\sqrt{(l_0 + \Delta l_0)^2 + d_i^2})}\right) - 90^\circ \tag{3.116}
$$

Para este caso se sabe qué:

$$
\Delta l_0 = cte = 0
$$

$$
l_{Tmax_i} = l_i + \Delta l_{max}
$$

Donde  $\Delta l_{max}$  es el incremento de respuesta máximo del actuador a partir de la posición inicial siendo este igual para ambos sentidos, igual a:

$$
\Delta l_{max} = 0.150m\tag{3.117}
$$

Tras el desarrollo numérico para  $\beta_{max}$ y  $\alpha_{max}$ se obtuvo:

$$
\beta_{max} = 11.52626^{\circ} \tag{3.118}
$$

$$
\alpha_{max} = 20.30320^{\circ} \tag{3.119}
$$

Con lo cual se puede establecer el rango para  $\beta$  y  $\alpha$ :

$$
\beta = [-11.52626^{\circ}, 11.52626^{\circ}] \tag{3.120}
$$

$$
\alpha = [-20.30320^{\circ}, 20.30320^{\circ}] \tag{3.121}
$$

## **3.5.2 Prueba 2**

Para realizar la prueba número 2 se reconfiguro el diagrama de conexión (anexo J), y se realizó un nuevo programa de control en el entorno de Arduino® mostrado en el anexo I. El cual también, se utiliza la cinemática de posición inversa para establecer el incremento en los actuadores lineales. Igual que el programa del anexo F también formula tiempos de operación para los actuadores lineales. El nuevo programa posiciona a la base móvil a una posición particular, determinada por los valores de  $\alpha$ ,  $\beta$  y  $\Delta l_0$  introducidos de manera manual en el programa de control antes de su ejecución y finaliza al realizar los incrementos de los tres actuadores.

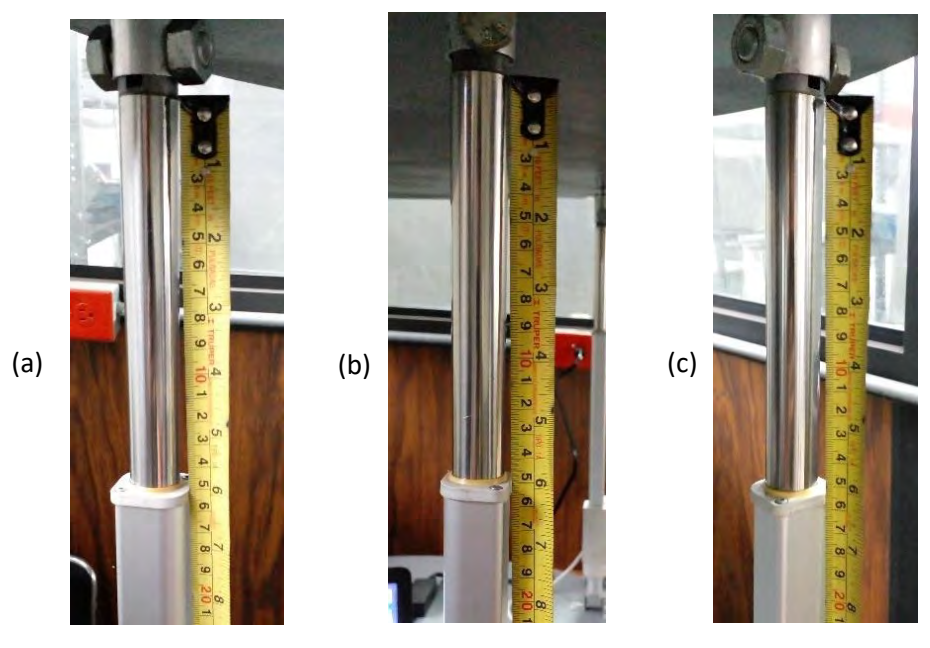

**Figura 3.70.** Longitudes de carrera (a) 0.149m (b) 0.150m y (c) 0.153m.

Para ejecutar el nuevo programa de control es necesario que el robot se encuentre en posición inicial como se muestra en la figura 3.70 a mitad de la carrera del pistón marcando la longitud de la carrera de los mismos en orden numérico de izquierda a derecha, por lo cual se utiliza nuevamente el programa contenido en el anexo F.

 $\_$  , and the contribution of the contribution of the contribution of the contribution of  $\mathcal{L}_\text{max}$ 

Antes de ejecutar el programa se midió la posición rotacional en los ejes X y Y de la base móvil, como se muestra en la figura 3.71, evidenciando que la base móvil está completamente en posición horizontal.

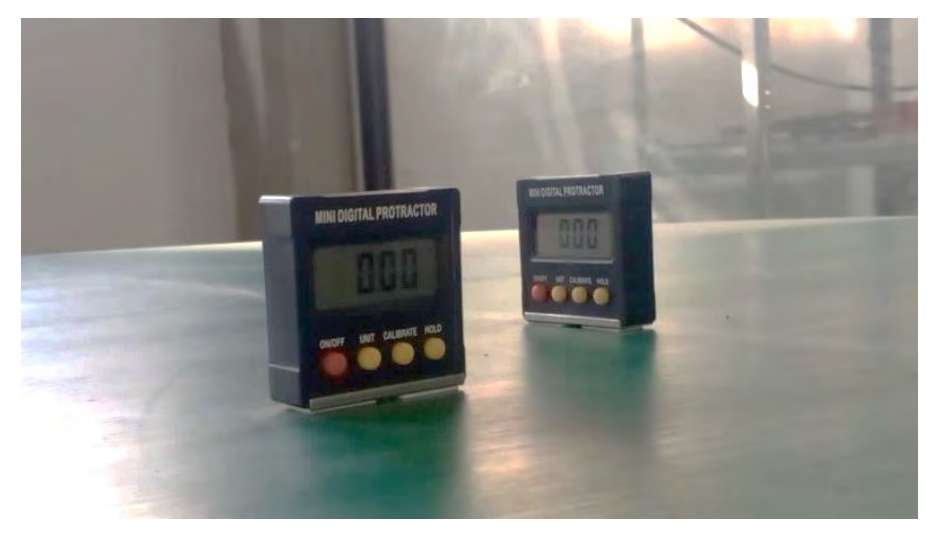

**Figura 3.71.** Nivelómetros en los ejes *X* y *Y*.

Posteriormente se introdujeron los datos para ejecutar el programa en la tarjeta Arduino® UNO, para esta práctica se utilizaron los datos de posición deseados utilizados en la simulación y en el desarrollo numérico, con;

$$
\alpha = 8^{\circ}
$$

$$
\beta = 8^{\circ}
$$

$$
\Delta l_0 = 0.04 \ m
$$

Tras ejecutar el programa, se observó que la base móvil se inclinó ocho grados en los ejes X y , como se observa en los nivelómetros de la figura 3.72. Para determinar los incrementos de los actuadores se procedió a medir la carrera de los mismos al finalizar la prueba; obteniendo los resultados mostrados en la figura 3.73.

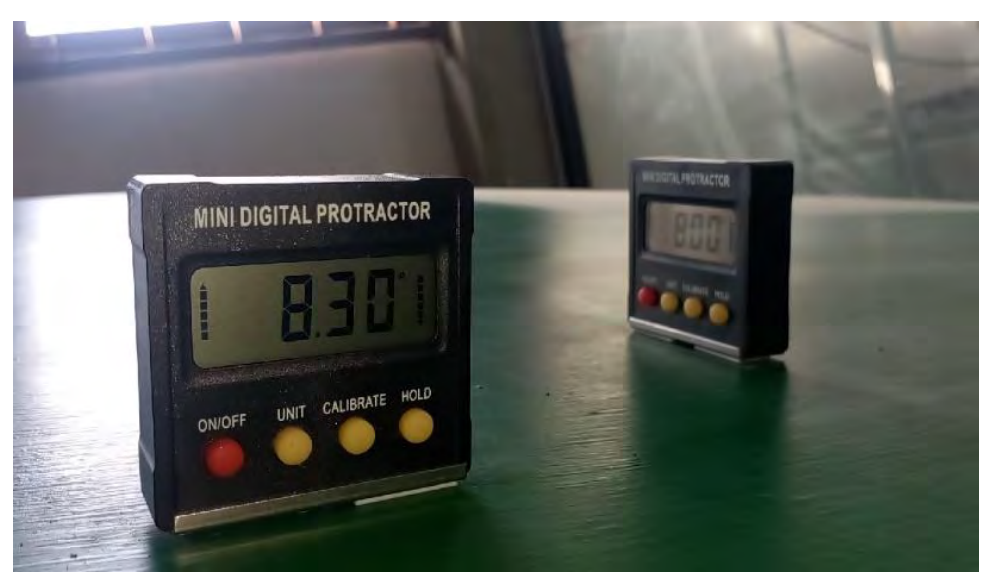

Figura 3.72. Nivelómetros en los ejes X y Y al finalizar la práctica 2.

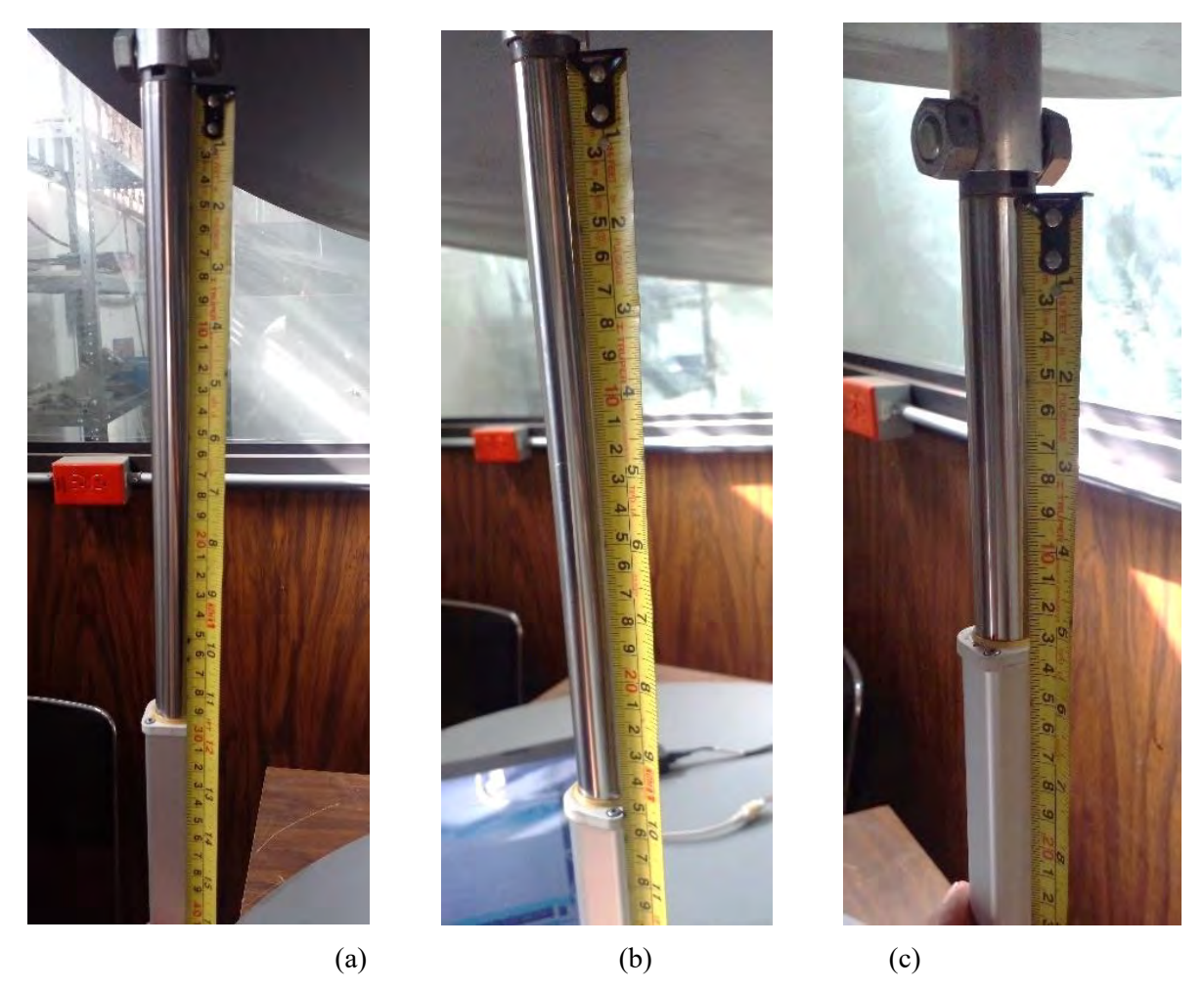

**Figura 3.73.** Nuevas longitudes de carrera (a) 0.296 m, (b) 0.251 m y (c) 0.132 m.

Comparando la figura 3.73 con la figura 3.70 es posible determinar el incremento de carrera de los actuadores, con lo cual se obtuvo:

 $\_$  , and the contribution of the contribution of the contribution of the contribution of  $\mathcal{L}_\text{max}$ 

$$
\Delta l_1 = 0.296 \, m - 0.149 \, m = 0.147 \, m \tag{6.8}
$$

$$
\Delta l_2 = 0.251 \, m - 0.150 \, m = 0.101 \, m \tag{6.9}
$$

$$
\Delta l_3 = 0.132 \, m - 0.153 \, m = -0.021 \, m \tag{6.10}
$$

#### **3.5.2.1 Conclusiones de la prueba 2**

En comparación, los resultados obtenidos del desarrollo numérico del apartado 3.1 son similares a los incrementos de las longitudes de carrera de los actuadores lineales al finalizar la prueba, con lo cual se comprueba que la cinemática de posición es válida para orientar a la base móvil en los tres grados de libertad.

#### **3.6 Resumen del capítulo**

En este capítulo se desarrolló un ejemplo numérico con el dimensionamiento geométrico del modelo virtual, determinando así de manera general la cinemática inversa para las tres cadenas cinemáticas, de los estados de velocidad y aceleración, planteando dos formulaciones para el estado de velocidad; con diferentes criterios de la estructura de la cadena cinemática. Se presentó el modelo virtual experimental en el cual se desarrollaron dos simulaciones. La simulación 1 se desarrolló como representación del desarrollo numérico del apartado 3.1 que en comparación con el mismo se obtuvieron resultados similares. La simulación 2 se desarrolló como una propuesta para establecer un movimiento armonizado del robot, en la cual se obtuvieron resultados satisfactorios en comparación con los resultados de la simulación 1. Se presentó el modelo físico experimental desarrollado en el CENIDET en el cual se realizaron dos pruebas, durante la primera prueba se desarrolló un sistema de control automático para la cinemática de posición en los dos grados rotacionales mientras que en la segunda prueba se desarrolló un sistema de control particular que posiciona a la base móvil de manera determinada en los tres grados de libertad.

# **Capítulo 4 Análisis y discusión de resultados**

En este capítulo se presentan los resultados obtenidos del capítulo 3 y se hace una comparación de los mismos y se plantean conclusiones generales de la investigación realizada.

 $\_$  , and the contribution of the contribution of the contribution of the contribution of  $\mathcal{L}_\text{max}$ 

# **4.1 Resultados del análisis cinemático**

A continuación, se presentan los resultados obtenidos del ejemplo numérico de las secciones 3.1, 3.2; los resultados del desarrollo numérico del segundo análisis del estado de velocidad y del análisis del estado de aceleración, correspondiente de la cinemática inversa y directa de segundo orden y a los estados de velocidad y aceleración.

| Ver ecuación;                               | Variable                        | <b>Resultado</b>     |  |  |
|---------------------------------------------|---------------------------------|----------------------|--|--|
| Cinemática directa de posición (base móvil) |                                 |                      |  |  |
| -                                           | $\alpha$                        | $8^{\circ}$          |  |  |
|                                             | β                               | $8^{\circ}$          |  |  |
|                                             | $\Delta l_0$                    | 0.04 m               |  |  |
| Cinemática inversa (actuador 1)             |                                 |                      |  |  |
| 3.5                                         | $\Delta l_1$                    | 0.1444081 m          |  |  |
| 3.12                                        | $l_{T_1}$                       | 0.072204 m/s         |  |  |
| 3.13                                        | $l_{T_1}$                       | $0.018051 m/s^2$     |  |  |
|                                             | Cinemática inversa (actuador 2) |                      |  |  |
| 3.22                                        | $\Delta l_2$                    | 0.0999941 m          |  |  |
| 3.29                                        | $l_{T_2}$                       | $0.04999705$ m/s     |  |  |
| 3.30                                        | $l_{T_2}$                       | $0.01249926 \ m/s^2$ |  |  |
|                                             | Cinemática inversa (actuador 3) |                      |  |  |

**Tabla 4.1.** Resultados de los análisis cinemáticos.

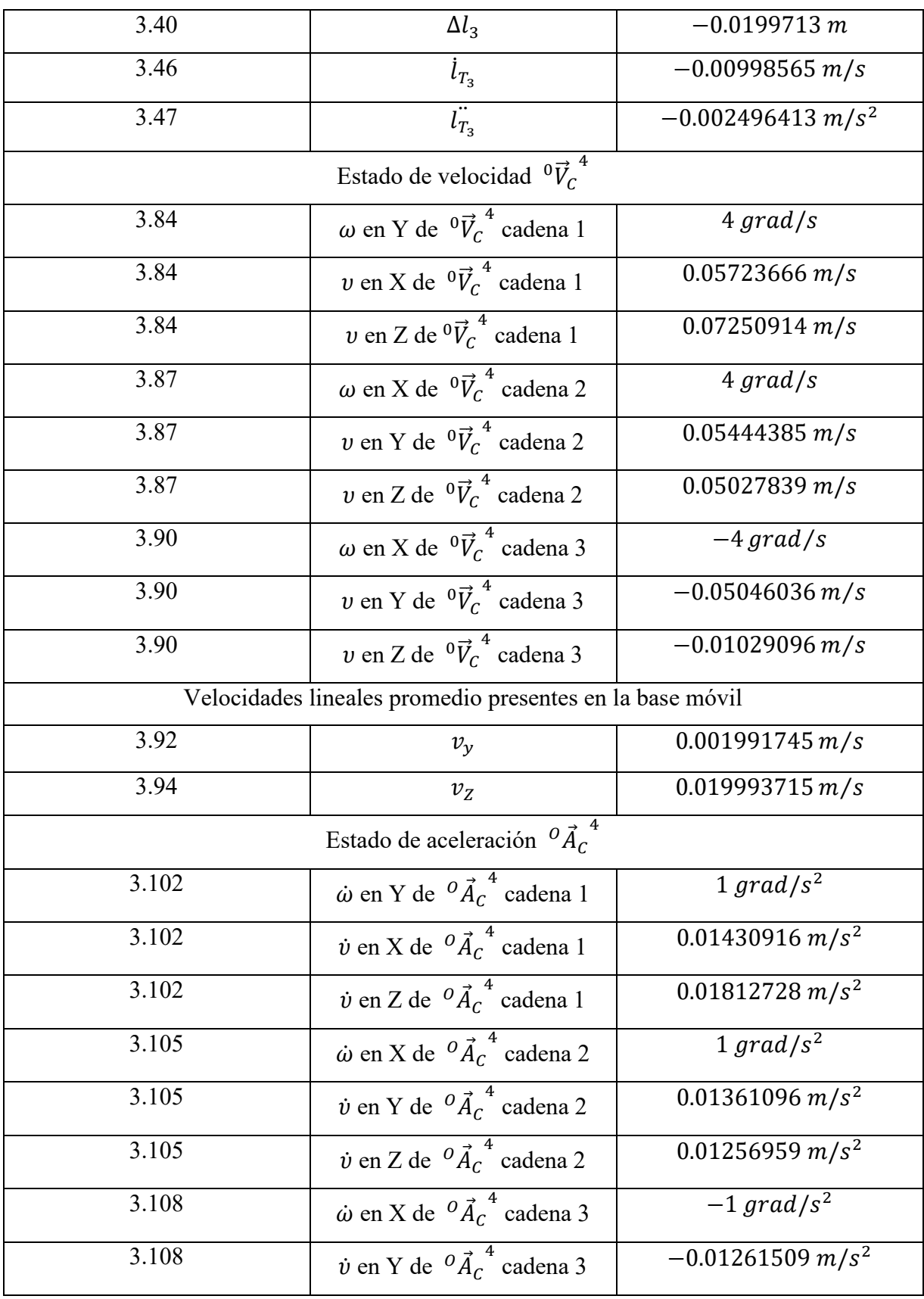

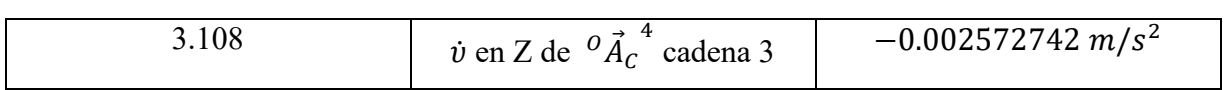

# **4.2 Resultados de la simulación 1**

En este apartado se presentan los resultados de la simulación 1, la cual se realizó con una ecuación de movimiento de velocidad a aceleración constante.

| Ver figura;                     | Variable                        | <b>Resultado</b>              |  |  |  |
|---------------------------------|---------------------------------|-------------------------------|--|--|--|
| Cinemática inversa (actuador 1) |                                 |                               |  |  |  |
| 3.11                            | $\Delta l_1$                    | 0.1444 m                      |  |  |  |
| 3.12                            | $\overline{l_{T_1}}$            | 0.07220 m/s                   |  |  |  |
| 3.13                            | $\overline{l_{T_1}}$            | $0.01805 m/s^2$               |  |  |  |
| Cinemática inversa (actuador 2) |                                 |                               |  |  |  |
| 3.14                            | $\Delta l_2$                    | 0.1003 m                      |  |  |  |
| 3.15                            | $l_{T_2}$                       | 0.05013 m/s                   |  |  |  |
| 3.16                            | $\overline{l_{T_2}}$            | $0.01253 m/s^2$               |  |  |  |
|                                 | Cinemática inversa (actuador 3) |                               |  |  |  |
| 3.17                            | $\Delta l_3$                    | $-0.02025 m$                  |  |  |  |
| 3.18                            | $l_{T_3}$                       | $-0.01013 m/s$                |  |  |  |
| 3.19                            | $\overline{l}_{T_3}$            | $-0.002532 m/s^2$             |  |  |  |
| Cinemática directa (base móvil) |                                 |                               |  |  |  |
| 3.20                            | $\beta$                         | $8.010^\circ$                 |  |  |  |
| 3.21                            | $\dot{\beta}$                   | $4.134$ grad/s                |  |  |  |
| 3.22                            | $\overline{\ddot{\beta}}$       | $1.200$ grad/s <sup>2</sup>   |  |  |  |
| 3.23                            | $\alpha$                        | $-8.026^{\circ}$              |  |  |  |
| 3.24                            | $\dot{\alpha}$                  | $-4.066$ grad/s               |  |  |  |
| 3.25                            | $\ddot{\alpha}$                 | $\overline{-1.113\,grad/s^2}$ |  |  |  |
| 3.26                            | $\Delta l_0$                    | 0.03981 m                     |  |  |  |
| 3.27                            | $(i_{T_0}) = v_z$               | 0.01939 m/s                   |  |  |  |

**Tabla 4.2.** Resultados de la simulación 1.

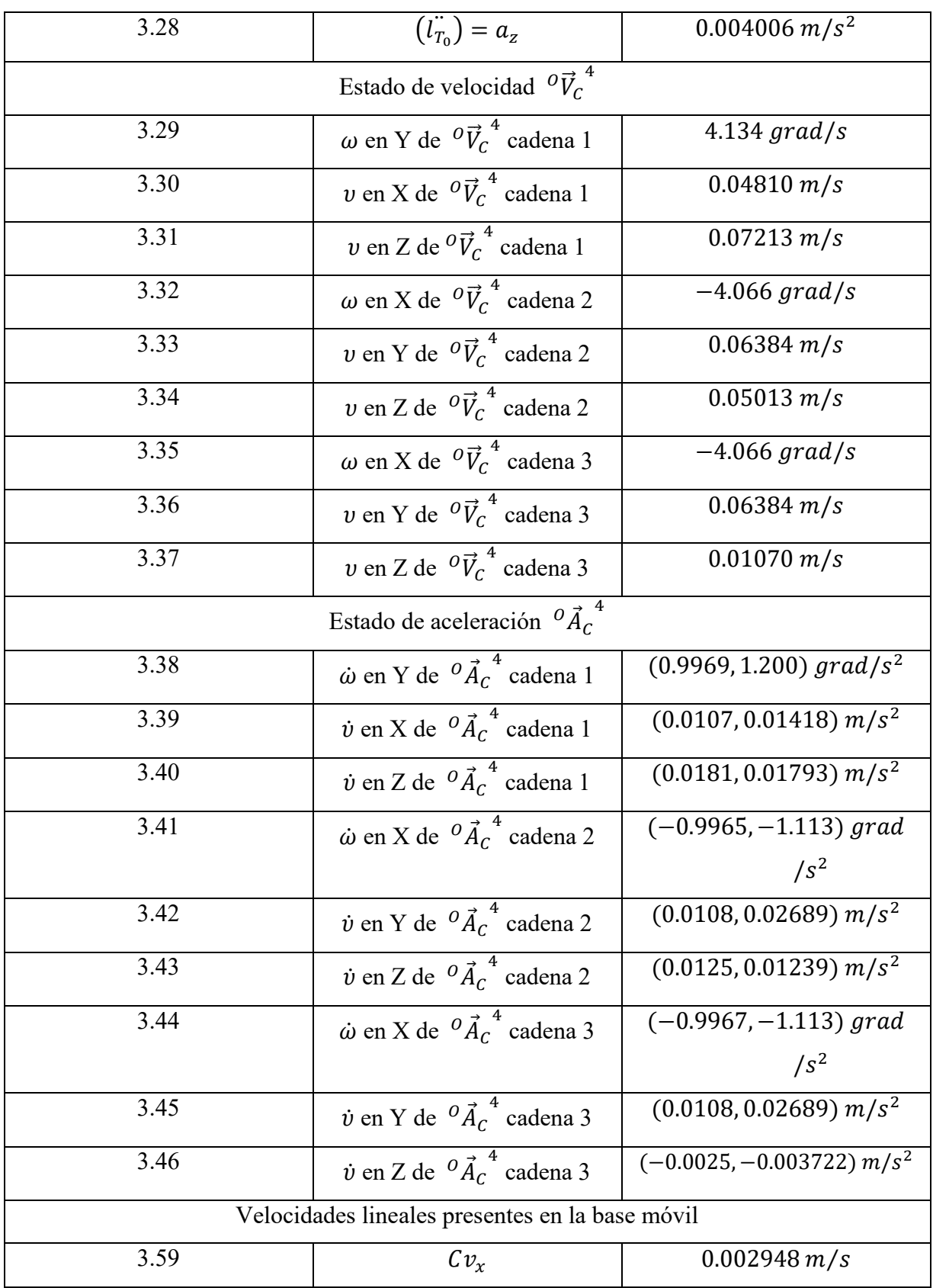

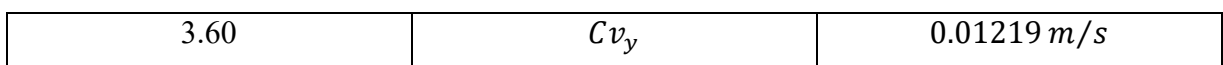

## **4.3 Resultados del modelo físico experimental**

Para realizar una comparación con los resultados del análisis y con la simulación 1 respecto al incremento de los actuadores, se presentan los resultados de la prueba número 2 realizada en el modelo físico.

| Ver figura;                                          | Variable     | Resultado        |  |  |
|------------------------------------------------------|--------------|------------------|--|--|
| Cinemática directa de posición (base móvil)          |              |                  |  |  |
| 3.72                                                 | $\alpha$     | $8.3^\circ$      |  |  |
| 3.72                                                 |              | $8^{\circ}$      |  |  |
| $\qquad \qquad \blacksquare$                         | $\Delta l_0$ | $\approx 0.04$ m |  |  |
| Cinemática inversa de posición (actuadores lineales) |              |                  |  |  |
| 3.73(a)                                              | $\Delta l_1$ | 0.147 m          |  |  |
| 3.73(b)                                              | $\Delta l_2$ | 0.101 m          |  |  |
| 3.73(c)                                              | $\Delta l_3$ | $-0.021 m$       |  |  |

**Tabla 4.3.** Resultados de la prueba 2.

# **4.4 Conclusiones de análisis de resultados**

Al comparar los resultados se aprecia la similitud entre la mayoría de ellos, considerando que el dimensionamiento geométrico del modelo virtual utilizado en la simulación es igual al dimensionamiento geométrico utilizado en el desarrollo numérico del análisis cinemático; es posible hacer comparaciones amplias de los mismos. Mientras el modelo experimental comparte las mismas dimensiones en casi toda su geometría con la simulación y el desarrollo numérico, exceptuando una; la longitud de posición inicial  $l_i$ , no obstante, es posible hacer una comparación entre los resultados de la prueba 2 con la simulación 1 y el desarrollo numérico al considerar solo el incremento de los actuadores  $\Delta l_i$ . Al comparar los resultados de la cinemática inversa de posición para los actuadores de los tres sistemas; se observa que se obtuvieron resultados similares en los tres casos.

En los resultados de la simulación 1 y el desarrollo numérico; se aprecia que se obtuvieron resultados similares entre ambos sistemas para la velocidad y aceleración en los tres actuadores y también se aprecian resultados similares para la posición de la base móvil.

 $\_$  , and the contribution of the contribution of the contribution of the contribution of  $\mathcal{L}_\text{max}$ 

En los resultados obtenidos del estado de velocidad se aprecian valores similares a los obtenidos en la simulación para las velocidades angulares  $\dot{\beta}$  y  $\dot{\alpha}$  de la base móvil, también se aprecian valores similares en la mayoría de las componentes de velocidad lineal exceptuando las componentes de velocidad lineal en  $Y$  de las cadenas  $2 \, y \, 3$ ; en las cuales se aprecia una diferencia de 0.009392  $m \, y$  0.01339  $m$  respectivamente, esto originado por la aceleración provocada por los movimientos parásitos como se indicó en el las conclusiones de la simulación. También se aprecian valores similares entre la velocidad lineal promedio  $v_z$  de la base móvil y  $(\dot{U}_{\tau_0})$ . Respecto a la velocidad  $v_y$  se aprecia un valor de 0.00199  $m/s$ , para determinar el desplazamiento producido por esta velocidad se utiliza la ecuación (2.71) igual a;

$$
\dot{l}_{Ti} = \frac{(\Delta l_i)2}{t}
$$

Con lo cual puede determinarse el desplazamiento en  $Y(\Delta_Y)$  de la base móvil, en un tiempo t igual a  $4 s$ ;

$$
\Delta_Y = \frac{(v_y)t}{2} = 0.003998 \, m \tag{4.1}
$$

Obteniendo un valor relativamente bajo que no se aproxima al valor de su homónimo determinado en la simulación 1, considerando que el análisis numérico tiende a ser ideal al partir de la reconfiguración; se considera el valor determinado en  $v_y$  como un error de redondeo.

Respecto a lo correspondiente al estado de aceleración; se aprecia en las gráficas determinados de la simulación 1 que en todas ellas inicialmente se tienen valores similares a los determinados por la teoría de tornillos y posteriormente tienen variaciones debido a movimientos parásitos originados por la precipitación de la masa de la base móvil como se mencionó en las conclusiones de la simulación, las cuales producen las elongaciones de las gráficas de velocidad de la misma simulación.

 $\_$  , and the contribution of the contribution of the contribution of the contribution of  $\mathcal{L}_\text{max}$ 

Del análisis del conjunto de resultados, se aprecia que la cinemática determinada en la presente investigación es correcta al establecer ecuaciones hasta de segundo orden para hacer al robot 3- RPS interactuar en los 3 GDL de diseño. Así también, es fiable para establecer ecuaciones de control para los actuadores en función de la posición como se muestra en la prueba 2 del modelo físico experimental, y también en función de la velocidad como se muestra en la simulación 1. Obteniendo resultados de posición, velocidad y aceleración, como se muestra en los apartados de los resultados de la cinemática inversa (actuadores). Además, con los sistemas de control presentados y a pesar de los movimientos parásitos, se aprecian resultados aceptables de posición, velocidad y aceleración de la base móvil como se muestra en los apartados de la cinemática directa (base móvil).

# **Capítulo 5 Conclusiones y aportaciones**

En este capítulo se presentan una breve recomendación y se enlistan las aportaciones arrojadas de la investigación.

 $\_$  , and the contribution of the contribution of the contribution of the contribution of  $\mathcal{L}_\text{max}$ 

# **5.1 Conclusiones**

El uso de la teoría de tornillos permite de una manera más sencilla, comparada con las ecuaciones del cierre de circuito de forma compleja, determinar de manera analítica la cinemática de robots paralelos.

Las simulaciones de robots paralelos con *software CAE (Computer Aided Engineering)*, como lo es el uso de *MSC Adams*, permite de una manera rápida y sencilla determinar la cinemática de posición, velocidad y aceleración. En esta investigación se validaron los resultados obtenidos de forma analítica con simulaciones del prototipo virtual, del robot paralelo 3-RPS, en el entorno de *MSC Adams*. Los cuales tuvieron resultados similares.

Si se desea minimizar las aceleraciones producidas por los movimientos parásitos, se recomienda hacer de la segunda reconfiguración ficticia una reconfiguración física para condicionar físicamente el movimiento de la base móvil respecto a la base fija.

# **5.2 Aportaciones**

- Se determinó un sistema homogéneo de ecuaciones para la posición de los actuadores en función de los parámetros deseados.
- En función de la cinemática desarrollada, se determinaron dos ecuaciones de control con aceleración constante y aceleración variable respectivamente, como se observó en las simulaciones.
- Se determinaron los tornillos asociados a los pares cinemáticos, así también, se determinó el estado de velocidad y aceleración de la base móvil.

 Se desarrolló en el entorno de *Arduino®*: un sistema de control particular para la posición de la base móvil en los tres grados de libertad y un sistema de control automático para la posición de la base móvil en los grados de libertad rotacionales; ambos sistemas de control con sus respectivos circuitos de control.

- Se publicó en la 7a Jornada de Ciencia y Tecnología Aplicada el artículo "Cinemática de un Robot Paralelo 3-RPS con la Teoría de Tornillo".
- Se publicó en la 9a Jornada de Ciencia y Tecnología Aplicada el artículo "Análisis cinemático de posición discreto para robots y manipuladores paralelos tipo Delta".

# **Referencias bibliográficas**

[1] D. T. Hamid, *Parallel Robots Mechanics and Control*, Taylor and Francis Group, (2013).

 $\_$  , and the contribution of the contribution of the contribution of the contribution of  $\mathcal{L}_\text{max}$ 

[2] D. H. Miszka, Maquinas y Mecanismos, (Cuarta edición), México, Pearson Education, (2012).

[3] D. Schütz, M. W. Friedrich, Robotic Systems for Handling and Assembly, Springer, (2010)

[4] J. P. Merlet, *Parallel Robots*, (Second Edition) Netherlands, Springer, (2006).

[5] Blanco, A., Isidro, J., Quintero, E., Vela, L., 2013, "Robot paralelo para rehabilitación asistida de tobillo", X Congreso Internacional sobre Innovación y Desarrollo Tecnológico.

[6] Rosado, W., Valdés, L., Ortega, A., Ascencio, J., Beltrán, C., 2017, "Passive Rehabilitation Exercises with an Ankle Rehabilitation Prototype Based in a Robot Parallel Structure", IEEE Latin America Transactions, Vol. 15, No. 1.

[7] Ruiz, N., Blanco, A., Colín, J., Antunez, E., Alcocer, W., Abundez, A., 2018, "Diseño de un robot para el anaveaje", MEMORIAS DEL XXIV CONGRESO INTERNACIONAL ANUAL DE LA SOMIM, Tema A1b. Automatización y Control Mecánico: Control de robots paralelos Campeche, Campeche, México.

[8] R. Stawell, "A Treatise of the Theory Screw", England, Cambridge: at the University Press, (1990).

[9] Becerra, Y., Arbulu, M., Soto, S., Martinez F., 2019, *"A Comparison Among the Denavit - Hartenberg, the Screw Theory, and the Iterative Methods to Solve Inverse Kinematics for Assistant Robot Arm"*, Advances in Swarm intelligence.

[10] Rico, M., Gallardo, J., Duffy, J., 1999, "*Screw theory and higher order kinematic analysis of open serial and closed chains*", Mechanism and Machines Theory, vol. 34, pp. 559-586.

[11] Gallardo, J., Rico, J., Caudillo, M., 2006, "Análisis cinemático directo de un manipulador paralelo esférico asimétrico", Ingeniería Investigación y Tecnología, vol. 7, núm. 4, pp. 205- 215.

[12] Gallardo, J., Rodríguez, R., Pérez, L., Aguilar, R., 2013, "Análisis cinemático de un manipulador paralelo plano mediante la teoría de tornillos infitesimales", Certifica, vol. 17, núm. 4, pp. 159-169.

[13] Sánchez, A., González, J., Castillo, E., Balmaceda, A., 2015, "Análisis del desempeño cinetostático de un robot paralelo tipo Delta Reconfigurable", Ingeniería Investigación y Tecnología, vol. 16, núm. 2, pp. 213-224.

[14] Gallardo, J., García, M., 2017, "Análisis cinemático del manipulador paralelo 4-PRUR mediante la teoría de tornillos", Revista Iberoamericana de Automática e Informática Industrial, vol. 14, pp. 299-306.

[15] Faraz, A., Mohammad, A., Mehdi, T., 2019, *"Kinematic and Dynamic Analysis of 3-DOF Delta Parallel Robot Based on the Screw Theory and Principle of Virtual Work"*, 5th Conference on Knowledge-Based Engineering and Innovation, Iran University of Science and Technology, Tehran, Iran.

 $\_$  , and the contribution of the contribution of the contribution of the contribution of  $\mathcal{L}_\text{max}$ 

[16] Laryushkin, P., Erastova K., Filippov, G., Kheylo, S., 2019, "Calculation of Delta-Type mechanisms whit linear actuators and different numbers of degrees of freedom", Journal of Machinery Manufacture and Reliability, 2019, vol. 48, núm. 3, pp. 204–210.

[17] A. Ziai, "*Kinematic & Dynamic Analysis of the Human Upper Limb Using the Theory of Screws*", 2019, School of Engineering Science Simon Fraser University, BC, Canada.

[18] M. Cardona, C. Garcia, 2019, "*Direct Kinematics and Jacobian Analysis of Exoskeleton Robots using Screw Theory and Simscape MultibodyTM*", 2019 IEEE 39th Central America and Panama Convention (CONCAPAN), Ciudad de Guatemala, Guatemala.

[19] Sagar. K., Ramadoss, V., Zlatanov, D., Zoppi, M., 2020 "STORM: *Screw Theory Toolbox For Robot Manipulator and Mechanisms",* International Conference on Intelligent Robots and Systems, pp. 7233-7240.

[20] Chai, X., Wang, M., Xu, L., Ye, W., 2020 "*Dynamic Modeling and Analysis of a 2PRU-UPR Parallel Robot Based on Screw Theory",* IEEE Access, Vol. 8, pp. 78868-78878.

[21] Gallardo, J., Garcia, M,. Alcaraz, L., Torres, F., Sandoval, X., 2022, *"Forward Kinematics and Singularity Analyses of an Uncoupled Parallel Manipulator by Algebraic Screw Theory",*  IEEE Acces, Vol. 10, pp. 4513-4522.

[22] Hongwei, L., 2010, "*Actuation Singularity Analysis for 5-5R Parallel Manipulator*", *international Conference on Measuring Technology and Mechatronics Automation*, IEEE, pp. 403-406.

[23] Zhifeng, L., Jingjing, X., Congbin, Y., Yongsheng, Z., Tao, Z., 2017, "*A TE-E Optimal Planning Technique Based on Screw Theory for Robot Trajectory in Workspace*", *Journal of Intelligent & Robotic Systems*, Vol. 91, pp. 363-375.

[24] Huashan, L., Xiaobo, L., Wenxiang, W., 2013, "*Time-optimal and jerk-continuous trajectory planning for robot manipulators with kinematic constraints*", *Robotics and Computer-Integrated Manufacturing*, vol. 29, núm. 2, pp 309-319.

[25] Sánchez, R., González, J., Castillo, E., García, M., 2016, "Análisis Cinemático de un Novedoso Robot Paralelo Reconfigurable", Revista Iberoamericana de Automática e Informática industrial, vol. 13, pp. 247–257.

[26] Zhao, Y., Liu, J., Huang, Z., 2011, "*A force analysis of a 3-RPS parallel mechanism by using screw theory*", Robotica, vol. 29, núm 7, pp. 959-965.

[27] Daxing, Z., Zhen, H., Wenjuan, L., 2006, "*Kinematic Analysis of A Novel 3-DOF Translational Parallel Mechanism*", *IEEE International Conference on Mechatronics and Automation*, Luoyang, China, pp. 2030-2035.

[28] Jian, X., Wenyi, Q., Bin, L., Cheng, L., 2007, "*Inverse Kinematics Problem for 6-DOF Space Manipulator Based On the Theory of Screws*", *IEEE International Conference on Robotics and Biomimetics (ROBIO)*, Sanya, China, pp. 1659-1663.

 $\_$  , and the contribution of the contribution of the contribution of the contribution of  $\mathcal{L}_\text{max}$ 

[29] Lijun, X., Wenyi, Q., Bin, L., Cheng, L., 2006, "*A Robotic Testbed for Positioning and Attitude Accuracy Test of Space Manipulator*", *IEEE/RSJ International Conference on Intelligent Robots and Systems, Beijing*, China, pp. 5085-5090.

[30] E. Sariyildiz, H. Temelt, 2011, "*A Singularity Free Trajectory Tracking Method for the Cooperative Working of Multi-Arm Robots Using Screw Theory*", *IEEE International Conference on Mechatronics*, Estambul, Turkia, pp. 451-456.

[31] Ophaswongse, C., Agrawal, K., 2020, *"Optimal Design of a Novel 3-DOF Orientational Parallel Mechanism for Pelvic Assistance on a Wheelchair: An Approach Based on Kinematic Geometry and Screw Theory",* IEEE Robotics and Automation Letters, Vol. 5, No. 2, pp. 3315- 3322.

[32] Ilian A. Bonev, 2008, "*Direct Kinematics of Zero-Torsion Parallel Mechanisms*", IEEE International Conference on Robotics and Automation Pasadena, CA, USA, pp. 3851-3856.

[33] https://pixabay.com/es/photos/

[34] J. Zhao, K. Zhou, and Z. Feng, 2004. "A theory of degrees of freedom for mechanisms", Mechanism and Machine Theory, vol. 39, pp. 621–643.

[35] García, M., Gallardo, J., Rodriguez, R., Alcaraz, L., 2017, "*A New Four-Degrees-of-Freedom Parallel Manipulator*", IEEE Latin American Transactions. Vol. 15, núm. 5, pp 928- 934.

[36] Pierrot, F., Reynaud, C., Fournier, A., 1990, "Delta: A simple and efficient parallel robot", Robotica 6, vol. 8, tema 02, pp.105-109.

[37] Clavel, R., 1991, "Conception d'un Robot Parallèle Rapide à 4 Degrés de Liberté", Ph.D. Thesis 925, EPFL, Lausanne, Switzerland.

[38] Ruiz, N., Blanco, A., Abúndez, Colin, J., Arias, M., 2016, "*Design and Control of a Novel 3-DOF Parallel Robot*", *International Conference on Mechatronics, Electronics and Automotive Engineering*, Cuernavaca, Morelos, México, pp. 66-71.

[39] Actuator LA23, Data sheet, https://cdn.linak.com/-/media/files/data-sheetsource/en/linear-actuator-la23-data-sheet-eng.pdf

[40] Linear Actuators and Electronics, User Manual, https://cdn.linak.com/-/media/files/usermanual-source/en/linak-linear-actuators-and-electronics-user-manual-eng.pdf

# **Anexo A**

Se presenta un ejemplo del análisis cinemático de un manipulador en serie plano RRR utilizando la teoría de tornillos, donde se establecerán las ecuaciones de posición de la cinemática directa para posteriormente determinar los tornillos asociados a los pares de la cadena. Cabe destacar que la metodología es aplicable tanto a sistemas en el plano como en el espacio.

 $\_$  , and the contribution of the contribution of the contribution of the contribution of  $\mathcal{L}_\text{max}$ 

Se establecen las ecuaciones de posición del punto  $C$  con respecto a  $O$ . Para establecer las ecuaciones de posición se deducen las coordenadas polares en función de los ángulos y las distancias  $a, b, c$ .

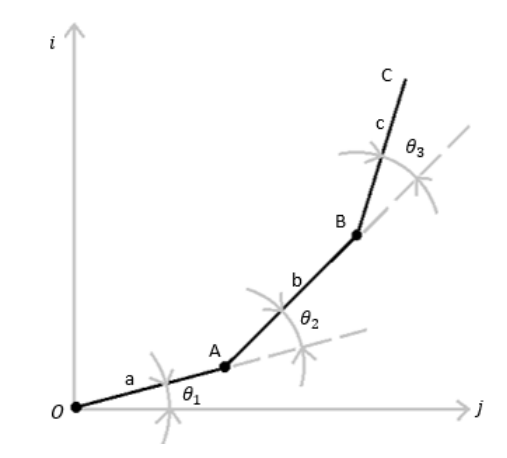

**Figura3.1**. Manipulador en serie plano RRR.

Para la posición del par cinemático A;

$$
\overrightarrow{r_{A/O}} = a \cos \theta_1 \, i + a \, \text{sen} \theta_1 \, j \tag{A.1}
$$

Para la posición del par cinemático  $B$ ;

$$
\overrightarrow{r_{B/A}} = b \cos(\theta_1 + \theta_2) i + b \sin(\theta_1 + \theta_2) j \tag{A.2}
$$

Para la posición del par cinemático C;

$$
\overrightarrow{r_{C/B}} = c \cos(\theta_1 + \theta_2 + \theta_3) i + c \sin(\theta_1 + \theta_2 + \theta_3) j \tag{A.3}
$$

Tras establecer las ecuaciones que determinan la posición y orientación de los pares cinemáticos, se procede a realizar el análisis de velocidad estableciendo los vectores de velocidad angular;

 $\_$  , and the contribution of the contribution of the contribution of the contribution of  $\mathcal{L}_\text{max}$ 

$$
{}^{0}\vec{\omega}^{1} = \dot{\theta}_{1}\dot{k} \tag{A.4}
$$

$$
{}^{0}\vec{\omega}^{2} = (\dot{\theta}_{1} + \dot{\theta}_{2})\dot{k} \tag{A.5}
$$

$$
{}^{0}\vec{\omega}^{3} = (\dot{\theta}_{1} + \dot{\theta}_{2} + \dot{\theta}_{3})\dot{k}
$$
 (A.6)

Para evaluar la velocidad de cada uno de los puntos en los pares cinemáticos A, B, C con respecto al eje de referencia inmediato (eslabón anterior) se tiene;

$$
{}^{o}\vec{b}^{A} = \frac{d}{dt}\left(\overrightarrow{r_{A/O}}\right) = \frac{d}{dt}\left(a\cos\theta_{1} i + a\sin\theta_{1} j\right)
$$
(A.7)

$$
{}^{\circ}\vec{b}^A = -a \operatorname{sen}\theta_1 \dot{\theta}_1 i + a \cos \theta_1 \dot{\theta}_1 j \tag{A.8}
$$

$$
A\vec{b}^B = \frac{d}{dt}\left(\overrightarrow{r_{B/A}}\right) = \frac{d}{dt}\left(b\cos(\theta_1 + \theta_2)\,i + b\,\sin(\theta_1 + \theta_2)\,j\right) \tag{A.9}
$$

$$
{}^{A}\vec{b}^{B} = -b \operatorname{sen}(\theta_{1} + \theta_{2}) (\dot{\theta}_{1} + \dot{\theta}_{2}) i + b \cos(\theta_{1} + \theta_{2}) (\dot{\theta}_{1} + \dot{\theta}_{2}) j \tag{A.10}
$$

$$
{}^{B}\vec{b}^{C} = \frac{d}{dt}\left(\overrightarrow{r_{C/B}}\right) = \frac{d}{dt}\left(c\cos(\theta_{1} + \theta_{2} + \theta_{3})\,i + c\,\text{sen}(\theta_{1} + \theta_{2} + \theta_{3})\,j\right) \tag{A.11}
$$

$$
{}^{B}\vec{b}^{C} = -c \, \text{sen}(\theta_{1} + \theta_{2} + \theta_{3}) \left(\dot{\theta}_{1} + \dot{\theta}_{2} + \dot{\theta}_{3}\right) \, i + c \, \cos(\theta_{1} + \theta_{2} + \theta_{3}) \left(\dot{\theta}_{1} + \dot{\theta}_{2} + \dot{\theta}_{3}\right) \, j \tag{A.12}
$$

Para establecer la velocidad del punto C con respecto al origen O vista desde C, se describe de la siguiente manera; la suma de las derivadas con respecto al tiempo de las ecuaciones de posición;

$$
{}^{0}\vec{b}^{c} = {}^{0}\vec{b}^{A} + {}^{A}\vec{b}^{B} + {}^{B}\vec{b}^{c}
$$
 (A.13)

$$
{}^{\circ}\vec{b}^c = \left(-a \operatorname{sen}\theta_1 \dot{\theta}_1 i + a \cos \theta_1 \dot{\theta}_1 j\right) \tag{A.14}
$$

120
$$
+(-b \, \text{sen}(\theta_1 + \theta_2) \, (\dot{\theta}_1 + \dot{\theta}_2) \, i + b \, \text{cos}(\theta_1 + \theta_2) \, (\dot{\theta}_1 + \dot{\theta}_2) \, j) \tag{A.15}
$$

$$
+ (-c \operatorname{sen}(\theta_1 + \theta_2 + \theta_3) (\dot{\theta}_1 + \dot{\theta}_2 + \dot{\theta}_3) i + c \cos(\theta_1 + \theta_2 + \theta_3) (\dot{\theta}_1 + \dot{\theta}_2 + \dot{\theta}_3) j)
$$
\n(A.16)

Se establece un arreglo matricial en función del diferencial de los ángulos con respecto al tiempo;

$$
{}^{0}\vec{b}^{c} = \begin{bmatrix} -a\operatorname{sen}\theta_{1} - b\operatorname{sen}(\theta_{1} + \theta_{2}) - c\operatorname{sen}(\theta_{1} + \theta_{2} + \theta_{3}) \\ a\cos\theta_{1} + b\cos(\theta_{1} + \theta_{2}) + c\cos(\theta_{1} + \theta_{2} + \theta_{3}) \\ 0 \end{bmatrix} \dot{\theta}_{1}
$$
(A.17)

$$
+\begin{bmatrix} -b\,\operatorname{sen}(\theta_1+\theta_2)-c\,\operatorname{sen}(\theta_1+\theta_2+\theta_3) \\ b\,\operatorname{cos}(\theta_1+\theta_2)+c\,\operatorname{cos}(\theta_1+\theta_2+\theta_3) \\ 0 \end{bmatrix}\theta_2+\begin{bmatrix} -c\,\operatorname{sen}(\theta_1+\theta_2+\theta_3) \\ c\,\operatorname{cos}(\theta_1+\theta_2+\theta_3) \\ 0 \end{bmatrix}\theta_3 \qquad\text{(A.18)}
$$

Para establecer la velocidad del punco  $C$  con respecto al origen  $O$  vista desde el mismo, se describe de la siguiente manera;

$$
{}^{c}\vec{b}^{o} = {}^{o}\vec{b}^{c} + {}^{o}\vec{\omega}^{3} * \overleftarrow{r_{o/c}}
$$
 (A.19)

Donde;  $\overline{r_{0/c}}$  es igual a la ecuación de posición de *0* vista desde *C* con lo cual adquiere un sentido negativo, reflejado en la ecuación.

$$
{}^{0}\vec{\omega}^{3} = (\dot{\theta}_{1} + \dot{\theta}_{2} + \dot{\theta}_{3})\dot{k} = {}^{0}\vec{\omega}^{3} = \begin{bmatrix} 0\\0\\1 \end{bmatrix} \dot{\theta}_{1} + \begin{bmatrix} 0\\0\\1 \end{bmatrix} \dot{\theta}_{2} + \begin{bmatrix} 0\\0\\1 \end{bmatrix} \dot{\theta}_{3}
$$
(A.20)

$$
\overleftarrow{r_{0/c}} = \{ [-a\cos\theta_1 - b\cos(\theta_1 + \theta_2) - c\cos(\theta_1 + \theta_2 + \theta_3)]i \tag{A.21}
$$

$$
+[-a \operatorname{sen}\theta_1 - b \operatorname{sen}(\theta_1 + \theta_2) - c \operatorname{sen}(\theta_1 + \theta_2 + \theta_3)]j \tag{A.22}
$$

Es importante distinguir que, debido al sentido negativo del vector, las ecuaciones de posición se escriben de manera negativa;

$$
{}^{0}\vec{\omega}^{3} * \overleftarrow{r_{0/C}} = (\dot{\theta}_{1} + \dot{\theta}_{2} + \dot{\theta}_{3})\dot{k}
$$
  
\n
$$
* \{[-a\cos\theta_{1} - b\cos(\theta_{1} + \theta_{2}) - c\cos(\theta_{1} + \theta_{2} + \theta_{3})]i + [-a\sin\theta_{1} - b\sin(\theta_{1} + \theta_{2}) - c\sin(\theta_{1} + \theta_{2} + \theta_{3})]j\}
$$
(A.23)

Es importante multiplicar los vectores  $i, j, k$  con lo cual las ecuaciones de dirección cambian de ejes, recordando que;

$$
i * j = k \tag{A.24}
$$

$$
j * i = -k \tag{A.25}
$$

$$
j * k = i \tag{A.26}
$$

$$
k \ast j = -i \tag{A.27}
$$

$$
k * i = j \tag{A.28}
$$

$$
i * k = -j \tag{A.29}
$$

Nuevamente se realiza un arreglo matricial en función del diferencial de los ángulos con respecto al tiempo;

$$
{}^{0}\vec{\omega}^{3} * \overleftarrow{r_{0/C}} = \begin{bmatrix} a \operatorname{sen}\theta_{1} + b \operatorname{sen}(\theta_{1} + \theta_{2}) + c \operatorname{sen}(\theta_{1} + \theta_{2} + \theta_{3}) \\ -a \cos \theta_{1} - b \cos(\theta_{1} + \theta_{2}) - c \cos(\theta_{1} + \theta_{2} + \theta_{3}) \\ 0 \end{bmatrix} \dot{\theta}_{1}
$$
  
+ 
$$
\begin{bmatrix} a \operatorname{sen}\theta_{1} + b \operatorname{sen}(\theta_{1} + \theta_{2}) + c \operatorname{sen}(\theta_{1} + \theta_{2} + \theta_{3}) \\ -a \cos \theta_{1} - b \cos(\theta_{1} + \theta_{2}) - c \cos(\theta_{1} + \theta_{2} + \theta_{3}) \\ 0 \end{bmatrix} \dot{\theta}_{2}
$$
(A.30)  
+ 
$$
\begin{bmatrix} a \operatorname{sen}\theta_{1} + b \operatorname{sen}(\theta_{1} + \theta_{2}) + c \operatorname{sen}(\theta_{1} + \theta_{2} + \theta_{3}) \\ -a \cos \theta_{1} - b \cos(\theta_{1} + \theta_{2}) - c \cos(\theta_{1} + \theta_{2} + \theta_{3}) \\ 0 \end{bmatrix} \dot{\theta}_{3}
$$

Con lo anterior se procede a realizar la suma de matrices;

$$
{}^{c}\vec{b}^{o} = {}^{o}\vec{b}^{c} + {}^{o}\vec{\omega}^{3} * \overleftarrow{r_{o/c}}
$$
 (A.31)

$$
{}^{C}\vec{b}^{0} = \begin{bmatrix} 0 \\ 0 \\ 0 \end{bmatrix} \vec{\theta}_{1} + \begin{bmatrix} a \operatorname{sen}\theta_{1} \\ -a \cos \theta_{1} \\ 0 \end{bmatrix} \vec{\theta}_{2} + \begin{bmatrix} a \operatorname{sen}\theta_{1} + b \operatorname{sen}(\theta_{1} + \theta_{2}) \\ -a \cos \theta_{1} - b \cos(\theta_{1} + \theta_{2}) \\ 0 \end{bmatrix} \vec{\theta}_{3}
$$
(A.32)

#### **Estado de Velocidad**

El estado de velocidad de un cuerpo rígido se compone de dos vectores: la velocidad angular del cuerpo rígido y la velocidad en un punto del mismo. De manera generalizada se puede establecer;

 $\_$  , and the contribution of the contribution of the contribution of the contribution of the contribution of  $\mathcal{L}_\text{max}$ 

$$
{}^{0}\vec{V}^{n} = \begin{bmatrix} {}^{0}\vec{\omega}^{n} \\ {}^{0}\vec{b}^{n} \end{bmatrix} \tag{A.33}
$$

$$
{}^{0}\vec{V}^{n} = {}^{0}\vec{\omega}^{1} {}^{0}\$^{1} + {}^{1}\vec{\omega}^{2} {}^{1}\$^{2} + {}^{2}\vec{\omega}^{3} {}^{2}\$^{3} + \dots + {}^{n-1}\vec{\omega}^{n} {}^{n-1}\$^{n}
$$
(A.34)

Para establecer el estado de velocidad del punco  $C$  con respecto al origen  $O$  se utiliza un vector de seis dimensiones;

$$
{}^{0}\vec{V}^{3} = \begin{bmatrix} {}^{0}\vec{\omega}^{3} \\ {}^{c}\vec{b}^{o} \end{bmatrix} \tag{A.35}
$$

$$
{}^{0}\vec{\omega}^{3} = \begin{bmatrix} 0\\0\\1 \end{bmatrix} \dot{\theta}_{1} + \begin{bmatrix} 0\\0\\1 \end{bmatrix} \dot{\theta}_{2} + \begin{bmatrix} 0\\0\\1 \end{bmatrix} \dot{\theta}_{3}
$$
(A.36)

$$
{}^{0}\vec{V}_{C}^{3} = \begin{bmatrix} 0 \\ 0 \\ 1 \\ 0 \\ 0 \\ 0 \end{bmatrix} \dot{\theta}_{1} + \begin{bmatrix} 0 \\ 0 \\ 1 \\ a \operatorname{sen}\theta_{1} \\ -a \operatorname{cos}\theta_{1} \\ 0 \end{bmatrix} \dot{\theta}_{2} + \begin{bmatrix} 0 \\ 0 \\ 1 \\ a \operatorname{sen}\theta_{1} + b \operatorname{sen}(\theta_{1} + \theta_{2}) \\ -a \operatorname{cos}\theta_{1} - b \operatorname{cos}(\theta_{1} + \theta_{2}) \\ 0 \end{bmatrix} \dot{\theta}_{3}
$$
(A.37)

#### **Tornillos infinitesimales y matriz Jacobiana**

De la formulación de la ecuación anterior se determina que:

$$
{}^{O}\mathfrak{F}^{A} = \begin{bmatrix} 0 \\ 0 \\ 1 \\ 0 \\ 0 \\ 0 \end{bmatrix}
$$
 (A.38)

$$
A \mathfrak{F}^B = \begin{bmatrix} 0 \\ 0 \\ 1 \\ a \operatorname{sen}\theta_1 \\ -a \cos \theta_1 \\ 0 \end{bmatrix}
$$
 (A.39)

$$
B \oint_C = \begin{bmatrix} 0 \\ 0 \\ 1 \\ a \operatorname{sen}\theta_1 + b \operatorname{sen}(\theta_1 + \theta_2) \\ -a \cos \theta_1 - b \cos(\theta_1 + \theta_2) \\ 0 \end{bmatrix}
$$
 (A.40)

Son los **tornillos** asociados a los pares cinemáticos de la cadena de los puntos O, A y B respectivamente, con los cuales se puede establecer la **matriz Jacobiana** ;

 $\_$  , and the contribution of the contribution of the contribution of the contribution of the contribution of  $\mathcal{L}_\text{max}$ 

$$
J = \left[ \begin{array}{c} {}^{0} \xi^{A} \, {}^{A} \xi^{B} \, {}^{B} \xi^{C} \end{array} \right] \tag{A.41}
$$

$$
J = \begin{bmatrix} 0 & 0 & 0 & 0 \\ 0 & 0 & 0 & 0 \\ 1 & 1 & 1 & 1 \\ 0 & a \operatorname{sen}\theta_1 & a \operatorname{sen}\theta_1 + b \operatorname{sen}(\theta_1 + \theta_2) \\ 0 & -a \cos \theta_1 & -a \cos \theta_1 - b \cos(\theta_1 + \theta_2) \\ 0 & 0 & 0 \end{bmatrix}
$$
(A.42)

#### **Estado de Aceleración**

El estado de aceleración de un cuerpo rígido está definido por un vector de seis dimensiones, formado por dos vectores: la aceleración angular del cuerpo rígido y una componente dual la cual se obtiene a partir de la aceleración en un punto del cuerpo rígido y su estado de velocidad, una forma generalizada del estado de aceleración [17] [23];

$$
{}^{0}\vec{A}^{n} = \begin{bmatrix} {}^{0}\vec{\omega}^{n} \\ a - \omega {}^{0}\vec{b}^{n} \end{bmatrix} + L_{i}
$$
 (A.43)

$$
{}^{0}\vec{A}^{n} = {}^{0}\vec{\alpha}^{1} {}^{0}\$^{1} + {}^{1}\vec{\alpha}^{2} {}^{1}\$^{2} + {}^{2}\vec{\alpha}^{3} {}^{2}\$^{3} + \dots + {}^{n-1}\vec{\alpha}^{n} {}^{n-1}\$^{n} + L_{i}
$$
 (A.44)

Donde;

$$
\alpha = \dot{\omega} \tag{A.45}
$$

Donde  ${\cal L}_i$  es el i-esimo tornillo de Lie de aceleración;

Ejemplo obtenido de la clase del Dr. José María Rico Martínez, "Sexta clase de dinámica de maquinaria", canal; Jose Maria Rico.

 $\_$  , and the contribution of the contribution of the contribution of the contribution of the contribution of  $\mathcal{L}_\text{max}$ 

https://www.youtube.com/watch?v=yvDMfDlJAKo&ab\_channel=JoseMariaRico

#### **Anexo B**

A continuación, se presenta un ejemplo del análisis de cinemático utilizando la teoría de tornillos para un manipulador serie plano RPR.

 $\_$  , and the contribution of the contribution of the contribution of the contribution of the contribution of  $\mathcal{L}_\text{max}$ 

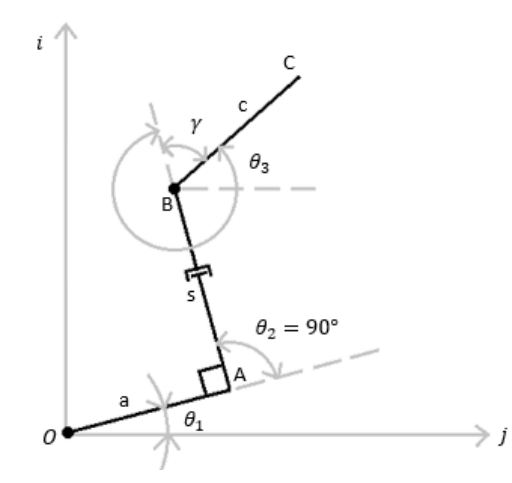

**Figura3.2**. Manipulador en serie plano RPR.

Para establecer las ecuaciones de posición se deducen las coordenadas polares en función de los ángulos y las distancias  $a$ ,  $s$ ,  $c$ .

Para la posición del par cinemático A;

$$
\overrightarrow{r_{A/O}} = a \cos \theta_1 \, i + a \, \text{sen} \theta_1 \, j \tag{B.1}
$$

Para la posición del par cinemático S;

$$
\overrightarrow{r_{B/A}} = -s \operatorname{sen}(\theta_1) \, i + s \cos(\theta_1) \, j \tag{B.2}
$$

Para la posición del par cinemático C;

$$
\overrightarrow{r_{C/B}} = c \cos(\theta_1 + (\pi/2) + \theta_3) i + c \sin(\theta_1 + (\pi/2) + \theta_3) j \tag{B.3}
$$

$$
\overrightarrow{r_{C/B}} = c \left( \cos(\theta_1 + \theta_3) \cos(\pi/2) - \sin(\theta_1 + \theta_3) \sin(\pi/2) \right) i + c \left( \operatorname{sen}(\theta_1 + \theta_3) \cos(\pi/2) + \cos(\theta_1 + \theta_3) \sin(\pi/2) \right) j \tag{B.4}
$$

$$
\overrightarrow{r_{C/B}} = -c \sin(\theta_1 + \theta_3) i + c \cos(\theta_1 + \theta_3) j \tag{B.5}
$$

Tras establecer las ecuaciones que determinan la posición y orientación de las pares cinemáticos, se procede a realizar el análisis para evaluar la velocidad de cada uno de los puntos en los pares cinemáticos A, S, C con respecto al eje de referencia inmediato (eslabón anterior);

$$
a\vec{b}^A = \overrightarrow{\omega_1} \cdot \overrightarrow{r_{A/O}} \tag{B.6}
$$

$$
a\vec{b}^A = \dot{\theta}_1 k + (a\cos\theta_1 i + a\sin\theta_1 j) \tag{B.7}
$$

$$
{}^{a}\vec{b}^{A} = -a \operatorname{sen}\theta_{1} \dot{\theta}_{1} i + a \cos \theta_{1} \dot{\theta}_{1} j \tag{B.8}
$$

Para establecer la velocidad del punto  $B$  visto desde  $a$ ;

$$
a\vec{b}^B = a\vec{b}^A + \dot{s}\,\hat{u} + b\vec{b}^B \tag{B.9}
$$

$$
{}^{b}\vec{b}^{B} = \overrightarrow{\omega_{2}} * \overrightarrow{r_{B/A}} \tag{B.10}
$$

Donde;

$$
\omega_2 = \theta_2 = \theta_1 + 90 \tag{B.11}
$$

$$
\dot{\theta}_2 = \dot{\theta}_1 \tag{B.12}
$$

$$
{}^{b}\vec{b}^{B} = \dot{\theta}_{1}k * (-s \operatorname{sen}\theta_{1}i + \cos\theta_{1}j)
$$
 (B.13)

$$
{}^{b}\vec{b}^{B} = -s\cos\theta_{1}\dot{\theta}_{1}i - s\sin\theta_{1}\dot{\theta}_{1}j
$$
 (B.14)

$$
\hat{u} = \cos(\theta_1 + 90^\circ)i + \text{sen}(\theta_1 + 90^\circ)j \tag{B.15}
$$

127

$$
\hat{u} = -\operatorname{sen}\theta_1 i + \cos\theta_1 j \tag{B.16}
$$

$$
{}^{a}\vec{b}^{B} = -a \operatorname{sen}\theta_{1} \dot{\theta}_{1} i + a \cos \theta_{1} \dot{\theta}_{1} j - \dot{s} \operatorname{sen}\theta_{1} i + \dot{s} \cos \theta_{1} j - s \cos \theta_{1} \dot{\theta}_{1} i
$$
  
- 
$$
-s \operatorname{sen}\theta_{1} \dot{\theta}_{1} j
$$
(B.17)

$$
a\vec{b}^B = (-a \operatorname{sen}\theta_1 \vec{\theta}_1 - \dot{s} \operatorname{sen}\theta_1 - s \cos\theta_1 \vec{\theta}_1) i + (a \cos \theta_1 \vec{\theta}_1 + \dot{s} \cos \theta_1 - s \operatorname{sen}\theta_1 \vec{\theta}_1) j
$$
(B.18)

Para determinar la velocidad del punto  $C$  vista desde el eslabón  $c$ ,

$$
{}^{c}\vec{b}^{c} = {}^{c}\vec{b}^{B} + \overrightarrow{\omega_{3}} * \overrightarrow{r_{C/B}}
$$
 (B.19)

Donde

$$
{}^{c}\vec{b}^{B} = {}^{a}\vec{b}^{B} \tag{B.20}
$$

y

$$
\gamma_2 = \theta_1 + 90 + \theta_3 \tag{B.21}
$$

$$
\omega_3 = \dot{\gamma}_2 = \dot{\theta}_1 + \dot{\theta}_3 \tag{B.22}
$$

$$
\overrightarrow{\omega_3} = (\dot{\theta_1} + \dot{\theta_3})k
$$
 (B.23)

$$
c\vec{b}^c = (-a \operatorname{sen}\theta_1 \dot{\theta}_1 - \dot{s} \operatorname{sen}\theta_1 - s \cos\theta_1 \dot{\theta}_1)i
$$
  
+ 
$$
(a \cos\theta_1 \theta_1 + \dot{s} \cos\theta_1 - s \operatorname{sen}\theta_1 \dot{\theta}_1)j + (\dot{\theta}_1 + \dot{\theta}_3)k * - c \operatorname{sen}(\theta_1 \qquad (B.24)
$$
  
+ 
$$
\theta_3) i + c \cos(\theta_1 + \theta_3)j
$$

$$
{}^{c}\vec{b}^{c} = (-a \operatorname{sen}\theta_{1} \dot{\theta}_{1} - \dot{s} \operatorname{sen}\theta_{1} - s \cos\theta_{1} \dot{\theta}_{1} - c (\dot{\theta}_{1} + \dot{\theta}_{3}) \cos(\theta_{1} + \theta_{3}))i
$$
  
+  $(a \cos \theta_{1} \theta_{1} + \dot{s} \cos \theta_{1} - s \operatorname{sen}\theta_{1} \dot{\theta}_{1} - c (\dot{\theta}_{1} + \dot{\theta}_{3}) \operatorname{sen}(\theta_{1} \qquad (B.25)$   
+  $\theta_{3})$ )j

Para establecer la velocidad del punto  $C$  con respecto al origen  $O$  vista desde c, se describe de la siguiente manera; la suma de las ecuaciones de posición;

$$
\overrightarrow{r_{C/O}} = \overrightarrow{r_{A/O}} + \overrightarrow{r_{B/A}} + \overrightarrow{r_{C/B}}
$$
(B.26)

$$
\overrightarrow{r_{C/O}} = a \cos\theta_1 i + a \sin\theta_1 j - s \sin(\theta_1) i + s \cos(\theta_1) j - c \sin(\theta_1 + \theta_3) i
$$
  
+ 
$$
c \cos(\theta_1 + \theta_3) j
$$
(B.27)

$$
\overrightarrow{r_{C/O}} = (-a \cos\theta_1 + s \sin(\theta_1) + c \sin(\theta_1 + \theta_3))i
$$
  
+ 
$$
(-a \sin\theta_1 - s \cos(\theta_1) - c \cos(\theta_1 + \theta_3))j
$$
(B.28)

$$
\overrightarrow{r_{0/c}} = -\overrightarrow{r_{C/O}} = (a \cos\theta_1 - s \sin(\theta_1) + c \sin(\theta_1 + \theta_3))i
$$
  
+  $(a \sin\theta_1 + s \cos(\theta_1) + c \cos(\theta_1 + \theta_3))j$  (B.29)

$$
{}^{c}\vec{b}^{0} = {}^{c}\vec{b}^{c} + \overrightarrow{\omega_{3}} * \overrightarrow{r_{0/c}}
$$
 (B.30)

$$
c\vec{b}^0 = (-a \operatorname{sen}\theta_1 \dot{\theta}_1 - \dot{s} \operatorname{sen}\theta_1 - s \cos\theta_1 \dot{\theta}_1 - c (\dot{\theta}_1 + \dot{\theta}_3) \cos(\theta_1 + \theta_3))i
$$
  
+  $(a \cos \theta_1 \theta_1 + \dot{s} \cos \theta_1 - s \operatorname{sen}\theta_1 \dot{\theta}_1 - c (\dot{\theta}_1 + \dot{\theta}_3) \operatorname{sen}(\theta_1 + \theta_3))j + (\dot{\theta}_1 + \dot{\theta}_3)k * (a \cos\theta_1 - s \operatorname{sen}(\theta_1) + c \operatorname{sen}(\theta_1 + \theta_3))i$   
+  $(a \operatorname{sen}\theta_1 + s \cos(\theta_1) + c \cos(\theta_1 + \theta_3))j$  (B.31)

$$
{}^{c}\vec{b}^{0} = (\dot{\theta}_{3}a \operatorname{sen}\theta_{1} - \dot{s} \operatorname{sen}\theta_{1} + \dot{\theta}_{3} \operatorname{sc}\theta_{1})i
$$
  
+ 
$$
(-\dot{\theta}_{3}a \operatorname{cos}\theta_{1} + \dot{s} \operatorname{cos}\theta_{1} + \dot{\theta}_{3} \operatorname{se}\theta_{1})j
$$
(B.32)

$$
{}^{c}\vec{b}^{0} = \theta_{1}(\vec{0}) + \dot{s}(-\operatorname{sen}\theta_{1}i + \cos\theta_{1}j) + \theta_{3}((a \operatorname{sen}\theta_{1} + \operatorname{sc}\theta_{1}j)i + (-a \operatorname{cos}\theta_{1} + \operatorname{sc}\theta_{1}jj)
$$
(B.33)

Con lo cual es posible formulas el estado de velocidad;

Anexos

$$
{}^{0}\vec{V}_{c}^{3} = \begin{bmatrix} {}^{0}\vec{\omega}^{c} \\ {}^{0}\vec{b}^{c} \end{bmatrix} = \begin{bmatrix} 0 & 0 & 0 & 0 \\ 0 & 0 & 0 & 0 \\ 1 & 0 & 1 & 0 \\ 0 & -a \operatorname{sen}\theta_{1} & a \operatorname{sen}\theta_{1} + s \operatorname{sen}\theta_{1} \\ 0 & a \cos \theta_{1} & -a \cos \theta_{1} + s \operatorname{sen}\theta_{1} \\ 0 & 0 & 0 & 0 \end{bmatrix} \begin{bmatrix} \dot{\theta}_{1} \\ \dot{s} \\ \dot{\theta}_{3} \end{bmatrix} + L_{i} \quad (B.34)
$$

 $\_$  , and the contribution of the contribution of the contribution of the contribution of the contribution of  $\mathcal{L}_\text{max}$ 

Con lo cual es posible establecer los tornillos infinitesimales y el vector de velocidades necesarios para determinar el estado de aceleración;

$$
{}^{0}\vec{A}^{n} = {}^{0}\vec{\alpha}^{1} {}^{0}\$^{1} + {}^{1}\vec{\alpha}^{2} {}^{1}\$^{2} + {}^{2}\vec{\alpha}^{3} {}^{2}\$^{3} + \dots + {}^{n-1}\vec{\alpha}^{n} {}^{n-1}\$^{n} + L_{i}
$$
 (B.35)

Ejemplo obtenido de la clase del Dr. José María Rico Martínez, "Séptima clase de dinámica de maquinaria", canal; Jose Maria Rico.

https://www.youtube.com/watch?v=6ptzquejrVQ&ab\_channel=JoseMariaRico

## **Anexo C**

Diagrama electrónico realizado en el entorno de *fritzingTM*, donde los puentes H están habilitados para trabajar a 24 V.

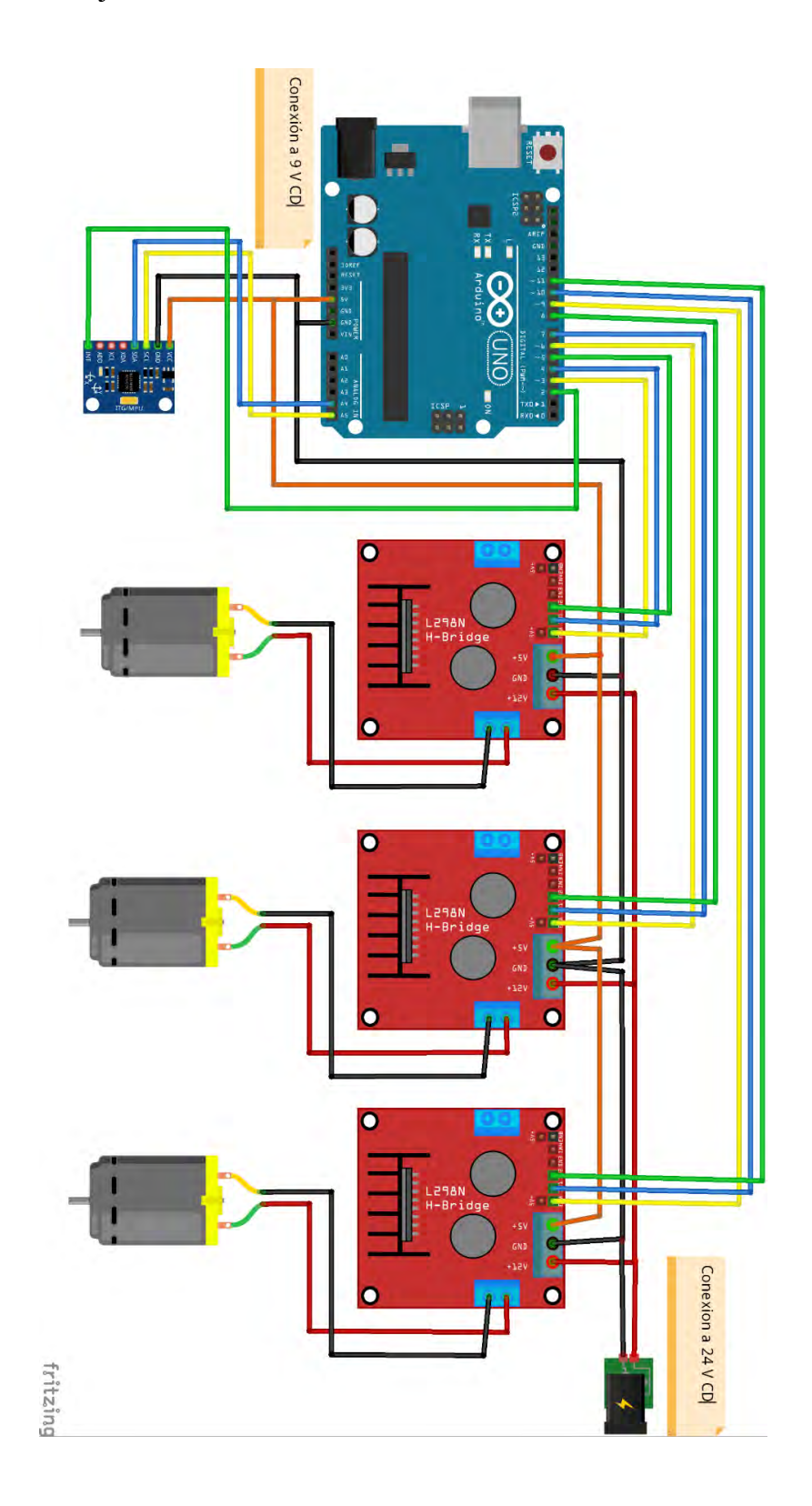

#### **Anexo D**

Código para calibrar el sensor MPU6050.

Código fuente obtenido de;

https://github.com/bitwiseAr/Curso-Arduino-desdecero/commit/322e77f6a6b919d9e319b195c8bdbb2c46c8c060

#include "Simple\_MPU6050.h" // incluye librería Simple\_MPU6050 #define MPU6050\_ADDRESS\_AD0\_LOW 0x68 #define MPU6050\_ADDRESS\_AD0\_HIGH 0x69 #define MPU6050\_DEFAULT\_ADDRESS \_MPU6050\_ADDRESS\_AD0\_LOW

Simple MPU6050 mpu; // crea objeto con nombre mpu

#define OFFSETS -2140, -484, 1984, -102, -35, 146

#define spamtimer(t) for (static uint32 t SpamTimer; (uint32 t)(millis() - SpamTimer) >= (t); SpamTimer = millis())

#define printfloatx(Name,Variable,Spaces,Precision,EndTxt)print(Name);{char S[(Spaces + Precision + 3)]; Serial.print(F("")); Serial.print(dtostrf((float)Variable,Spaces,Precision ,S)); *{Serial.print(EndTxt)*;

 $\_$  , and the contribution of the contribution of the contribution of the contribution of the contribution of  $\mathcal{L}_\text{max}$ 

```
void mostrar_valores (int16_t *gyro, int16_t *accel, int32_t *quat, uint32_t *timestamp) {
 uint8 t SpamDelay = 100;
  Quaternion q; 
  VectorFloat gravity; 
 float ypr[3] = { 0, 0, 0 };
 float xyz[3] = \{ 0, 0, 0 \}; spamtimer(SpamDelay) {
  mpu.GetQuaternion(\&q, quat); // funcion para obtener valor para calculo posterior
  mpu.GetGravity(\&gravity, \&q); // funcion para obtener valor para calculo posterior
  mpu.GetYawPitchRoll(ypr, &q, &gravity); \# funcion obtiene valores de yaw, ptich, roll
   mpu.ConvertToDegrees(ypr, xyz); // funcion convierte a grados sexagesimales
Serial.printfloatx(F("Yaw"), xyz[0], 9, 4, F(", ")); // muestra en monitor serie rotacion de eje Z, yaw
Serial.printfloatx(F("Pitch"), xyz[1], 9, 4, F(", ")); // muestra en monitor serie rotacion de eje Y, pitch
Serial.printfloatx(F("Roll"), xyz[2], 9, 4, F(", ")); // muestra en monitor serie rotacion de eje X, roll
  Serial.println(): // salto de linea
  } 
} 
void setup() { 
 uint8 t val;
#if I2CDEV_IMPLEMENTATION == I2CDEV_ARDUINO_WIRE // activacion de bus I2C a 400 Khz
 Wire.begin();
 Wire.setClock(400000);
#elif I2CDEV_IMPLEMENTATION == I2CDEV_BUILTIN_FASTWIRE
```

```
 Fastwire::setup(400, true);
#endif
```
 Serial.begin(115200); while (!Serial);

```
Serial.println(F("Inicio:"));
#ifdef OFFSETS // si existen OFFSETS
  Serial.println(F("Usando Offsets predefinidos")); 
  mpu.SetAddress(MPU6050_ADDRESS_AD0_LOW).load_DMP_Image(OFFSETS); 
#else // sin no existen OFFSETS
 Serial.println(F(" No se establecieron Offsets, haremos unos nuevos.\n" // muestra texto estatico
            " Colocar el sensor en un superficie plana y esperar unos segundos\n"
            " Colocar los nuevos Offsets en #define OFFSETS\n"
            " para saltar la calibracion inicial \n"
            " \t\tPresionar cualquier tecla y ENTER")); 
 while (Serial.available() && Serial.read());
  while (!Serial.available()); 
 while (Serial.available() && Serial.read());
  mpu.SetAddress(MPU6050_ADDRESS_AD0_LOW).CalibrateMPU().load_DMP_Image(); 
#endif 
  mpu.on_FIFO(mostrar_valores); 
} 
void loop() { 
 mpu.dmp_read_fifo();
```

```
}
```
#### **Anexo E**

Código para monitorear los valores obtenidos del sensor MPU6050.

 $\_$  , and the contribution of the contribution of the contribution of the contribution of the contribution of  $\mathcal{L}_\text{max}$ 

```
// librerias 
#include "I2Cdev.h"
#include "MPU6050.h"
#include "Wire.h"
```
MPU6050 sensor;

int ax, ay, az; int gx, gy, gz;

```
long tiempo prev, dt;
float girosc ang x, girosc ang y;
float girosc ang x prev, girosc ang y prev;
```

```
void setup(){ 
 Serial.begin(57600);
  Wire.begin(); 
  sensor.initialize();
```

```
 if (sensor.testConnection()) Serial.println ("Sensor iniciado correctamente");
 else Serial.println ("Errero al iniciar el sensor");
 tiempo prev=millis();
}
```

```
void loop(){
```

```
 // leer las aceleraciones
 sensor.getAcceleration (&ax, &ay, &az); 
 sensor.getRotation(&gx, &gy, &gz);
```

```
 // calcular los angulos de inclinacion
float accel ang x=atan(ax/sqrt(pow(ay,2) + pow(az,2)))*(180.0/3.1416);float accel ang y=atan(ay/sqrt(pow(ax,2) + pow(az,2)))*(180.0/3.1416);
```

```
 //Calcular los angulos de rotación
dt = millis()-tiempo prev;
tiempo prev=millis();
```
girosc ang  $x = (gx/131)*dt/1000.0 +$  girosc ang x prev; girosc ang  $y = (gy/131)*dt/1000.0 +$  girosc ang y prev;

```
girosc_ang_x_prev = girosc_ang_x;
girosc ang y prev = girosc ang y;
```
 // Mostrar los angulos separados por un tab Serial.print("Rotacion en X: "); Serial.print(girosc\_ang\_x);

 Serial.print("Rotacion en Y: "); Serial.println(girosc\_ang\_y); Serial.print("Inclinacion en X: "); Serial.print(accel\_ang\_x); Serial.print("Inclinacion en Y: "); Serial.println(accel\_ang\_y);  $delay(1000);$ 

 $\_$  , and the contribution of the contribution of the contribution of the contribution of the contribution of  $\mathcal{L}_\text{max}$ 

}

#### **Anexo F**

Código de nivelación de la base móvil a mitad de la carrera del vástago de los actuadores lineales.

```
int ENA1 = 3;
int IN11 = 4;
int IN12 = 5;
int ENA2 = 6;
int IN21 = 7;
int IN22 = 8;
int ENA3 = 9;
int IN31 = 10;
int IN32 = 11;
int pasos; 
int velocidad = 255;
void setup (){ 
  pinMode(ENA1, OUTPUT);
  pinMode(IN11, OUTPUT);
  pinMode(IN12, OUTPUT);
 pinMode(ENA2, OUTPUT);
  pinMode(IN21, OUTPUT);
  pinMode(IN22, OUTPUT);
  pinMode(ENA3, OUTPUT);
  pinMode(IN31, OUTPUT);
  pinMode(IN32, OUTPUT);
 for (pasos=0; pasos<800; pasos++){
   analogWrite(ENA1, velocidad); 
   digitalWrite(IN11, LOW);
  digitalWrite(IN12, HIGH);
   analogWrite(ENA2, velocidad);
   digitalWrite(IN21, LOW);
   digitalWrite(IN22, HIGH);
   analogWrite(ENA3, velocidad); 
   digitalWrite(IN31, LOW);
  digitalWrite(IN32, HIGH);
   delay(80.375); 
   digitalWrite(ENA1, LOW);
   digitalWrite(ENA2, LOW);
   digitalWrite(ENA3, LOW);
  } 
} 
void loop(){
}
```
### **Anexo G**

Código de nivelación para la base móvil para ángulos "x" de inclinación respecto a la base fija.

 $\_$  , and the contribution of the contribution of the contribution of the contribution of the contribution of  $\mathcal{L}_\text{max}$ 

#include "I2Cdev.h" #include "MPU6050.h" #include "Wire.h" MPU6050 sensor; // variables int ax, ay, az; float  $10 = 683$ ; float  $11 = 683$ ; float  $12 = 683$ ; float  $13 = 683$ ; float  $d1 = 746$ ; float  $d2 = 431$ ; float  $d3 = 431$ ; float  $e1 = 746$ ; float  $e2 = 431$ ; float  $e3 = 431$ ; float deltalt1; float deltalt2; float deltalt3; float deltainlt1; float deltainlt2; float deltainlt3; float deltafinlt1; float deltafinlt2; float deltafinlt3; float deltal $0 = 0$ ; int  $ENA1 = 3$ ; int IN11 = 4; int IN12 =  $5$ ; int ENA2 =  $6$ ; int IN21 = 7; int IN22 =  $8$ ; int ENA $3 = 9$ ; int IN31 = 10; int IN32 =  $11$ ; void setup() { Serial.begin(57600); //iniciando puerto serial Wire.begin(); //iniciando I2C sensor.initialize(); //iniciando sensor

 if (sensor.testConnection()) Serial.println ("Sensor iniciado correctamente"); else Serial.println ("Errero al iniciar el sensor");

```
pinMode(ENA1, OUTPUT);
  pinMode(IN11, OUTPUT);
  pinMode(IN12, OUTPUT);
  pinMode(ENA2, OUTPUT);
 pinMode(IN21, OUTPUT);
  pinMode(IN22, OUTPUT);
  pinMode(ENA3, OUTPUT);
  pinMode(IN31, OUTPUT);
  pinMode(IN32, OUTPUT);
} 
void loop() { 
  // leer las aceleraciones
  sensor.getAcceleration (&ax, &ay, &az); 
  // calcular los ángulos de inclinación
 float beta_x=-atan(ax/sqrt(pow(ay,2) + pow(az,2)))*(180.0/3.1416);
 float s1=sqrt(pow(10+deltal0, 2)+pow(e1, 2)-((cos((90+beta_x)*3.1416/180))*2*e1*(10+deltal0)));
 float omega1 = (a\sin(e^{\frac{i\pi}{3}}\sin((90 + \beta \cos(x))^{*}3.1416/180))/\sinh(180/3.1416));
 float lt1=sqrt(pow(s1, 2)+pow(d1, 2)-((cos((90-omega1)*3.1416/180))*2*d1*s1));
  float deltalt1=lt1-l0; 
  deltainlt1=deltalt1-deltafinlt1; 
  deltafinlt1=deltalt1; 
 if (deltainlt1 \le 0) {
  float paslt1 = (-1 * \text{deltainlt1})/0.1875;
  long tiempoc1=paslt1*82.25;
   digitalWrite(ENA1, HIGH);
   digitalWrite(IN11, HIGH);
   digitalWrite(IN12, LOW);
   delay(tiempoc1); 
   digitalWrite(ENA1, LOW);
  } 
 if(deltainlt1 >= 0)float paslt1 = deltainlt1/0.1875;
  long tiempoc1=paslt1*82.25;
   digitalWrite(ENA1, HIGH);
   digitalWrite(IN11, LOW);
  digitalWrite(IN12, HIGH);
   delay(tiempoc1); 
   digitalWrite(ENA1, LOW);
  } 
  Serial.print("Longitu de l1: ");
  Serial.println(lt1, 5); 
 Serial.println(deltainlt1, 5);
 Serial.println(beta x, 5);
```

```
float alfa_y=-atan(ay/sqrt(pow(ax,2) + pow(az,2)))*(180.0/3.1416);
float s2=sqrt(pow(l0+deltal0, 2)+pow(e2, 2)-((cos((90+alfa y)*3.1416/180))*2*e2*(l0+deltal0)));
float omega2 = (\sin(e2*(\sin((90)+\alpha) + 3.1416/180))/s2))*180/3.1416;
```

```
float lt2=sqrt(pow(s2, 2)+pow(d2, 2)-((cos((90-omega2)*3.1416/180))*2*d2*s2));
 float deltalt2=lt2-l0; 
 deltainlt2=deltalt2-deltafinlt2; 
 deltafinlt2=deltalt2; 
if (deltainlt2 \langle 0 \rangle{
 float paslt2 = (-1)*deltainlt2)/0.1875;
 long tiempoc2=paslt2*82.25;
  digitalWrite(ENA2, HIGH);
  digitalWrite(IN21, HIGH);
  digitalWrite(IN22, LOW);
  delay(tiempoc2); 
  digitalWrite(ENA2, LOW);
 } 
if(deltainlt2 \geq=0)float paslt2 = deltainlt2/0.1875;
 long tiempoc2=paslt2*82.25;
  digitalWrite(ENA2, HIGH);
  digitalWrite(IN21, LOW);
  digitalWrite(IN22, HIGH);
  delay(tiempoc2); 
  digitalWrite(ENA2, LOW);
 } 
 Serial.print("Longitu de l2: ");
Serial.println(lt2, 5);
Serial.println(deltainlt2, 5);
Serial.println(alfa_y, 5);
float s3=sqrt(pow(l0+deltal0, 2)+pow(e3, 2)-((cos((90-alfa y)*3.1416/180))*2*e3*(l0+deltal0)));
float omega3 = (\sin(e3*(\sin((90\text{-}a1fa\ y)*3.1416/180))/s3))*180/3.1416;float lt3=sqrt(pow(s3, 2)+pow(d3, 2)-((cos((90-omega3)*3.1416/180))*2*d3*s3));
 float deltalt3=lt3-l0; 
 deltainlt3=deltalt3-deltafinlt3; 
 deltafinlt3=deltalt3; 
if (deltainlt3 \le 0) {
 float paslt3 = (-1)*deltainlt3)/0.1875;
 long tiempoc3=paslt3*82.25;
  digitalWrite(ENA3, HIGH);
 digitalWrite(IN31, HIGH);
  digitalWrite(IN32, LOW);
  delay(tiempoc3); 
  digitalWrite(ENA3, LOW);
  } 
if (deltainlt3 \geq=0) {
 float paslt3 = deltainlt3/0.1875;
 long tiempoc3=paslt3*82.25;
  digitalWrite(ENA3, HIGH);
  digitalWrite(IN31, LOW);
```

```
 digitalWrite(IN32, HIGH);
 delay(tiempoc3);
  digitalWrite(ENA3, LOW);
 } 
  Serial.print("Longitu de l3: ");
 Serial.println(lt3, 5);
 Serial.println(deltainlt3, 5);
 Serial.println(alfa_y, 5);
```
delay(1000);

}

### **Anexo H**

Código para ingresar el vástago en el actuador lineal en posición 0.

 $\_$  , and the contribution of the contribution of the contribution of the contribution of the contribution of  $\mathcal{L}_\text{max}$ 

```
int ENA1 = 3;
int IN11 = 4;
int IN12 = 5;
int ENA2 = 6;
int IN21 = 7;
int IN22 = 8;
int ENA3 = 9;
int IN31 = 10;
int IN32 = 11;
void setup (){ 
  pinMode(ENA1, OUTPUT);
  pinMode(IN11, OUTPUT);
  pinMode(IN12, OUTPUT);
  pinMode(ENA2, OUTPUT);
  pinMode(IN21, OUTPUT);
  pinMode(IN22, OUTPUT);
  pinMode(ENA3, OUTPUT);
  pinMode(IN31, OUTPUT);
  pinMode(IN32, OUTPUT);
  digitalWrite(ENA1, HIGH);
 digitalWrite(IN11, HIGH);
  digitalWrite(IN12, LOW);
  digitalWrite(ENA2, HIGH);
  digitalWrite(IN21, HIGH);
  digitalWrite(IN22, LOW);
  digitalWrite(ENA3, HIGH);
 digitalWrite(IN31, HIGH);
  digitalWrite(IN32, LOW);
}
```

```
void loop(){
```
}

#### **Anexo I**

Programa para realizar la práctica número 2, posiciona a la base móvil en los tres grados de

 $\_$  , and the contribution of the contribution of the contribution of the contribution of the contribution of  $\mathcal{L}_\text{max}$ 

libertad deseados.

#include "I2Cdev.h" #include "MPU6050.h" #include "Wire.h" MPU6050 sensor; float  $10 = 650$ ; float  $11 = 650$ ; float  $12 = 650$ ; float  $13 = 650$ ; float  $d1 = 749$ ; float  $d2 = 431$ : float  $d3 = 431$ ; float  $e1 = 749$ ; float  $e2 = 431$ ; float  $e3 = 431$ ; float deltal $0 = 4$ ; float beta  $x = 2.9$ ; float alfa  $y = -4.1$ ; int  $ENA1 = 3$ ; int IN11 = 4; int IN12 =  $5$ ; int ENA2 =  $6$ ; int IN21 = 7; int IN22 =  $8$ ; int ENA $3 = 9$ ; int IN31 = 10; int IN32 = 11; void setup() { Serial.begin(57600); //iniciando puerto serial pinMode(ENA1, OUTPUT); pinMode(IN11, OUTPUT); pinMode(IN12, OUTPUT); pinMode(ENA2, OUTPUT); pinMode(IN21, OUTPUT); pinMode(IN22, OUTPUT); pinMode(ENA3, OUTPUT); pinMode(IN31, OUTPUT); pinMode(IN32, OUTPUT);

float s1=sqrt(pow(10+deltal0, 2)+pow(e1, 2)-((cos((90+beta\_x)\*3.1416/180))\*2\*e1\*(10+deltal0))); float omega $1 = (a\sin(e1*(\sin((90+\text{beta}x)*3.1416/180))/s1))*180/3.1416;$ 

```
Anexos
```

```
float lt1=sqrt(pow(s1, 2)+pow(d1, 2)-((cos((90-omega1)*3.1416/180))*2*d1*s1));
 float deltalt1=lt1-l0; 
if (deltalt1 < 0) {
 float paslt1 = (-1 * \text{delta1})/0.1875;
 long tiempoc1=paslt1*82.25;
  digitalWrite(ENA1, HIGH);
 digitalWrite(IN11, HIGH);
  digitalWrite(IN12, LOW);
  delay(tiempoc1); 
  digitalWrite(ENA1, LOW);
 }else{ 
 float paslt1 = deltalt1/0.1875;
 long tiempoc1=paslt1*82.25;
  digitalWrite(ENA1, HIGH);
 digitalWrite(IN11, LOW);
  digitalWrite(IN12, HIGH);
  delay(tiempoc1); 
  digitalWrite(ENA1, LOW);
 } 
 Serial.print("Longitu de l1: ");
Serial.println(lt1, 5);
Serial.println(deltalt1, 5);
Serial.println(beta x, 5);
float s2=sqrt(pow(l0+deltal0, 2)+pow(e2, 2)-((cos((90+alfa y)*3.1416/180))*2*e2*(l0+deltal0)));
float omega2 = (\sin(e2*(\sin((90+\alpha)4s)) \cdot 3.1416/180))/s2))*180/3.1416;
float lt2=sqrt(pow(s2, 2)+pow(d2, 2)-((cos((90-omega2)*3.1416/180))*2*d2*s2));
float deltalt2=lt2-l0; 
if (deltalt2 \leq0){
 float paslt2 = (-1 * delta t2)/0.1875;
 long tiempoc2=paslt2*82.25;
  digitalWrite(ENA2, HIGH);
  digitalWrite(IN21, HIGH);
  digitalWrite(IN22, LOW);
  delay(tiempoc2); 
  digitalWrite(ENA2, LOW);
 }else{ 
 float paslt2 = deltalt2/0.1875;
 long tiempoc2=paslt2*82.25;
  digitalWrite(ENA2, HIGH);
  digitalWrite(IN21, LOW);
  digitalWrite(IN22, HIGH);
  delay(tiempoc2); 
  digitalWrite(ENA2, LOW);
 } 
Serial.print("Longitu de l2: ");
Serial.println(lt2, 5);
Serial.println(deltalt2, 5);
Serial.println(alfa_y, 5);
```

```
float s3=sqrt(pow(l0+deltal0, 2)+pow(e3, 2)-((cos((90-alfa_y)*3.1416/180))*2*e3*(l0+deltal0)));
 float omega3 = (\arcsin(e3*(\sin((90\text{-}alfa_y)*3.1416/180))/s3))*180/3.1416;float lt3=sqrt(pow(s3, 2)+pow(d3, 2)-((cos((90-omega3)*3.1416/180))*2*d3*s3));
  float deltalt3=lt3-l0; 
 if (deltalt3 \le 0) {
  float paslt3 = (-1 * delta13)/0.1875;long tiempoc3=paslt3*82.25;
   digitalWrite(ENA3, HIGH);
   digitalWrite(IN31, HIGH);
   digitalWrite(IN32, LOW);
  delay(tiempoc3);
   digitalWrite(ENA3, LOW);
  }else{ 
  float paslt3 = deltalt3/0.1875;
  long tiempoc3=paslt3*82.25;
   digitalWrite(ENA3, HIGH);
   digitalWrite(IN31, LOW);
   digitalWrite(IN32, HIGH);
  delay(tiempoc3);
   digitalWrite(ENA3, LOW);
  } 
 Serial.print("Longitu de l3: ");
 Serial.println(lt3, 5);
 Serial.println(deltalt3, 5);
 Serial.println(alfa_y, 5);
} 
void loop() {
```
}

## **ANEXO J**

Diagrama de conexión para realizar la practica 2 realizado en el entorno de *fritzingTM*, donde los puentes H están habilitados para trabajar a 24 V.

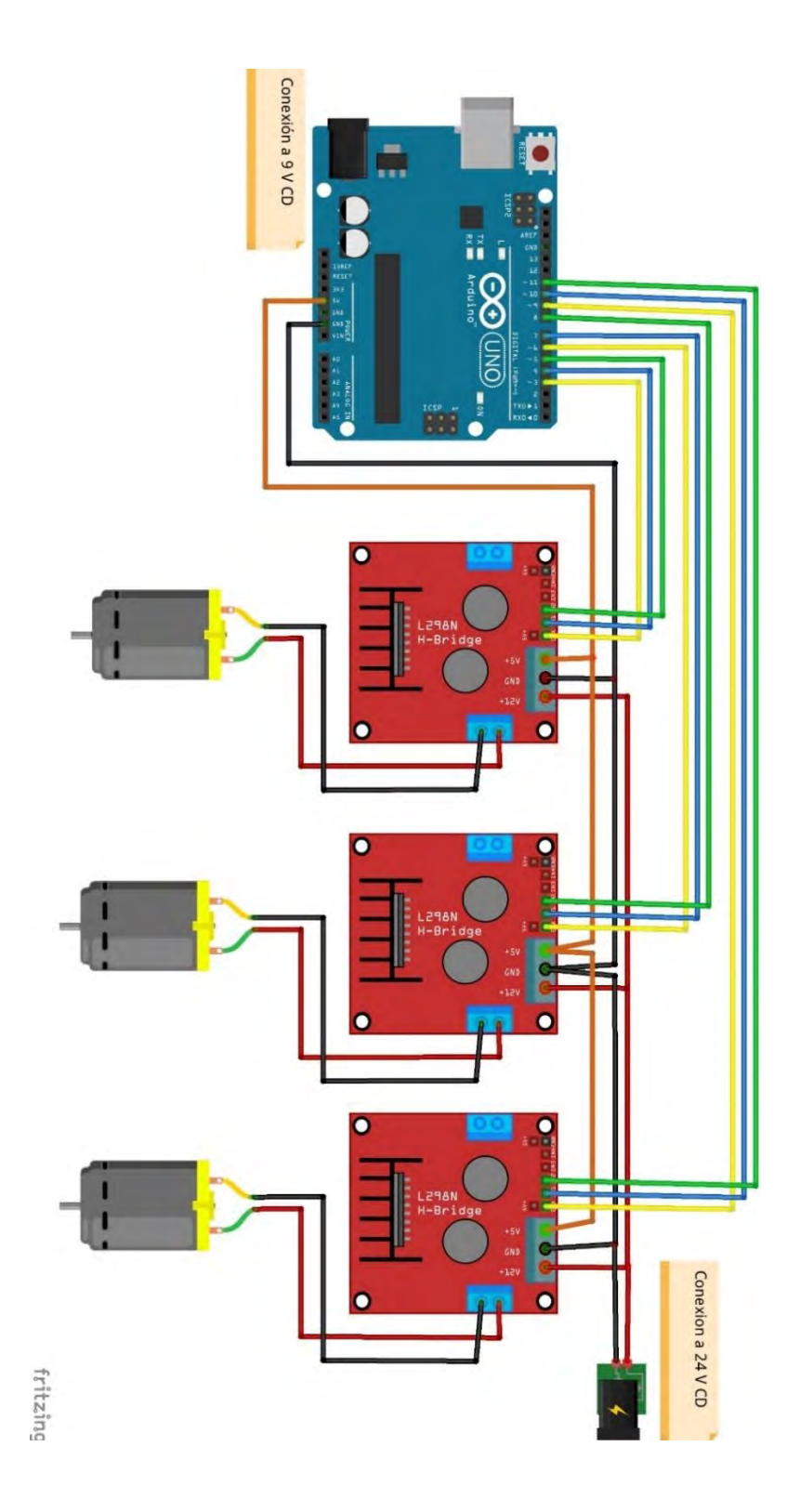

### **Apéndice A**

Artículo 1: "Cinemática de un Robot Paralelo 3-RPS con la Teoría de Tornillo", 7ma jornada de ciencia y tecnología aplicada, CENIDET, Vol. 4, Núm. 2, pp. 320- 325. https://jcyta.cenidet.tecnm.mx/revistas/jcyta/07-Revista\_JCyTA\_Vol-4- Num-2\_Jul-Dic\_2021.pdf

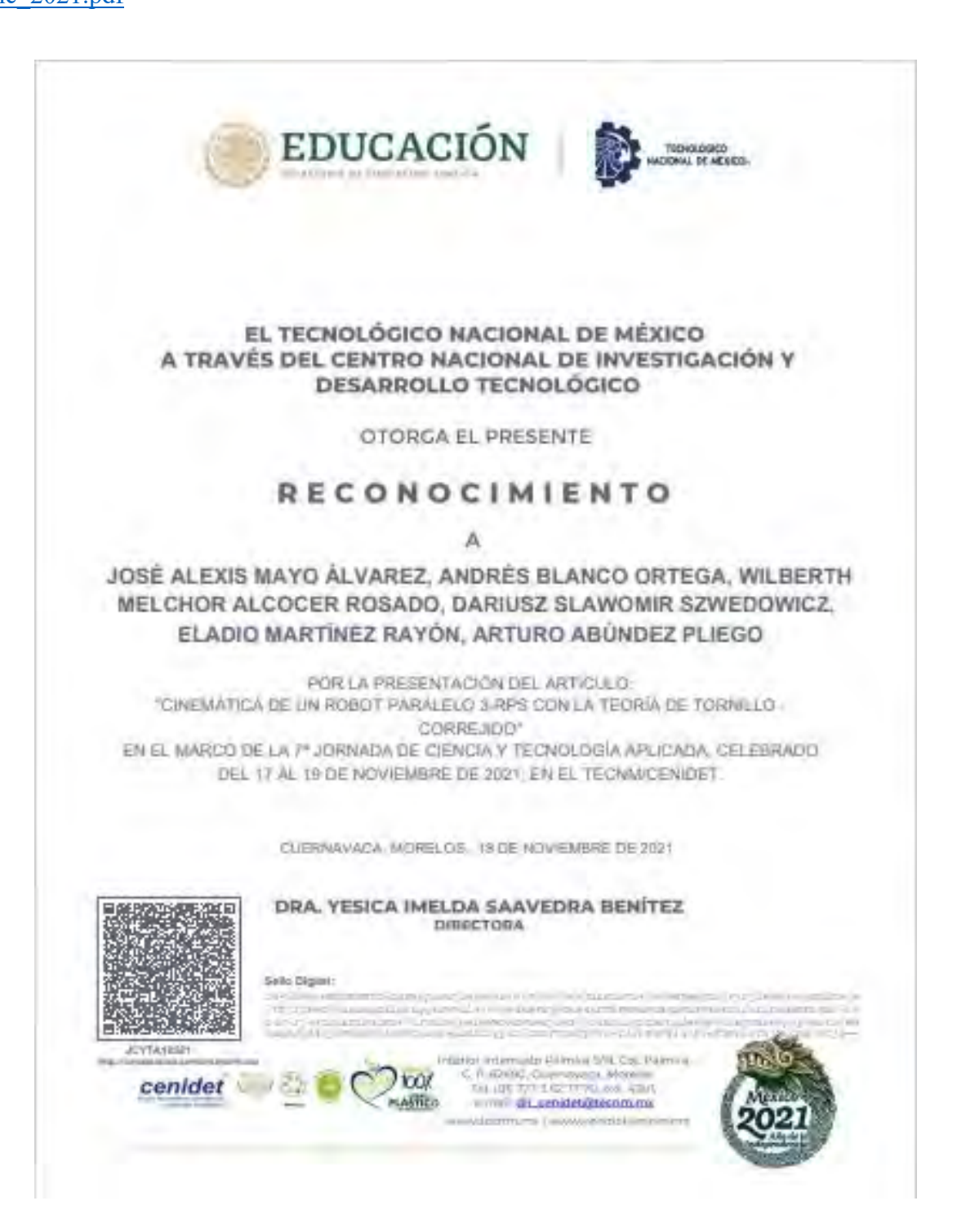

## **Apéndice B**

Artículo 2:

"Análisis cinemático de posición discreto para robots y manipuladores paralelos tipo Delta",

 $\_$  , and the contribution of the contribution of the contribution of the contribution of the contribution of  $\mathcal{L}_\text{max}$ 

9na jornada de ciencia y tecnología aplicada, CENIDET, Vol. 5, Núm. 2, pp. 323- 328.

https://jcyta.cenidet.tecnm.mx/revistas/jcyta/09-Revista\_JCyTA\_Vol-5-Num-2\_Jul-Dic\_2022.pdf

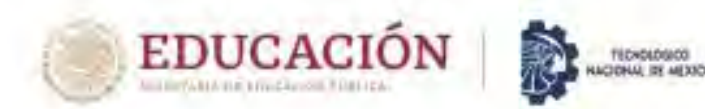

EL TECNOLÓGICO NACIONAL DE MÉXICO A TRAVÉS DEL CENTRO NACIONAL DE INVESTIGACIÓN Y DESARROLLO TECNOLÓGICO

OTORGA EL PRESENTE

## **RECONOCIMIENTO**

# JOSÉ ALEXIS MAYO ALVAREZ

**CENIDET** 

POR LA PRESENTACIÓN DEL ARTICULO: ANALISIS CINEMATICO DE POSICIÓN DISCRETO PARA ROBOTS Y MANIPULADORES PARALELOS TIPO DELTA EN EL MARCO DE LA 9" JORNADA DE DIENCIA Y TECNOLOGÍA APLICADA, CELEBRADA DEL 16 AL 18 DE NOVIEMBRE DE 2022 EN EL TECNMICENIDET

CUERNAVACA, MORELOS, 15-18 DE NOVIEMBRE DE 2022

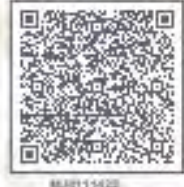

DRA. YESICA IMELDA SAAVEDRA BENÍTEZ DIRECTORA DEL CENTRO NACIONAL DE INVESTIGACIÓN Y DESARROLLO TECNOLOGICO

Sailo Digital:

cenidet

MUST11422

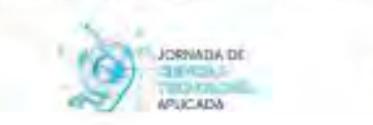